### **UNIVERSIDAD DE CONCEPCIÓN** FACULTAD DE INGENIERÍA DEPARTAMENTO DE INGENIERÍA ELÉCTRICA

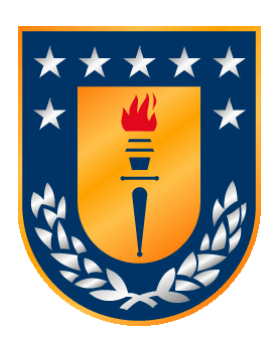

Profesor Patrocinante: **Dr. José R. Espinoza C.**

Informe de Memoria de Título para optar al título de:

**Ingeniero Civil Eléctrico**

Análisis Comparativo de las Pérdidas Térmicas en un Sistema Fotovoltaico Fuente de Corriente y de Voltaje Acoplado a la Red Eléctrica mediante Simulación en PLECS

Concepción, abril de 2024 Felipe Ignacio Yall Toledo Aranda

# Análisis Comparativo de las Pérdidas Térmicas en un Sistema Fotovoltaico Fuente de Corriente y de Voltaje Acoplado a la Red Eléctrica mediante Simulación en **PLECS**

Felipe Ignacio Yall Toledo Aranda

Informe de Memoria de Título para optar al Título de

Ingeniero Civil Eléctrico

### **Resumen**

Las plantas fotovoltaicas se encuentran en un continuo auge alrededor del mundo producto de la gran disponibilidad del recurso solar, permitiendo así reducir las emisiones de carbono y con ello, transitar a una matriz energética sustentable. Estas plantas se componen de diversos arreglos de módulos fotovoltaicos conectados en serie y paralelo, permitiendo así maximizar la energía solar que se transforma en energía eléctrica. Sin embargo, las centrales solares producen corriente continua, la cual debe ser adecuada por un convertidor DC/AC para realizar la interfaz con la red eléctrica, que se encuentra en alterna.

El convertidor de electrónica de potencia influye globamente en la eficiencia del sistema, ya que se encuentra a cargo del acondicionamiento de potencia de una gran cantidad de módulos fotovoltaicos, es por ello que es de vital importancia el estudio de las pérdidas asociadas a este equipo.

En este trabajo se realiza un análisis comparativo de la eficiencia y las pérdidas térmicas según la técnica de modulación empleada entre un sistema fotovoltaico acoplado a la red eléctrica mediante un inversor fuente de tensión y un inversor fuente de corriente en PLECS. La comparación se efectúa utilizando dos *switches* diferentes: 5SNA1600N170100 de la empresa ABB y DIM1600FSM17-A000 de DYNEX, mientras que el arreglo fotovoltaico se compone de múltiples módulos TOPHiKu6-620 pertenecientes a CanadianSolar configurados de tal manera de generar una potencia instalada aproximada de 500 [kW]. En el primer escenario, se simulan las técnicas de modulación SPWM, THIPWM, SHEPWM y SVPWM para que los convertidores fuente de corriente y tensión operen utilizando la potencia máxima instalada del arreglo fotovoltaico del VSI e inyectando la potencia a la red eléctrica con un factor de potencia unitario, mientras que en el segundo escenario se considera un 95% de la potencia instalada del VSI. En ambos casos, se miden la pérdidas de conmutación, las pérdidas de conducción, la temperatura y la eficiencia del convertidor.

Los resultados indican que en el escenario uno, la eficiencia varía entre ambas topologías para las diferentes técnicas de modulación entre 1.41% − 1.46% para el dispositivo conmutador de ABB, mientras que para el *switch* de DYNEX se acrecenta la diferencia con 2.38% − 3.14. En el caso del escenario dos, incrementa ligeramente el cambio, llegando a 1.63% − 1.66% y 2.78% − 3.61% para cada dispositivo semiconductor respectivamente.

En relación con las técnicas de modulación, ambas topologías presentan el mismo orden de eficiencia, siendo de mayor a menor: SHEPWM, SVPWM y SPWM.

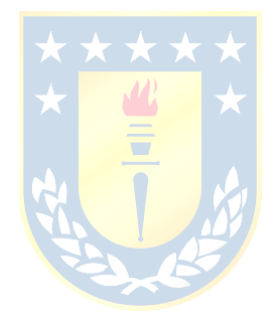

" *Dedicado a mis padres Paulina y Carlos, y mis abuelos Alfredo, Gabriela y Miguel* "

### **Agradecimientos**

A lo largo de este extenso camino, he tenido el privilegio de compartir momentos y crecer como individuo con una gran variedad de personas: familiares, amigos, compañeros y docentes, a todos ellos mis sinceros agradecimientos.

También quiero expresar mi reconocimiento a Lela y Nani por su dedicado apoyo y generoso amor. Por otra parte, a pesar de no haberla conocido, quisiera destacar a mi abuelita, Teresita, que en paz descanse, de quien siempre sentí su acompañamiento. Me gustaría, asimismo, darle las gracias a mi tía abuela, la Tanne, por ayudarme durante todos estos años con los gastos de los útiles universitarios y a mis tías, Gody y Andrea, por acogerme en su casa durante el verano mientras realizaba mi práctica profesional en Santiago. Agradezco igualmente a mis tíos, Mucha y Marisol, que me recibieron múltiples veces en Viña del Mar y Puerto Varas para pasar las vacaciones de verano y a mi Madrina Celeste por su cariño y presencia constante en toda mi vida.

Por otro lado, quiero hacer mención de las personas que fueron parte de mi vida universitaria, en especial a Joaquín Salazar Miranda, Gustavo Valenzuela Figueroa y Tomás Montecinos Hernández, compañeros de carrera, con quienes compartí muchas experiencias increíbles y fueron un apoyo fundamental en el transcurso de la vida universitaria.

También, quiero brindarles mis sentidos reconocimientos a cada uno de los profesores, profesionales y personal involucrados en la educación que recibí, tanto en el colegio Madres Dominicas como en la UdeC.

En especial, agradezco a mi supervisor Dr. José Espinoza Castro por su impecable orientación durante el transcurso de esta Memoria de Título. Fue un placer trabajar con él. Les ruego aceptar mis reconocimientos al Dr. Enrique Lopez Parra por aceptar ser miembro de mi Comisión de titulación, al Dr. Leonardo Palma Fanjul por su generosa disposición desde su jefatura de carrera y al Dr. Lautaro Salazar por haber pródigamente juzgado mi trabajo de título.

Por último, permítaseme reconocer el apoyo financiero al proyecto ANID / FONDAP / 15110019 and Project ANID / FONDEQUIP / EQM140148.

# Índice

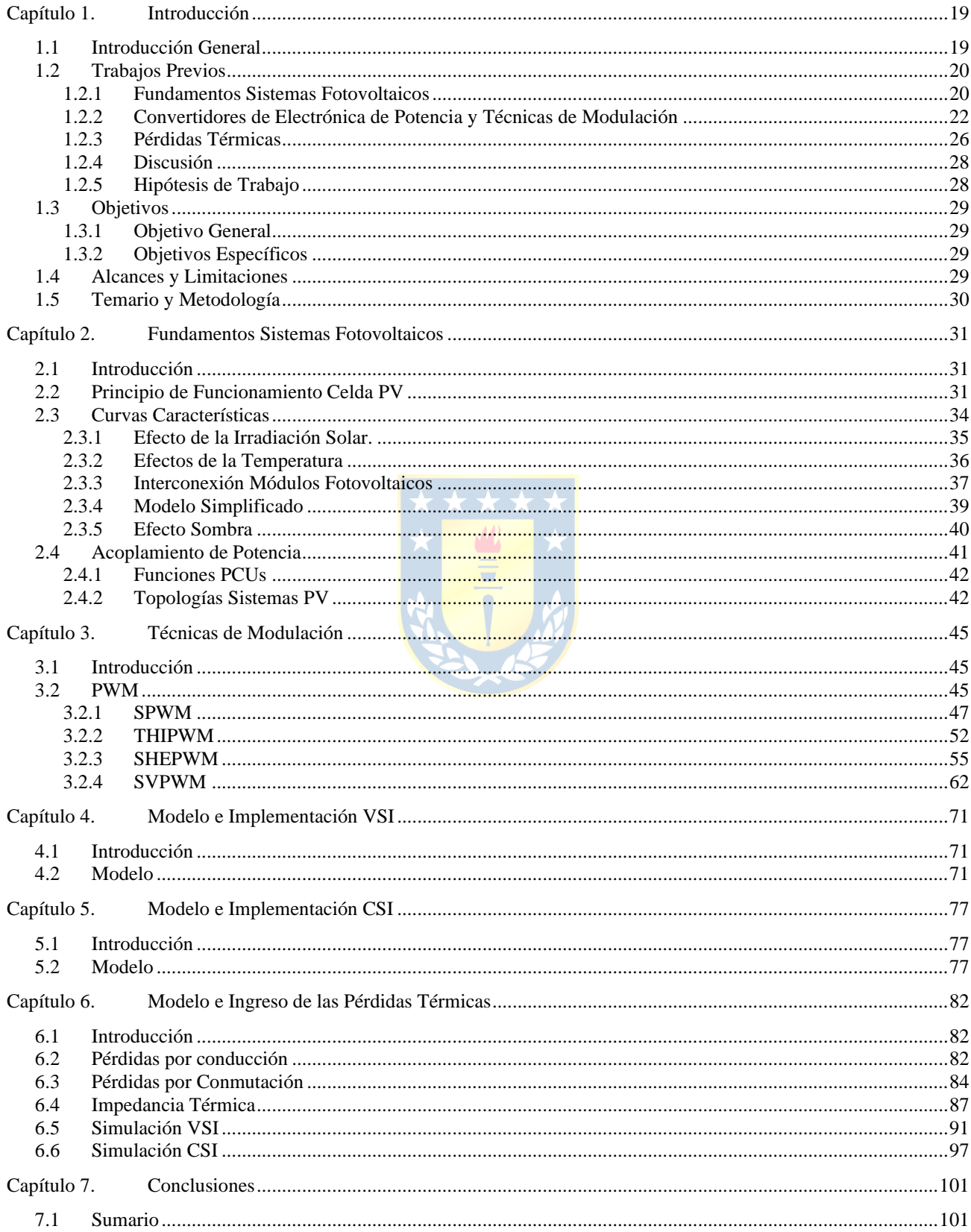

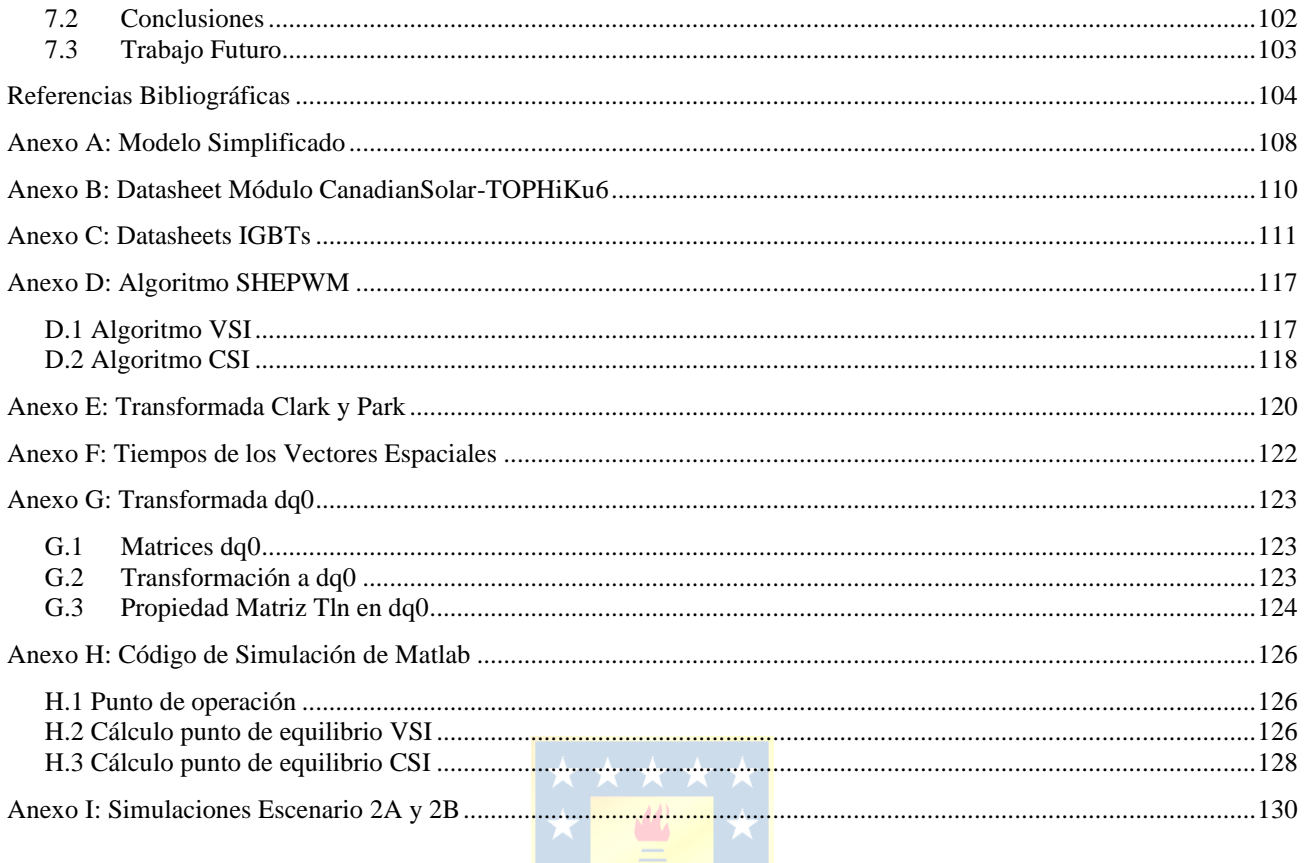

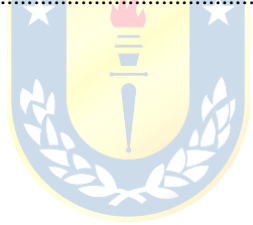

## Lista de Tablas

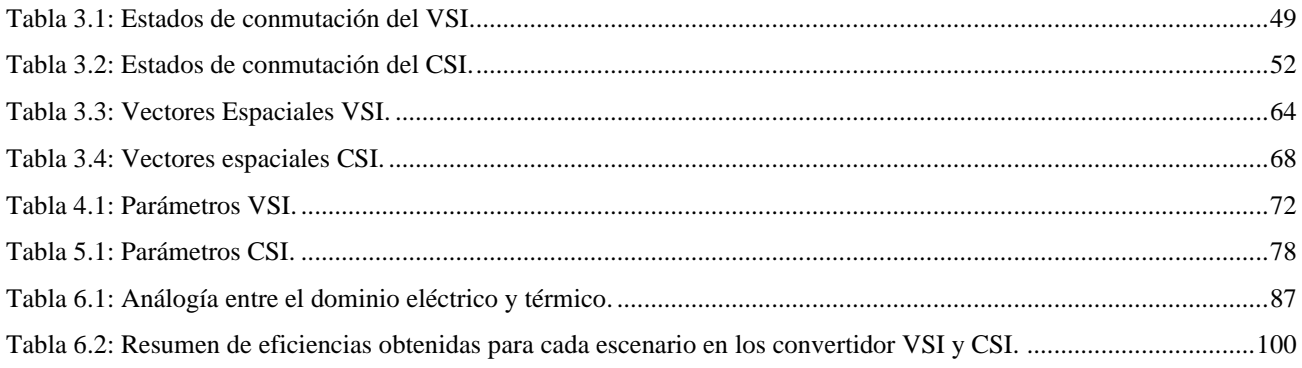

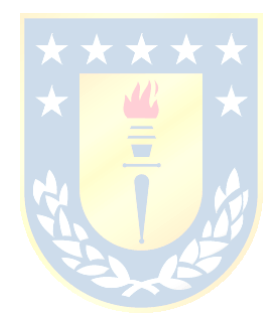

## **Lista de Figuras**

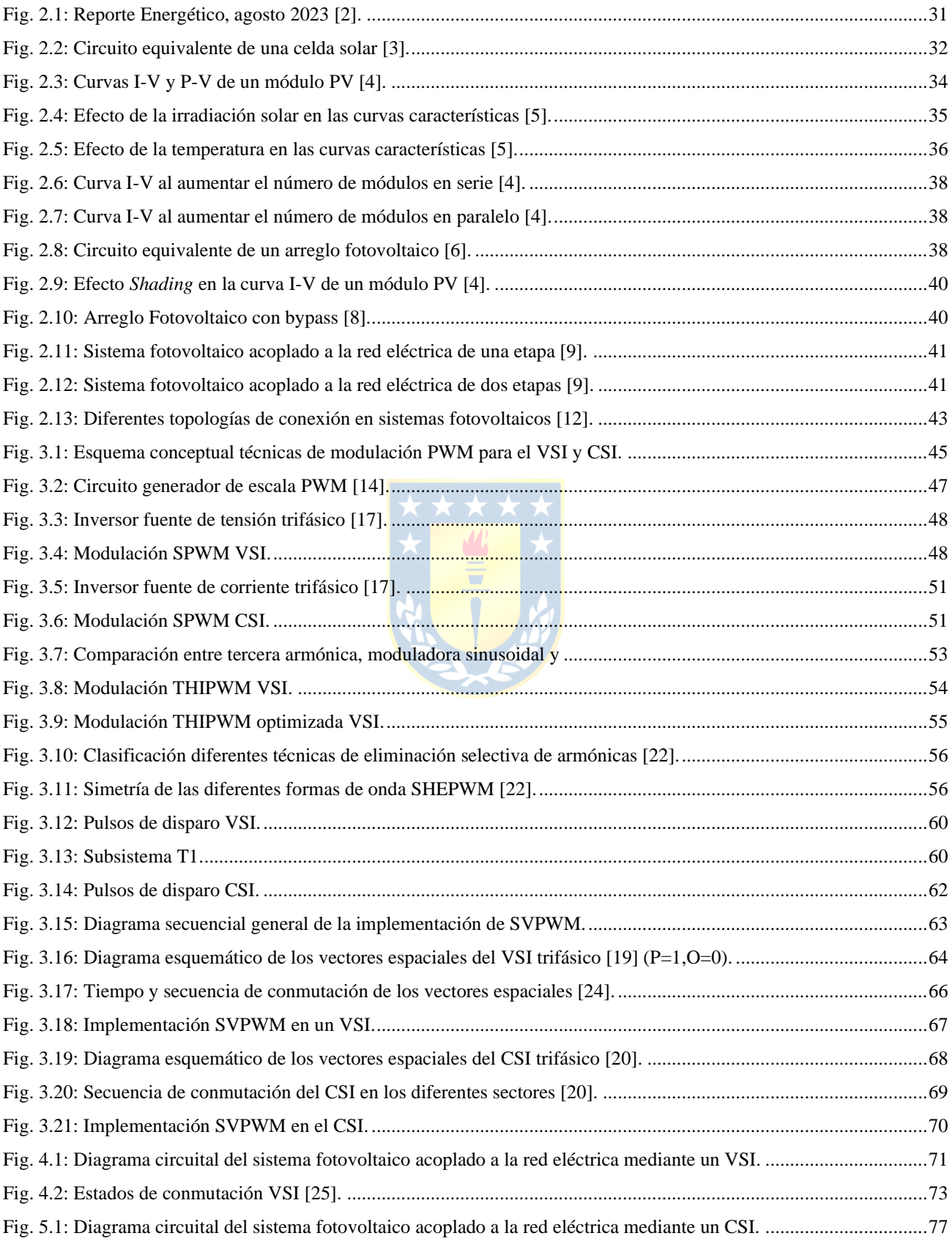

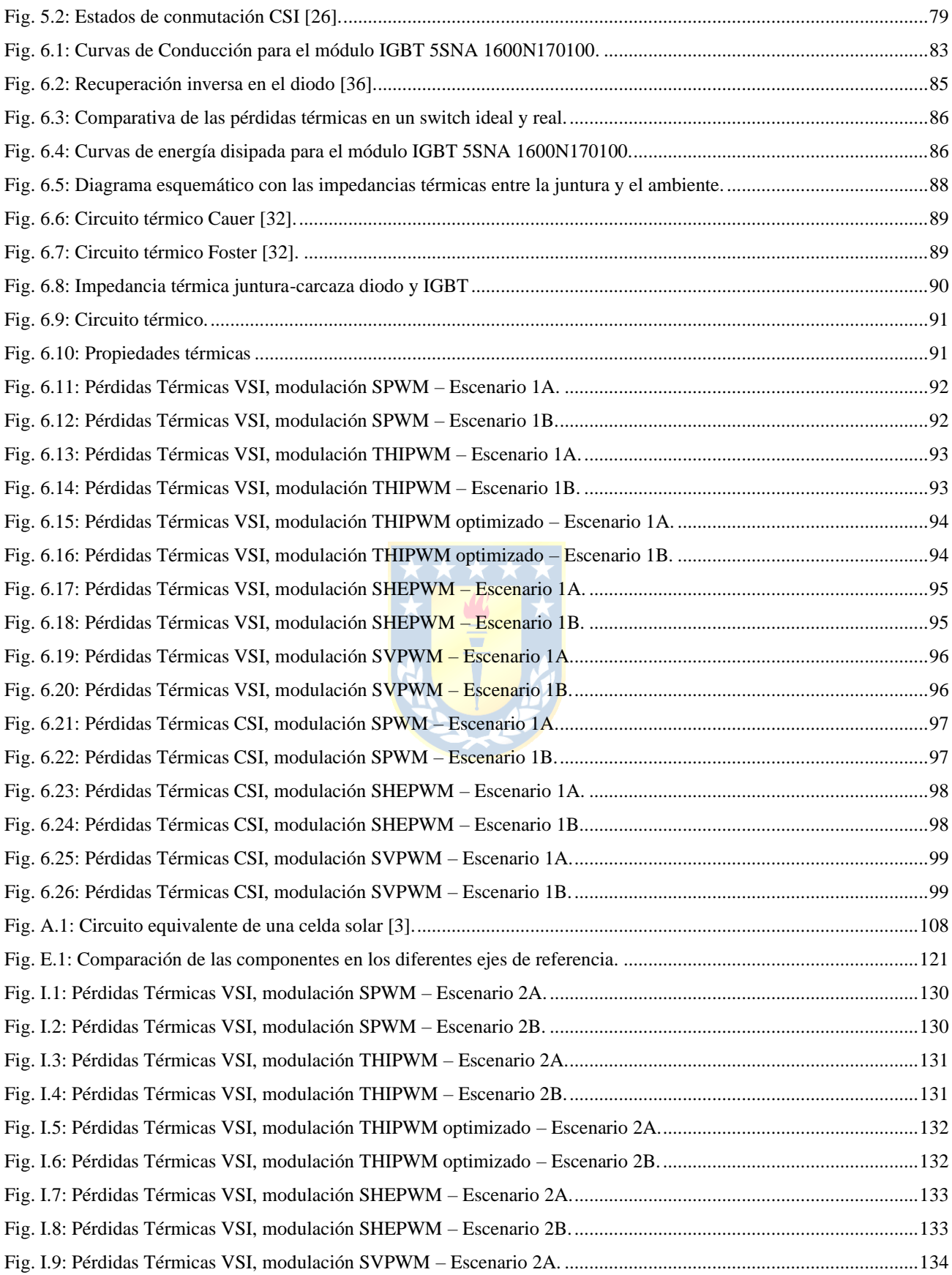

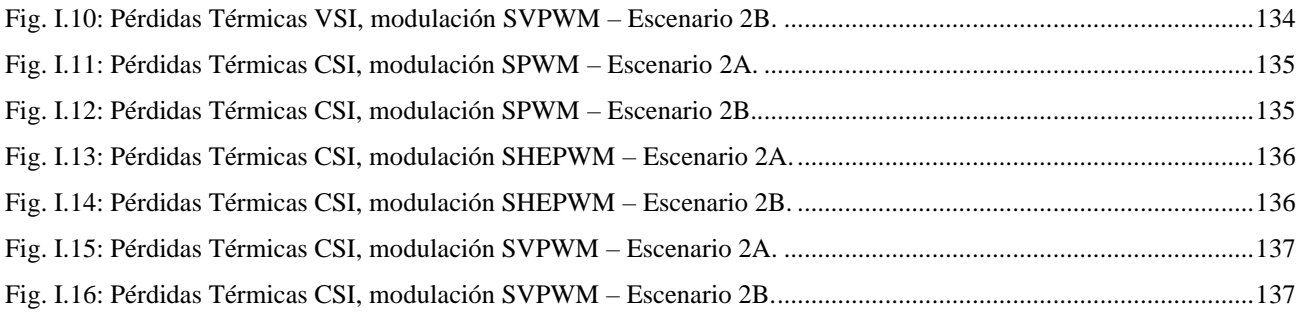

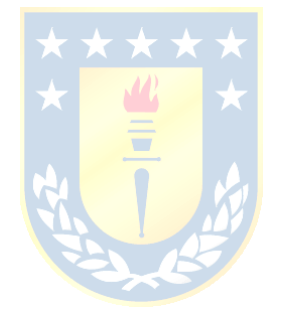

## **Nomenclatura**

#### **Matrices**

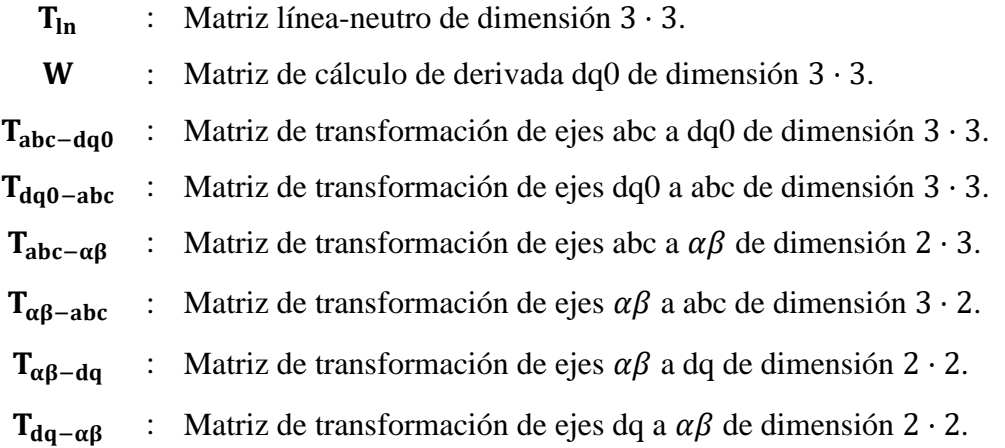

#### **Vectores**

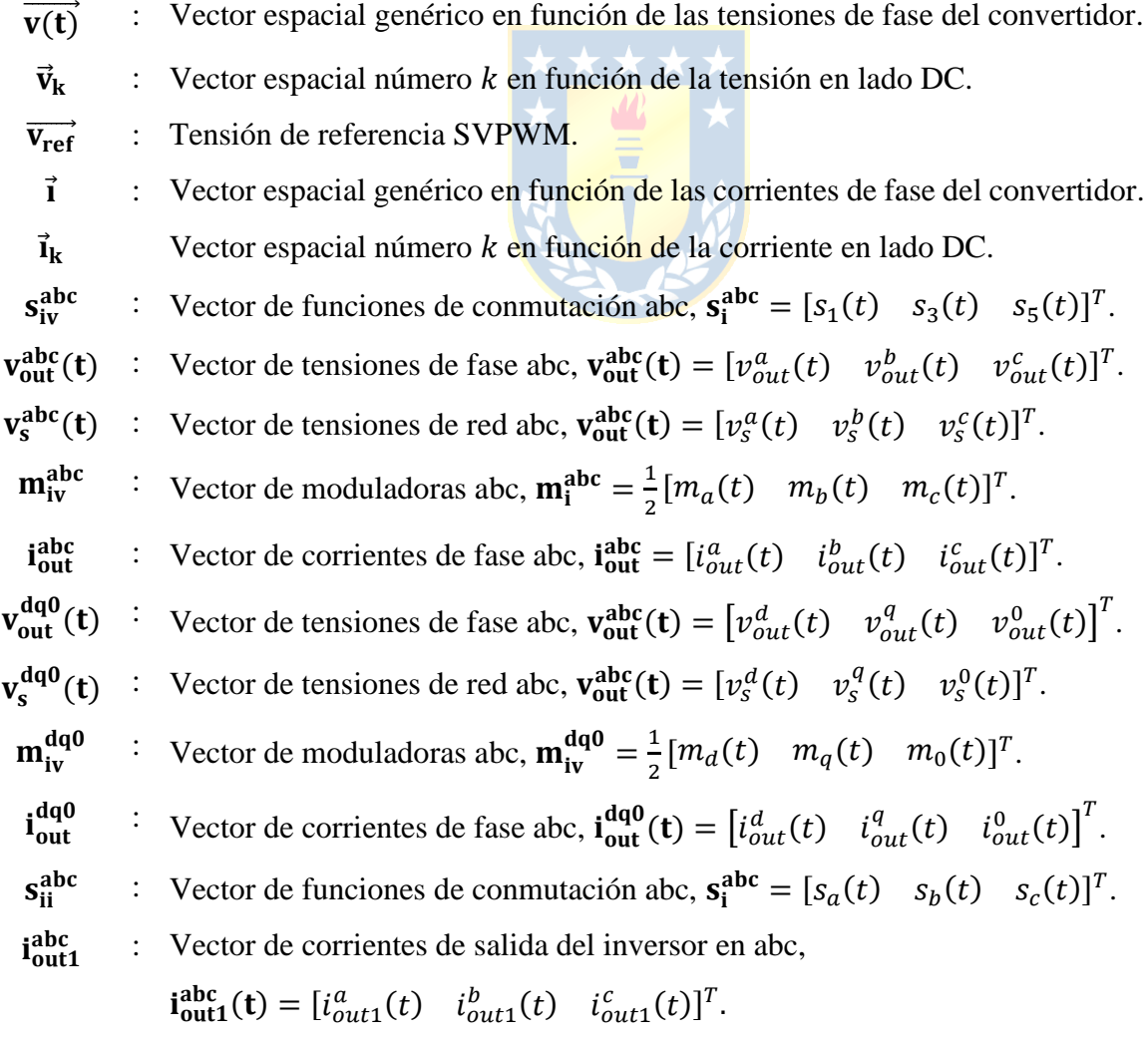

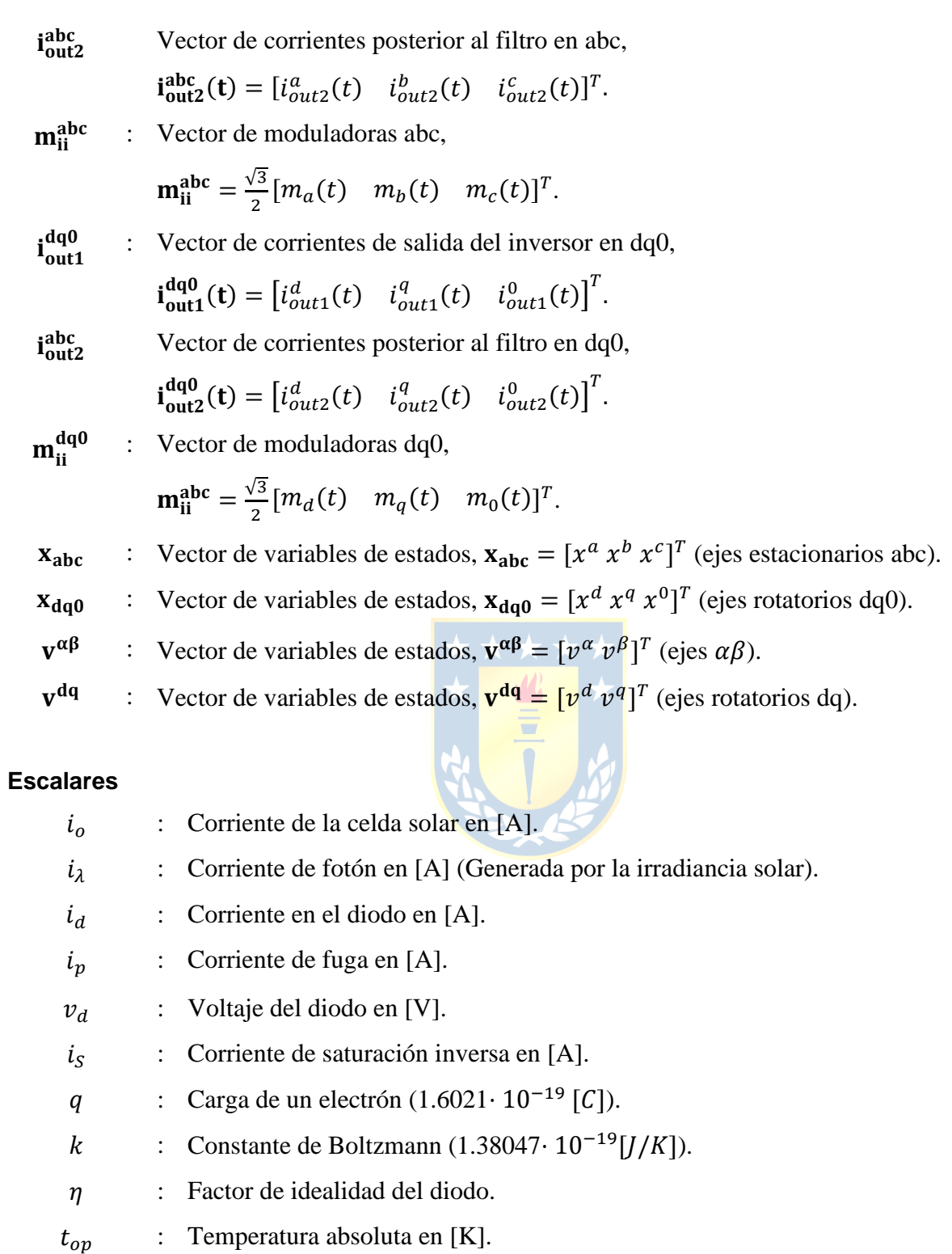

- $v_o$ : Voltaje de la celda en [V].
- $r_{\rm s}$ : Resistencia serie en  $[\Omega]$ .
- $r_p$  : Resistencia en paralelo [ $\Omega$ ].
- $v_t$ : Voltaje Termal [V].

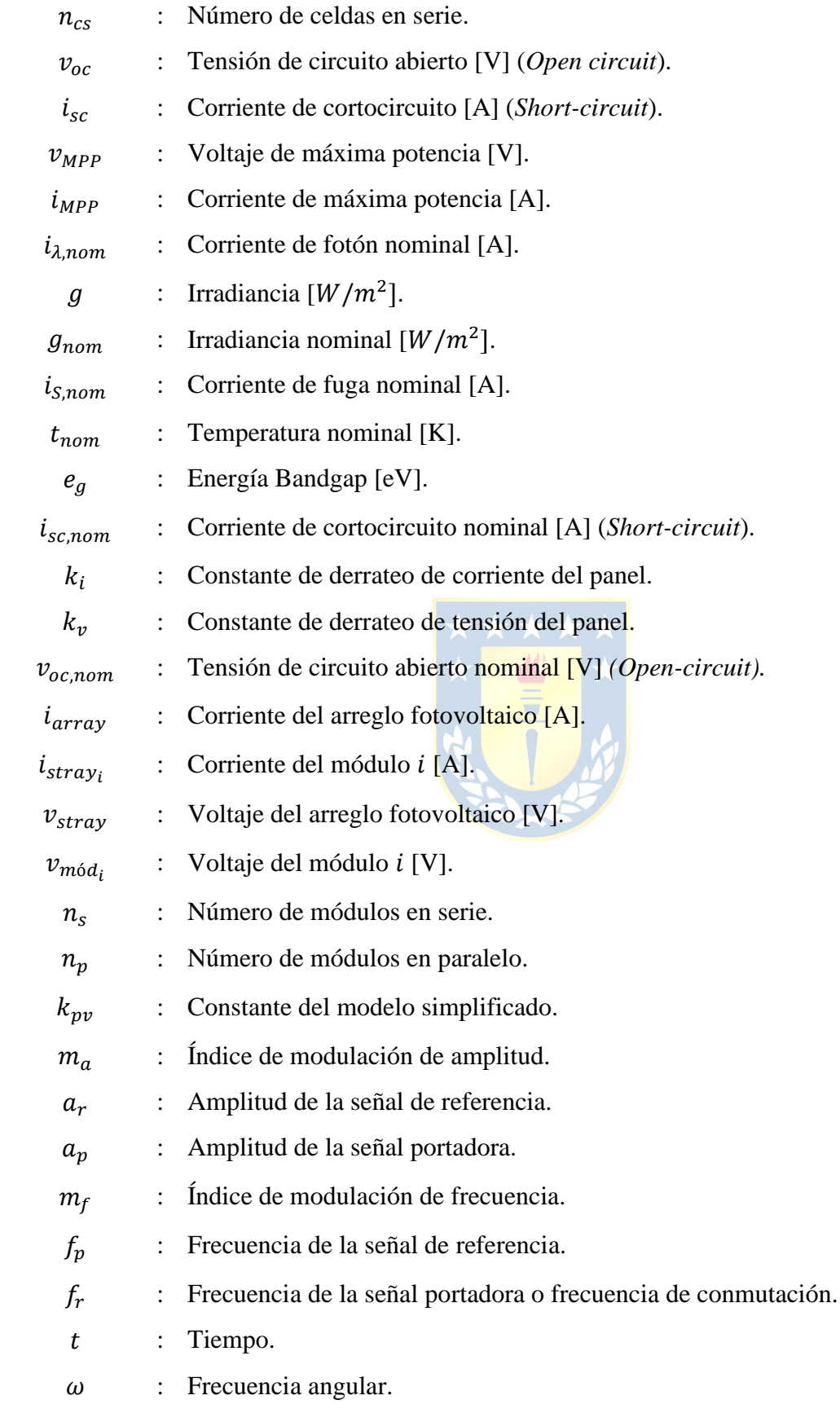

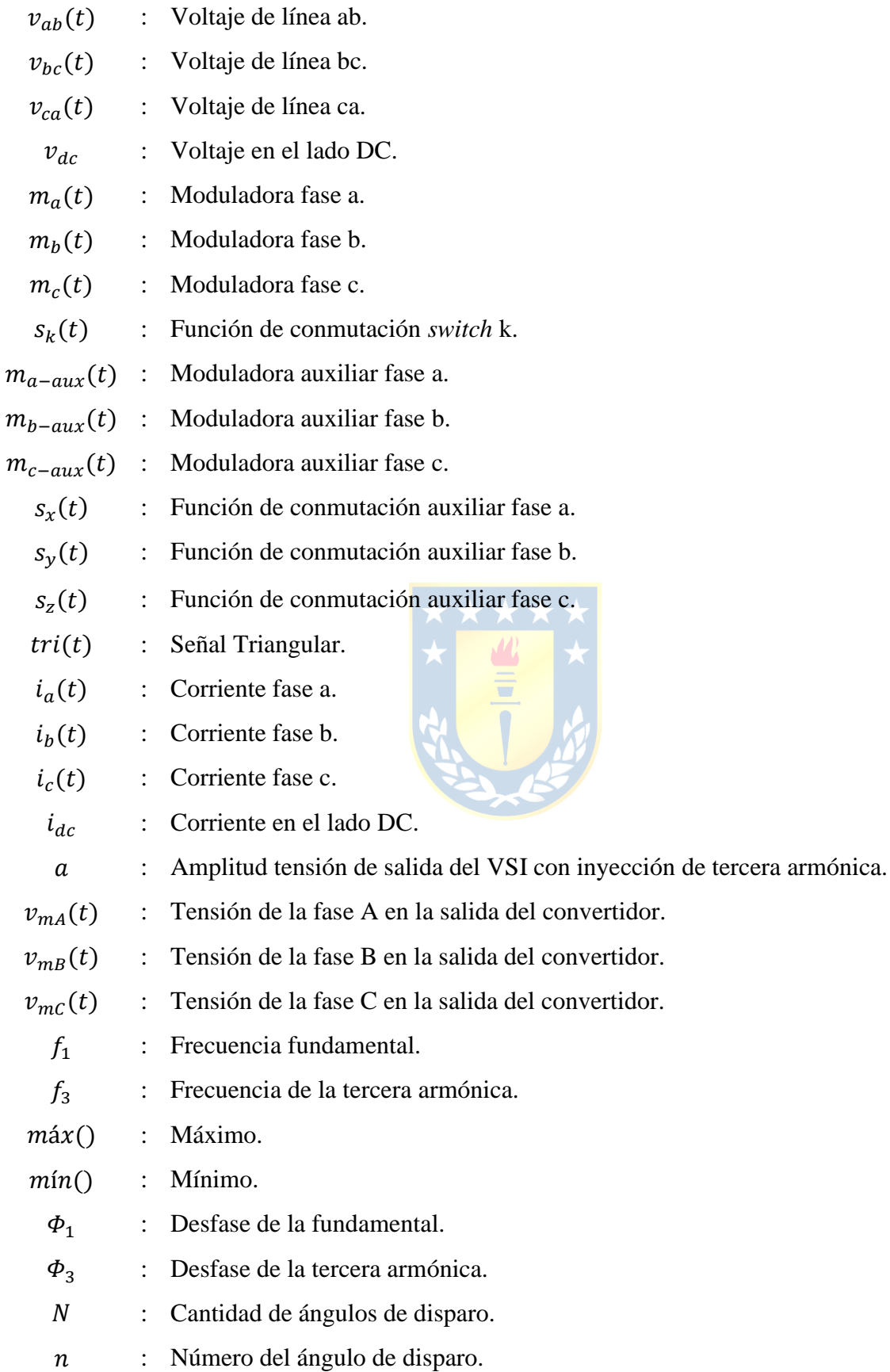

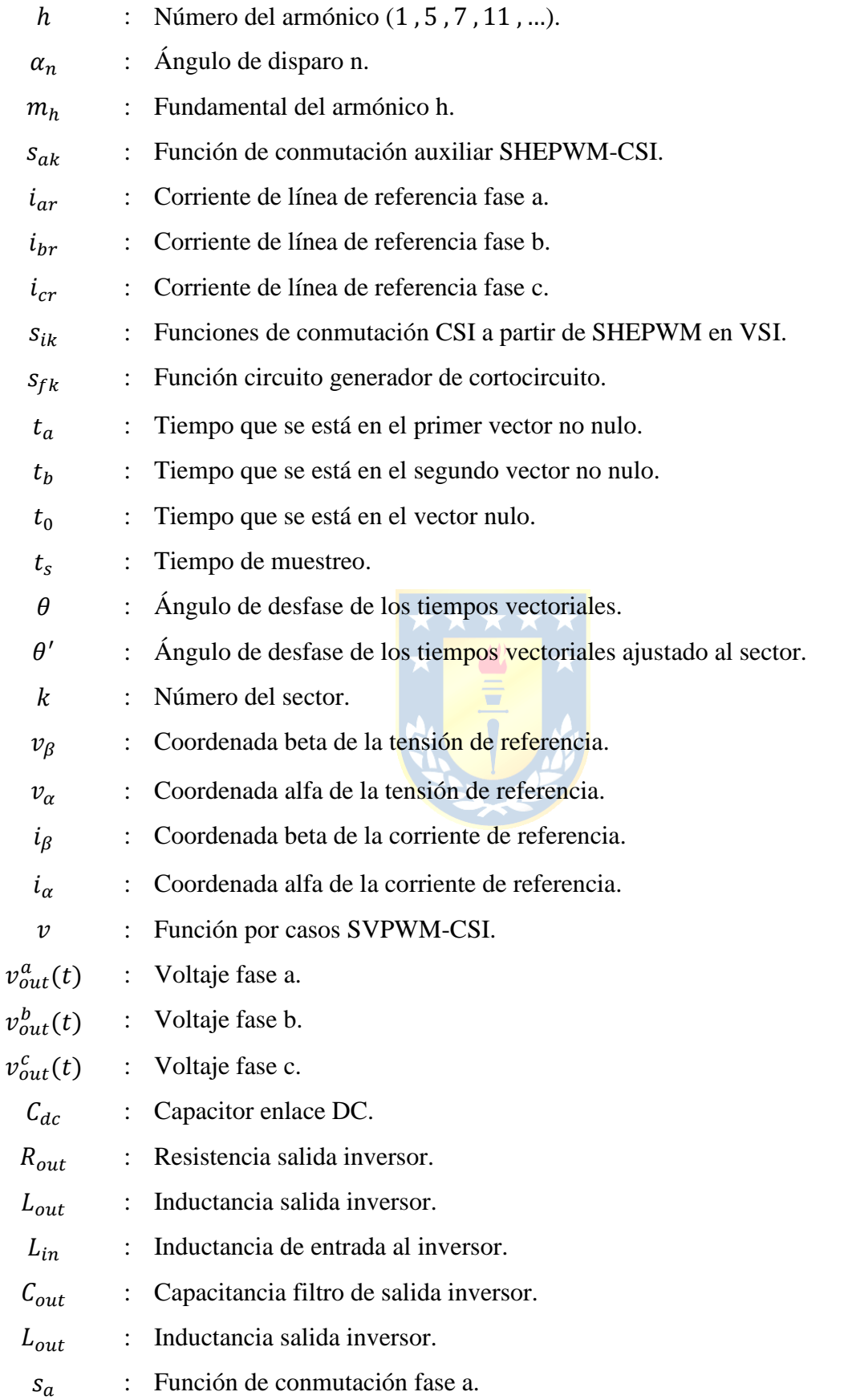

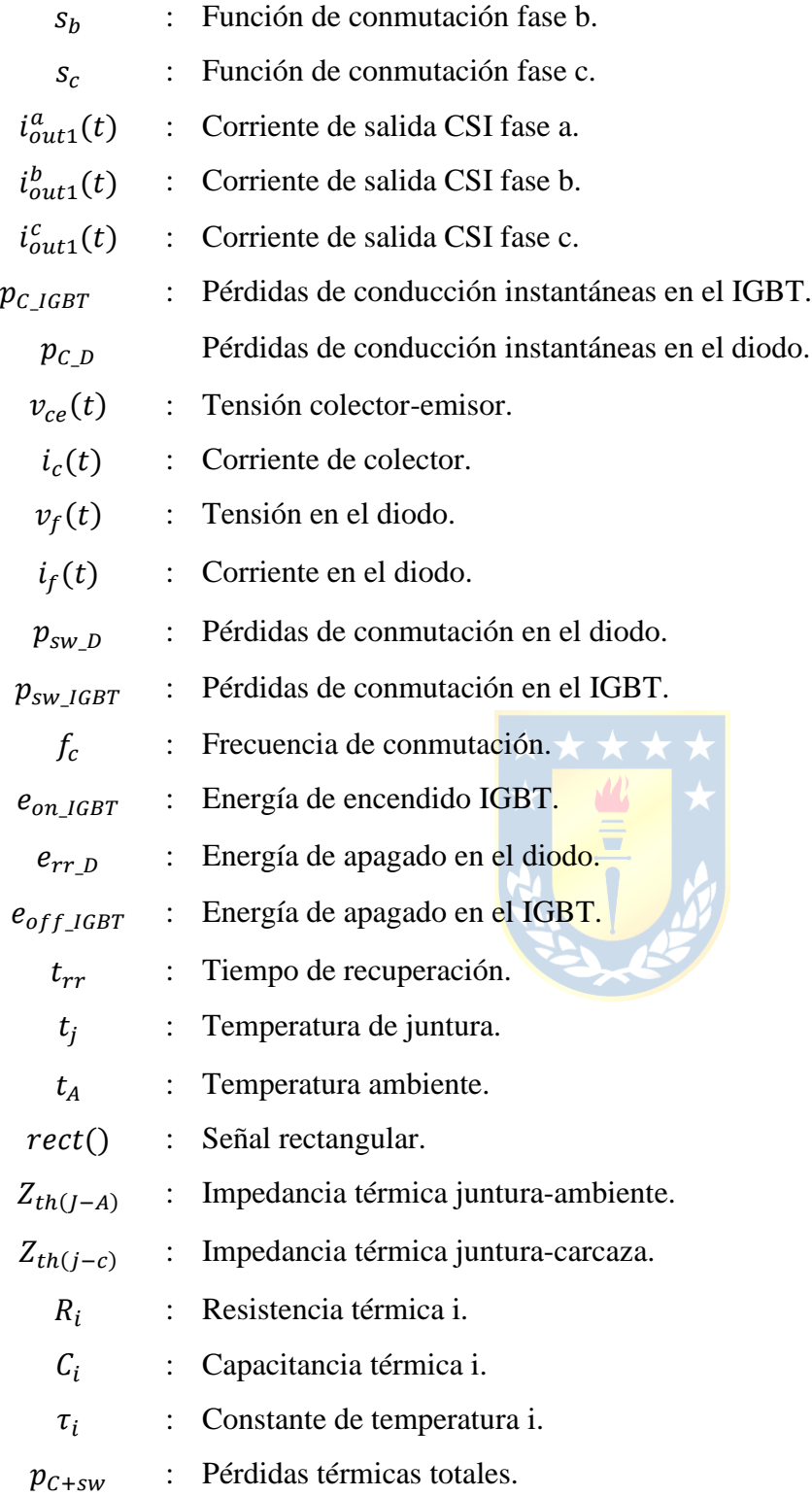

## **Abreviaciones**

#### **Mayúsculas**

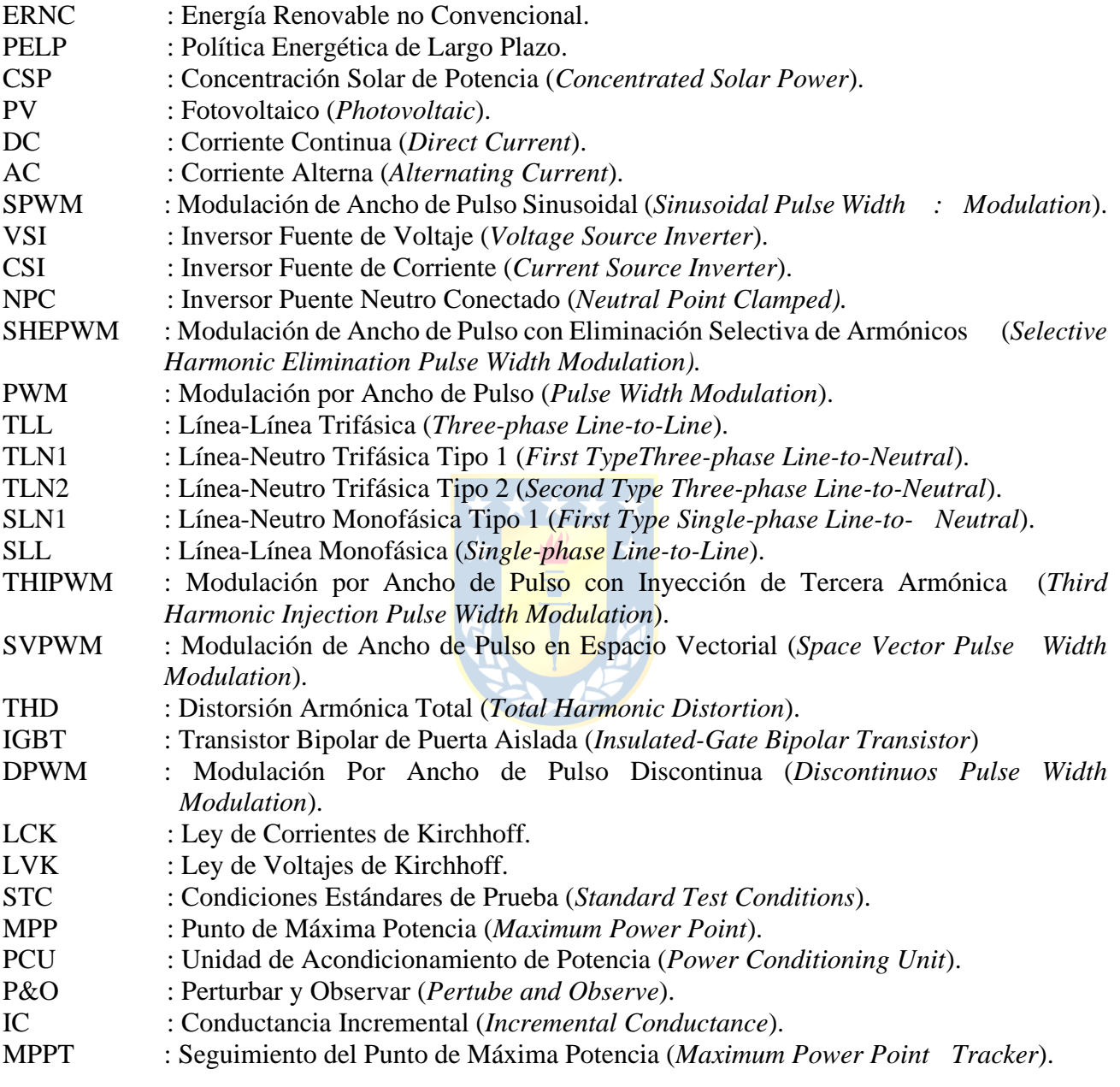

#### **Minúsculas**

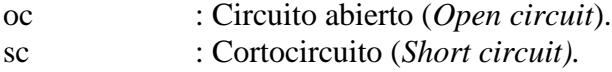

### <span id="page-18-0"></span>**Capítulo 1. Introducción**

#### <span id="page-18-1"></span>**1.1 Introducción General**

El mundo, incluyendo Chile, se encuentra experimentando un proceso de transición energética con el objetivo de reducir las emisiones de gases de efecto invernadero y mitigar el cambio climático. Este último representa un desafío global que se encuentra íntegramente relacionado con el aumento de la temperatura del planeta, el derretimiento de los glaciares, el aumento del nivel del mar y la manifestación de fenómenos climáticos excepcionales, entre otros. Ante esta situación, las diferentes naciones acordaron alcanzar metas de carbono neutralidad, donde resaltan las tecnologías relacionadas con las energías renovables no convencionales (ERNC) debido a que los procesos involucrados en la generación de energía son más limpios y responsables con el medioambiente.

En específico, el Ministerio de Energía de Chile menciona en su política energética de largo plazo (PELP) el compromiso de la carbono-neutralidad para el 2050, el cierre de dos tercios de las centrales a carbón para el 2025 y el retiro completo de las unidades generadoras en base a carbón a más tardar en el año 2040 [\[1\].](#page-103-1) Para cumplir estos objetivos, los elementos preponderantes que se están implementando como sustitutos corresponden a las centrales solares y eólicas.

En este contexto, en Chile a agosto del 2023 se registra una capacidad instalada de energía solar de 8424.8 [MW], alcanzando un 24.9% de penetración en el sistema [\[2\].](#page-103-2) Las instalaciones solares se pueden categorizar en dos tipos principalmente: Concentración solar de potencia (CSP) y paneles fotovoltaicos (PV), siendo estos últimos las más utilizados en el país.

En el caso de los paneles fotovoltaicos, se capta la energía solar para transformarla en energía eléctrica mediante módulos fabricados con materiales semiconductores. Sin embargo, es necesario utilizar un sistema acondicionador de potencia para hacer la interfaz con la red eléctrica, el cual corresponde a un convertidor DC/AC en la gran mayoría de casos. La eficiencia asociada a este convertidor es de vital importancia, ya que influye de manera global en la energía eléctrica transmitida a la red y en el caso chileno, involucra una gran magnitud en la disminución de pérdidas, pues como se mencionó previamente, la capacidad instalada de sistemas fotovoltaicos es significativa y se encuentra en continuo aumento.

En base a lo anterior, el presente informe busca incursionar en el efecto que poseen las diferentes técnicas de modulación en las pérdidas de los convertidores utilizados para acoplar un sistema fotovoltaico a la red eléctrica.

#### <span id="page-19-0"></span>**1.2 Trabajos Previos**

La eficiencia de los convertidores que acoplan las centrales fotovoltaicas a la red eléctrica es un tópico trascendental hoy en día, producto de la creciente escalada de las ERNC para combatir el cambio climático. El funcionamiento de las centrales fotovoltaicas, así como el sistema de acomplamiento a la red eléctrica, ha sido ampliamente investigado y estudiado por diversos autores. En esta sección se presentan de forma ordenada la literatura, artículos científicos y trabajos de investigación que fueron revisados previamente para el desarrollo de esta Memoria de Título.

<span id="page-19-1"></span>*1.2.1* Fundamentos Sistemas Fotovoltaicos

 Felix A. Farret; M. Godoy Simões, *"Photovoltaic Power Plants"*, in *Integration of Alternative Sources of Energy* , IEEE, 2006, pp.129-158.

Este libro profundiza en las bases de los paneles fotovoltaicos, explicando detalladamente el proceso de conversión solar en electricidad enfocándose en la física asociada a la tecnología de los materiales semiconductores que componen los módulos fotovoltaicos. Por otra parte, se presenta el circuito equivalente de una celda solar llamado "*Single Diode Model*" y se desarrollan ecuaciones que modelan los fenómenos físicos asociados a ella. Luego, se extiende el análisis para el caso de módulos y arreglos fotovoltaicos.

 Gilbert M. Masters, *"Photovoltaic Systems"*, in *Renewable and Efficient Electric Power Systems*, IEEE, 2004, pp.505-604.

Este libro ahonda en los principios de funcionamiento de las celdas fotovoltaicas, describiendo detalladamente el proceso de conversión de energía solar en electricidad. Por otra parte, se ilustran las curvas características de operación ( $V - Iy P - V$ ) y como varían a partir de la forma de conexión del arreglo fotovoltaico y las condiciones atmosféricas, tales como la temperatura, la irradiancia y el fenómeno de *shading*. Además, se mencionan los puntos relevantes de estas curvas, la forma de operación del arreglo PV para máximizar la potencia transmitida y las diferentes topologías de acondicionamiento de potencia para la conexión a la red eléctrica.

 M. G. Villalva, J. R. Gazoli and E. R. Filho, *"Modeling and circuit-based simulation of photovoltaic arrays"*, 2009 Brazilian Power Electronics Conference, Bonito-Mato Grosso do Sul, Brazil, 2009, pp. 1244-1254.

El *paper* entrega las ecuaciones que modelan físicamente el comportamiento de la celda solar considerando una mejora respecto al modelo convencional frente a las variaciones de temperatura e irradiancia. Por otra parte, proponen la obtención de la resistencia shunt y resistencia en paralelo a partir del principio de que solo existe un único par de estos valores que garantiza la potencia máxima, esto permite obtener el circuito equivalente utilizando solo la información entregada en el datasheet del módulo PV. Posteriormente, los autores grafican las curvas  $P - V e I - V$  obtenidas y las comparan con las entregadas por el fabricante, resultando en una gran precisión que incrementa al aumentar el número de iteraciones del método numérico. Finalmente, se simula el sistema tanto en SIMULINK como en PSIM para un arreglo de múltiples módulos PV en serie y en paralelo.

 F. Larenas, "*Simulación en Tiempo Real de Topologías de Convertidores Estáticos para Paneles Solares Fotovoltaicos en el Equipo OPAL-RT*®", Memoria de Título, abril 2018, Ingeniero Civil Electrónico, Departamento de Ingeniería Eléctrica, Facultad de Ingeniería, Universidad de Concepción.

En esta Memoria de Título se simula en tiempo real un sistema fotovoltaico, así como diferentes convertidores de electrónica de potencia mediante el equipo RT-LAB®, y se contrasta con modelos desarrollados en PSIM® y Mathcad®. En el caso del sistema fotovoltaico, se desarrolla un modelo simplificado que permite que la expresión sea más manipulable para su implementación en inversor fuente de tensión y de corriente. Por otra parte, se estudia la implementación de modulación SPWM en diferentes topologías de convertidores, tales como CSI/VSI monofásico y trifásico, así como el NPC multinivel.

 H. AbdEl-Gawad and V. K. Sood, *"Overview of connection topologies for grid-connected PV systems"*, 2014 IEEE 27th Canadian Conference on Electrical and Computer Engineering (CCECE), Toronto, ON, Canada, 2014, pp. 1-8.

El presente artículo estudia el funcionamiento general de los sistemas fotovoltaicos acoplados a la red eléctrica. Para ello, se explica detalladamente la operación de una celda PV mediante el circuito equivalente de un solo diodo y las ecuaciones que modelan la celda considerando los efectos de la temperatura e irradiancia. Posteriormente, se mencionan y describen las funciones que pueden cumplir el sistema de acondionamiento de potencia. Finalmente, se realiza un análisis comparativo de las topologías disponibles para conectar un arreglo fotovoltaico a la red eléctrica, especificando las ventajas y desventajas operacionales, así como el rango de capacidad instalada en que trabaja cada topología.

 H. Tian, F. Mancilla, K. Ellis, P. Jenkins, E. Muljadi, "*A Detailed Performance Model for Photovoltaic Systems*", NREL/JA-5500-54601, julio 2012.

Este documento oficial del Laboratorio Nacional del Departamento de Energía de Estados Unidos entrega un resumen detallado del funcionamiento de las celdas solares, las ecuaciones que lo modelan físicamente, y las adecuaciones de estas para considerar los efectos de las condiciones atmosféricas y de la conexión serie/paralelo de un sistema fotovoltaico. Asimismo, se entrega un algoritmo que permite determinar los parámetros del modelo de un solo diodo, que usualmente no se entregan en el datasheet del fabricante. Por otra parte, se explica detalladamente, tanto de forma visual como numérica los efectos de las condiciones atmosféricas en las curvas  $P - V e I - V$ . Finalmente, se determinan experimentalmente las curvas características y comparan con las obtenidas teóricamente, observándose una consistencia entre ambos resultados.

<span id="page-21-0"></span>*1.2.2* Convertidores de Electrónica de Potencia y Técnicas de Modulación

 J. H. Gómez, "*Análisis de las Modulaciones SPWM y SHE en Convertidores Fuente de Corriente Multinivel y Control De Corriente DC* ", Memoria de Título, diciembre 2014, Ingeniero Civil Electrónico, Departamento de Ingeniería Eléctrica, Facultad de Ingeniería, Universidad de Concepción.

Esta Memoria de Título profundiza en convertidores fuente de corriente trifásico y multinivel, explicando detalladamente la obtención del modelo en abc y su conversión de dq0. En primer lugar se realiza una simulación del CSI conectado a una carga R-L utilizando SPWM y se analiza el espectro

en frecuencia. Posteriormente, se explica y implementa detalladamente el sistema de ecuaciones SHEPWM y la generación del pulsos de disparo en el CSI, para así, extrapolar esta técnica de modulación al caso de una topología multinivel. Finalmente, se establece una estrategia de control directo para la corriente DC, considerando dos perturbaciones: el cambio de la señal de referencia para mantener la corriente constante y un incremento de la corriente DC.

 Z. Bin, Md. Liton, I. Bin, N. Munaji, A. Shukri, A. Hasim, "*Simulation Investigation of SPWM, THIPWM and SVPWM Techniques for Three Phase Voltage Source Inverter*". International Journal of Power Electronics and Drive System (IJPEDS), vol. 4, no. 2, pp. 223-232, junio 2014.

El artículo de investigación profundiza en los fundamentos de las técnicas de modulación SPWM, THIPWM y SVPWM aplicadas en inversores trifásicos fuente de tensión. En primer lugar, se determina de manera teórica la amplitud de tercera armónica a inyectar para optimizar el índice de modulación. En segundo lugar, se presentan los diferentes vectores espaciales y su relación con las funciones de conmutación, tensiones de línea y fase, para posteriormente detallar la teoría asociada a su implementación. Finalmente, se simulan las técnicas de modulación en Simulink y comparan la THD al variar el índice de modulación, la frecuencia de conmutación y la tensión de entrada del inversor.

 F. Fatima, B. Noureddine, "*Harmonic elimination by SPWM and THIPWM techniques applied in photovoltaic inverters*". International Journal of Applied Power Engineering, vol. 10, no 2, pp 159- 172, junio 2021.

El *paper* se enfoca en las ventajas y desventajas de la implementación de las técnicas de modulación SPWM y THIPWM en un sistema fotovoltaico considerando inversores monofásicos, trifásicos y de tres niveles. En cada caso se realiza una comparación de la complejidad de implementación, el espectro armónico de la tensión de salida y su THD. Los resultados indican que la técnica de modulación THIPWM posee mejor rendimiento que la SPWM en todos los casos y que el contenido armónico es comparativamente menor en los convertidores de tres niveles que los que se componen de dos niveles, producto de que la tensión de salida posee una mayor cantidad de niveles, los cuales acercan la tensión a una forma sinusoidal.

 J. Sun and H. Grotstollen, *"Solving nonlinear equations for selective harmonic eliminated PWM using predicted initial values"*, Proceedings of the 1992 International Conference on Industrial Electronics, Control, Instrumentation, and Automation, San Diego, CA, USA, 1992, pp. 259-264 vol.1.

El presente artículo científico ahonda en la técnica de modulación de eliminación selectiva de armónica en convertidores VSI trifásicos. Clasifica cada una de las posibilidades de implementación PWM para la eliminación selectiva de armónicas y describe detalladamente el sistema de ecuaciones al que se encuentra cada caso (TLL , TLN1 y TLN2). Posteriormente, se menciona cual implementación PWM es óptima según el convertidor, siendo la SLN1 para el inversor monofásico de medio puente, la SLL para el inversor monofásico de puente completo y la TLN1 para el inversor trifásico. Adicionalmente, se realizan simulaciones de cada convertidor para cada modulación exceptuando el invesor monofásico de medio puente y se comparan en diferentes aplicaciones observando los resultados en el espectro armónico.

 J. R. Espinoza, G. Joos, J. I. Guzman, L. A. Moran and R. P. Burgos, *"Selective harmonic elimination and current/voltage control in current/voltage-source topologies: a unified approach"* in IEEE Transactions on Industrial Electronics, vol. 48, no. 1, pp. 71-81, Feb. 2001.

Este paper entrega una forma general de implementar la técnica SHEPWM en un inversor trifásico fuente de corriente, lo cual permite eliminar las armónicas impares no triples en la salida. Se entregan los respectivos sistemas de ecuaciones a resolver tanto para eliminar una cantidad par de armónicos como una impar, considerando un patrón PWM Línea-Neutro. Posteriormente, se grafican las soluciones en función del índice de modulación para la eliminación de dos (7 y 11) y tres (7, 11 y 13) armónicos. Finalmente, se presenta un circuito que permite generar los pulsos de disparo que controlan al inversor trifásico en función de las moduladoras.

 P. H. Tran, "*Matlab/Simulink Implementation and Analysis of Three Pulse-Width-Modulation (PWM) Techniques*", Tesis de Postgrado, mayo 2012, Electrical and Computer Engineering, Boise State University.

La Tesis de Postgrado aborda en la implementación en Simulink de las técnicas de modulación SPWM, THIPWM y SVPWM aplicada a inversores fuente de tensión trifásicos. En cuanto a la modulación por vectores espaciales, se mencionan los diferentes estados de conmutación que posee el VSI y se presenta el diagrama que contiene los vectores espaciales estacionarios y la referencia, enfatizando en las regiones de submodulación y sobremodulación. Posteriormente, se describe paso a paso la determinación del sector de operación, los cálculos de los tiempos de duración y la secuencia de conmutación en cada sector. Por último, se presentan los circuitos y diagramas de bloques utilizados para el desarrollo de cada una de las técnicas de modulación en Simulink, así como los resultados de las simulaciones del inversor conectado a una carga trifásica.

 Ali Kurt , "Integrated Voltage Current Converter and Current Source Inverter Drive System for Three Phase AC Machines", Simon Fraser University (2019).

La Tesis de Postgrado se enfoca en la implementación en Simulink de la técnica SVPWM aplicada a un inversor fuente de corriente que alimenta un motor de inducción trifásico. En primer lugar, se hace alusión a las características restrictivas del inversor fuente de tensión y de corriente, mencionando comparativamente las principales ventajas y desventajas de cada uno. Posteriormente, en el capítulo tres se presenta la teoría asociada a los vectores espaciales en un CSI, indicando las formas de obtener los tiempos vectoriales en cada sector junto con la secuencia de conmutación que permite minimizar las pérdidas por conmutación y cumplir con las características operacionales del inversor fuente de corriente. Finalmente, en el capítulo cuatro, se presenta el circuito y simulaciones asociados a la simulación del sistema estudiado en Simulink.

 Bin Wu; Mehdi Narimani, *"Two‐Level Voltage Source Inverter"* and *"PWM Current Source Inverters"*, in *High-Power Converters and AC Drives* , IEEE, 2017, pp.93-117 and pp.225-256.

El presente libro realiza una recopilación de las investigaciones de las técnicas de modulación PWM aplicadas en los diferentes convertidores. Explica los principios de funcionamiento de los convertidores de eléctronica de potencia, así como las características restrictivas y funciones de conmutación de inversores monofásico, trifásicos y multinivel (fuente de corriente y de tensión). Por otra parte, describe minuciosamente las diferentes técnicas de modulación PWM y su forma de implementación en cada uno de los convertidores antes mencionado.

 R. Vergara, "*Topologías Fuente de Corriente para Aplicaciones de Paneles Fotovoltaicos*", Memoria de Título, Ingeniero Civil Eléctrico, enero 2023, Departamento de Ingeniería Eléctrica, Facultad de Ingeniería, Universidad de Concepción.

La Memoria de Título se enfoca en la implementación en PLECS y MathCad de un sistema fotovoltaico acoplado a la red eléctrica mediante un CSI trifásico. En primer lugar, se desarrolla el modelo de un arreglo fotovoltaico simplificado para un VSI, el cual, posteriormente se adecua para su implementación en un inversor fuente de corriente. En ambos casos se utiliza modulación SPWM y se estudia los rangos de operación del convertidor, junto con los efectos en el sistema al variar la irradiancia y la temperatura por separado cuando la moduladora se encuentra ajustada para inyectar la potencia máxima del panel a la red eléctrica con un factor de potencia unitario.

<span id="page-25-0"></span>*1.2.3* Pérdidas Térmicas

 K. Rouzbehi et al., "*Comparative efficiency study of single phase photovoltaic grid connected inverters using PLECS®*", 2015 International Congress on Technology, Communication and Knowledge (ICTCK), Mashhad, Iran, 2015, pp. 536-541.

El paper analiza la eficiencia de un sistema fotovoltaico acoplado mediante un convertidor monofásico. Para ello, se estudian diferentes topologías a implementar: Full H-Bridge Inverter, HERIC, H-5 Inverter y el NPC. En cada caso, se utiliza PLECS para determinar las pérdidas de conmutación y conducción considerando las combinaciones de dos IGBT y dos diodos diferentes (STGW35NB60S; STGW20NC60V y STPSC1006D ; STTH15R06D respectivamente).

 J. S. Artal, J. M. Lujano, "Análisis de Pérdidas de Potencia en un Inversor Trifásico 3L – NPC. Comparación con diferentes Técnicas de Modulación PWM.", en TAEE 2018, Tenerife, junio 20-22 (2018).

El presente paper se enfoca en el estudio de las pérdidas térmicas de los dispositivos semiconductores en función de la técnica de modulación (SPWM, SVM, THIPWM, y DPWM) en un convertidor NPC de tres niveles conectado a la red eléctrica. Para ello, se desarrollan las ecuaciones de las pérdidas térmicas en función de los parámetros de referencia de los datasheet de los

interruptores y se simulan en Matlab/Simulink para las diferentes técnicas de modulación en función de la frecuencia de conmutación empleada. Por último, se contrastan los resultados obtenidos con la herramienta de simulación Fuji-Electric que permite ingresar manualmente las características del dispositivo semiconductor.

 H. Rezaei and A. Babaei, "*Thermal analysis of inverters and high frequency transformers in the DC-DC converters*," 2017 IEEE 4th International Conference on Knowledge-Based Engineering and Innovation (KBEI), Tehran, Iran, 2017, pp. 0125-0130.

En este artículo científico se lleva a cabo análisis de elementos finitos y modelación en PLECS de un convertidor DC-DC para estudiar las pérdidas térmicas en un sistema con un transformador de alta frecuencia. En primer lugar, se realiza una descripción de los parámetros térmicos relevantes, tales como las temperaturas y resistencias térmicas existentes entre la juntura y el ambiente, para así relacionarlas con las pérdidas del sistema. Posteriormente, se contrastan los resultados obtenidos mediante la simulación y los logrado teóricamente. Finalmente, se consideran estos resultados para estudiar el contenido armónico y la temperatura presente en el nucleo y bobinas del transformador.

 J. A. Villablanca, "*Estudio de Eficiencia de Circuitos de Electrónica de Potencia en el Software PLECS*", Universidad de Concepción (2023).

La Memoria de Título aborda detalladamente en la modelación e incorporación de las pérdidas producto de la conmutación y conducción de los dispositivos semiconductores en diferentes circuitos utilizando el sofware PLECS. En específico, se realizan tres simulaciones electrotérmicas: Un Convertidor Buck controlado por un MOSFET SiC conmutado a 20 [kHz], un inversor monofásico fuente de tensión compuesto de IGBT controlado con SPWM utilizando una frecuencia de conmutación de 1.65 [kHz] y un inversor trifásico fuente de tensión conmutado a 7.5 [kHz] con SPWM. En cada caso se estudia las pérdidas térmicas, la eficiencia y la evolución de la temperatura. Por último, se implementa en un laboratorio un convertidor boost controlado por un IGBT con frecuencia de conmutación de 10 [kHz] y se comparan las pérdidas térmicas obtenidas con las resultantes en PLECS, obteniéndose un error que varía entre 1.28% y 4.99%.

 M. Ivanova, "*Análisis de las prestaciones de simuladores para estudio de pérdidas y modelado térmico de convertidores de potencia*", Universidad de Alcalá (2021).

La presente Tesis de Magister profundiza en la simulación y comparación del modelo térmico de los dispositivos semiconductores de un inversor fuente de tensión conectado a una carga trifásica utilizando los software Simulink, PLECS y ABB. En primer lugar, se caracteriza el funcionamiento del inversor trifásico. En segundo lugar, se realiza una recopilación de información asociado a las pérdidas de conmutación y conducción, así como del modelo térmico, donde se presentan los modelos térmicos, Cauer y Foster. Finalmente, se simula el sistema utilizando modulación SPWM/DPWM y se estudia el efecto térmico en el sistema al variar tanto el disipador de potencia como el índice de modulación de frecuencia.

#### <span id="page-27-0"></span>*1.2.4* Discusión

Los convertidores de electrónica de potencia han sido ampliamente investigados en el ámbito científico. Se ha estudiado a cabalidad la implementación de diferentes técnicas de modulación en VSI, CSI y topologías multinivel. En el contexto de los sistemas fotovoltaicos, la literatura se enfoca principalmente en estrategias de control para maximizar la potencia inyectada a la red eléctrica en función de las condiciones atmosféricas, en la comparación de eficiencia de diferentes topologías de arreglos fotovoltaicos, donde existe un amplio consenso del uso del inversor central en altas potencias y en el estudio de las pérdidas térmicas del inversor según el tipo de dispositivo conmutador que se utilice.

En el caso de los estudios de eficiencia de los convertidores, estos se centran principalmente en una topología en específico, que generalmente corresponde a un convertidor fuente de tensión conectado a una carga RL o la red eléctrica. Sin embargo, no se ha realizado un análisis comparativo de las pérdidas térmicas presentes en un inversor trifásico fuente de tensión y fuente corriente conectado a la red eléctrica en aplicaciones solares.

#### <span id="page-27-1"></span>*1.2.5* Hipótesis de Trabajo

• Existe una diferencia relevante en las pérdidas térmicas entre un sistema fotovoltaico acoplado a la red eléctrica mediante un convertidor fuente de tensión y fuente de corriente. Se espera que para diferentes características de operación del sistema, uno de los equipos posea una mayor eficiencia energética y por ende menores pérdidas.

• Las diferentes técnicas de modulación influyen en la manera que se conmutan los dispositivos semiconductores, y con ello varían las pérdidas térmicas. Se espera que mediante el uso del *sofware* PLECS se determinen las técnicas más eficientes en convertidores fuente de tensión y corriente en el sistema fotovoltaico acoplado a la red eléctrica.

#### <span id="page-28-0"></span>**1.3 Objetivos**

#### <span id="page-28-1"></span>*1.3.1* Objetivo General

Estudiar y comparar las pérdidas térmicas asociadas a las diferentes técnicas de modulación en convertidores fuente de corriente y de tensión en un sistema fotovoltaico con inversor central acoplado a la red eléctrica.

#### <span id="page-28-2"></span>*1.3.2* Objetivos Específicos

- Investigar en bibliografía especializada acerca de los fundamentos y topologías de sistemas fotovoltaicos acoplados a la red eléctrica.
- Implementar diferentes técnicas de modulación en convertidores fuente de corriente y de tensión.
- Simular el sistema arreglo fotovoltaico Convertidor DC / AC red eléctrica mediante PLECS, considerando el análisis térmico.
- Comparar y determinar las técnicas de modulación que poseen las menores pérdidas térmicas.

#### <span id="page-28-3"></span>**1.4 Alcances y Limitaciones**

Las pruebas se llevan a cabo en PLECS, considerando las especificaciones técnicas de los *datasheet* del *switch* 5SNA1600N170100 de la empresa ABB, el *switch* DIM1600FSM17-A000 de DYNEX y el módulo fotovoltaico TOPHiKu6-620 perteneciente a CanadianSolar que se simula para condiciones STC, es decir, una irrandiancia 1000  $[W/m^2]$  y una temperatura en la celda de 25°C. En el caso del VSI, se utiliza un arreglo solar de 21 módulos en serie y 38 en paralelo, mientras que para el CSI, el arreglo consta de 9 paneles en serie y 90 en paralelo. Ambas disposiciones permiten alcanzar una potencia instalada aproximada de 500 [kW]. Por otra parte, se estudian dos puntos de operación de los convertidores: potencia máxima que permite entregar el VSI y el 95% de la potencia máxima del VSI, ambos casos considerando entregar un factor de potencia unitario a la red eléctrica.

Las técnicas de modulación a comparar que se emplean para controlar los pulsos de disparo de los dispositivos semiconductores de los inversores trifásicos, corresponden a SPWM, THIPWM, SHEPWM y SVPWM.

#### <span id="page-29-0"></span>**1.5 Temario y Metodología**

La presente Memoria de Título consta de siete capítulos, cada uno de ellos, a excepción del último, está precedido por una breve introducción que permite adentrar al lector en los tópicos que serán abordados en cada capítulo.

En el primer capítulo, se presenta la introducción que plantea y describe la problemática en la que se busca incursionar en este trabajo. Posteriormente, se lleva cabo una exhaustiva recopilación bibliográfica, donde se describe brevemente el trabajo hecho por la comunidad científica en las siguientes áreas: fundamentos sistemas fotovoltaicos, técnicas de modulación, convertidores de electrónica de potencia y pérdidas térmicas. Esta revisión bibliográfica permite discutir el estado del arte de los sistemas fotovoltaicos y así, reconocer los temas que no han sido abordados en la actulidad. Finalmente, se indica el objetivo general junto a los objetivos específicos, así como los alcances y limitaciones a los que se encuentran sujetos esta Memoria de Título.

El segundo capítulo profundiza en los fundamentos en los que se basan los sistemas fotovoltaicos. Para ello, se desarrolla el circuito equivalente y las ecuaciones que modelan los fenómenos físicos asociados a la transformación de energía solar en eléctrica en un arreglo fotovoltaico. Además, se presentan y comparan las diversas topologías de instalaciones solares.

El tercer capítulo se enfoca en la descripción teórica de las técnicas de modulación utilizadas en este trabajo, así como su implementación en VSI y CSI en PLECS.

El cuarto y quinto capítulo abordan los fundamentos de operación de los convertidores fuente de tensión y fuente de corriente respectivamente, mencionando sus limitaciones restrictivas en cada caso. Por otra parte, se presenta el modelo e implementación del sistema PV acoplado a la red eléctrica mediante el convertidor VSI/CSI en PLECS.

El sexto capítulo, por un parte, explica detalladamente qué son y por qúe se producen las pérdidas térmicas en los convertidores de eléctronica de potencia y, por la otra, indica como incorporarlas en el sofware de simulación PLECS. El capítulo culmina con la presentación de las simulaciones eléctrotérmicas de ambos convertidores.

Finalmente, el capítulo séptimo se divide en tres secciones. En primer lugar, se realiza un sumario que describe meticulosamente lo realizado a lo largo del trabajo. Posteriormente, a partir de los resultados obtenidos, se entregan las conclusiones de la investigación realizada. Y por último, se enuncian posibles áres de investigación que no fueran tratadas en esta Memoria de Título.

### <span id="page-30-0"></span>**Capítulo 2. Fundamentos Sistemas Fotovoltaicos**

#### <span id="page-30-1"></span>**2.1 Introducción**

A nivel global los diferentes gobiernos se encuentran en un proceso de transición energética liderado fuertemente por las ERNC. En el caso chileno, este se caracteriza por la proliferación de centrales solares en la zona norte, producto de la abundante disponibilidad del recurso solar tal como se presenta en la [Fig. 2.1.](#page-30-3)

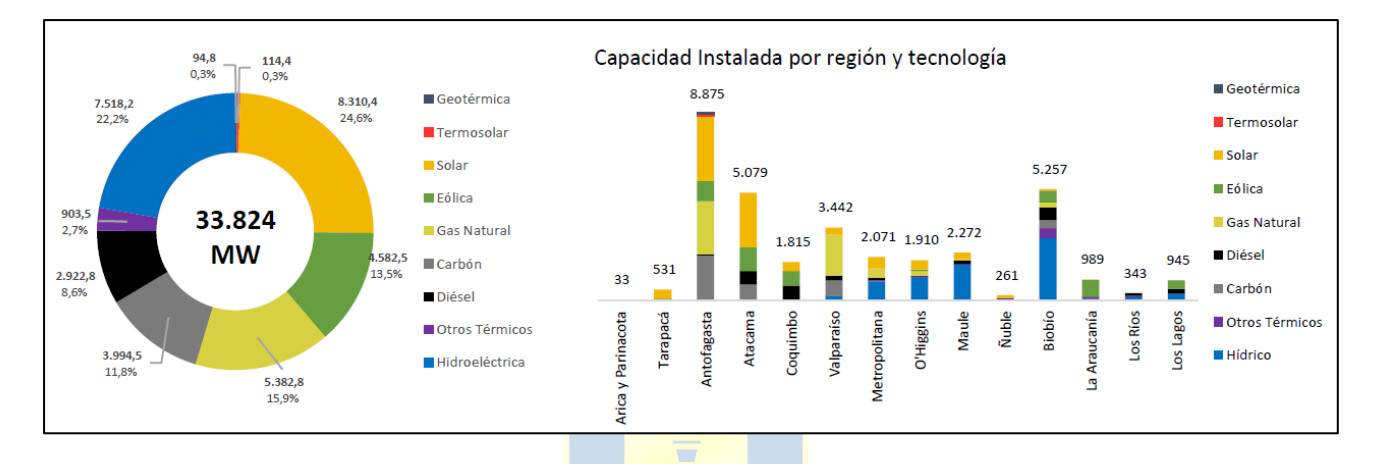

**Fig. 2.1: Reporte Energético, agosto 2023 [\[2\].](#page-103-2)**

<span id="page-30-3"></span>La gran mayoría de las centrales que utilizan la irradiación proveniente del sol como base para su funcionamiento corresponden a arreglos de paneles fotovoltaicos que se acoplan a la red eléctrica mediante inversores que permiten transformar la corriente alterna en corriente continua. Sin embargo, no existe una sola forma de instalación de estas plantas solares, sino que existen múltiples conexiones disponibles que varían según el diseño que requiera cada proyecto, por lo cual es de vital importancia mencionar los fundamentos en los que se basa la tecnología asociada a los paneles fotovoltaicos.

Este capítulo busca incursionar en el principio de operación de los PV a través del circuito equivalente de una celda solar. Por otra parte, aborda en las diferentes configuraciones disponibles para su instalación y en características relevantes que permitan contextualizar el sistema a investigar en esta Memoria de Título.

#### <span id="page-30-2"></span>**2.2 Principio de Funcionamiento Celda PV**

Los arreglos de paneles fotovoltaicos se encuentran conformados por diferentes módulos que poseen como unidad fundamental la celda solar, que permite la transformación de energía solar a energía eléctrica, la cual se encuentra constituida por materiales semiconductores, donde en el ámbito comercial destaca ampliamente el silicio debido a su abundancia y bajo costo de producción. Las celdas solares permiten aprovechar la irradiación electromagnética proveniente del sol mediante el fenómeno fotovoltaico que consiste a grandes rasgos en que los fotones permiten romper los enlaces covalentes del material tipo N de la celda, generando así un exceso de electrones libres que producen una diferencia de tensión con el material tipo P de la celda y en consecuencia una circulación de corriente continua.

El fenómeno físico asociado a la celda fotovoltaica puede ser representada a través del circuito equivalente de la [Fig. 2.2,](#page-31-0) el cual está compuesto por una fuente de corriente ideal que depende de la cantidad de irradiancia incidente sobre la superficie, un diodo en paralelo que representa la juntura P-N y resistencias tanto en serie como en paralelo que se encuentran asociadas a las pérdidas del material.

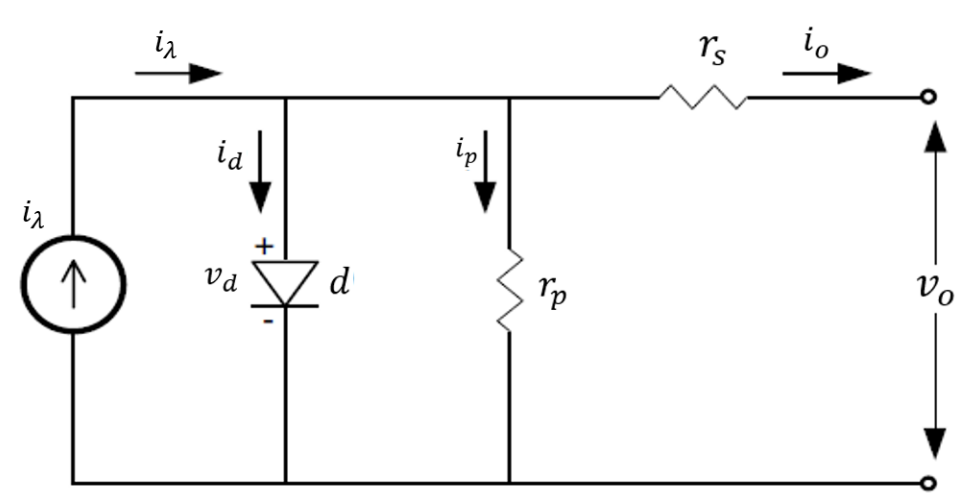

**Fig. 2.2: Circuito equivalente de una celda sola[r \[3\].](#page-103-3)**

<span id="page-31-0"></span>La corriente de salida de la celda solar se puede obtener realizando un LCK y sustituyendo las corrientes  $i_d$  e  $i_p$  mediante la ecuación de Shockley y la ley de Ohm respectivamente como

<span id="page-31-1"></span>
$$
i_o = i_{\lambda} - i_{S} \left( e^{\frac{qv_d}{\eta k t_{op}}} - 1 \right) - \frac{v_d}{r_p},
$$
\n(2.1)

donde,

 $i_o$ : Corriente de la celda solar en [A],

- $i_{\lambda}$ : Corriente de fotón en [A] (Generada por la irradiancia solar),
- $i_d$ : Corriente en el diodo en [A],
- $i_n$ : Corriente de fuga en [A],

 $v_d$ : Voltaje del diodo en [V],

 $i_{\rm S}$ : Corriente de saturación inversa en [A],

- q : Carga de un electrón  $(1.6021 \cdot 10^{-19}$  [C]),
- k : Constante de Boltzmann (1.38047⋅ 10<sup>-19</sup>[ $J/K$ ]),
- $t_{op}$ : Temperatura absoluta en [K],
- $r_{\rm s}$ : Resistencia serie en  $[\Omega]$ ,
- $r_p$ : Resistencia en paralelo [ $\Omega$ ], y
- $\eta$ : Factor de idealidad del diodo.

Ahora bien, considerando que la tensión que recae en el diodo es equivalente a la tensión de salida de la celda más la caída de tensión en la resistencia serie, la ecuación [\( 2.1](#page-31-1) ) puede ser reescrita como

$$
i_o = i_{\lambda} - i_{S} \left( e^{\frac{v_o + r_S i_o}{v_{t} \eta}} - 1 \right) - \frac{v_o + r_S i_o}{r_p},
$$
\n
$$
(2.2)
$$

donde,  $v_t$  es el voltaje térmico del diodo, que para el caso de múltiples celdas conectadas en serie  $\mathbf{R}$ corresponde a

$$
v_t = \frac{n_{cs} k t_{op}}{q} \tag{2.3}
$$

Por otra parte, existen dos parámetros relevantes en una celda PV, los cuales corresponden al voltaje de circuito abierto  $v_{oc}$  y la corriente de cortocircuito  $i_{sc}$ , que permiten caracterizar la curva  $I - V$  del panel fotovoltaico. Por un lado,  $v_{oc}$  puede ser obtenido numéricamente despejando  $v_d$  de la exponencial de [\( 2.1](#page-31-1) ) y despreciando el termino negativo, ya que se cumple que el valor de la resistencia  $r_p$  es significativamente mayor al voltaje del diodo del circuito equivalente, obteniendo así la ecuación [\( 2.4](#page-32-0) ). Por el otro lado,  $i_{sc}$  se considera igual a la corriente de fotón ya que  $r_s$  es despreciable frente a  $r_p$ , permitiendo así obtener

$$
v_{oc} = \frac{kt_{op}}{\eta q} \ln\left(1 + \frac{i_{\lambda}}{i_{sc}}\right),\tag{2.4}
$$

<span id="page-32-0"></span>
$$
i_{sc} = i_{\lambda}.\tag{2.5}
$$

#### <span id="page-33-0"></span>**2.3 Curvas Características**

Las curvas principales que rigen la operación de los módulos fotovoltaicos corresponden a las  $I - V$  y  $P - V$  presentes en la [Fig. 2.3.](#page-33-1) Como se observa en la primera curva, el panel fotovoltaico funciona como una fuente de corriente ideal a bajos niveles de tensión, hasta que en un valor cercano a la tensión en potencia máxima disminuye drásticamente la corriente. Por otra parte, existen tres puntos de interés en el funcionamiento de un módulo fotovoltaico:

- 1. Cortocircuito  $(0, i_{sc})$ : Los terminales de la celda se encuentran cortocircuitados lo que produce que circule corriente, sin embargo, la tensión de salida es nula. En este punto el módulo fotovoltaico produce la máxima corriente bajo condiciones STC.
- 2. Circuito Abierto ( $v_{oc}$ , 0): Antes de conectar la carga, la irradiancia del sol induce una tensión de circuito abierto donde no fluye corriente. En este punto el módulo posee la máxima tensión en bornes bajo condiciones STC.
- 3. Punto de máxima potencia ( $v_{MPP}$ ,  $i_{MPP}$ ): Los valores de tensión y corriente de salida son tales que permiten obtener la máxima potencia (MPP).

En la mayoría de los casos se busca seguir el MPP, mientras que en los demás casos existen dos niveles de tensión para obtener la misma potencia de salida debido a que la gráfica  $P - V$  no es biyectiva. Generalmente, se escoge el de menor tensión para someter a un menor estrés los materiales.

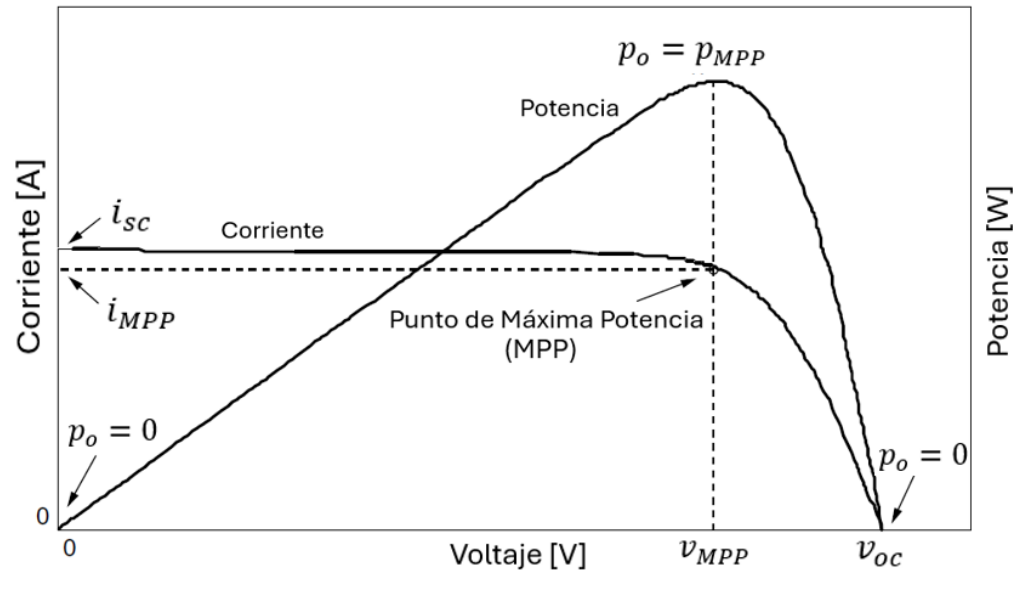

<span id="page-33-1"></span>**Fig. 2.3: Curvas I-V y P-V de un módulo PV [\[4\].](#page-103-4)** 

#### <span id="page-34-0"></span>*2.3.1* Efecto de la Irradiación Solar.

La operación de la celda solar depende en gran medida de las condiciones atmosféricas que es sometido el material, usualmente los fabricantes presentan las curvas  $I - V y P - V$  nominales bajo condiciones STC (1000  $\left[W/m^2\right]$  a 25°C). En la [Fig. 2.4](#page-34-1) se presentan los efectos de la irradiación sobre las curvas características manteniendo la temperatura constante. Se observa que a medida que la irradiancia incrementa, aumenta con ello la corriente de cortocircuito y el MPP, mientras que el voltaje de circuito abierto varía ligeramente de su posición nominal.

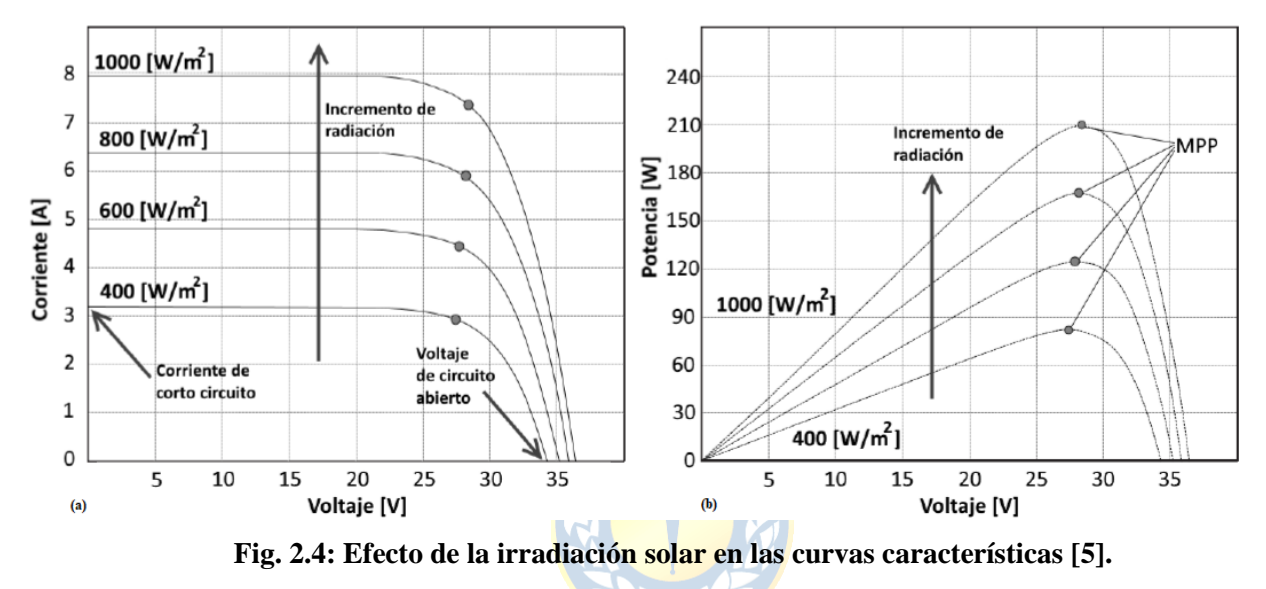

**(a)** Desplazamiento de la curva I-V frente a la variación de irradiancia a 25°.

**(b)** Desplazamiento de la curva P-V frente a la variación de irradiancia a 25°C.

<span id="page-34-1"></span>La irradiación solar afecta directamente la corriente de fotón, es decir, la capturada por el panel fotovoltaico y además influye en la corriente de saturación inversa, dichos fenómenos se modelan mediante las ecuaciones

<span id="page-34-2"></span>
$$
i_{\lambda} = i_{\lambda, nom} \frac{g}{g_{nom}},\tag{2.6}
$$

$$
i_S = i_{S,nom} \left(\frac{t_{op}}{t_{nom}}\right)^3 e^{\left(\frac{qe_g}{\eta k}\right)\left(\frac{1}{t_{nom}} - \frac{1}{t_{op}}\right)}.
$$
 (2.7)

Por otra parte, varía la corriente de cortocircuito producto de la relación presente en [\( 2.6](#page-34-2) ) mediante

$$
i_{sc} = i_{sc,nom} \frac{g}{g_{nom}},
$$
\n(2.8)

donde,

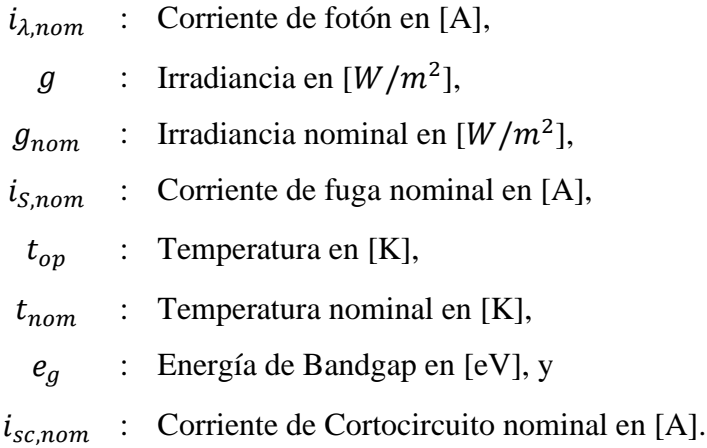

#### <span id="page-35-0"></span>*2.3.2* Efectos de la Temperatura

Al igual que la irradiación, la temperatura corresponde a un factor relevante a tener en cuenta en el funcionamiento de los paneles PV, ya que influye directamente en las curvas características. En la [Fig. 2.5,](#page-35-1) se visualizan los efectos de la temperatura al preservar invariable la irradiancia solar. El incremento de la magnitud térmica posee como consecuencia el descenso del MPP junto con el voltaje al que sucede y la tensión de circuito abierto, mientras que la corriente de cortocircuito varía ligeramente su posición respecto a la curva nominal.

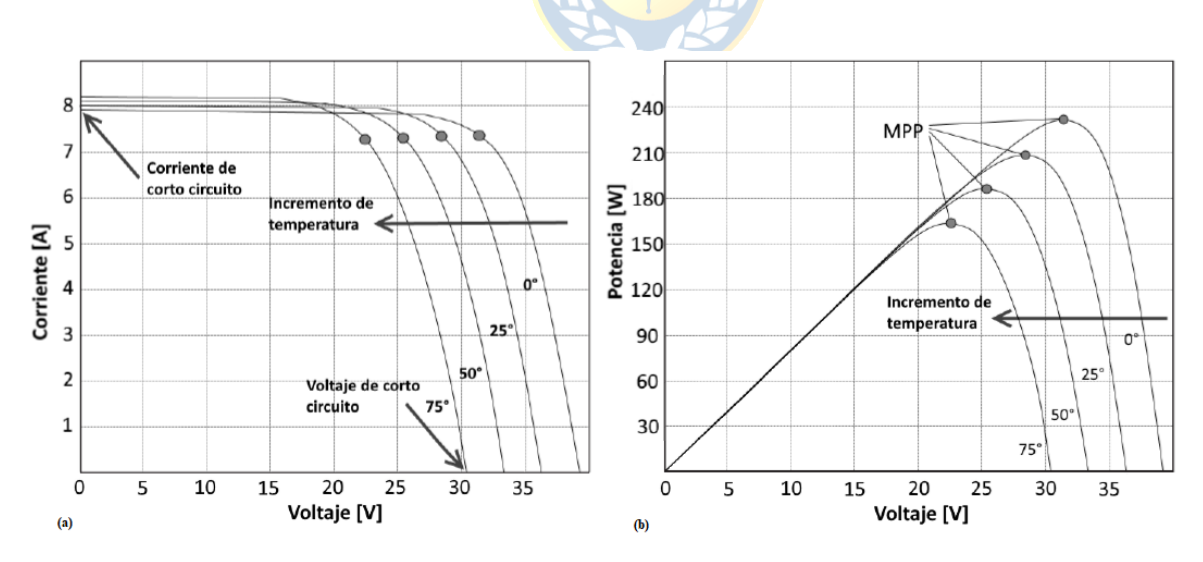

<span id="page-35-1"></span>**Fig. 2.5: Efecto de la temperatura en las curvas características [\[5\].](#page-103-5)**

- **(a)** Desplazamiento de la curva I-V frente a la variación de temperatura.
- **(b)** Desplazamiento de la curva P-V frente a la variación de temperatura.
La temperatura al igual que la irradiancia incide directamente en el modelo matemático de la celda solar, la ecuación [\( 2.9](#page-36-0) ) describe el efecto simultáneo de las condiciones atmosféricas mientras que [\( 2.10](#page-36-1) ) presenta la influencia de la magnitud térmica en la tensión de circuito abierto

$$
i_{\lambda} = \frac{g}{g_{nom}} \Big( i_{\lambda,nom} + k_i \Big( t_{op} - t_{nom} \Big) \Big), \tag{2.9}
$$

<span id="page-36-1"></span><span id="page-36-0"></span>
$$
v_{oc} = v_{oc,nom} + k_v (t_{op} - t_{nom}).
$$
\n(2.10)

### *2.3.3* Interconexión Módulos Fotovoltaicos

Por otro lado, una celda PV no genera suficiente potencia debido a su baja tensión en los terminales y la corriente de salida. Por esta razón, se utilizan múltiples celdas conectadas en serie con el fin de aumentar la tensión de salida total, conformando así un módulo fotovoltaico. Además, varios módulos pueden conectarse entre sí para maximizar significativamente la potencia total inyectada a la red. En las [Fig. 2.6](#page-37-0) y [Fig. 2.7,](#page-37-1) se observa cómo aumentan los voltajes de cortocircuito y las corrientes de circuito abierto al añadir módulos fotovoltaicos en paralelo y serie respectivamente. De esta forma, considerando las diferentes conexiones de un arreglo PV, las corrientes y tensiones de salida vienen determinadas por las ecuaciones

$$
i_{array} = \sum_{i=1}^{n_p} i_{stray_i},
$$
\n
$$
v_{stray} = \sum_{i=1}^{n_s} v_{\text{mod}_i},
$$
\n(2.12)

donde,

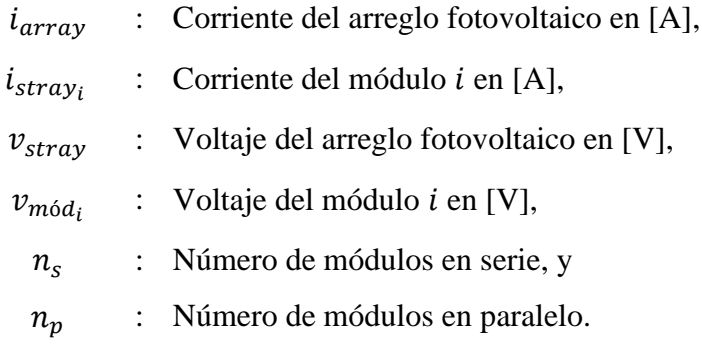

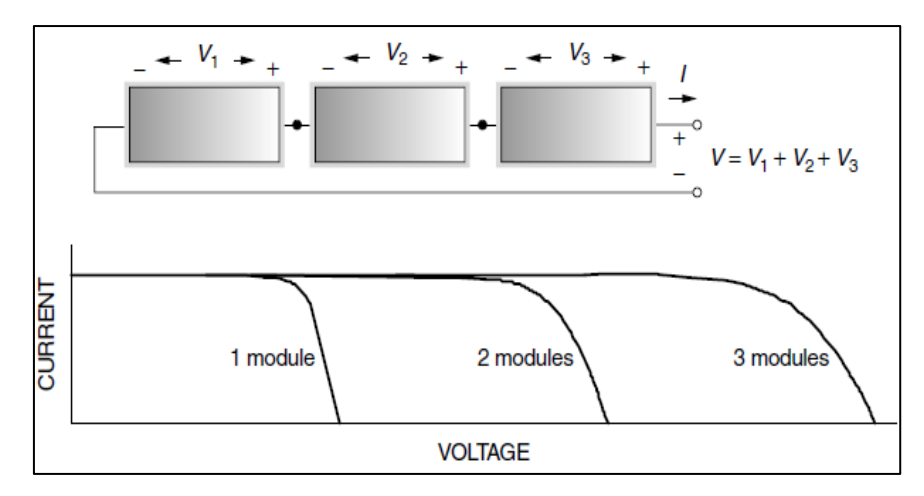

**Fig. 2.6: Curva I-V al aumentar el número de módulos en serie [\[4\].](#page-103-0)**

<span id="page-37-0"></span>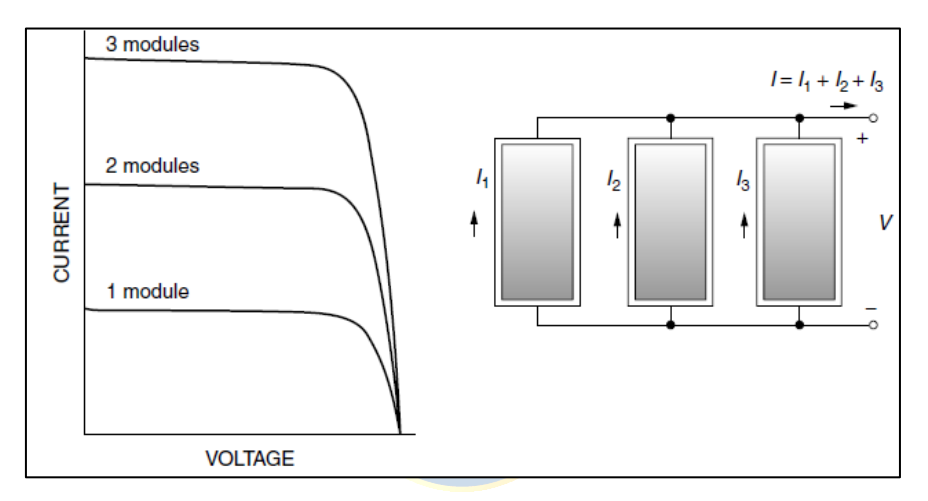

**Fig. 2.7: Curva I-V al aumentar el número de módulos en paralelo [\[4\].](#page-103-0)**

<span id="page-37-1"></span>Las interconexiones de los paneles fotovoltaicos representadas en el circuito equivalente se observan en la [Fig. 2.8,](#page-37-2) donde por cada módulo en serie se agrega un diodo, una fuente de corriente y resistencias tanto *shunt* como serie, mientras que por cada panel que se ubique en paralelo se adiciona una fuente de corriente, diodo y las resistencias al encontrarse en paralelo disminuyen su valor final.

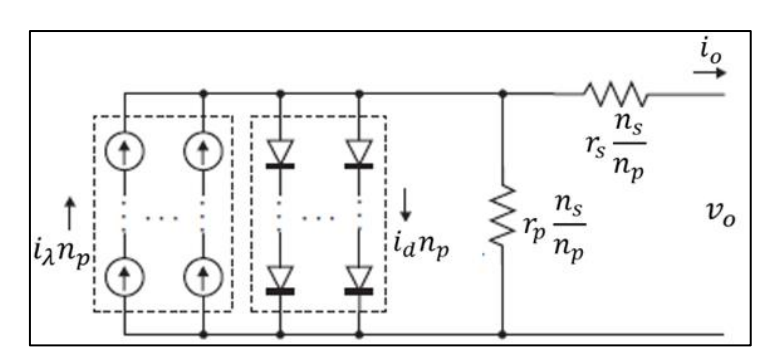

<span id="page-37-2"></span>**Fig. 2.8: Circuito equivalente de un arreglo fotovoltaic[o \[6\].](#page-103-1)**

Así, la ecuación que modela fisicamente la corriente de salida del arreglo fotovoltaico es

$$
i_o = i_{\lambda} n_p - i_{\varsigma} n_p \left( e^{\frac{v_o + \frac{n_s}{n_p} r_s i_o}{v_t \eta n_s}} - 1 \right) - \frac{v_o + \frac{n_s}{n_p} i_o}{r_p \frac{n_s}{n_p}}.
$$
 (2.13)

Finalmente, considerando las condiciones atmosféricas a la que se encuentran sometidos normalmente los arreglos fotovoltaicos en [\( 2.7](#page-34-0) ) y [\( 2.9](#page-36-0) ), el modelo físico resultante se encuentra determinado por

$$
i_o = \frac{g}{g_{nom}}(i_{\lambda,nom} + k_i(t_{op} - t_{nom}))n_p - i_{s,nom} \left(\frac{t_{op}}{t_{nom}}\right)^3 e^{\frac{(q_{eg}}{\eta k})(\frac{1}{t_{nom}} - \frac{1}{t_{op}})}n_p \left(e^{\frac{v_o + \frac{n_s}{n_p}r_s i_o}{v_t \eta n_s}} - 1\right) - \frac{v_o + \frac{n_s}{n_p}i_o}{r_p \frac{n_s}{n_p}}.
$$
 (2.14)

#### *2.3.4* Modelo Simplificado

En [\[7\]](#page-103-2) se propone una ecuación simplificada del modelo de un diodo del panel fotovoltaico que permite manipular fácilmente la expresión. Para ello se considera:

•  $r_s \ll r_p$ , por lo que se desprecia la corriente *shunt* del circuito.

.

•  $r_s \approx 0$ , por lo que se desprecia su caída de tensión.

• En cortocircuito 
$$
i_{\lambda} = i_{sc}
$$
.

- En circuito abierto  $i_s = \frac{i_{sc}}{v_{oc}}$ e  $\frac{v_{OC}}{k_{pv}-1}$
- Se especifica la constante de cálculo  $k_{pv} = \frac{n_{cs} k t_{op} \eta}{a}$  $\frac{u_{op}}{q}$ .  $v_{oc}$
- $\bullet$  e  $k_{pv} \gg 1$ , lo cual permite despreciar términos.

A partir de lo mencionado previamente, el modelo simplificado [\(Anexo A: Modelo Simplificado\)](#page-107-0) resultante se presenta en función de la corriente y tensión respectivamente como

$$
v_o(i_o) = n_s k_{pv} \ln \left( 1 - \frac{i_o}{n_p i_{sc}} \right) + n_s v_{oc},
$$
 (2.15)

$$
i_o(v_o) = n_p i_{sc} \left( 1 - e^{\frac{\frac{v_o}{n_s} - v_{oc}}{k_{pv}}} \right).
$$
 (2.16)

### *2.3.5* Efecto Sombra

El efecto sombra o también llamado *shading* consiste en que una parte del módulo PV es obstruida por algún elemento extraño que impide la correcta captación de luz solar, lo cual se traduce en una disminución de corriente. En el caso de que las celdas se encuentren en serie, la corriente debe seguir fluyendo a pesar de la disminución de corriente en la celda fotoeléctrica cubierta por la sombra, produciendo que esta posea un comportamiento resistivo, disipando calor y ocasionando un *hot spot* que puede dañar el material. Por otra parte, se produce una caída de tensión que es cubierta por el resto de celdas solares. En la [Fig. 2.9](#page-39-0) se presentan los efectos en la curva  $I - V$ .

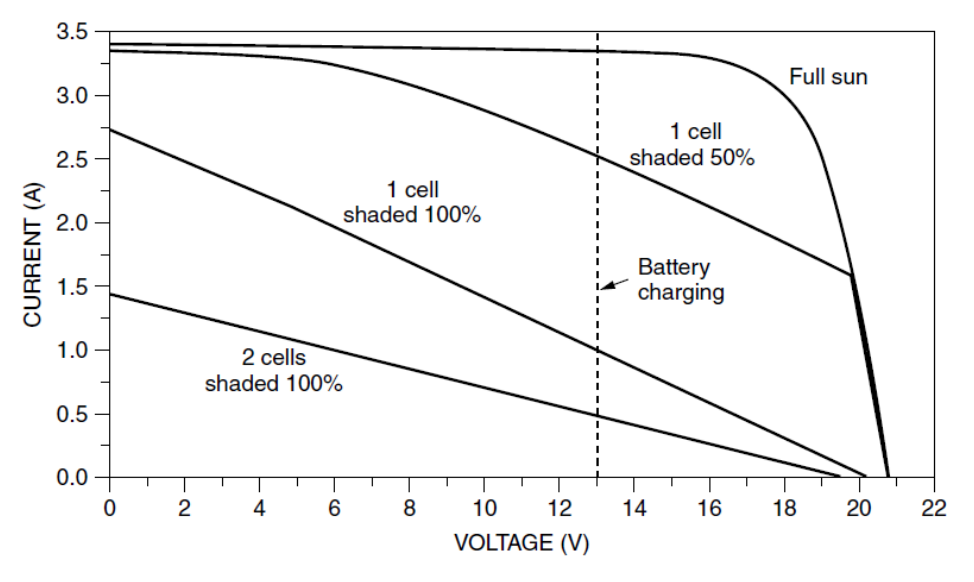

<span id="page-39-0"></span>**Fig. 2.9: Efecto** *Shading* **en la curva I-V de un módulo PV [\[4\].](#page-103-0)** 

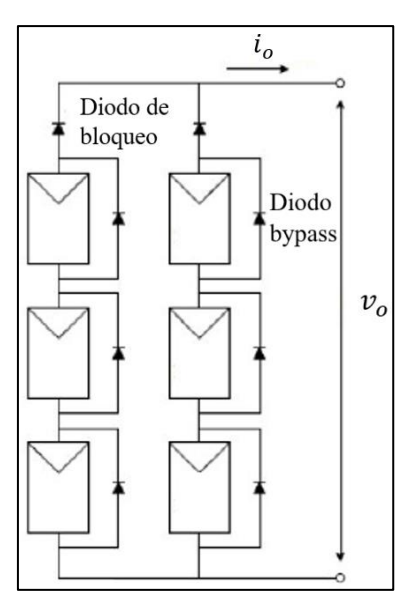

<span id="page-39-1"></span>**Fig. 2.10: Arreglo Fotovoltaico con bypass [\[8\].](#page-103-3)**

La caída de tensión producto de este efecto puede ser solucionada utilizando diodos de *bypass* entre cada celda solar tal como se observa en la [Fig. 2.10.](#page-39-1) En funcionamiento normal, por el diodo no circula corriente mientras que en el caso de que pase alguna sombra, la caída de tensión activará el diodo, desviando así la corriente a través de él. Por otra parte, los diodos de bloqueo impiden un incorrecto sentido de la corriente cuando una parte del panel PV es cubierta por la sombra.

# **2.4 Acoplamiento de Potencia**

Los paneles fotovoltaicos no pueden ser conectados directamente a la red eléctrica debido a que estos producen corriente continua, la cual además fluctúa en el tiempo en función del recurso solar y las condiciones atmosféricas. Es por ello, que cuentan con una PCU (unidad de acondicionamiento de potencia) encargada de adecuar y gestionar eficientemente la potencia generada por el sistema fotovoltaico. En general se distinguen dos tipos de sistemas según la cantidad de equipos de electrónica de potencia que se utilicen en la aplicación: los de una etapa, compuestos por un convertidor DC-AC conectado directamente [\(Fig. 2.11\)](#page-40-0) y los de dos etapas, conformados por un convertidor DC-DC en la salida del panel fotovoltaico y un convertidor DC-AC que permite realizar la interfase con la red eléctrica [\(Fig. 2.12\)](#page-40-1).

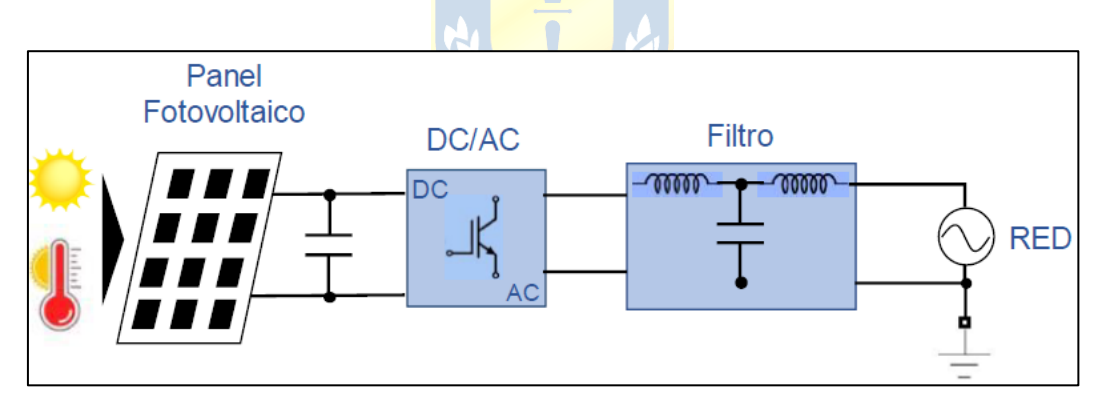

**Fig. 2.11: Sistema fotovoltaico acoplado a la red eléctrica de una etapa [\[9\].](#page-103-4)**

<span id="page-40-0"></span>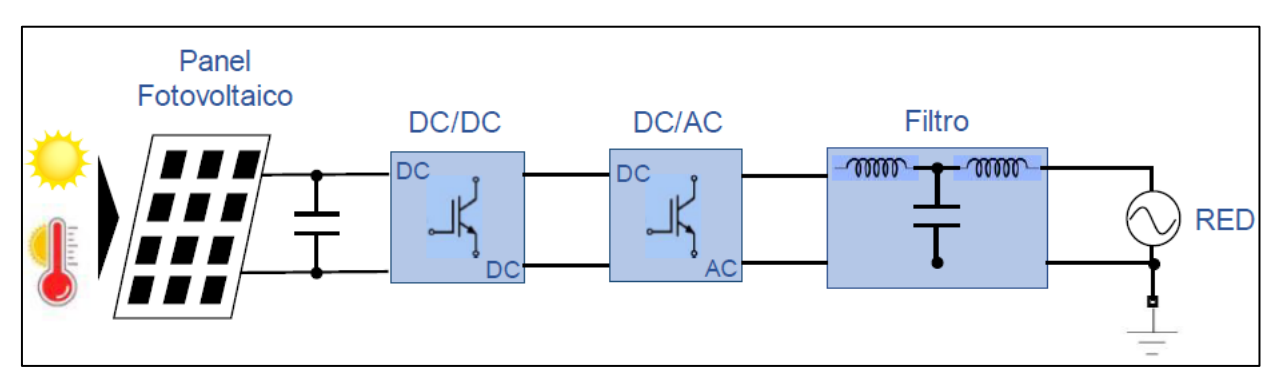

<span id="page-40-1"></span>**Fig. 2.12: Sistema fotovoltaico acoplado a la red eléctrica de dos etapas [\[9\].](#page-103-4)**

Los sistemas de dos etapas poseen la ventaja de que pueden dividir el control de la potencia del panel fotovoltaico entre ambos convertidores, a diferencia del sistema de una etapa, donde esta función recae netamente en el inversor. Sin embargo, debido a la existencia de dos convertidores se aumentan los costos y reduce la confiabilidad del sistema.

#### *2.4.1* Funciones PCUs

A continuación se describen las principales funciones asociadas a los convertidores de potencia:

- Seguimiento del punto de máxima potencia (MPP): Consiste en controlar la corriente o tensión en terminales del arreglo PV de tal manera de mantener estas variables operando en el punto en el que el panel fotovoltaico entrega la máxima potencia, aprovechando así al máximo la irradiancia. Las técnicas más populares corresponden a la P&O y la IC. La primera se basa en un proceso iterativo verificando la posición del punto de operación en la curva  $I - V$  [\(Fig. 2.3\)](#page-33-0). Si se cumple que  $dP/dV < 0$ , significa que el punto de operación se encuentra a la derecha del MPP, por lo que se debe disminuir el voltaje, mientras que en el caso que  $dP/dV > 0$  sucede lo contrario. La segunda técnica es similar, pero en este caso el algoritmo consiste en que si se cumple que  $dI/dV < -I/V$ , el punto de operación se ubica a la izquierda del MPP, por lo que se debe incrementar la tensión, mientras que en el escenario opuesto  $\left(\frac{dI}{dV} > -\frac{I}{V}\right)$ , indica que es necesario reducir el voltaje [\[10\].](#page-103-5)
- Control de la corriente inyectada: El sistema debe ser capaz de garantizar una corriente que posea similar frecuencia a la de la red eléctrica y de tal manera que la calidad armónica se encuentre dentro de los estándares normativos.
- Amplificación de voltaje: Los niveles de tensión correspondientes a los arreglos PV son bajos a diferencia de la red eléctrica, por lo que es necesario elevar la tensión para ajustarse a ella.
- Funciones adicionales: Es posible implementar los convertidores de potencia de tal manera que aporten en la correción del factor de potencia, control de potencia reactiva o filtro de armónicos.

#### *2.4.2* Topologías Sistemas PV

Según la disposición de los módulos fotovoltaicos con los convertidores existen múltiples topologías disponibles. En la [Fig. 2.13,](#page-42-0) se observan las principales utilizadas.

El primer tipo de configuración corresponde al inversor central, el cual consiste de un arreglo fotovoltaico conectado a la red eléctrica a través de un único convertidor DC-AC. Los módulos en

serie (*strings*) permiten elevar la tensión, mientras que los *strings* en paralelo posibilitan aumentar la corriente inyectada y con ello incrementar el nivel de potencia. Las desventajas de esta topología es que se utiliza un solo seguimiento del punto máximo de potencia (MPPT), el cual no necesariamente entrega la máxima potencia que se puede aprovechar de cada módulo PV, debido a esto, la eficiencia decrece en comparación a otras configuraciones. Por otra parte, el sistema posee baja confiabilidad debido a que si el inversor falla, el sistema deja de operar. A pesar de estos inconvenientes, es utilizado generalmente en aplicaciones entre 1-50 [MW] debido a su bajo coste de instalación y mantención, además de las bajas pérdidas asociadas a la eléctrónica de potencia producto de solo estar compuesto por un equipo [\[11\].](#page-104-0)

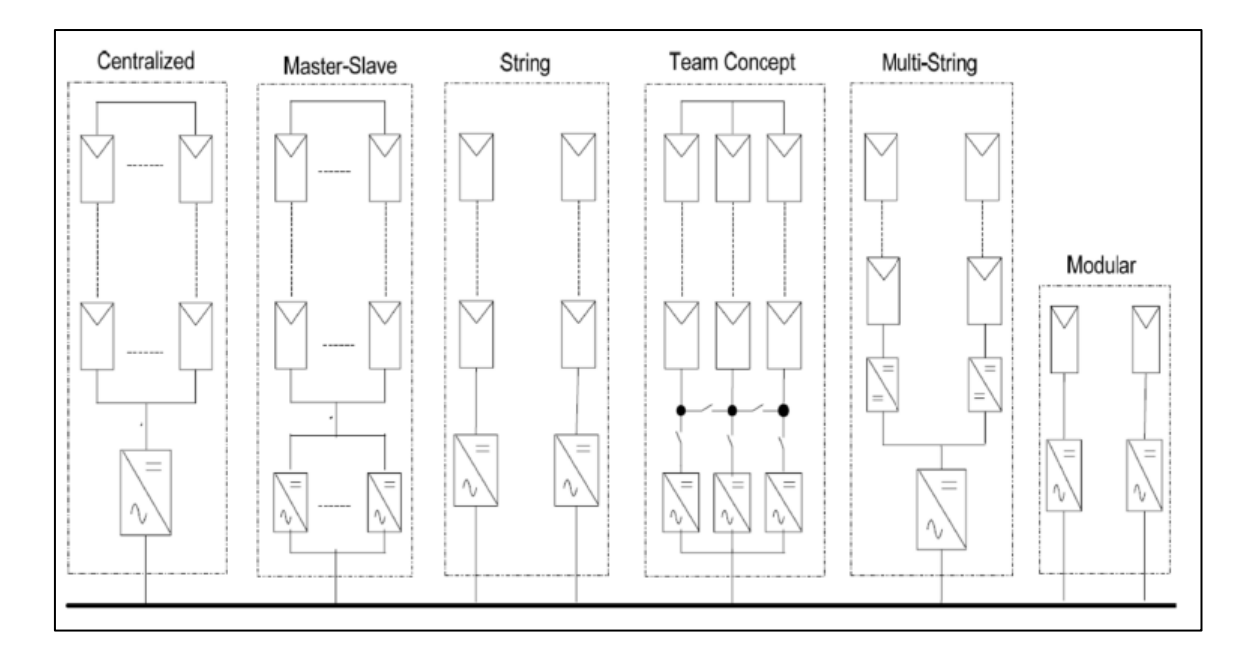

**Fig. 2.13: Diferentes topologías de conexión en sistemas fotovoltaicos [\[12\].](#page-104-1)**

<span id="page-42-0"></span>El *Master-Slave* presenta una conexión similar a la del inversor central, sin embargo, busca solucionar el problema ligado a la confiabilidad. Para ello, se conectan varios inversores en paralelo que permiten hacer la interfaz entre el arreglo fotovoltaico y la red eléctrica, si uno falla, el resto se encuentra apto para inyectar toda la potencia del sistema PV.

La tercera topología llamada *String* consiste en múltiples cadenas de módulos en serie, donde cada una es conectada a la red eléctrica mediante un inversor de manera independiente. De esta forma, se utilizan diferentes MPPT para cada *string*, lo cual reduce los problemas asociados al *shading* y el desajuste entre los diferentes módulos, incrementando así la eficiencia del sistema. Este tipo de conexión es utilizado en aplicaciones hasta 5 [kW] por *string* y permite una mayor confiabilidad y flexibilidad en el sistema, sin embargo, posee un alto costo de instalación [\[11\].](#page-104-0)

El *Team-Concept* combina la configuración *Master-Slave* con la *String*, la operación se basa en que a irradiancias bajas el arreglo fotovoltaico se encuentra conectado a un único inversor y al incrementarse la irradiancia el sistema se divide en pequeños *strings* hasta que cada inversor opere cerca de su potencia nominal, obteniendo así la ventaja de operar en cadenas independientes.

La quinta conexión (*Multi-String*) es una mezcla entre inversor central y de *String*. Consiste de múltiples cadenas de módulos PV conectadas de manera indepediente a convertidores DC-DC que operan con diferentes MPPT y permiten incrementar la tensión. Cada uno de estos convertidores, es conectado posteriormente a un único inversor central. Esta configuración es utilizada en aplicaciones de hasta 50 [kW] y el costo de instalación se encuentra entre la conexión central y la modular. La desventaja que posee, es que existen problemas de variación de alta tensión en la entrada del inversor producto de los diferentes puntos de operación de los *strings* [\[11\].](#page-104-0)

Finalmente, la última topología corresponde a la *Modular*, que es utilizada en aplicaciones de baja potencia (hasta 500 [W]). Se conforma por varios módulos PV acoplados a la red eléctrica a través de convertidores DC-AC de manera independiente, lo cual entrega confiabilidad y flexibilidad en la operación [\[12\].](#page-104-1) A pesar de que requiere una amplificación de tensión más elevada que el resto de conexiones, lo cual disminuye la eficiencia, el uso óptimo de la técnica de MPPT logra obtener un rendimiento eléctrico superior al resto de topologías.

# **Capítulo 3. Técnicas de Modulación**

## **3.1 Introducción**

Los circuitos de conversión DC – AC trifásicos se componen de seis *switches* agrupados en tres piernas que permiten realizar el proceso de conmutación y así transformar el suministro DC en AC. La forma en la que estos dispositivos se activan y desactivan para generar la corriente alterna se denomina técnica de modulación. La [Fig. 3.1](#page-44-0) presenta una mapa conceptual que indica las técnicas de modulación consideradas en esta Memoria de Título.

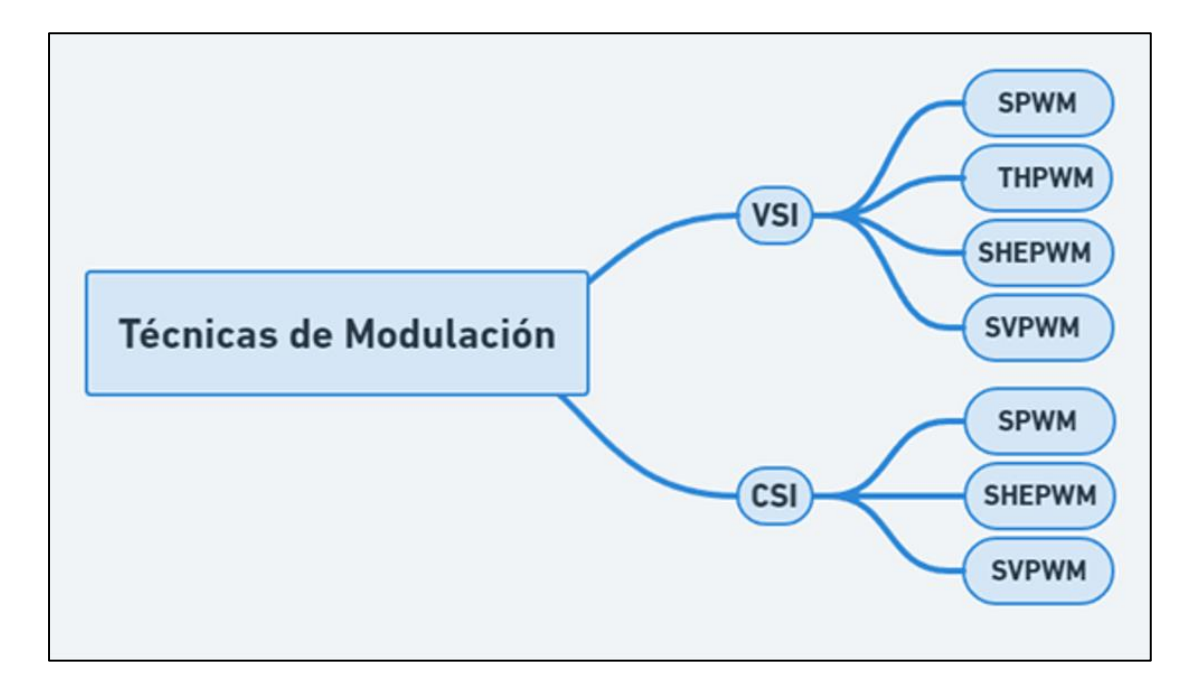

**Fig. 3.1: Esquema conceptual técnicas de modulación PWM para el VSI y CSI.**

<span id="page-44-0"></span>Este capítulo aborda en la teoría asociada a las técnicas de modulación utilizadas y en su implementación en PLECS para el caso del convertidor fuente tensión y de corriente.

### **3.2 PWM**

La modulación por ancho de pulso consiste básicamente en la comparación de una señal de referencia de frecuencia baja con una señal portadora de frecuencia elevada para así generar los pulsos de disparos que activan los diferentes *switches* del inversor. Las diferentes técnicas PWM nacen de la variación de la forma de la referencia y de la portadora, así como de la manera que estas se comparan para determinar el tiempo y duración de los pulsos generados. En cada técnica varía la eficiencia de la conversión, las pérdidas por conmutación y la pureza de la señal de salida [\[14\].](#page-104-2)

La modulación por ancho de pulso se encuentra sujeta a dos relaciones matemáticas, el índice de modulación y el índice de frecuencia presentes en las ecuaciones

$$
m_a = \frac{a_r}{a_p},\tag{3.1}
$$

$$
m_f = \frac{f_p}{f_r},\tag{3.2}
$$

donde,

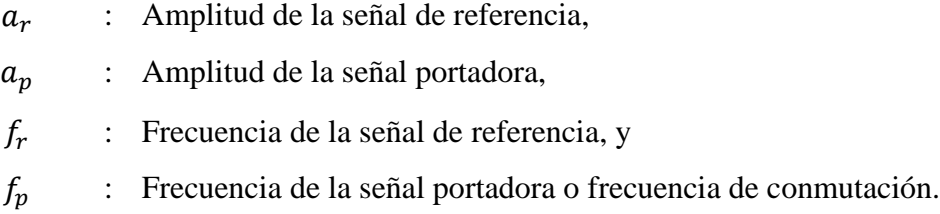

Por una parte, el índice de frecuencia determina la distorsión armónica de la señal de salida, mientras que el índice de modulación influye en la tensión a la salida del inversor. Para obtener mejores resultados, se debe considerar utilizar un índice de frecuencia mayor a 21 y que la frecuencia de la portadora sea múltiplo de tres de la frecuencia de la señal de referencia, dado que es un sistema trifásico [\[14\].](#page-104-2) La [Fig. 3.2](#page-46-0) describe el proceso de generación de los pulsos de disparo mediante la técnica de modulación SPWM para un inversor fuente de tensión. La señal de referencia sinusoidal se compara con una portadora triangular o diente de cierra, cuya frecuencia es considerablemente mayor que la sinusoidal. Cuando la referencia es mayor que la portadora, se genera un pulso de disparo que activa el *switch*, de lo contrario, el dispositivo semiconductor permanece cerrado. En el caso del VSI, el *switch* inferior es el complemento del inferior en cada pierna, por lo que se niega la comparación para obtener sus respectivos pulsos de disparo, siempre asegurándose de que no operen ambos *switches* de una misma pierna a la vez. Esto es de vital importancia, pues se podría cortocircuitar el lado de continua. Una forma de evitar esta situación es ubicando tiempos muertos entre los disparos de ambos *switches* de una misma pierna.

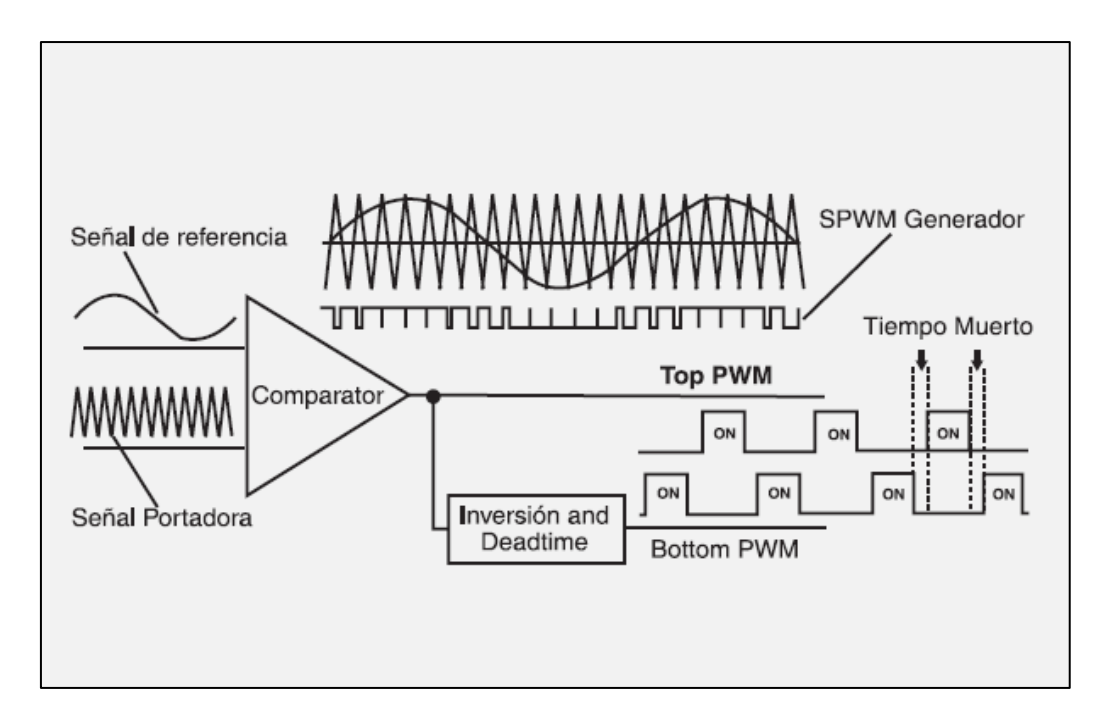

**Fig. 3.2: Circuito generador de escala PWM [\[14\].](#page-104-2)**

#### <span id="page-46-0"></span>*3.2.1* SPWM

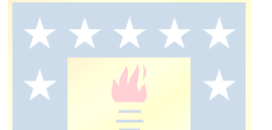

El método de modulación por ancho de pulso sinusoidal se basa en la comparación de una referencia de forma onda sinusoidal con una portadora triangular de alta frecuencia, cuando sucede el cruce de ambas señales se produce un cambio en el estado de conmutación. La amplitud, frecuencia y fase de la referencia permite variar el ancho y tiempo de los pulsos, manipulando así la tensión que se desea en la salida del convertidor [\[15\].](#page-104-3)

La comparación entre la referencia y la portadora es directa en el caso del VSI, mientras que para su implementación en un CSI, se apoyan en funciones auxiliares producto de que las moduladoras se encuentran adelantadas en 30° de la fundamental de la corriente de línea [\[16\].](#page-104-4)

# *3.2.1.1 VSI*

En el convertidor fuente de tensión trifásico se generan las tres fases en la tensión de salida del inversor mediante la comparación de tres moduladoras sinusoidales desfadas en 120° con una única portadora triangular, lo cual permite originar los pulsos asociadas a los *switches* superiores de cada pierna. Por otra parte, los dispositivos de conmutación inferior actúan según el complemento de cada comparación, ya que de lo contrario si ambos *switches* de una pierna se encuentran activos se cortocircuita la fuente de tensión del lado DC y cuando se encuentran desactivados se provoca un circuito abierto, por lo que no hay circulación de corriente ni tensión por la fase asociada a la pierna.

En la [Fig. 3.3](#page-47-0) se presenta la configuración y disposición de los *switches*, y en la [Fig. 3.4](#page-47-1) se ilustra la modulación SPWM del VSI. Se considera una portadora triangular que varía entre -1 y 1, cuya frecuencia es 39 veces la frecuencia fundamental y una moduladora tal que permita entregar la máxima potencia del arreglo fotovoltaico con un factor de potencia unitario.

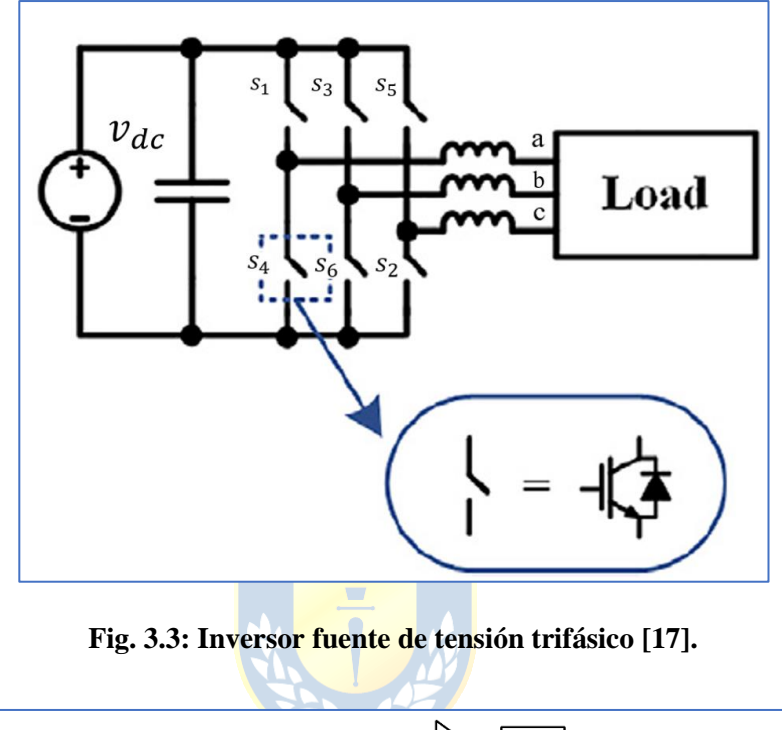

<span id="page-47-0"></span>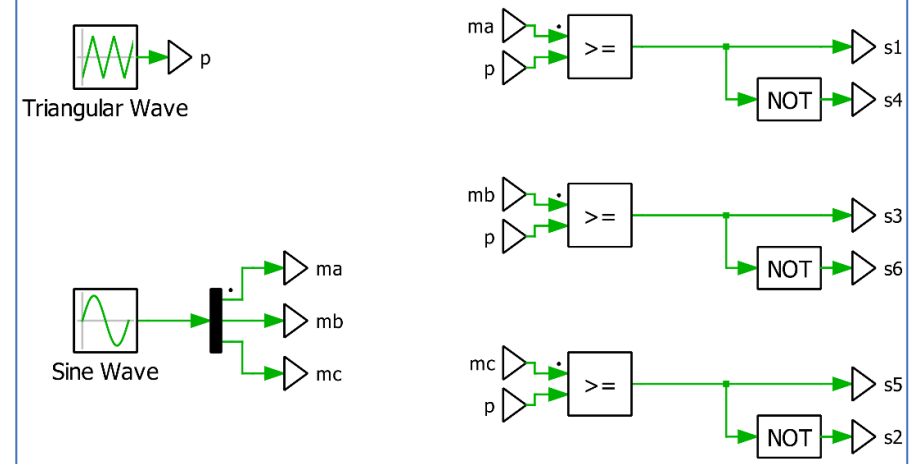

**Fig. 3.4: Modulación SPWM VSI.**

<span id="page-47-1"></span>Los estados de conmutación del inversor trifásico se presentan en la [Tabla 3.1,](#page-48-0) la tensión de línea PWM toma valores discretos de  $-v_{dc}$ , 0 y  $v_{dc}$  y la amplitud de su fundamental está sujeta al valor de la moduladora como

$$
\begin{pmatrix} v_{an}(t) \\ v_{bn}(t) \\ v_{cn}(t) \end{pmatrix} = \frac{v_{dc}}{2} \begin{pmatrix} m_a(t) \\ m_b(t) \\ m_c(t) \end{pmatrix} . \tag{3.3}
$$

<span id="page-48-0"></span>

| Funciones de<br>conmutación switches<br>superiores |                  | Tensión de fase  |                             |                             | Tensión entrelíneas        |                  |                  |                  |
|----------------------------------------------------|------------------|------------------|-----------------------------|-----------------------------|----------------------------|------------------|------------------|------------------|
| $s_1(t)$                                           | $s_3(t)$         | $s_5(t)$         | $v_{an}(t)$                 | $v_{bn}(t)$                 | $v_{cn}(t)$                | $v_{ab}(t)$      | $v_{bc}(t)$      | $v_{ca}(t)$      |
| $\boldsymbol{0}$                                   | $\boldsymbol{0}$ | $\boldsymbol{0}$ | $\boldsymbol{0}$            | $\overline{0}$              | $\theta$                   | $\boldsymbol{0}$ | 0                | $\boldsymbol{0}$ |
| $\boldsymbol{0}$                                   | $\boldsymbol{0}$ | $\mathbf{1}$     | $v_{dc}$<br>3               | $v_{dc}$<br>3               | $2v_{dc}$<br>3             | $\boldsymbol{0}$ | $-v_{dc}$        | $v_{dc}$         |
| $\boldsymbol{0}$                                   | $\mathbf{1}$     | $\boldsymbol{0}$ | $v_{dc}$<br>3               | $2v_{dc}$<br>3              | $v_{dc}$<br>3              | $-v_{dc}$        | $v_{dc}$         | $\boldsymbol{0}$ |
| $\boldsymbol{0}$                                   | $\mathbf{1}$     | $\mathbf{1}$     | $2v_{dc}$<br>3              | $v_{dc}$<br>3 <sub>7</sub>  | $v_{dc}$<br>$\overline{3}$ | $-v_{dc}$        | $\boldsymbol{0}$ | $v_{dc}$         |
| $\mathbf{1}$                                       | $\boldsymbol{0}$ | $\boldsymbol{0}$ | $2v_{dc}$<br>$\overline{3}$ | $v_{dc}$<br>$\overline{3}$  | $v_{dc}$<br>$\overline{3}$ | $v_{dc}$         | $\boldsymbol{0}$ | $-v_{dc}$        |
| $\mathbf{1}$                                       | $\boldsymbol{0}$ | $\mathbf{1}$     | $v_{dc}$<br>3 <sup>l</sup>  | $2v_{dc}$<br>$\overline{3}$ | $v_{dc}$<br>$\overline{3}$ | $v_{dc}$         | $-v_{dc}$        | $\boldsymbol{0}$ |
| $\mathbf{1}$                                       | $\mathbf{1}$     | $\boldsymbol{0}$ | $v_{dc}$<br>3               | $v_{dc}$<br>3 <sup>1</sup>  | $2v_{dc}$<br>3             | $\boldsymbol{0}$ | $v_{dc}$         | $-v_{dc}$        |
| $\mathbf{1}$                                       | $\mathbf{1}$     | $\mathbf 1$      | $\boldsymbol{0}$            | $\boldsymbol{0}$            | $\boldsymbol{0}$           | $\boldsymbol{0}$ | $\boldsymbol{0}$ | $\boldsymbol{0}$ |

**Tabla 3.1: Estados de conmutación del VSI.**

## *3.2.1.2 CSI*

En el convertidor fuente de corriente trifásico los pulsos de disparo no se generan de la misma forma que en el VSI, sino que a partir de funciones auxiliares que permiten atrasar las moduladoras en 30° con el fin de que la fundamental de la corriente de salida sea proporcional a la moduladora. Estas moduladoras auxiliares se definen como

$$
\begin{pmatrix} m_{a-aux}(t) \\ m_{b-aux}(t) \\ m_{c-aux}(t) \end{pmatrix} = \frac{1}{\sqrt{3}} \begin{pmatrix} 1 & -1 & 0 \\ 0 & 1 & -1 \\ -1 & 0 & 1 \end{pmatrix} \begin{pmatrix} m_a(t) \\ m_b(t) \\ m_c(t) \end{pmatrix},
$$
\n(3.4)

y dan lugar a la señal que se compara con la portadora. Posteriormente, las comparaciones son sometidas a operaciones lógicas que permiten que siempre haya solo un *switch* superior y uno inferior abierto, evitando así que se cortocircuite el condensador del lado AC y que se detenga la circulación de corriente. Las respectivas funciones de conmutación auxiliares se denominan

$$
s_x(t) = \begin{cases} 1, \sin m_{a-aux}(t) \ge \text{tri}(t) \\ 0, \sin m_{a-aux}(t) < \text{tri}(t), \end{cases} \tag{3.5}
$$

$$
s_y(t) = \begin{cases} 1, \sin m_{b-aux}(t) \ge \text{tri}(t) \\ 0, \sin m_{b-aux}(t) < \text{tri}(t), y \end{cases} \tag{3.6}
$$

$$
s_z(t) = \begin{cases} 1, si \ m_{a-aux}(t) \ge tri(t) \\ 0, si \ m_{b-aux}(t) < tri(t). \end{cases} \tag{3.7}
$$

Finalmente, las respectivas señales de conmutación que activan y desactivan los *switches*, vienen determinadas por las expresiones

$$
s_1(t) = s_x(t) \overline{s_z(t)},
$$
\n(3.8)

$$
s_3(t) = s_y(t) \overline{s_x(t)}
$$
 (3.9)

$$
s_5(t) = s_z(t) \overline{s_y(t)}, \qquad (3.10)
$$

$$
s_4(t) = s_z(t) \overline{s_x(t)},
$$
\n(3.11)

$$
s_6(t) = s_x(t)\overline{s_y(t)},
$$
\n(3.12)

$$
s_2(t) = s_y(t) \overline{s_z(t)}.
$$
\n(3.13)

Adicionalmente, debe añadirse un circuito de control que permita una circulación ininterrumpida de la corriente. En este caso, se cortocircuita la primera pierna cuando se detecta que no hay *switches* operando, tal como se observa en la [Fig. 3.4.](#page-47-1) Por otra parte, en la [Fig. 3.5](#page-50-0) se visualiza una topología genérica de un CSI trifásico.

Para efectos de simulación se considera una portadora triangular que varía entre -1 y 1, cuya frecuencia es 39 veces la frecuencia fundamental. Las moduladoras originales se encuentran desfasadas en 120° y son tales que permiten máximizar la potencia entregada por el arreglo fotovoltaico, así como establecer un factor de potencia unitario a la salida del convertidor.

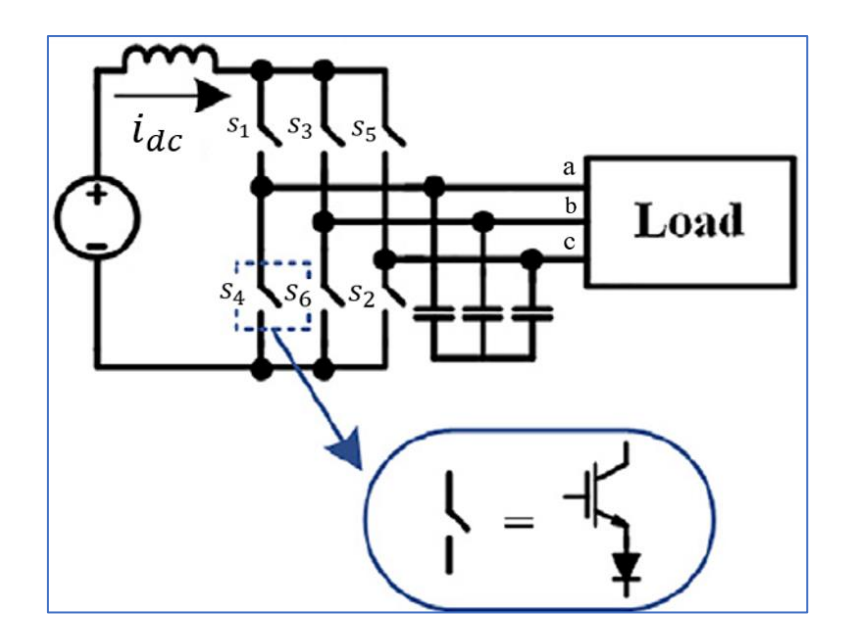

**Fig. 3.5: Inversor fuente de corriente trifásico [\[17\].](#page-104-5)**

<span id="page-50-0"></span>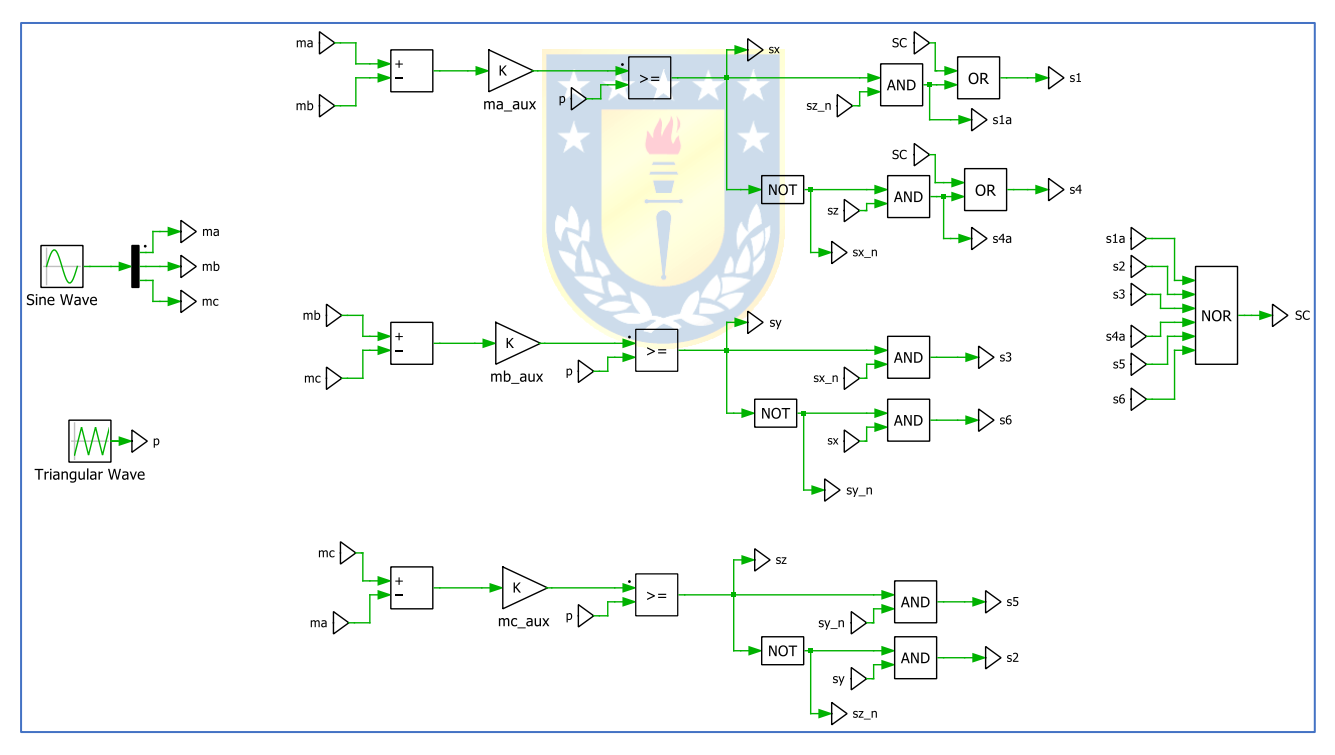

**Fig. 3.6: Modulación SPWM CSI.**

Los estados de conmutación del CSI trifásico se presentan en la [Tabla 3.2,](#page-51-0) la corriente de fase PWM toma valores discretos de  $-i_{dc}$ , 0 e  $i_{dc}$  y la amplitud de su fundamental está sujeta al valor de la moduladora mediante la expresión

$$
\begin{pmatrix} i_a(t) \\ i_b(t) \\ i_c(t) \end{pmatrix} = \frac{\sqrt{3}}{2} i_{dc} \begin{pmatrix} m_a(t) \\ m_b(t) \\ m_c(t) \end{pmatrix} . \tag{3.14}
$$

<span id="page-51-0"></span>

| <b>Switches</b>    | Corriente fase<br>A | Corriente fase<br>B | Corriente fase<br>$\mathcal{C}_{\mathcal{C}}$ |  |
|--------------------|---------------------|---------------------|-----------------------------------------------|--|
| Encendidos         | $i_a(t)$            | $i_b(t)$            | $i_c(t)$                                      |  |
| $[s_1(t), s_2(t)]$ | $i_{dc}$            | 0                   | $-i_{dc}$                                     |  |
| $[s_2(t), s_3(t)]$ | 0                   | $i_{dc}$            | $-i_{dc}$                                     |  |
| $[s_3(t), s_4(t)]$ | $-i_{dc}$           | $i_{dc}$            | $\Omega$                                      |  |
| $[s_4(t), s_5(t)]$ | $-i_{dc}$           | 0                   | $i_{dc}$                                      |  |
| $[s_5(t), s_6(t)]$ | 0                   | $-i_{dc}$           | $i_{dc}$                                      |  |
| $[s_6(t), s_1(t)]$ | $i_{dc}$            | $-i_{dc}$           | $\theta$                                      |  |
| $[s_1(t), s_4(t)]$ | $\mathbf{0}$        | 0                   | 0                                             |  |
| $[s_3(t), s_6(t)]$ |                     | 0                   | 0                                             |  |
| $[s_5(t), s_2(t)]$ |                     | 0                   | 0                                             |  |

**Tabla 3.2: Estados de conmutación del CSI.**

#### *3.2.2* THIPWM

La técnica de modulación por ancho de pulsos con inyección de tercera armónica se implementa de igual forma que la SPWM, la diferencia entre ellas radica en el aumento del índice de modulación producto de que a la referencia original (sinusoidal pura) se le incorpora una tercera armónica que la deforma, disminuyendo el peak de la fundamental y obteniendo así la señal presente en l[a Fig. 3.7.](#page-52-0) La inyección de un sexto de amplitud de tercera armónica a la referencia original permite optimizar la amplitud de la moduladora [\[18\]-](#page-104-6)[\[19\]](#page-104-7) y no se ve reflejado en la carga producto de que se elimina al estar presente en ambas piernas que generan la respectiva tensión de línea.

**CONTRACTOR** 

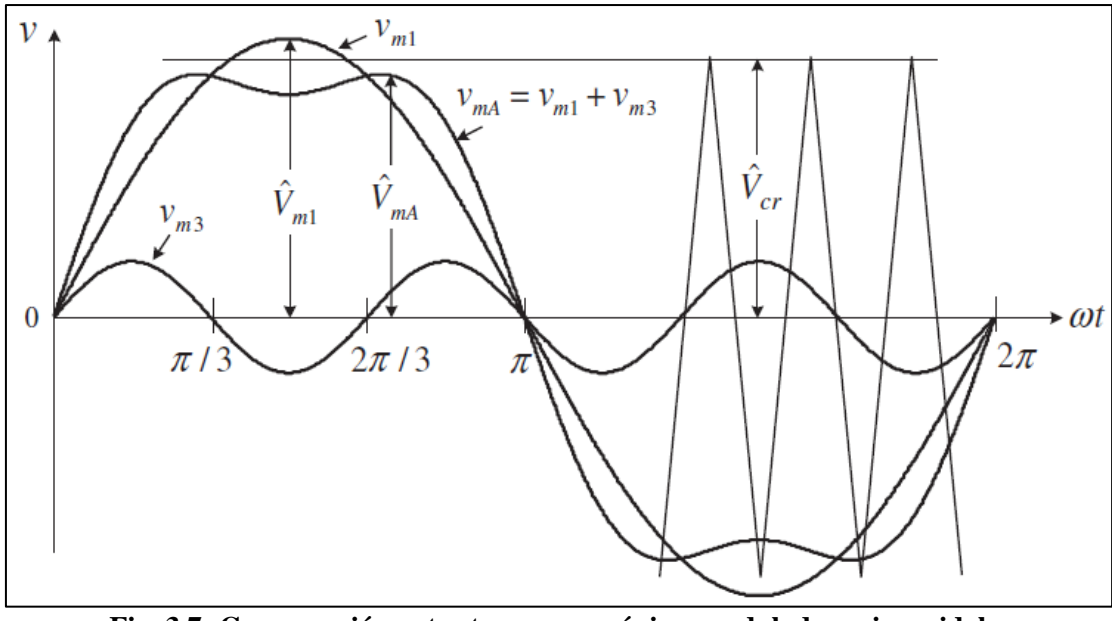

**Fig. 3.7: Comparación entre tercera armónica, moduladora sinusoidal y moduladora con inyección de tercera armónica [\[20\].](#page-105-0)**

<span id="page-52-0"></span>Por otra parte, permite incrementar el índice de modulación máximo a 1.15, ya que se aumenta el margen para que se pierda intercepción con la portadora. Las señales moduladoras a las que da lugar la técnica THIPWM corresponden a

$$
v_{mA}(t) = a \left(\text{sen}(\omega t) + \frac{1}{6}\text{sen}(3\omega t)\right),\tag{3.15}
$$

$$
v_{mB}(t) = a \left(\text{sen}\left(\omega t - \frac{2\pi}{3}\right) + \frac{1}{6}\text{sen}(3\omega t)\right),
$$
 (3.16)

$$
v_{mc}(t) = a \left(\text{sen}\left(\omega t + \frac{2\pi}{3}\right) + \frac{1}{6}\text{sen}(3\omega t)\right),\tag{3.17}
$$

donde *a* es la amplitud y puede alcanzar valores hasta  $2/\sqrt{3}$  [\[18\].](#page-104-6)

La tercera armónica posee intercepción con la moduladora original en cero, sin embargo, si la moduladora se encuentra desfasada, debe incorporarse el respectivo desfase a la tercera armónica. Para ello se plantea el siguiente sistema de ecuaciones:

$$
sen(2\pi f_1 t + \Phi_1) = 0, y \tag{3.18}
$$

$$
sen(2\pi f_3 t + \Phi_3) = 0.
$$
\n(3.19)

Para que la igualdad se cumpla, el argumento de ambas funciones debe poseer un valor nulo o múltiplo de  $\pi$ . Considerando como respuesta el primer caso, sustituyendo los valores de frecuencia e imponiendo que  $\Phi_3 = 3\Phi_1$  es posible factorizar y llegar a

$$
sen(3(2\pi * 50t + \Phi_1)) = 0,
$$
\n(3.20)

cuyo argumento es múltiplo del de la señal original, con lo que se confirma que  $\Phi_3 = 3\Phi_1$  es el desfase a incorporar en la señal de tercera armónica para que en un ciclo de la fundamental ocurran tres ciclos de la tercera armónica.

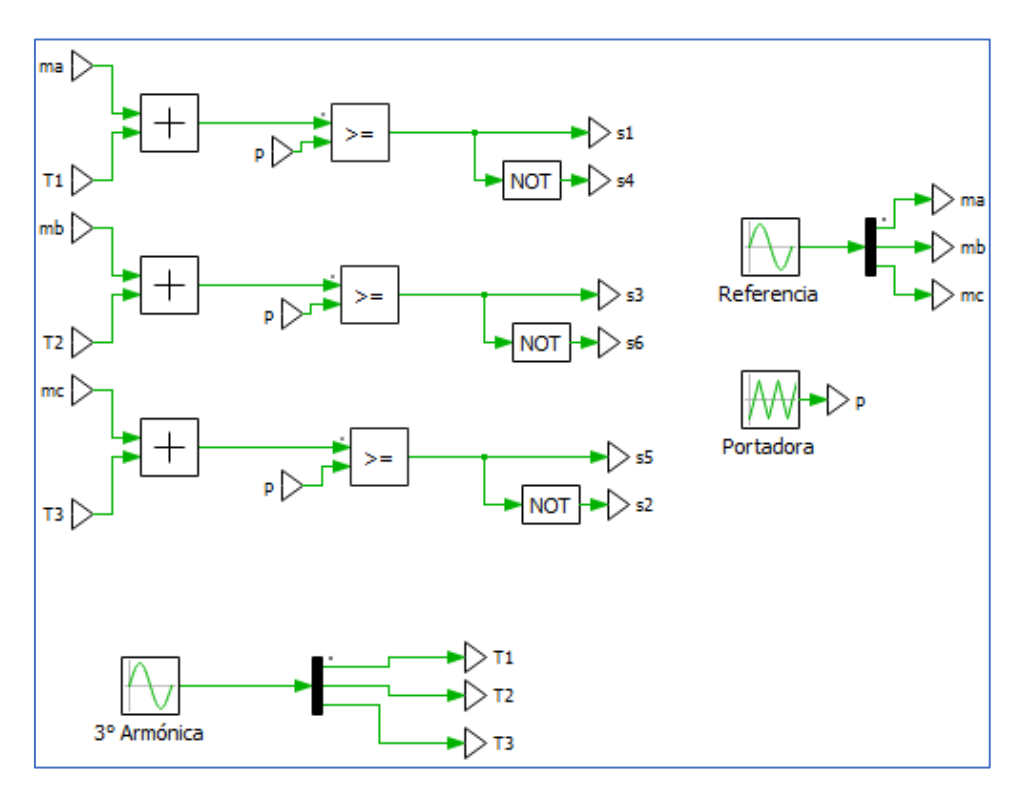

**Fig. 3.8: Modulación THIPWM VSI.**

Por otro lado, es posible implementar la inyección de tercera armónica mediante el uso de los máximos y mínimos de las moduladoras originales [\[21\]](#page-105-1) mediante la expresión

$$
\binom{m_a}{m_c} = \binom{m_a}{m_c} - \frac{1}{2} \left[ \binom{m\acute{a}x(m_a, m_b, m_c)}{m\acute{a}x(m_a, m_b, m_c)} + \binom{m\acute{a}(m_a, m_b, m_c)}{m\acute{a}n(m_a, m_b, m_c)} \right].
$$
\n(3.21)

La [Fig. 3.9](#page-54-0) muestra la implementación en PLECS de esta técnica de modulación.

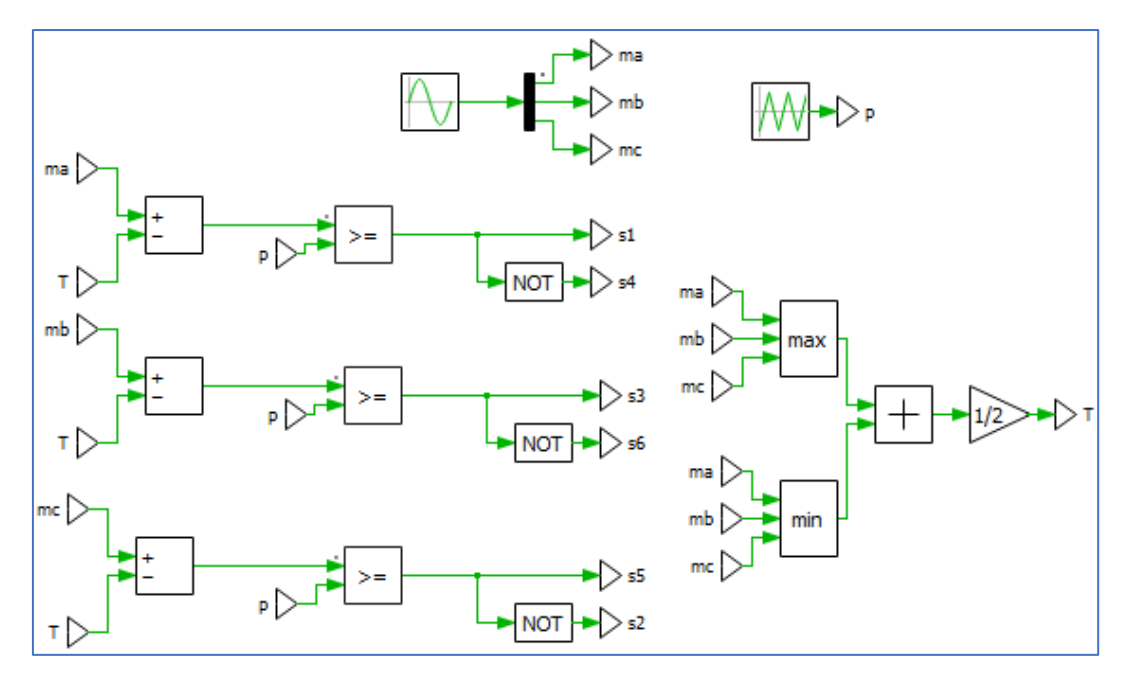

**Fig. 3.9: Modulación THIPWM optimizada VSI.**

## <span id="page-54-0"></span>*3.2.3* SHEPWM

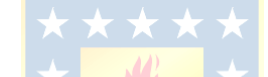

La modulación por ancho de pulsos con eliminación selectiva de armónicas es una técnica preprograma que consiste en la construcción de los pulsos de disparo que activan los *switches* del convertidor mediante ángulos de conmutación que se obtienen de resolver ecuaciones diferenciales deducidas de las series de Fourier. De esta forma es posible eliminar una determinada cantidad de armónicos presentes en la salida de un convertidor monofásico o trifásico. La [Fig. 3.10](#page-55-0) muestra los diferentes tipos de SHEPWM que pueden llevarse a cabo según la clasificación del inversor. En el caso trifásico es posible utilizar las formas de onda [TLN1,](#page-55-1) [TLN2](#page-55-2) y [TLL.](#page-55-3) Las TLN (*Three-phase Line to Neutral*) se caracterizan por ser señales de dos niveles y se diferencian en que la primera permite eliminar un número par de armónicos y comienza su trayectoria en la zona inferior, mientras que la segunda se utiliza para erradicar una cantidad impar de armónicos e inicia en la zona superior. Por otra parte, la TLL (*Three-phase Line to Line*) es una señal de tres niveles que permite eliminar un número impar de armónicos, tal como se puede observar en la [Fig. 3.11](#page-55-4) [\[22\].](#page-105-2)

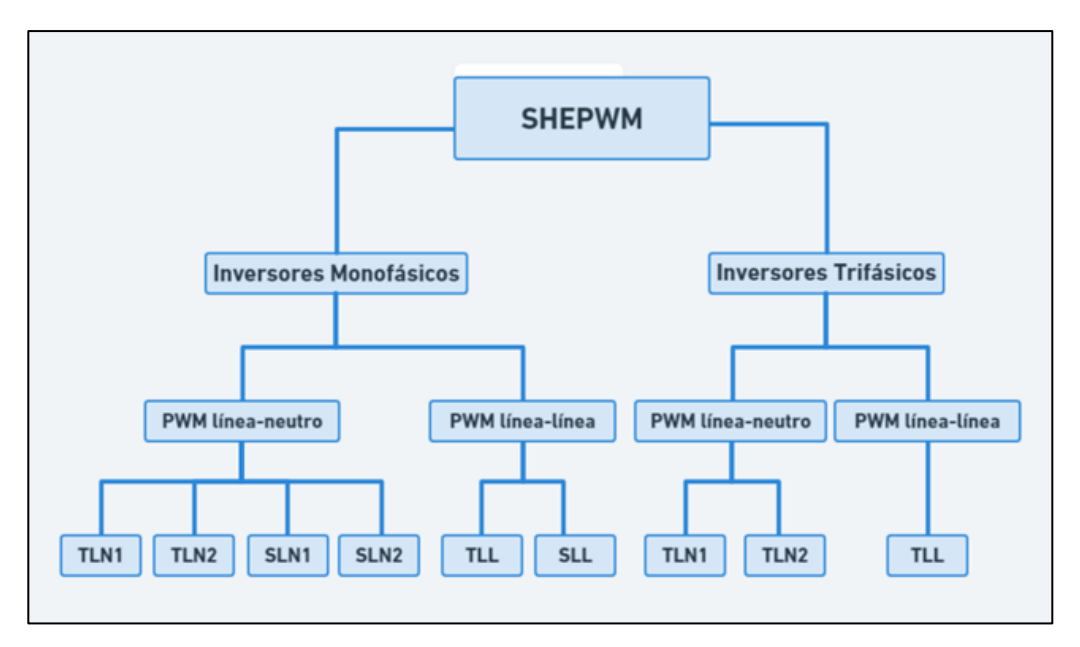

<span id="page-55-0"></span> **Fig. 3.10: Clasificación diferentes técnicas de eliminación selectiva de armónicas [\[22\].](#page-105-2)**

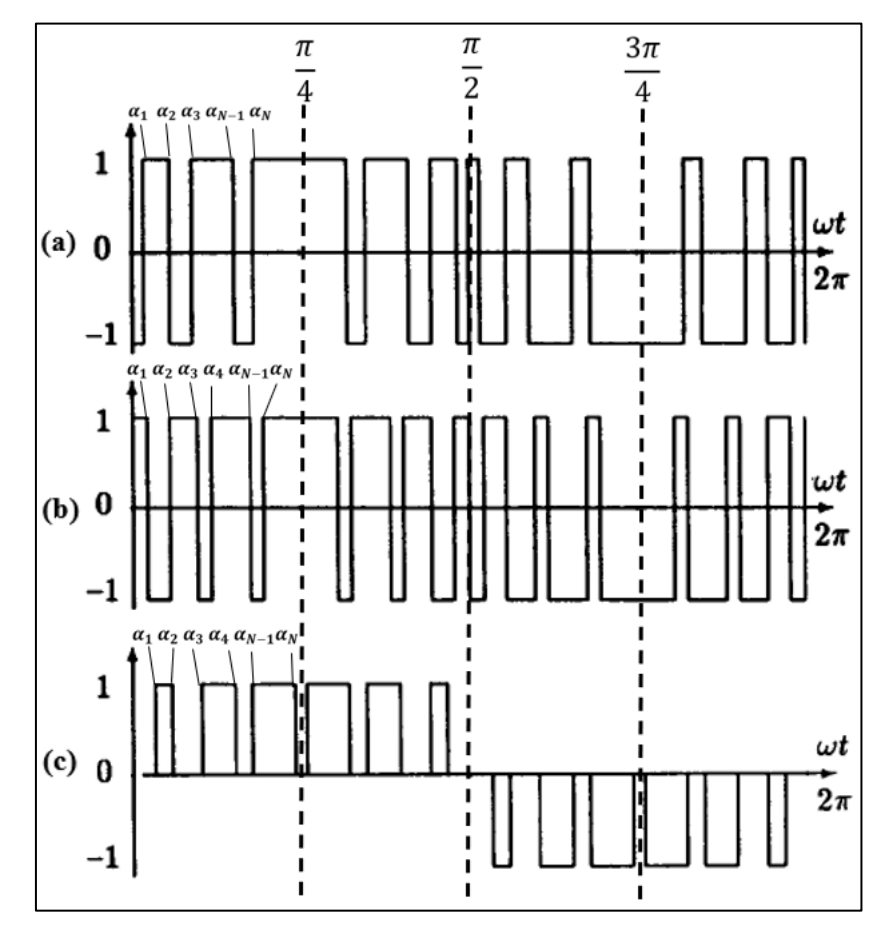

<span id="page-55-4"></span>**Fig. 3.11: Simetría de las diferentes formas de onda SHEPWM [\[22\].](#page-105-2)**

- <span id="page-55-1"></span>**(a)** Forma de onda de dos niveles tipo 1 (TLN1).
- **(b)** Forma de onda de dos niveles tipo 2 (TLN2).
- <span id="page-55-3"></span><span id="page-55-2"></span> **(c)** Forma de onda de tres niveles (TLL).

La posición de los ángulos de disparo varía según el tipo de forma de onda a emplear, así como el número de armónicos a eliminar, como se mencionó previamente. En el caso de utilizar la técnica [TLN1,](#page-55-1) se deben encontrar *N* ángulos de conmutación, con *N* impar, permitiendo así eliminar  $N - 1$ armónicos. Para ello, se debe resolver el sistema de ecuaciones dado por

$$
-1 - 2\sum_{n=1}^{N} (-1)^n \cos(h\alpha_n) = \frac{hm_h \pi}{4},
$$
\n(3.22)

sujeto a

<span id="page-56-1"></span><span id="page-56-0"></span>
$$
0^{\circ} < \alpha_1 < \alpha_2 < \alpha_3 \dots < \alpha_N < \frac{\pi}{2},\tag{3.23}
$$

donde,

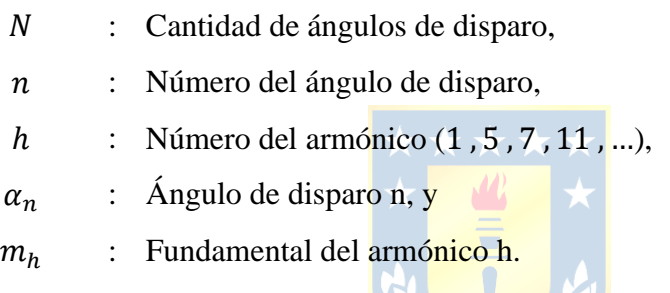

Por otro lado, cuando se utiliza la forma de onda [TLN2,](#page-55-2) se deben calcular N ángulos de disparo, con *N* par, a través del sistema de ecuaciones

$$
1 + 2\sum_{n=1}^{N} (-1)^n \cos(h\alpha_n) = \frac{hm_n \pi}{4},
$$
 (3.24)

sujeto a

$$
0^{\circ} < \alpha_1 < \alpha_2 < \alpha_3 \dots < \alpha_N < \frac{\pi}{3}.\tag{3.25}
$$

Por último, en el caso de utilizar la forma de onda de tres niveles [TLL,](#page-55-3) se deben obtener ángulos de disparo, con *N* par, a través del sistema de ecuaciones

$$
\sum_{n=1}^{N} (-1)^{n+1} \cos(h\alpha_n) = \frac{hm_h \pi}{4},
$$
\n(3.26)

sujeto a

$$
0^{\circ} < \alpha_1 < \alpha_2 < \alpha_3 \dots < \alpha_N < \frac{\pi}{3}.\tag{3.27}
$$

Cabe recalcar que en un convertidor trifásico los armónicos triples se cancelan en la salida producto del desfase de 120° entre cada fase. Por ello, no se consideran en la resolución de cada uno de los sistemas de ecuaciones.

Para el caso específico de la eliminación de las primeras seis armónicas impares no triples es posible construir el sistema de ecuaciones utilizando la ecuación [\( 3.22](#page-56-0) ) sujeta a [\( 3.23](#page-56-1) ), lo que resulta en

$$
-1 + 2(\cos(\alpha_1) - \cos(\alpha_2) + \cos(\alpha_3) - \cos(\alpha_4) + \dots + \cos(\alpha_7)) = \frac{m_1 \pi}{4},
$$
\n(3.28)

$$
-1 + 2(\cos(5\alpha_1) - \cos(5\alpha_2) + \cos(5\alpha_3) - \cos(5\alpha_4) + \dots + \cos(5\alpha_7)) = \frac{5m_5\pi}{4},
$$
 (3.29)

$$
-1 + 2(\cos(7\alpha_1) - \cos(7\alpha_2) + \cos(7\alpha_3) - \cos(7\alpha_4) + \dots + \cos(7\alpha_7)) = \frac{7M_7\pi}{4},
$$
(3.30)

$$
-1 + 2(\cos(11\alpha_1) - \cos(11\alpha_2) + \cos(11\alpha_3) - \cos(11\alpha_4) + \dots + \cos(11\alpha_7)) = \frac{11m_{11}\pi}{4},
$$
 (3.31)

$$
-1 + 2(\cos(13\alpha_1) - \cos(13\alpha_2) + \cos(13\alpha_3) - \cos(13\alpha_4) + \dots + \cos(13\alpha_7)) = \frac{13m_{13}\pi}{4},
$$
 (3.32)

$$
-1 + 2(\cos(17\alpha_1) - \cos(17\alpha_2) + \cos(17\alpha_3) - \cos(17\alpha_4) + \dots + \cos(17\alpha_7)) = \frac{17m_{17}\pi}{4},
$$
 (3.33)

$$
-1 + 2(\cos(19\alpha_1) - \cos(19\alpha_2) + \cos(19\alpha_3) - \cos(19\alpha_4) + \dots + \cos(19\alpha_7)) = \frac{19m_{19}\pi}{4},
$$
 (3.34)

sujeto a

$$
0^{\circ} < \alpha_1 < \alpha_2 < \alpha_3 < \alpha_4 < \alpha_5 < \alpha_6 < \alpha_7 < \frac{\pi}{2},\tag{3.35}
$$

$$
m_5 = m_7 = m_{11} = m_{13} = m_{17} = m_{19} = 0.
$$
\n(3.36)

Ahora bien, mediante estas ecuaciones se obtienen los pulsos asociados al primer cuarto de la señal, para determinar el segundo cuarto se debe tener en cuenta las siguientes relaciones producto de la simetría de los pulsos de disparo

$$
\alpha_8 = 180^\circ - \alpha_7,\tag{3.37}
$$

$$
\alpha_9 = 180^\circ - \alpha_6,\tag{3.38}
$$

$$
\alpha_{10} = 180^{\circ} - \alpha_5,\tag{3.39}
$$

$$
\vdots
$$
  

$$
\alpha_{14} = 180^{\circ} - \alpha_1.
$$
 (3.40)

Los últimos dos cuartos se obtienen de igual manera aplicando simetría, de la siguiente manera

$$
\alpha_{15} = 180^{\circ} + \alpha_1,\tag{3.41}
$$

$$
\alpha_{16} = 180^{\circ} + \alpha_2, \tag{3.42}
$$

$$
\alpha_{28} = 180^{\circ} + \alpha_{14} + \alpha_{15}
$$
\n(3.43)

*3.2.3.1 VSI*

La implementación de la técnica SHEPWM en un inversor fuente de tensión se muestra en las [Fig. 3.12](#page-59-0) y [Fig. 3.13.](#page-59-1) Los pulsos de disparo son obtenidos a partir de la comparación entre las señales dientes de sierra t-alfa, t-alfa (-) y t-alfa (+), que se encuentran desfasadas en 120° entre sí y los pulsos de disparo obtenidos utilizando Newton Raphson [\(Anexo D: Algoritmo SHEPWM\)](#page-116-0). La señal diente de sierra varía entre 0° y 360° en un periodo de 0.02 [s] y es comparada con el ángulo inferior y superior en cada uno de los subsistemas, generando así los diferentes pulsos en los periodos T1, T2, T3 y T4 de la señal. Por otra parte, los últimos dos cuartos de la señal son negados para así obtener la forma de onda de la [Fig. 3.11](#page-55-4) (a) y se utiliza un pulso auxiliar entre 0° y 180° que elimina el pulso extra generado producto del negado de las señales T3 y T4.

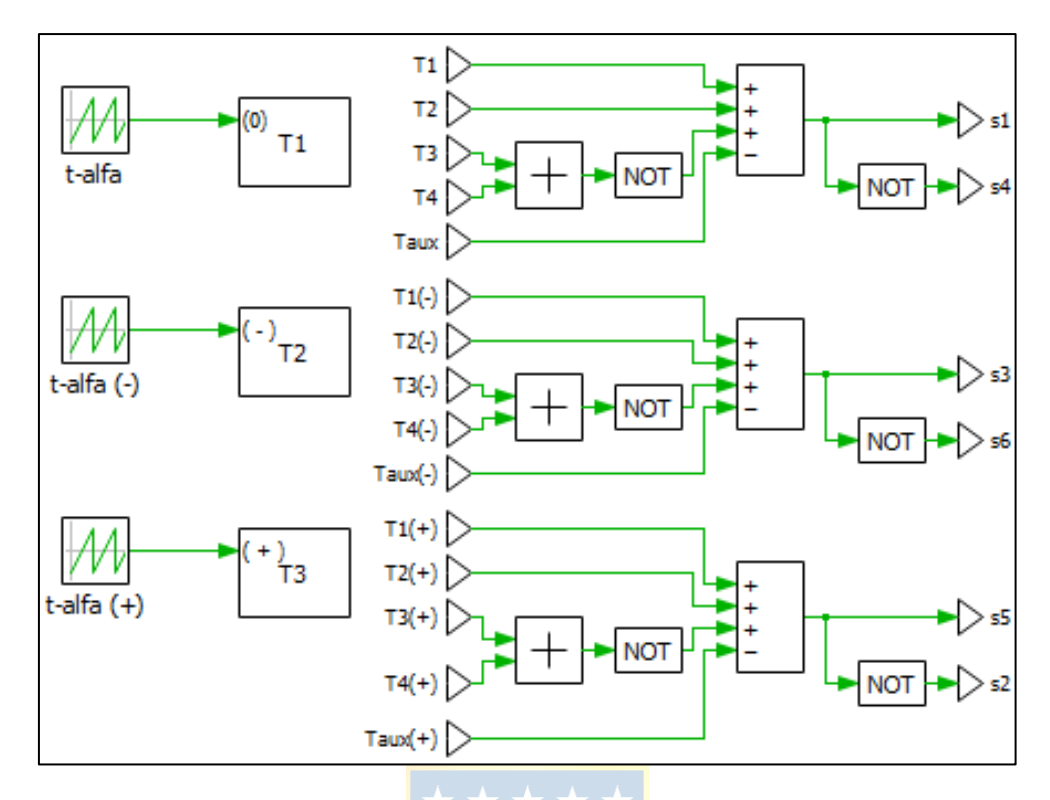

**Fig. 3.12: Pulsos de disparo VSI.**

<span id="page-59-0"></span>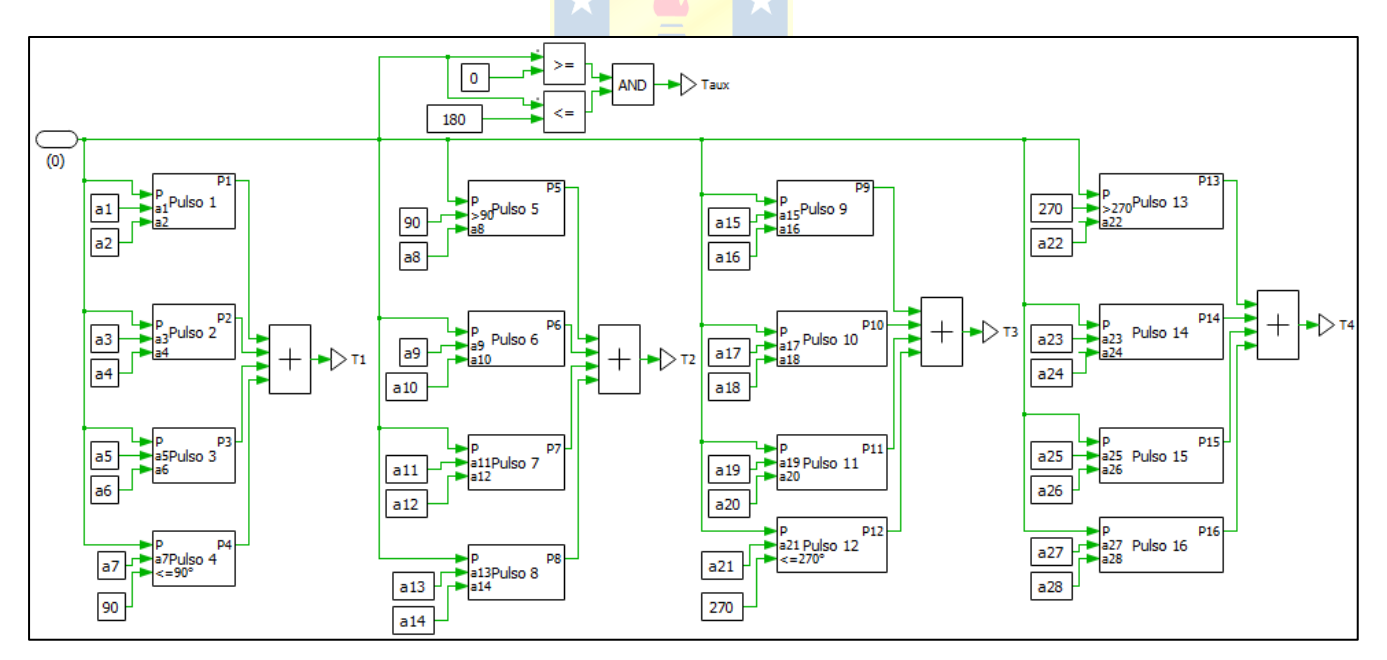

<span id="page-59-1"></span>**Fig. 3.13: Subsistema T1.**

## *3.2.3.2 CSI*

La implementación de la técnica SHEPWM en convertidores fuente de corrientes a partir de los pulsos generados en el VSI se estudia en [\[16\]](#page-104-4) y [\[23\].](#page-105-3) En primer lugar, los pulsos deben ser ajustados para que la corriente de la salida normalizada en el CSI posea un caracter similar que la tensión normalizada en el inversor fuente de tensión. Para ello, se consideran las funciones de conmutación auxiliares

$$
s_{a1} = s_1 s_6 \,, \tag{3.44}
$$

$$
s_{a2} = s_2 s_1 \tag{3.45}
$$

$$
s_{a3} = s_3 s_2 \,, \tag{3.46}
$$

$$
s_{a4} = s_4 s_3 \,, \tag{3.47}
$$

$$
s_{a5} = s_5 s_4 , y \tag{3.48}
$$

$$
s_{a6} = s_6 s_5. \tag{3.49}
$$

Por otra parte, debe considerarse un circuito que mantenga inenterrumpido el flujo de corriente y lo realice de manera simétrica entre las diferentes piernas. Esto puede lograrse mediante un sistema de distribución fijado por las corrientes de línea de referencia como

$$
m_a = \frac{i_{ar} - i_{cr}}{3},\tag{3.50}
$$

$$
m_b = \frac{i_{br} - i_{ar}}{3}, \mathbf{y} \tag{3.51}
$$

$$
m_c = \frac{i_{cr} - i_{br}}{3},\tag{3.52}
$$

y por un circuito lógico que identifique cuando no halla algún *switch* operando en la zona superior o en la inferior. La combinación entre las funciones de conmutación auxiliares junto con el sistema de detección del estado nulo en el conjunto de dispositivos conmutadores impares y pares permite llegar a los pulsos de disparos que recibe el CSI como

$$
s_{i1} = s_{a1} + s_{f1}, \tag{3.53}
$$

$$
s_{i2} = s_{a2} + s_{f3},\tag{3.54}
$$

$$
s_{i3} = s_{a3} + s_{f2},\tag{3.55}
$$

$$
s_{i4} = s_{a4} + s_{f_1},\tag{3.56}
$$

$$
s_{i5} = s_{a5} + s_{f3}, \quad \text{(3.57)}
$$

$$
s_{i6} = s_{a6} + s_{f2},\tag{3.58}
$$

donde  $s_{f1}$ ,  $s_{f2}$  y  $s_{f3}$  corresponden a las funciones de conmutación auxiliares que actúan cuando simultáneamente llega la señal del circuito generador de cortocircuito y del distribuidor de cortocircuito. En la [Fig. 3.14](#page-61-0) se visualiza la implementación de los circuitos descritos previamente.

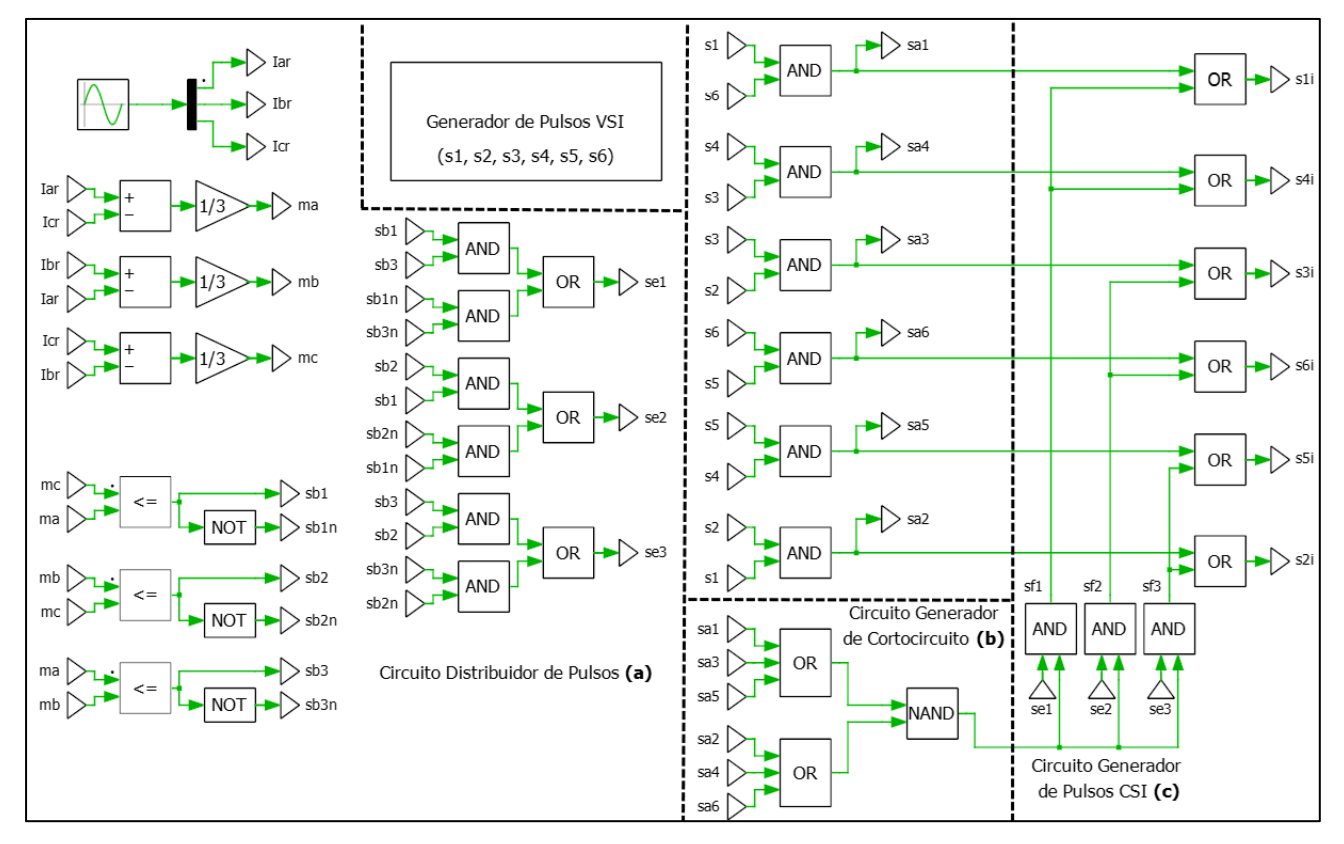

**Fig. 3.14: Pulsos de disparo CSI.**

#### <span id="page-61-0"></span>*3.2.4* SVPWM

La técnica de modulación por ancho de pulsos de vectores espaciales consiste básicamente en que cada estado de conmutación que posee el convertidor se asocia a un vector espacial estacionario. En total corresponden a siete vectores, de los cuales seis permiten generan tensión (vectores activos) y dos no (vectores nulos) para el caso del VSI, mientras que en el CSI, el hexágono se conforma de seis vectores activos y tres nulos. En la [Fig. 3.16](#page-63-0) se presenta un diagrama de los vectores espaciales asociados al VSI y en la [Fig. 3.19](#page-67-0) el del CSI. Los seis vectores activos dan lugar a un hexágono regular con seis sectores de igual tamaño que se encuentran desplazados cada 60°, mientras que los vectores nulos se alojan en el punto central del polígono. Un vector de referencia que según la magnitud y la posición puede ser representado por tres vectores estacionarios que determinan los estados de conmutación del convertidor. Este vector gira por los diferentes sectores, permitiendo así activar y desactivar los *switches* del convertidor según la secuencia de los vectores estacionarios [\[20\].](#page-105-0)

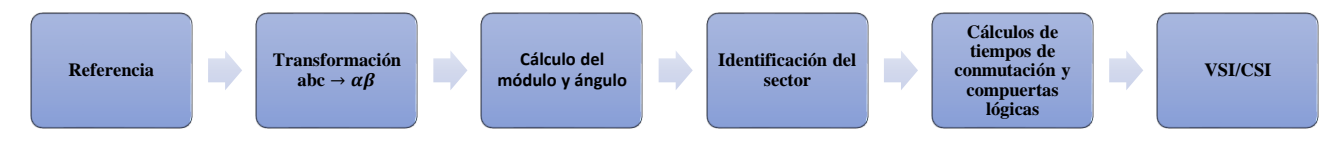

**Fig. 3.15: Diagrama secuencial general de la implementación de SVPWM.**

En los siguientes apartados se detalla a cabalidad la teoría e implementación de la técnica de vectores espaciales aplicada en un convertidor fuente de tensión y de corriente.

#### *3.2.4.1 VSI*

La implementación de la técnica de modulación por vectores espaciales en un inversor fuente de tensión ha sido estudiada en [\[20\],](#page-105-0) [\[24\]](#page-105-4) y [\[25\].](#page-105-5) Los vectores espaciales se obtienen aplicando la transformada Clark [\(Anexo E: Transformada Clark y Park\)](#page-119-0) a la tensiones de fase, obteniéndose

$$
\overrightarrow{\mathbf{v(t)}} = \frac{2}{3} \left( v_{an}(t) + v_{bn}(t) e^{\frac{2\pi}{3}j} + v_{cn}(t) e^{\frac{4\pi}{3}j} \right),
$$
\n(3.59)

donde,  $v_{an}(t)$ ,  $v_{bn}(t)$  y  $v_{cn}(t)$  corresponden a las referencias sinusoidales de igual amplitud y frecuencia, pero intercambiados los desfases de la fase b y c. Al sustituir los valores de estas tensiones por el voltaje en el lado DC, según se presenta en la [Tabla 3.3,](#page-63-1) se consigue la expresión genérica de un vector espacial como

$$
\vec{v}_{k} = \frac{2}{3} v_{dc} e^{\frac{\pi}{3}(k-1)j},
$$
\n(3.60)

donde,  $k = 1, 2, ..., 6$  e indica el número de vector espacial

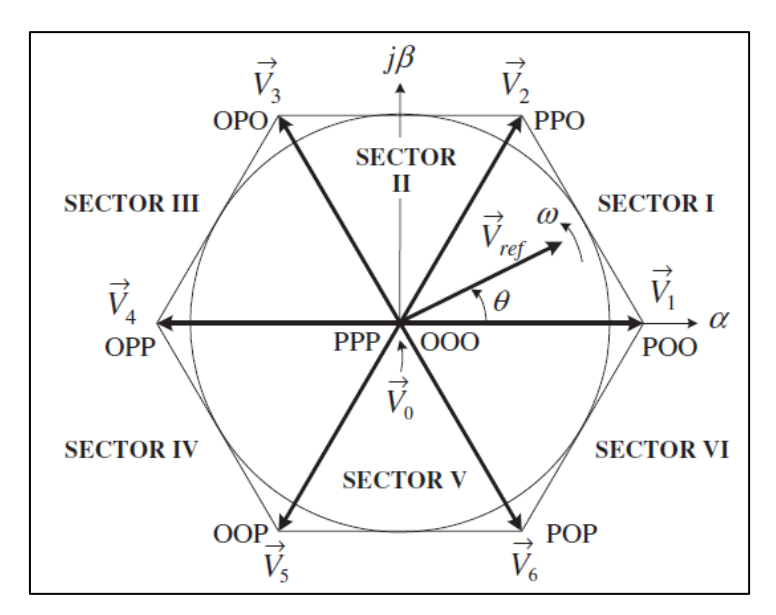

<span id="page-63-0"></span>**Fig. 3.16: Diagrama esquemático de los vectores espaciales del VSI trifásico [\[19\]](#page-104-7) (P=1,O=0).**

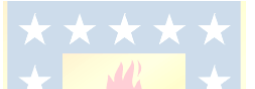

**Tabla 3.3: Vectores Espaciales VSI.**

<span id="page-63-1"></span>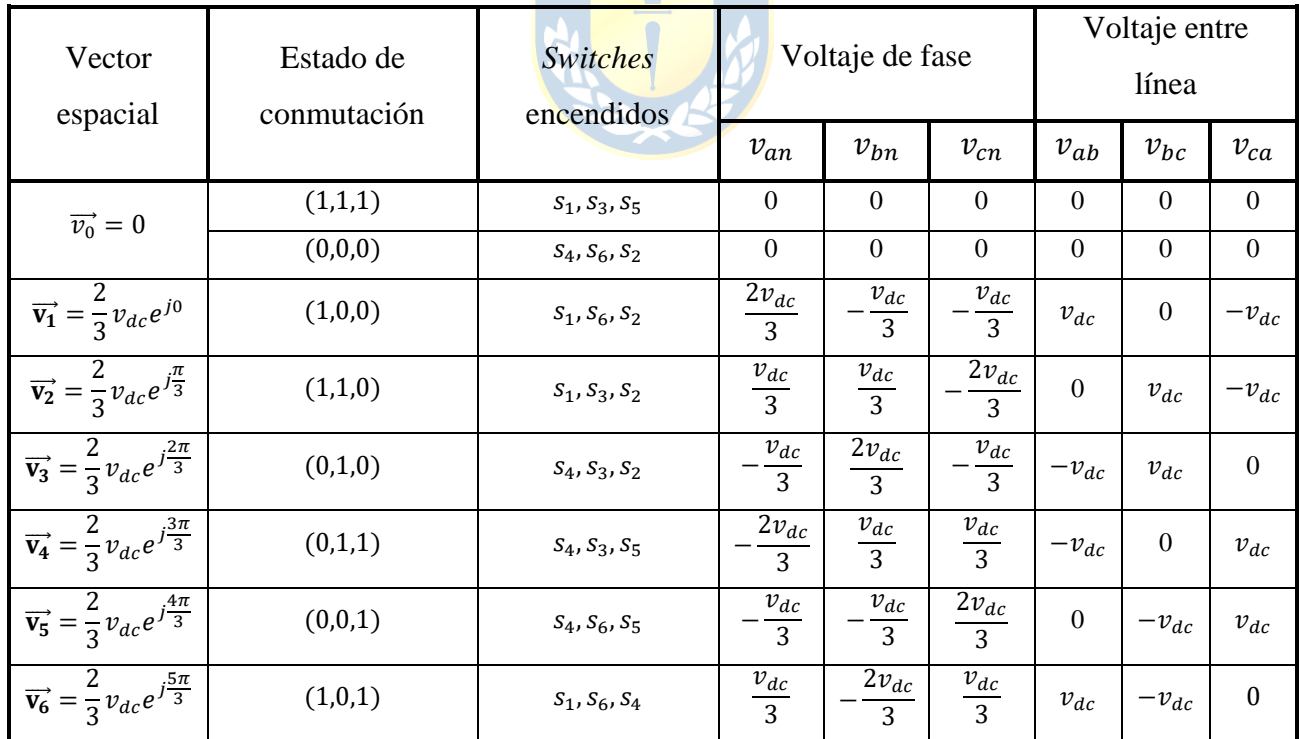

**\* El estado 1 indica que el** *switch* **superior de la pierna se encuentra encendido y el 0 que se encuentra apagado.**

La tensión de referencia  $\overrightarrow{v_{ref}}$  rota a una velocidad  $\omega$  que determina la frecuencia de salida del convertidor mientras que la magnitud de este vector permite controlar la tensión de salida. Por otra parte, esta tensión de referencia puede en una posición y magnitud determina ser construida a partir tres vectores estacionarios cercanos, y así determinar el ciclo de estados de conmutación del inversor. En forma genérica, los tiempos (Anexo F: [Tiempos de los Vectores Espaciales\)](#page-121-0) que se está en cada vector corresponde a

$$
T_a = \sqrt{3}T_s \frac{|\overline{\mathbf{v}_{ref}}|}{v_{dc}} \operatorname{sen}\left(\frac{\pi}{3} - \theta'\right),\tag{3.61}
$$

$$
T_b = \sqrt{3}T_s \frac{|\overrightarrow{v_{ref}}|}{v_{dc}} sen(\theta'), y
$$
 (3.62)

$$
T_0 = T_s - T_a - T_b,\tag{3.63}
$$

donde,

$$
\theta' = \theta - \frac{\pi}{3}(k-1),\tag{3.64}
$$

sujeto a

$$
0^{\circ} < \theta' < \frac{\pi'}{3}
$$
 (3.65)

Por otro lado, existen múltiples secuencias en la que se pueden disponer los vectores espaciales, sin embargo, para minimizar la frecuencia de conmutación se debe cumplir que solo varíen dos *switches* de una misma pierna como por ejemplo pasar del estado (0,0,0) al (1,0,0), asimismo debe satistacerse al pasar de un sector a otro, o bien que no haya conmutación de los *switches* [\[20\].](#page-105-0) En la [Fig. 3.17](#page-65-0) se puede observar la distribución de los vectores espaciales que permite cumplir con este requisito en cada uno de los sectores.

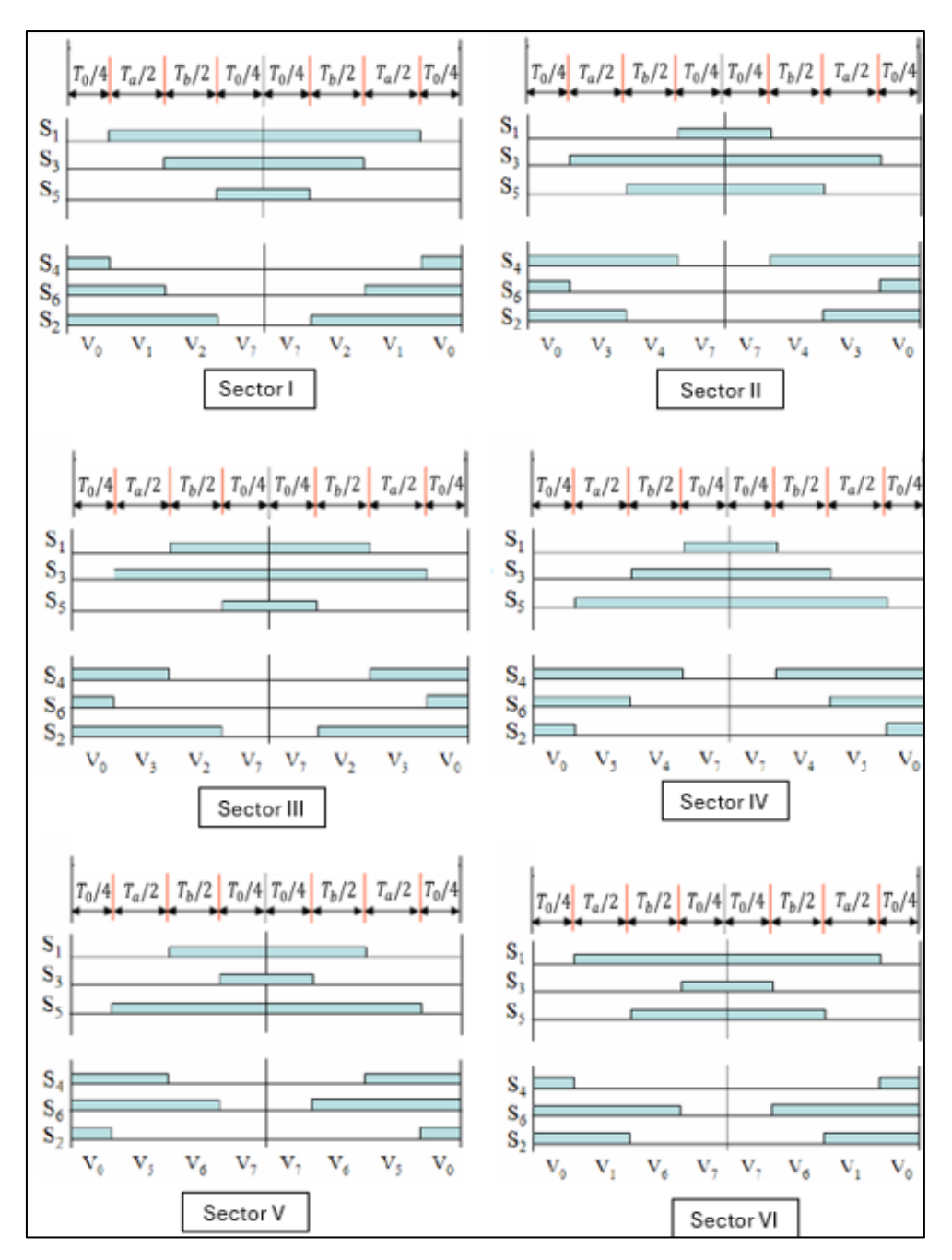

**Fig. 3.17: Tiempo y secuencia de conmutación de los vectores espaciales [\[24\].](#page-105-4)**

<span id="page-65-0"></span>La implementación en PLECS de la técnica de modulación SVPWM puede realizarse utilizando el bloque Space Vector PWM ingresando en los apartados una secuencia simétrica y considerando una frecuencia de conmutación de 26 veces la frecuencia fundamental. Por otra parte, el bloque debe conectarse con la tensión continua en estado estacionario y la referencia debe ajustarse para el índice de modulación deseado tal como se observa en la [Fig. 3.18.](#page-66-0)

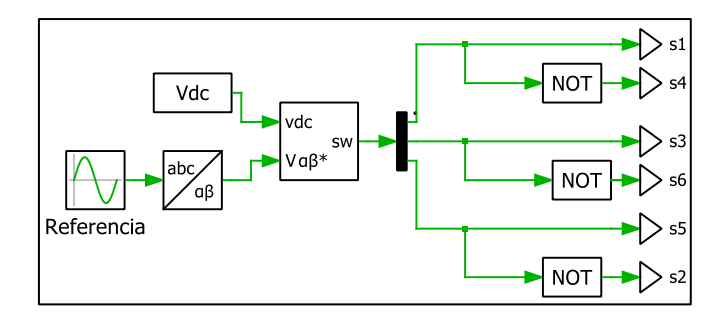

**Fig. 3.18: Implementación SVPWM en un VSI.**

## <span id="page-66-0"></span>*3.2.4.2 CSI*

La implementación de la técnica de modulación por vectores espaciales en un inversor fuente de corriente ha sido estudiada en [\[20\]](#page-105-0) , [\[26\]](#page-105-6) y [\[27\].](#page-105-7)

En el caso del CSI, los seis vectores activos dan lugar a un hexágono regular con seis sectores desplazados en 60°, sin embargo, a diferencia del VSI, los vectores activos se encuentran desfasados 30° en atraso, tal como se observa en la [Fig. 3.19.](#page-67-0) Análogamente, aplicando la transformada Clark [\(Anexo E: Transformada Clark y Park\)](#page-119-0) , se obtiene

$$
\vec{\mathbf{i}} = \frac{2}{3} \left( i_a(t) + i_b(t) e^{\frac{2\pi}{3} j} + i_c(t) e^{\frac{4\pi}{3} j} \right),
$$
 (3.66)

y si se sustituyen los valores de las corriente de fase por la corriente en el lado DC, se llega a la ecuación genérica de los vectores activos

$$
\vec{\mathbf{l}}_{\mathbf{k}} = \frac{2}{\sqrt{3}} i_{dc} e^{(\frac{\pi}{3}(k-1) - \frac{\pi}{6})j}.
$$
 (3.67)

En la [Tabla 3.4](#page-67-1) se encuentra la relación existente entre los vectores espaciales, los estados de conmutación y la corriente de salida del convertidor.

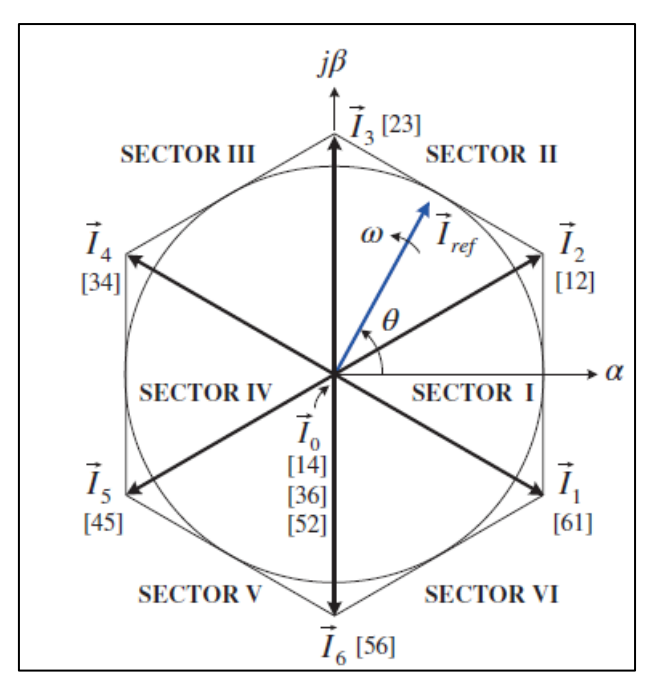

<span id="page-67-0"></span>**Fig. 3.19: Diagrama esquemático de los vectores espaciales del CSI trifásico [\[20\].](#page-105-0)**

<span id="page-67-1"></span>

| Vector Espacial                                                                 | Estado de conmutación | $\mathcal{S} \mathit{witches}$ encendidos | Corriente de Fase |                  |                  |
|---------------------------------------------------------------------------------|-----------------------|-------------------------------------------|-------------------|------------------|------------------|
|                                                                                 |                       |                                           | $i_a$             | $i_b$            | $i_c$            |
|                                                                                 | $[1,4]$               | $S_1, S_4$                                | $\theta$          | $\Omega$         | $\theta$         |
| $\overrightarrow{I_0} = 0$                                                      | [3, 6]                | $S_3, S_6$                                | $\overline{0}$    | $\overline{0}$   | $\overline{0}$   |
|                                                                                 | [5, 2]                | $S_5, S_2$                                | $\overline{0}$    | $\overline{0}$   | $\overline{0}$   |
| $\vec{q}_1 = \frac{2}{\sqrt{3}} i_{dc} e^{-\frac{\pi}{6}j}$                     | [6,1]                 | $S_6, S_1$                                | $i_{dc}$          | $-i_{dc}$        | $\overline{0}$   |
| $\overrightarrow{I_2} = \frac{2}{\sqrt{3}} i_{dc} e^{\frac{\pi}{6}j}$           | [1,2]                 | $S_1, S_2$                                | $i_{dc}$          | $\boldsymbol{0}$ | $-i_{dc}$        |
| $\overrightarrow{\mathbf{l_3}} = \frac{2}{\sqrt{3}} i_{dc} e^{\frac{\pi}{2} j}$ | [2, 3]                | $S_2, S_3$                                | $\overline{0}$    | $i_{dc}$         | $-i_{dc}$        |
| $\vec{u_4} = \frac{2}{\sqrt{3}} i_{dc} e^{\frac{5\pi}{6}j}$                     | [3, 4]                | $S_3, S_4$                                | $-i_{dc}$         | $i_{dc}$         | $\boldsymbol{0}$ |
| $\vec{I_5} = \frac{2}{\sqrt{3}} i_{dc} e^{\frac{7\pi}{6}j}$                     | [4, 5]                | $S_4, S_5$                                | $-i_{dc}$         | $\overline{0}$   | $i_{dc}$         |
| $\vec{I_6} = \frac{2}{\sqrt{3}} i_{dc} e^{\frac{3\pi}{2}j}$                     | [5, 6]                | $S_5, S_6$                                | $\boldsymbol{0}$  | $-i_{dc}$        | $i_{dc}$         |

**Tabla 3.4: Vectores espaciales CSI.**

En forma genérica, los tiempos que se está en cada vector corresponden para el caso del CSI a

$$
T_a = T_s \frac{|\vec{\mathbf{I}}_{\text{ref}}|}{i_{dc}} \text{sen}\left(\frac{\pi}{6} - \theta'\right),\tag{3.68}
$$

$$
T_b = T_s \frac{|\vec{\mathbf{l}}_{\text{ref}}|}{i_{dc}} \text{sen}\left(\frac{\pi}{6} + \theta'\right), \text{y} \tag{3.69}
$$

$$
T_0 = T_s - T_a - T_b,\t\t(3.70)
$$

donde,

$$
\theta' = \theta - \frac{\pi}{3}(k-1),\tag{3.71}
$$

sujeto a

$$
-\frac{\pi}{6} < \theta' < \frac{\pi}{6}.\tag{3.72}
$$

De igual manera que en el caso del VSI, se debe configurar la secuencia de disparo de lo *switches* para minimizar la frecuencia de conmutación. Para ello, se debe cumplir que solo varíen dos *switches* (uno encendiéndose y el otro apagándose), como por ejemplo pasar del estado [1,4] al [6,1], asimismo debe satistacerse que deben considerar el mínimo número de conmutaciones al pasar de un estado a otro. En [\[20\]](#page-105-0) se propone la secuencia de conmutación de la [Fig. 3.20.](#page-68-0)

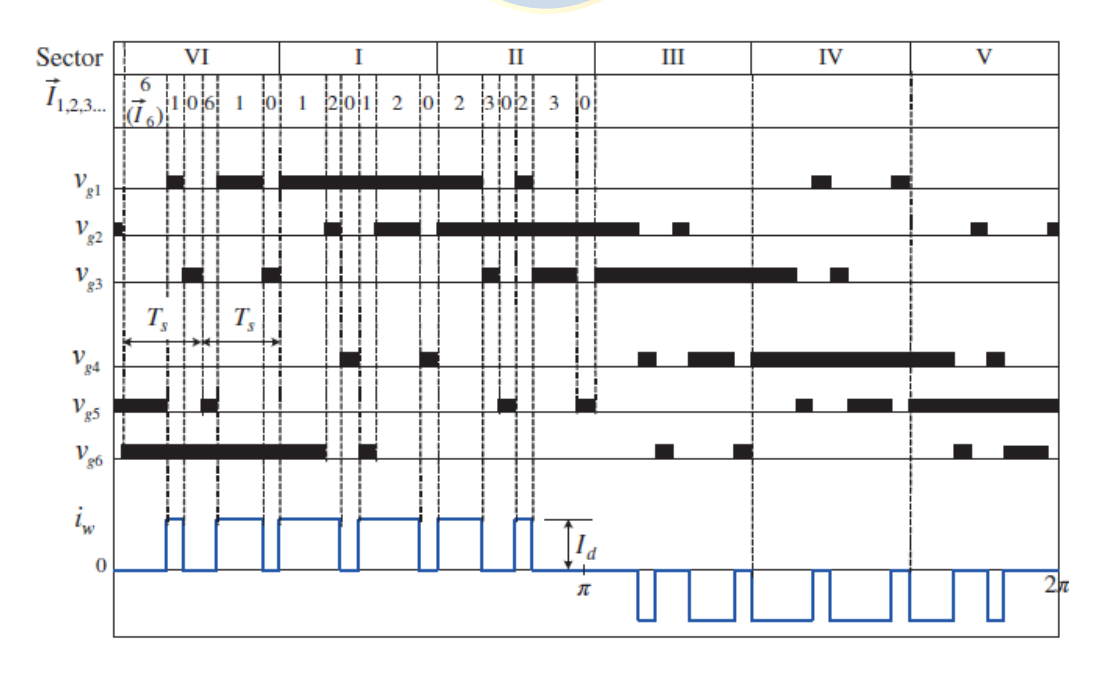

<span id="page-68-0"></span>**Fig. 3.20: Secuencia de conmutación del CSI en los diferentes sectores [\[20\].](#page-105-0)**

La implementación en PLECS de la técnica de modulación SVPWM puede realizarse utilizando el bloque Space Vector PWM ingresando en los apartados una secuencia simétrica y considerando una frecuencia de conmutación de 26 veces la frecuencia fundamental. Por otra parte, el bloque debe conectarse con la corriente continua en estado estacionario y la referencia debe ajustarse para el índice de modulación deseado. Sin embargo, los pulsos generados deben ser ajustados mediante el mismo circuito generador de pulsos de disparo utilizado en la modulación SHEPWM, tal como se observa en la [Fig. 3.21.](#page-69-0)

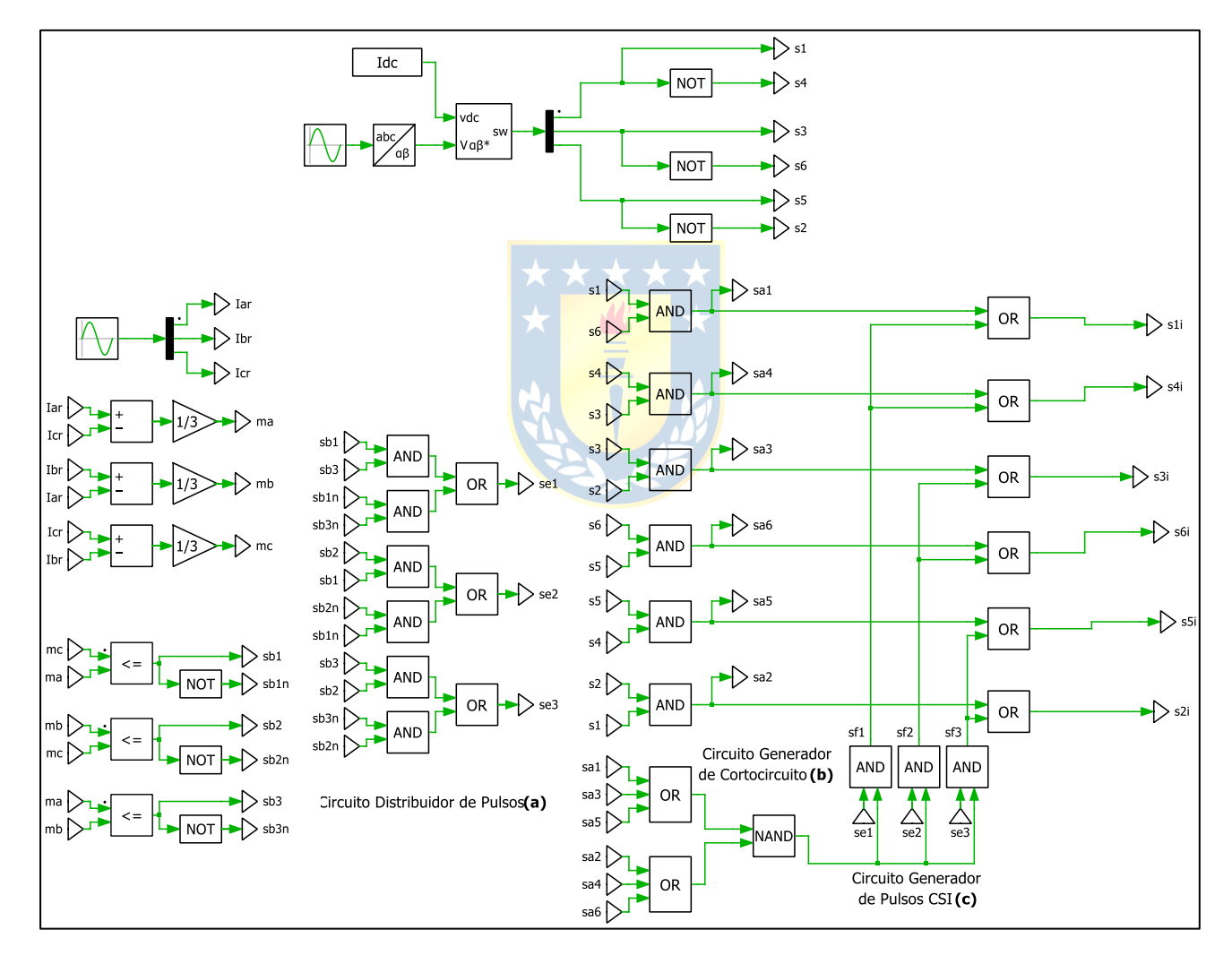

<span id="page-69-0"></span>**Fig. 3.21: Implementación SVPWM en el CSI.**

# **Capítulo 4. Modelo e Implementación VSI**

## **4.1 Introducción**

Los inversores fuente de tensión son un tipo de convertidor que permiten transformar la corriente continua en corriente alterna, con un control de la amplitud, fase y frecuencia de la tensión en la salida. Esta capacidad es de vital importancia para realizar la interfaz entre una planta solar y la red eléctrica.

El presente capítulo busca adentrarse en los fundamentos en los que se basa el inversor fuente de tensión y modelar matemáticamente la operación del inversor.

### **4.2 Modelo**

El inversor trifásico a implementar, se encuentra representado en la [Fig. 4.1.](#page-70-0) Está constituido de tres brazos, cada uno de los cuales incluye dos IGBT con un diodo en antiparalelo (este diodo posee la finalidad de evitar sobretensiones que puedan dañar al *switch* cuando se realiza la conmutación.). Estos brazos permiten inyectar la corriente a cada una de las fases.

Por otra parte, el sistema fotovoltaico se presenta como una fuente de corriente dependiente de la tensión y las condiciones atmosféricas, por lo que debe ubicarse un condensador de enlace con la finalidad de asegurar un comportamiento similar al de una fuente de tensión constante.

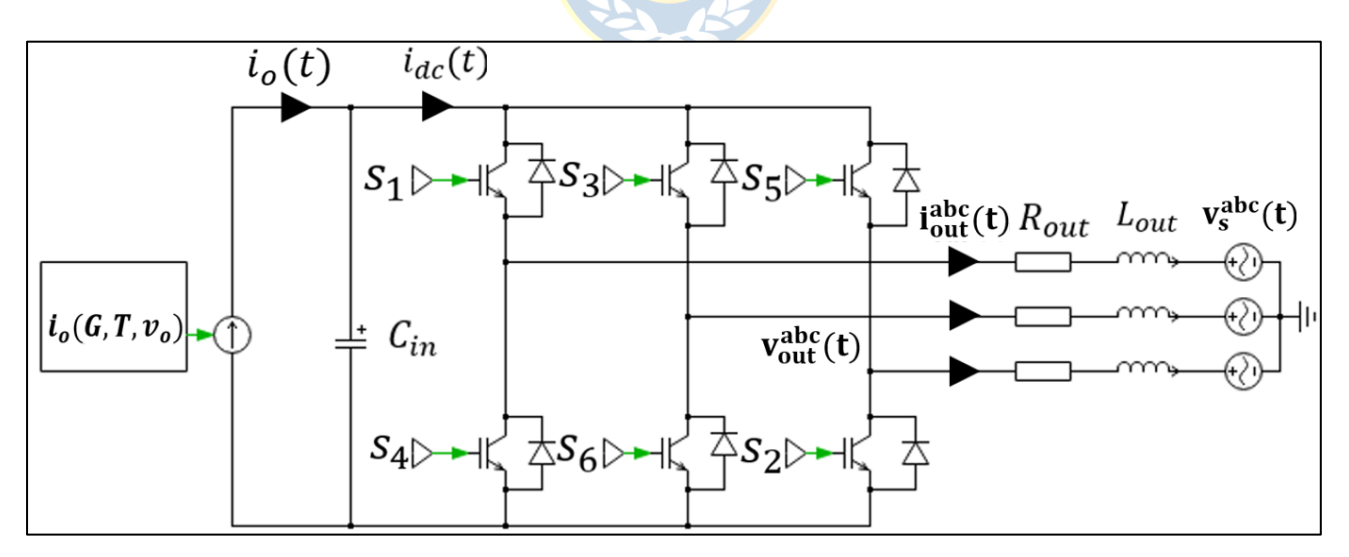

<span id="page-70-0"></span>**Fig. 4.1: Diagrama circuital del sistema fotovoltaico acoplado a la red eléctrica mediante un VSI.**

| Parámetro                                     | Valor |                    |  |
|-----------------------------------------------|-------|--------------------|--|
| $C_{in}$ (Condensador enlace DC)              | 500   | $ \mu F $          |  |
| $R_{out}$ (Resistencia de la carga)           |       | $[m\Omega]$        |  |
| $L_{out}$ (Inductancia de la carga)           |       | $\lceil mH \rceil$ |  |
| $f_s$ (Frecuencia de la red)                  | 50    | [Hz]               |  |
| $v_{\rm s}^{\rm abc}$ (t) (Tensión de la red) |       |                    |  |

**Tabla 4.1: Parámetros VSI.**

En cuanto a la conmutación del VSI, debe cumplirse en todo instante que no pueden encontrarse cerrados o abiertos los dispositivos conmutadores de una misma pierna. El primero caso, debido a que se cortocircuita el condensador del lado DC y la segunda situación, puesto que es una condición no deseada, al no haber circulación de corriente.

De lo mencionado previamente, se deduce que un *switch* debe ser necesariamente el complemento del otro para cada pierna, debiéndose cumplir

$$
s_1(t) + s_4(t) = 1, \quad (4.1)
$$

$$
s_2(t) + s_6(t) = 1, y \tag{4.2}
$$

$$
s_5(t) + s_2(t) = 1
$$
\n(4.3)

Las ecuaciones anteriores permiten deducir que este tipo de inversor posee 2<sup>3</sup> combinaciones posibles, las cuales se ilustran en la [Fig. 4.2.](#page-72-0)

Por otra parte, para la modelación del sistema se utilizan tres funciones de conmutación asociadas a los dispositivos semiconductores superiores. Las funciones relacionadas con la conmutación de los *switches* del VSI, presentes en la [Fig. 4.1](#page-70-0) corresponden a

$$
\begin{pmatrix} s_{ab}(t) \\ s_{bc}(t) \\ s_{ca}(t) \end{pmatrix} = \begin{pmatrix} 1 & -1 & 0 \\ 0 & 1 & -1 \\ -1 & 0 & 1 \end{pmatrix} \begin{pmatrix} s_1(t) \\ s_3(t) \\ s_5(t) \end{pmatrix}
$$
 (4.4)
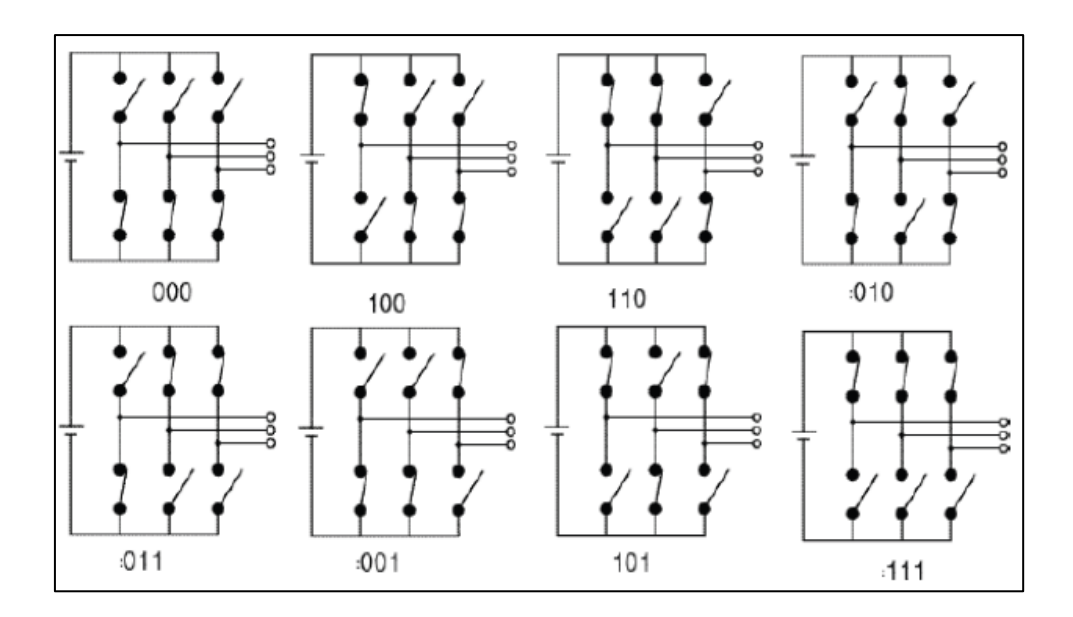

**Fig. 4.2: Estados de conmutación VSI [\[25\].](#page-105-0)**

Estas funciones de conmutación permiten relacionar los voltaje de línea con la tensión DC en la entrada del inversor como

<span id="page-72-1"></span>
$$
\begin{pmatrix} v_{ab}(t) \\ v_{bc}(t) \\ v_{ca}(t) \end{pmatrix} = v_{ac}(t) \begin{pmatrix} s_{ab}(t) \\ s_{bc}(t) \\ s_{ca}(t) \end{pmatrix} . \tag{4.5}
$$

Por otra lado, considerando el hecho de que la carga es balanceada, se cumple que la sumatoria de los voltajes de fase es igual a cero, por lo tanto es posible representar la relación entre tensiones de línea y de fase de la siguiente forma

<span id="page-72-0"></span>
$$
\begin{pmatrix} v_{ab}(t) \\ v_{bc}(t) \\ 0 \end{pmatrix} = \begin{pmatrix} 1 & -1 & 0 \\ 0 & 1 & -1 \\ 1 & 1 & 1 \end{pmatrix} \begin{pmatrix} v_{out}^a(t) \\ v_{out}^b(t) \\ v_{out}^c(t) \end{pmatrix} . \tag{4.6}
$$

Ahora bien, si se despejan las tensiones de fase de la ecuación [\( 4.6](#page-72-0) ), se sustituyen los voltajes de línea utilizando [\( 4.5](#page-72-1) ) y las funciones de conmutación mediante [\( 4.4](#page-71-0) ), reordenando términos es posible llegar a

$$
\begin{pmatrix} v_{out}^a(t) \\ v_{out}^b(t) \\ v_{out}^c(t) \end{pmatrix} = \frac{1}{3} \begin{pmatrix} 2 & -1 & -1 \\ -1 & 2 & -1 \\ -1 & -1 & 2 \end{pmatrix} \begin{pmatrix} s_1(t) \\ s_3(t) \\ s_5(t) \end{pmatrix} v_{dc}(t), \tag{4.7}
$$

o bien

<span id="page-73-0"></span>
$$
\mathbf{v}_{\text{out}}^{\text{abc}}(\mathbf{t}) = \mathbf{T}_{\text{ln}} \mathbf{s}_{\text{iv}}^{\text{abc}} v_{dc}(t),\tag{4.8}
$$

donde,

 $v_{out}^{abc}(t)$  : Vector de tensiones de fase abc,  $T_{\text{ln}}$  : Matriz línea-neutro, y  $s_{iv}^{abc}$ : Vector de funciones de conmutación abc.

Por otro lado, por conservación de potencia se cumple que

$$
v_{dc}(t)i_{dc}(t) = \mathbf{v}_{out}^{abc}(t)^{\text{T}}i_{out}^{abc}(t),
$$
\n(4.9)

y sustituyendo  $v_{out}^{abc}(t)$  con (4.8), simplificando  $v_{dc}(t)$  en ambos lados se determina la expresión la corriente en el lado de continua como

$$
i_{dc}(t) = \mathbf{s}_{iv}^{abc} \mathbf{T}_{ln} i_{out}^{abc}(t). \tag{4.10}
$$

Mediante todas las expresiones determinadas ya es posible modelar matemáticamente el inversor, para ello se realiza un LCK donde se encuentra el capacitor y un LVK donde se ubica la inductancia, obteniéndose

$$
i_0(t) = C_{dc} \frac{dv_{dc}(t)}{dt} + i_{dc}(t),
$$
\n(4.11)

$$
\mathbf{v}_{out}^{abc}(\mathbf{t}) = \mathbf{i}_{out}^{abc}(\mathbf{t})R_{out} + L_{out}\frac{\mathbf{di}_{out}^{abc}(\mathbf{t})}{\mathbf{dt}} + \mathbf{v}_{s}^{abc}(\mathbf{t}),
$$
(4.12)

y despejando las derivadas de ambas ecuaciones y reemplazando con la expresión del arreglo fotovoltaico, el vector de tensiones de fase se obtiene

$$
\frac{d\nu_{dc}(t)}{dt} = \frac{n_p i_{sc} (1 - e^{-\frac{\nu_{dc}(t)}{k_{pv}}})}{C_{dc}} - \frac{\mathbf{s}_{iv}^{abc} \mathbf{T}_{ln} i_{out}^{abc}(t)}{C_{dc}},
$$
\n
$$
\frac{\mathbf{di}_{out}^{abc}(t)}{\mathbf{dt}} = \frac{\mathbf{T}_{ln} \mathbf{s}_{iv}^{abc} \nu_{dc}(t)}{L_{out}} - \frac{i_{out}^{abc} R_{out}}{L_{out}} - \frac{\mathbf{v}_{sb}^{abc}(t)}{L_{out}}.
$$
\n(4.14)

Posteriormente, con el objetivo de determinar la amplitud y fase de la moduladora a utilizar, se reemplazan los vectores de las funciones de conmutación de los *switches*, para así trabajar en el modelo promedio,

$$
\frac{dv_{dc}(t)}{dt} = \frac{n_p i_{sc} (1 - e^{\frac{v_{dc}(t)}{k_{pv}})} C_{dc}}{C_{dc}}
$$
\n
$$
\frac{di_{out}^{abc}(t)}{dt} = \frac{T_{ln} m_{iv}^{abc} v_{dc}(t)}{L_{out}} - \frac{i_{out}^{abc}(t) R_{out}}{L_{out}} - \frac{v_s^{abc}(t)}{L_{out}},
$$
\n(4.16)

donde,

 $m_{iv}^{abc}$ abc : Vector de moduladoras abc,  $m_{iv}^{abc} = \frac{1}{2}$  $\frac{1}{2}[m_1(t) \quad m_3(t) \quad m_5(t)]^T$ .

Finalmente, se traslada el sistema a dq0 [\(Anexo G: Transformada dq0\)](#page-122-0) para así establecer los valores de las moduladoras tales que permitan trabajar en el punto de máxima potencia, resultando en

$$
\frac{dv_{dc}(t)}{dt} = \frac{n_p i_{sc}(1 - e^{\frac{v_{dc}(t)}{R_{pv}} - v_{oc}})}{C_{dc}} - \frac{m_{iv}^{dq0} T_{In} i_{out}^{dq0}(t)}{C_{dc}}, y
$$
\n
$$
\frac{di_{out}^{dq0}(t)}{dt} + Wi_{out}^{dq0} = \frac{T_{In} m_{iv}^{dq0} v_{dc}(t)}{L_{out}} - \frac{i_{out}^{dq0}(t) R_{out}}{L_{out}} - \frac{v_s^{dq0}(t)}{L_{out}}
$$
\n(4.18)

donde,

 : Matriz de cálculo de derivada dq0 de dimensiones 3 ⋅ 3 [\(Anexo G:](#page-122-0)  [Transformada dq0\)](#page-122-0).

Despejando, se llega al sistema

$$
\frac{dv_{dc}(t)}{dt} = \frac{n_p i_{sc}(1 - e^{\frac{v_{dc}(t)}{k_{pv}})} - \frac{m_{iv}^{dq0}T_{In}i_{out}^{dq0}(t)}{C_{dc}}}{\frac{di_{out}^{dq0}(t)}{dt}} = \frac{T_{In}m_{iv}^{dq0}v_{dc}(t)}{L_{out}} - \frac{i_{out}^{dq0}(t)R_{out}}{L_{out}} - \frac{v_s^{dq0}(t)}{L_{out}} - Wi_{out}^{dq0}.
$$
\n(4.20)

En el [Anexo H: Código de Simulación de Matlab](#page-125-0) se encuentra disponible el código de simulación utilizado para el cálculo de las moduladoras.

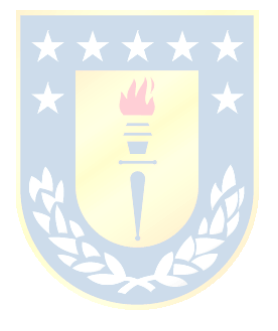

## **5.1 Introducción**

Los inversores fuente de corriente corresponden a una clase de convertidor que permiten convertir corriente continua que en este caso corresponde a la suministrada por el arreglo fotovoltaico en corriente alterna necesaria para realizar la interfaz con la red eléctrica, a diferencia del VSI, el CSI necesita de un filtro en la salida del convertidor para así eliminar los armónicos presentes en la corriente PWM generada.

Este apartado entrega los fundamentos en los que se basa el inversor fuente de corriente y se señalan las ecuaciones eléctricas que gobiernan la operación de este.

## **5.2 Modelo**

En la [Fig. 5.1](#page-76-0) se presenta el modelo del convertidor fuente de corriente a implementar. Similar al caso anterior, se encuentra compuesto de tres brazos, cada uno de los cuales incluye dos IGBT con diodos en serie que evitan la circulación inversa de la corriente.

Por otra parte, el sistema fotovoltaico se presenta como una fuente de tensión dependiente de la corriente y las condiciones atmosféricas, por lo que debe ubicarse un inductor de enlace con el objetivo de asegurar un comportamiento similar al de una fuente de corriente constante.

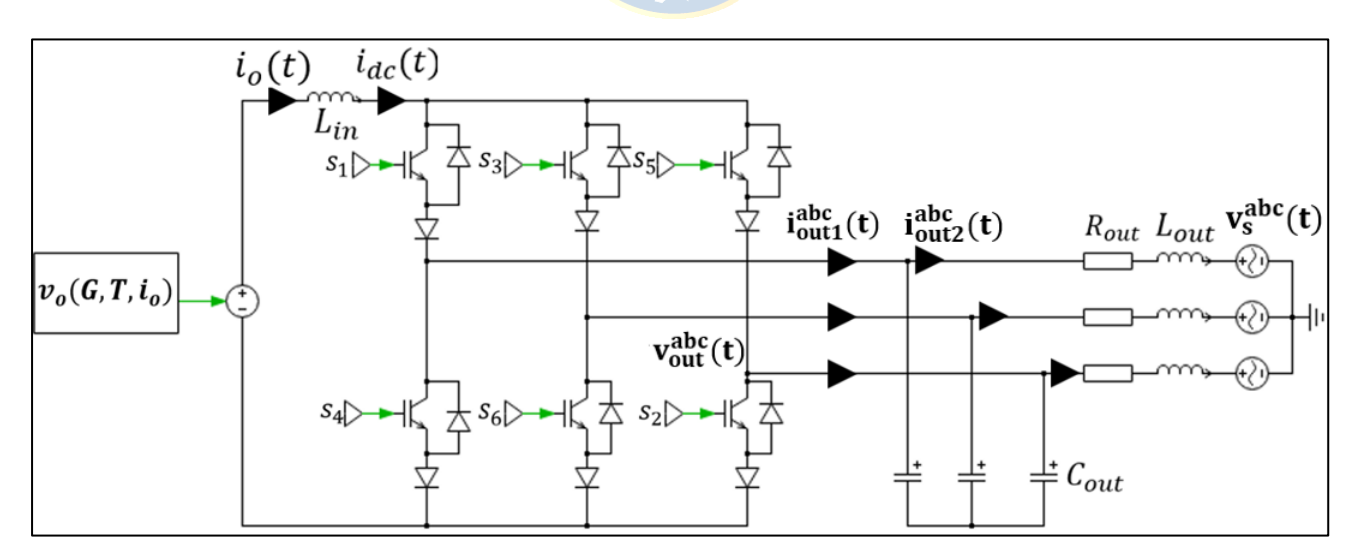

<span id="page-76-0"></span>**Fig. 5.1: Diagrama circuital del sistema fotovoltaico acoplado a la red eléctrica mediante un CSI.**

| <b>Parámetro</b><br>Valor              |     |                       |
|----------------------------------------|-----|-----------------------|
| $L_{in}$ (Inductor enlace DC)          | 100 | $\lceil mH \rceil$    |
| $C_{out}$ (Capacitor filtro de salida) | 500 | $\lceil \mu F \rceil$ |
| $R_{out}$ (Resistencia de la carga)    |     | $[m\Omega]$           |
| $L_{out}$ (Inductancia de la carga)    |     | $\lfloor mH \rfloor$  |
| $v_{s}^{abc}$                          | 220 |                       |
|                                        | 50  |                       |

**Tabla 5.1: Parámetros CSI.**

En relación a la conmutación del CSI, debe cumplirse en todo momento que el flujo de la corriente DC debe ser continuo y que debe operar un único *switch* en la pierna superior y otro en la pierna inferior, pues de lo contrario se cortocircuita el capacitor del lado AC. Estas condiciones de operación pueden descritas mediante las ecuaciones lógicas

$$
s_1(t) + s_3(t) + s_5(t) = 1, y \tag{5.1}
$$

$$
s_4(t) + s_6(t) + s_2(t) = 1.
$$
\n(5.2)

Estas expresiones permiten determinar que el CSI posee 3<sup>2</sup> combinaciones posibles de conmutación, las cuales se presentan en la [Fig. 5.2.](#page-78-0)

En el caso del CSI las funciones de conmutación vienen determinadas por la siguiente expresión

$$
\begin{pmatrix} s_a(t) \\ s_b(t) \\ s_c(t) \end{pmatrix} = \begin{pmatrix} 1 & 0 & 0 & -1 & 0 & 0 \\ 0 & 0 & 1 & 0 & 0 & -1 \\ 0 & -1 & 0 & 0 & 1 & 0 \end{pmatrix} \begin{pmatrix} s_1(t) \\ s_2(t) \\ s_3(t) \\ s_4(t) \\ s_5(t) \\ s_6(t) \end{pmatrix} .
$$
 (5.3)

Estas funciones permiten relacionar la corriente en el lado de continua y la corriente de salida del CSI de la siguiente manera

$$
\begin{pmatrix} i_{out1}^a(t) \\ i_{out1}^b(t) \\ i_{out1}^c(t) \end{pmatrix} = \begin{pmatrix} s_a(t) \\ s_b(t) \\ s_c(t) \end{pmatrix} i_{dc}(t),
$$
\n(5.4)

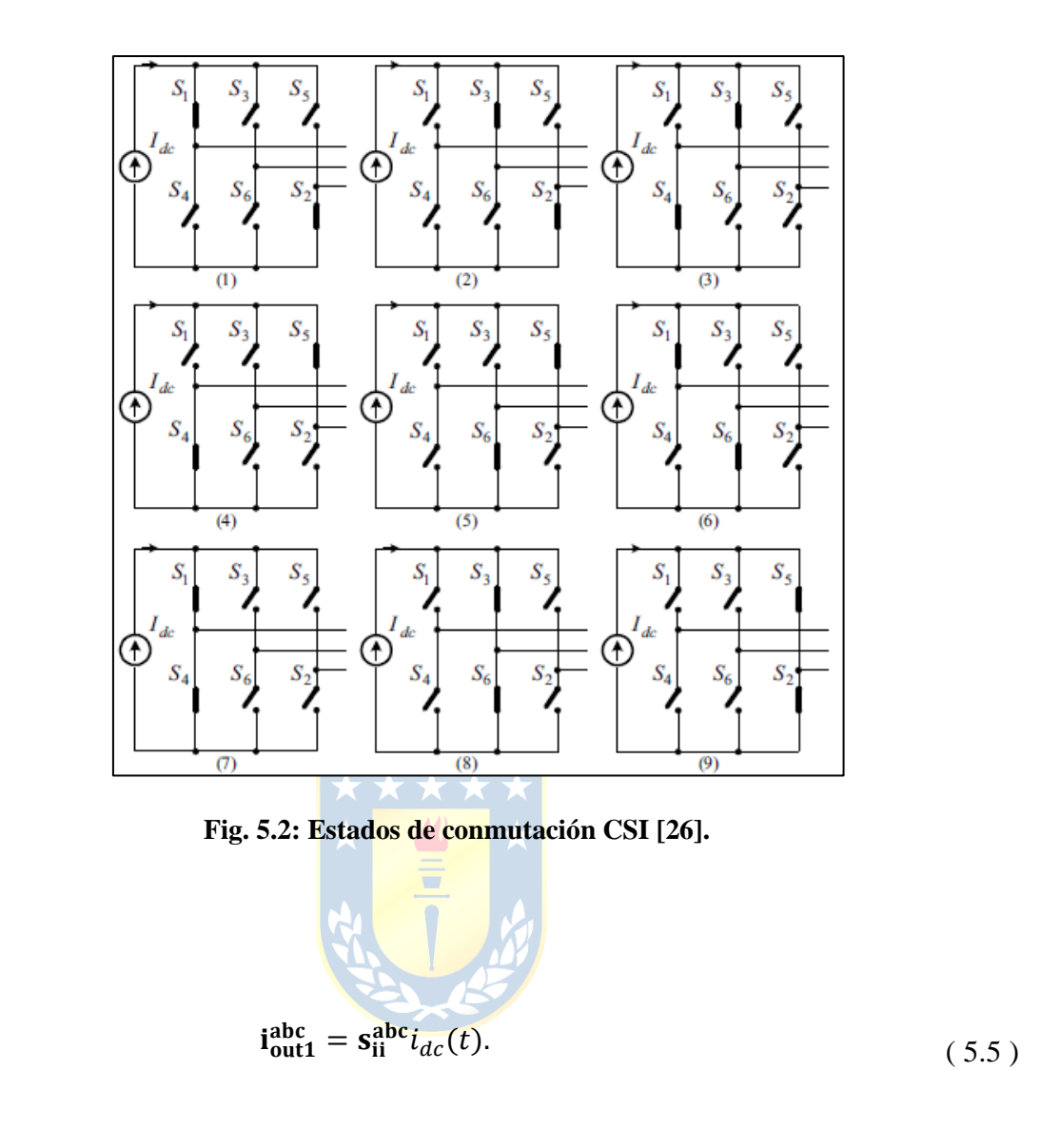

<span id="page-78-0"></span>o bien,

Por otro lado, debido a la conservación de potencia se deriva la siguiente relación

$$
v_{dc}(t)i_{dc}(t) = \mathbf{v}_{out}^{abc}(t)^{\text{T}}i_{out1}^{abc}(t),
$$
\n(5.6)

y si se reemplaza  $i_{out1}^{abc}(t)$  utilizando (5.6) y simplifica  $i_{dc}(t)$  se obtiene

<span id="page-78-1"></span>
$$
v_{dc}(t) = \mathbf{v}_{out}^{abc}(t)^{\mathrm{T}} \mathbf{s}_{ii}^{abc}.
$$
 (5.7)

Análogamente que en el caso del VSI, se realiza un LCK donde se encuentran los capacitores y LVK en las inductancias, obteniéndose

$$
v_o(t) = L_{in} \frac{di_{dc}(t)}{dt} + v_{dc}(t),
$$
\n(5.8)

$$
i_{out1}^{abc}(t) = C_{out} \frac{dv_{out}^{abc}(t)}{dt} + i_{out2}^{abc}(t), y
$$
 (5.9)

$$
\mathbf{v}_{out}^{abc}(\mathbf{t}) = \mathbf{i}_{out2}^{abc}(\mathbf{t})R_{out} + L_{out}\frac{\mathbf{di}_{out2}^{abc}(\mathbf{t})}{\mathbf{dt}} + \mathbf{v}_{s}^{abc}(\mathbf{t}).
$$
 (5.10)

El modelo dinámico resultante se encuentra despejando las derivadas del sistema,

$$
\frac{di_{dc}(t)}{dt} = \frac{n_s k_{pv} \ln\left(1 - \frac{i_{dc}(t)}{n_p i_{sc}}\right) + n_s v_{oc}}{L_{in}} - \frac{\mathbf{v}_{out}^{abc}(t)^T \mathbf{s}_{ii}^{abc}}{L_{in}},
$$
\n(5.11)

$$
\frac{d\mathbf{v}_{out}^{abc}(\mathbf{t})}{d\mathbf{t}} = \frac{\mathbf{s}_{ii}^{abc}i_{dc}(t)}{C_{out}} - \frac{i_{out}^{abc}(t)}{C_{out}},
$$
 (5.12)

$$
\frac{\text{di}_{\text{out2}}^{\text{abc}}(t)}{\text{dt}} = \frac{v_{\text{out}}^{\text{abc}}(t)}{L_{\text{out}}} - \frac{i_{\text{out2}}^{\text{abc}}(t)R_{\text{out}}}{L_{\text{out}}} - \frac{v_{\text{s}}^{\text{abc}}}{L_{\text{out}}} \tag{5.13}
$$

Con el propósito de determinar la magnitud de las modulares se utiliza el modelo promedio reemplazando  $s_{\rm ii}^{\rm abc}$  por el vector de modu<mark>ladoras del C</mark>SI, obteniéndose

$$
\frac{di_{dc}(t)}{dt} = \frac{n_s k_{pv} \ln\left(1 - \frac{i_{dc}(t)}{n_p i_{sc}}\right) + n_s v_{oc}}{L_{in}} - \frac{\mathbf{v}_{out}^{abc}(t)^{\mathrm{T}} \mathbf{m}_{ii}^{abc}}{L_{in}},
$$
\n(5.14)

$$
\frac{d\mathbf{v}_{out}^{abc}(\mathbf{t})}{d\mathbf{t}} = \frac{\mathbf{m}_{ii}^{abc}i_{dc}(t)}{C_{out}} - \frac{i_{out2}^{abc}(\mathbf{t})}{C_{out}}, \quad y
$$
(5.15)

$$
\frac{\text{di}_{\text{out2}}^{\text{abc}}(t)}{\text{dt}} = \frac{v_{\text{out}}^{\text{abc}}(t)}{L_{\text{out}}} - \frac{i_{\text{out2}}^{\text{abc}}(t)R_{\text{out}}}{L_{\text{out}}} - \frac{v_{\text{s}}^{\text{abc}}}{L_{\text{out}}} \tag{5.16}
$$

donde,

$$
\mathbf{m}_{\mathbf{ii}}^{\mathbf{abc}} \quad : \quad \text{Vector de moduladoras abc, } \mathbf{m}_{\mathbf{ii}}^{\mathbf{abc}} = \frac{\sqrt{3}}{2} [m_a(t) \quad m_b(t) \quad m_c(t)]^T.
$$

Por último, se traspasa el sistema a coordenada dq0 [\(Anexo G: Transformada dq0\)](#page-122-0) con el fin de encontrar la operación tal que permita la máxima transferencia de potencia del panel fotovoltaico

$$
\frac{di_{dc}(t)}{dt} = \frac{n_s k_{pv} \ln\left(1 - \frac{i_{dc}(t)}{n_p i_{sc}}\right) + n_s v_{oc}}{L_{in}} - \frac{\mathbf{v}_{out}^{\text{dq0}}(t)^{\text{T}} \mathbf{m}_{ii}^{\text{dq0}}}{L_{in}},
$$
(5.17)

$$
\frac{\mathrm{d}v_{\mathrm{out}}^{\mathrm{dq0}}(t)}{\mathrm{d}t} + Wv_{\mathrm{out}}^{\mathrm{dq0}}(t) = \frac{m_{\mathrm{ii}}^{\mathrm{dq0}}i_{dc}(t)}{C_{\mathrm{out}}} - \frac{i_{\mathrm{out2}}^{\mathrm{dq0}}(t)}{C_{\mathrm{out}}}, \qquad (5.18)
$$

$$
\frac{\mathrm{di}_{\mathrm{out2}}^{\mathrm{dq0}}(\mathbf{t})}{\mathrm{dt}} + \mathbf{Wi}_{\mathrm{out2}}^{\mathrm{dq0}}(\mathbf{t}) = \frac{\mathbf{v}_{\mathrm{out}}^{\mathrm{dq0}}(\mathbf{t})}{L_{\mathrm{out}}} - \frac{\mathbf{i}_{\mathrm{out2}}^{\mathrm{dq0}}(\mathbf{t})R_{\mathrm{out}}}{L_{\mathrm{out}}} - \frac{\mathbf{v}_{\mathrm{s}}^{\mathrm{dq0}}(\mathbf{t})}{L_{\mathrm{out}}}.
$$
(5.19)

Despejando,

$$
\frac{di_{dc}(t)}{dt} = \frac{n_s k_{pv} \ln\left(1 - \frac{i_{dc}(t)}{n_p i_{sc}}\right) + n_s v_{oc}}{L_{in}} - \frac{\mathbf{v_{out}}^{\text{dq0}}(\mathbf{t})^{\text{T}} \mathbf{m}_{\text{ii}}^{\text{dq0}}}{L_{in}},
$$
(5.20)

$$
\frac{\mathrm{d}v_{\mathrm{out}}^{\mathrm{dq0}}(t)}{\mathrm{d}t} = \frac{m_{\mathrm{ii}}^{\mathrm{dq0}}i_{dc}(t)}{C_{\mathrm{out}}} - \frac{i_{\mathrm{out2}}^{\mathrm{dq0}}(t)}{C_{\mathrm{out}}} - \mathbf{W}v_{\mathrm{out}}^{\mathrm{dq0}}(t), y
$$
(5.21)

$$
\frac{\text{di}_{\text{out2}}^{\text{dq0}}(t)}{\text{dt}} = \frac{v_{\text{out}}^{\text{dq0}}(t)}{L_{\text{out}}} - \frac{i_{\text{out2}}^{\text{dq0}}(t)R_{\text{out}}}{L_{\text{out}}} - \frac{v_s^{\text{dq0}}(t)}{L_{\text{out}}} - \text{Wi}_{\text{out2}}^{\text{dq0}}(t) \,. \tag{5.22}
$$

En el [Anexo H: Código de Simulación de Matlab](#page-125-0) se encuentra disponible el código de simulación utilizado para el cálculo de las moduladoras.

#### **6.1 Introducción**

Los convertidores de electrónica de potencia trifásicos se componen de seis dispositivos semiconductores que se encienden y apagan de manera coordinada para realizar la conmutación de la tensión y corriente. Sin embargo, producto de las propiedades intrínsicas de estos componentes, existe una liberación de energía en forma de calor durante su operación. Esta disipación de potencia, se denomina comunmente como las pérdidas térmicas y afectan directamente la eficiencia del convertidor y, por ende, influyen significativamente en la eficiencia global de una planta fotovoltaica. Estas pérdidas se dividen en tres categorías: pérdidas por conducción, pérdidas por conmutación y pérdidas de fuga, estas últimas siendo despreciable en la gran mayoría de casos producto de ser ínfimas en comparación con las demás [\[30\].](#page-106-0)

En este contexto la plataforma de simulación de circuitos eléctricos PLECS sobresale, puesto que permite incorporar el modelo térmico del convertidor mediante el ingreso de información proveniente de los datasheet de los *switches* específicos a utilizar en la aplicación.

El siguiente capítulo, aborda en detalle las pérdidas térmicas, su incorporación en PLECS y en los resultados de las simulaciones realizados para las diferentes técnicas de modulación.

#### **6.2 Pérdidas por conducción**

Las pérdidas por conducción corresponden a la energía disipada en el material semiconductor producto de la circulación propia de la corriente cuando este se encuentre cerrado. En la [Fig. 6.3](#page-85-0) se observa la comparación entre un dispositivo conmutador ideal y el caso real. Estas pérdidas se encuentran asociadas y pueden calcularse por medio de la tensión en el dispositivo, el ciclo de trabajo y la corriente en el colector como se menciona e[n \[31\]](#page-106-1) - [\[32\].](#page-106-2) Sin embargo, PLECS calcula las pérdidas alternativamente [\[33\]](#page-106-3) mediante las expresiones

$$
p_{c\_IGBT} = v_{ce}(t) i_c(t), y \tag{6.1}
$$

$$
p_{\mathcal{C}\_D} = v_f(t) \, i_f(t),\tag{6.2}
$$

donde,

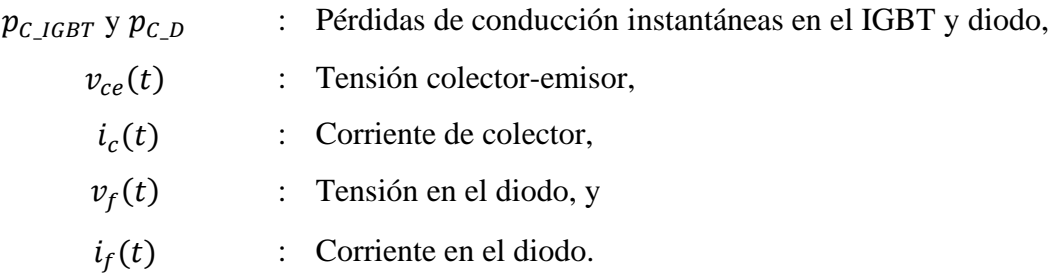

El sofware de simulación PLECS permite ingresar las características técnicas del datasheet del semiconductor relacionadas a las pérdidas de conducción y así ajustar las ecuaciones previamente mencionadas en función de la temperatura. Para ello, se debe importar la curva de tensión colectoremisor en función de la corriente en el colector para diferentes temperaturas [\(Fig. 6.1\)](#page-82-0). En este caso, deben cambiarse los ejes, ya que el fabricante entrega los ejes invertidos.

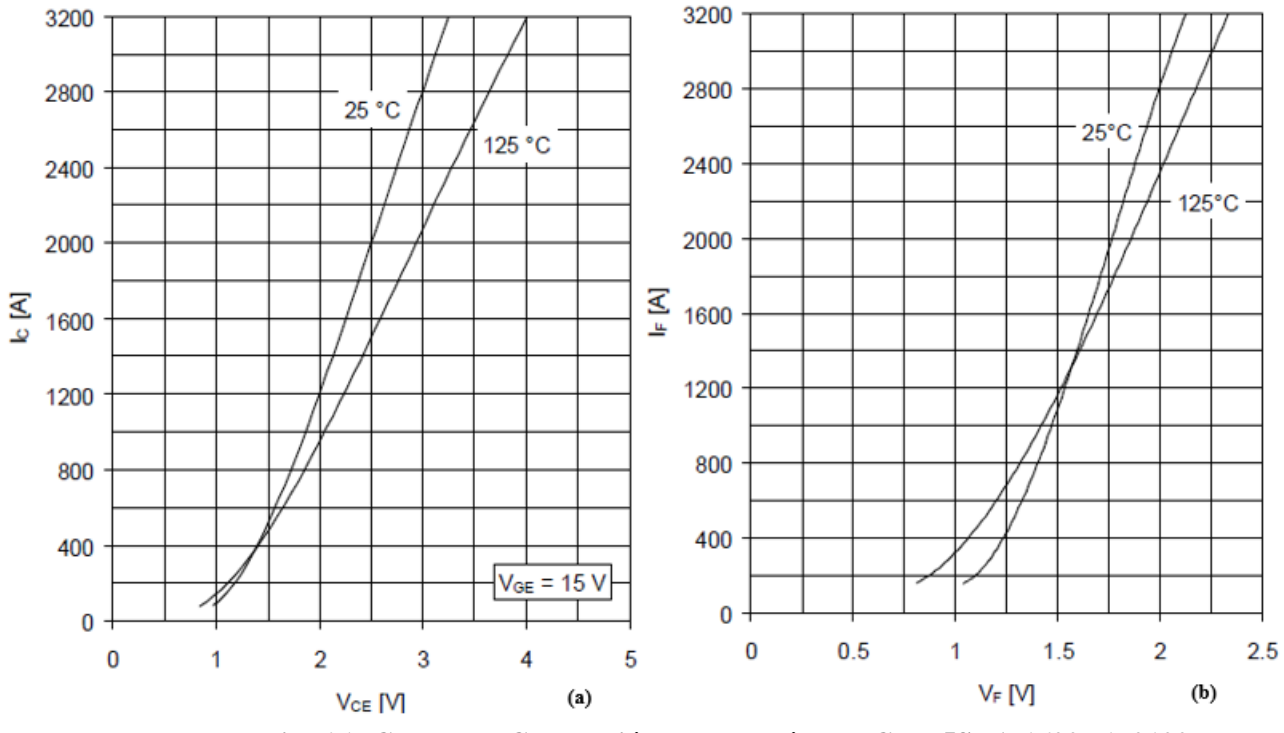

<span id="page-82-0"></span>**Fig. 6.1: Curvas de Conducción para el módulo IGBT 5SNA 1600N170100.**

**(b)** Corriente en función de la tensión para diferentes temperaturas del diodo antiparalelo.

Las pérdidas por conducción instantáneas en PLECS se calculan y presentan directamente mediante el bloque *Probe*. Por otro lado, las pérdidas de conducción promedio se logran mediante la conexión del bloque *Probe* al *Periodic Average* ingresando previamente el periodo de conmutación

**<sup>(</sup>a)** Corriente en función de la tensión para diferentes temperaturas del IGBT.

del dispositivo semiconductor. Este bloque permite promediar una señal de entrada continua  $u$ , actualizando la salida al final de cada periodo  $T$  [\[33\]](#page-106-3)[-\[34\],](#page-106-4) interiormente realiza la operación

$$
y(t) = \frac{1}{T} \int_{t-T}^{T} u(\tau) d\tau \, rect(t - \frac{n + 1/2}{T}).
$$
 (6.3)

#### **6.3 Pérdidas por Conmutación**

Las pérdidas por conmutación suceden debido a que la transición entre el estado de apagado y el de encendido del *switch* no es ideal, sino que durante el periodo de conmutación existe un tiempo de encendido y un tiempo de apagado [\(Fig. 6.3\)](#page-85-0). En el caso ideal la potencia disipada es nula producto de que siempre se cumple que la corriente o la tensión en el *switch* posee un valor de cero. Sin embargo en la realidad, durante los periodos de conmutación, el producto entre la tensión y la corriente generan una liberación de energía en el tiempo, que se asocia a las pérdidas por conmutación en los dispositivos IGBT como  $\sqrt{2 + 2 + 2}$ 

$$
p_{sw\_IGBT} = f_c \left( e_{on_{IGBT}} + e_{off_{IGBT}} \right), \tag{6.4}
$$

$$
e_{on\_IGBT} = \int_{t_{on}} v_{ce}(t) i_c(t), y
$$
 (6.5)

$$
e_{off\_IGBT} = \int_{t_{off}} v_{ce}(t) i_c(t), \qquad (6.6)
$$

donde,

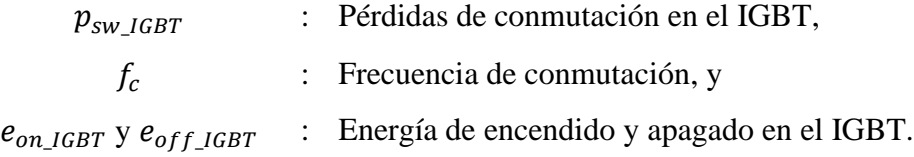

Por otra parte, las pérdidas de conmutación asociadas al encendido del diodo son despreciable según [\[35\]-](#page-106-5)[\[36\]](#page-106-6) y el fabricante [\[37\].](#page-106-7) Esto se debe a que la corriente en el encendido suele encontrarse ligeramente retrasada respecto a la tensión, lo cual provoca que en el periodo que se encuentra activo el semiconductor, el producto entre ambas magnitudes de como resultado un valor ínfimo que se puede despreciar. En la [Fig. 6.2](#page-84-0) se observa las curvas de tensión y corriente del diodo. En los tiempos  $t_1$  y

 $t_2$  el diodo se encuentra conduciendo, mientras que en  $t_3$ ,  $t_4$  y  $t_5$  el diodo se encuentra apagado. Los últimos dos periodos se denominan tiempo de recuperación, que es donde se provoca la inversión de la corriente y con ello pérdidas a causa de la liberación de la energía.

Finalmente, las pérdidas de conmutación del diodo se determinan a partir de la energía de apagado o tambien llamada energía de recuperación con las expresiones

$$
p_{sw\_D} = f_c(e_{rr_D}), \qquad (6.7)
$$

$$
e_{rr\_D} = \int\limits_{t_{rr}} v_f(t) \, i_f(t). \tag{6.8}
$$

donde,

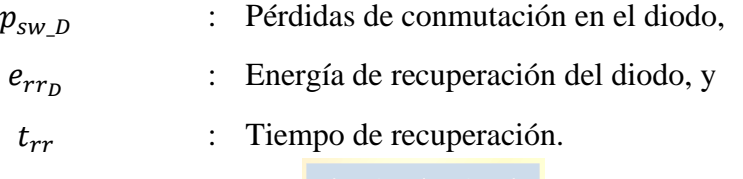

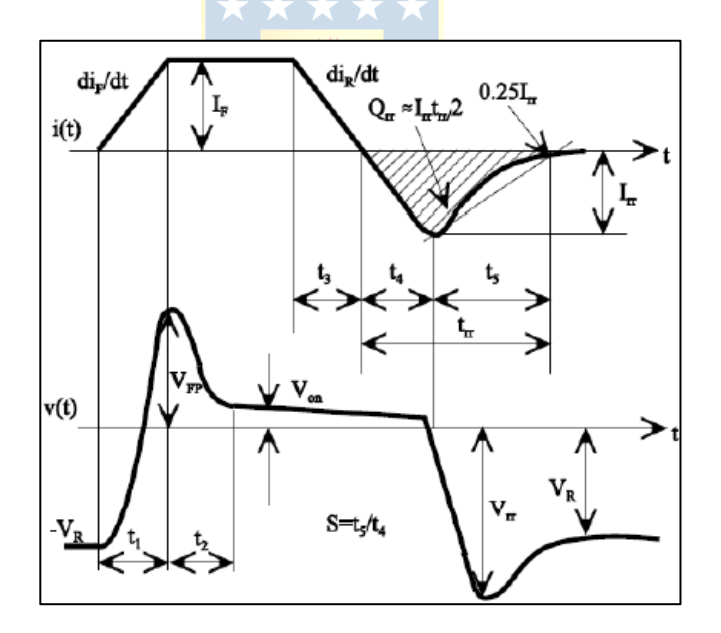

**Fig. 6.2: Recuperación inversa en el diodo [\[36\].](#page-106-6)**

<span id="page-84-0"></span>En el caso del sofware PLECS, la incorporación de las características técnicas asociadas a las pérdidas de conmutación se realiza mediante el ingreso de las gráficas de energía de encendido y apagado en función de la corriente del colector [\(Fig. 6.4\)](#page-85-1). Se debe considerar además que, en el diodo en antiparalelo, por las convenciones de polaridad que utiliza el *sofware* [\[33\],](#page-106-3) deben ingresarse la gráficas de energía de apagado (Energía de recuperación del diodo) con una tensión negativa.

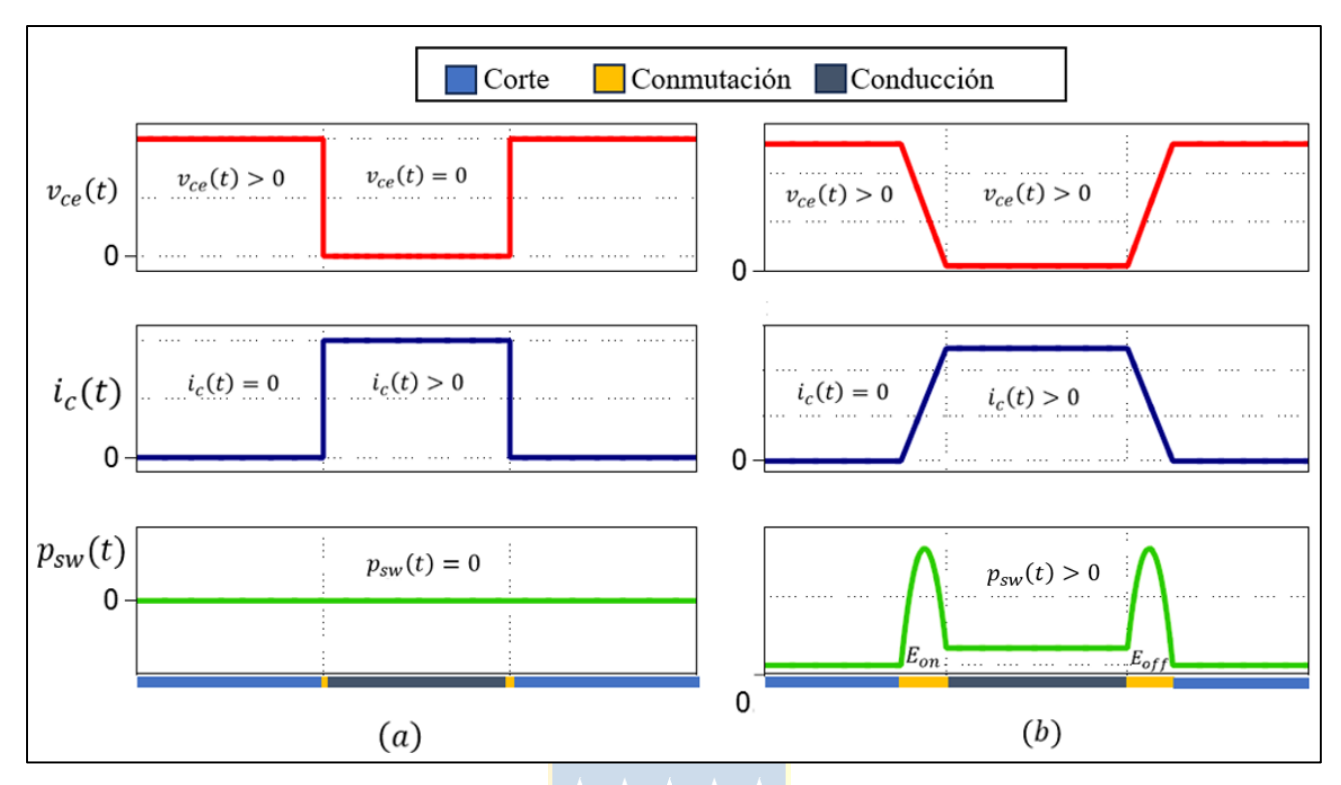

#### **Fig. 6.3: Comparativa de las pérdidas térmicas en un** *switch* **ideal y real.**

**(a)** Tensión, corriente y potencia disipada en un dispositivo de conmutación ideal.

 **(b)** Tensión, corriente y potencia disipada en un dispositivo de conmutación real.

<span id="page-85-0"></span>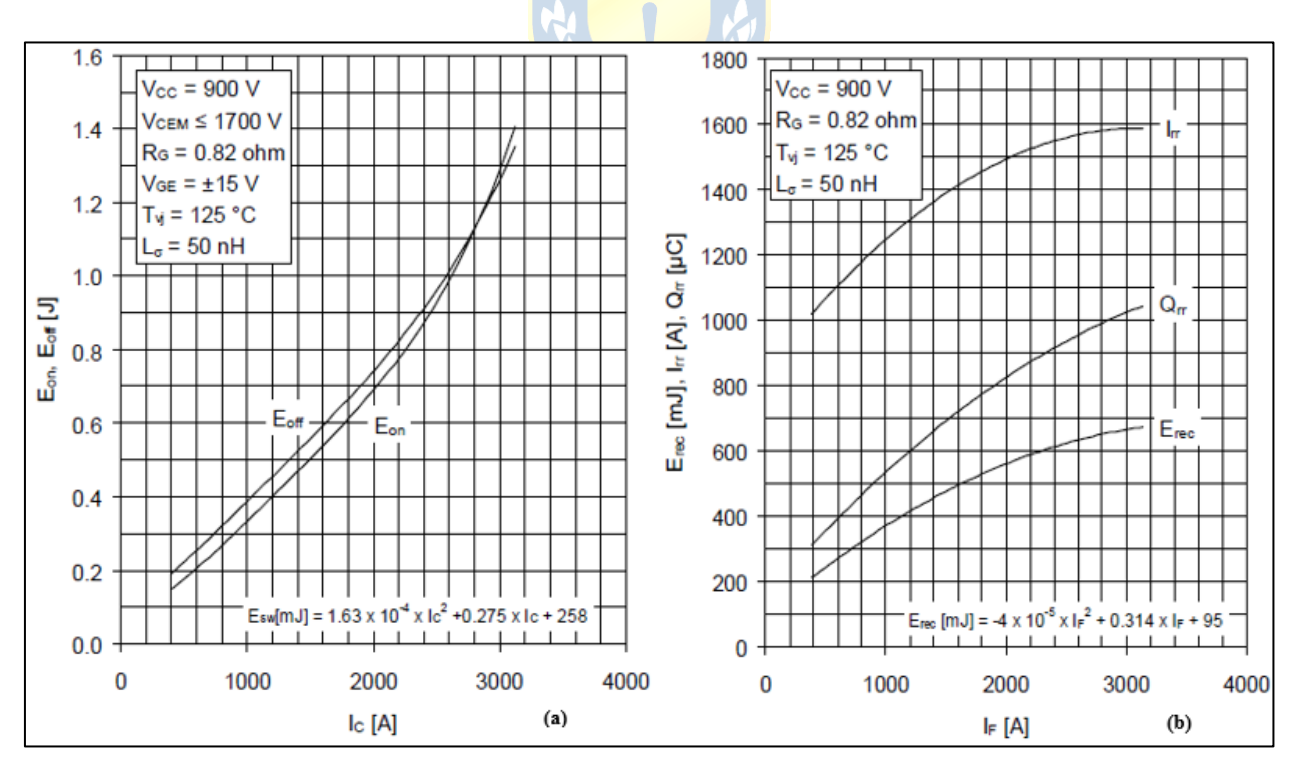

**Fig. 6.4: Curvas de energía disipada para el módulo IGBT 5SNA 1600N170100.**

<span id="page-85-1"></span> **(a)** Energía de encendido y apagado en función de la corriente de colector para diferentes temperaturas del IGBT.  **(b)** Energía de recuperación en función de la corriente en el diodo para diferentes temperaturas del diodo antiparalelo.

Las pérdidas por conmutación instantáneas en PLECS se obtienen directamente utilizando el bloque *Probe* y las pérdidas por conmutación promedio se consiguen a partir de la conexión del bloque *Probe* al *Periodic Impulse Average* ingresando previamente el periodo de conmutación del dispositivo semiconductor. Este bloque permite promediar una señal de entrada  $u$  formada por una serie de impulsos delta de dirac, actualizando la salida al final de cada periodo  $T$  [\[33\]](#page-106-3)[-\[34\],](#page-106-4) lo cual numéricamente corresponde a

$$
y(t) = \frac{1}{T} \int_{t-T}^{T} u(\tau) d\tau \, rect(t - \frac{n+1/2}{T})
$$
\n(6.9)

#### **6.4 Impedancia Térmica**

El circuito térmico permite describir la estructura física de un dispositivo conmutador en términos de transiciones térmicas entre la juntura y la carcaza. Por una parte, se encuentran los circuitos térmicos estáticos que cuentan solo con resistencias térmicas y permiten estudiar el comportamiento del sistema en estado estacionario. Por otra parte, los circuitos dinámicos que se componen de resistencias y capacitancias térmicas, siendo estas últimas las que caracterizan los fenómenos térmicos transitorios. En regimen permanente la impedancia térmica es igual a la resistencia térmica. En la [Tabla 6.1,](#page-86-0) se encuentran los fenómenos físicos eléctricos análogos en el ámbito térmico que permiten comprender de mejor manera la operación. Por otra parte, en la [Fig. 6.5](#page-87-0) se presenta el circuito equivalente de un *switch* cualquiera.

<span id="page-86-0"></span>

| Dominio Eléctrico                | Dominio Térmico               |
|----------------------------------|-------------------------------|
| Tensión [V]                      | Temperatura [K]               |
| Corriente [A]                    | Potencia / Flujo de calor [W] |
| Resistencia eléctrica $[\Omega]$ | Resistencia térmica [K/W]     |
| Capacitancia eléctrica [F]       | Capacitancia térmica [J/K]    |

**Tabla 6.1: Análogía entre el dominio eléctrico y térmico.**

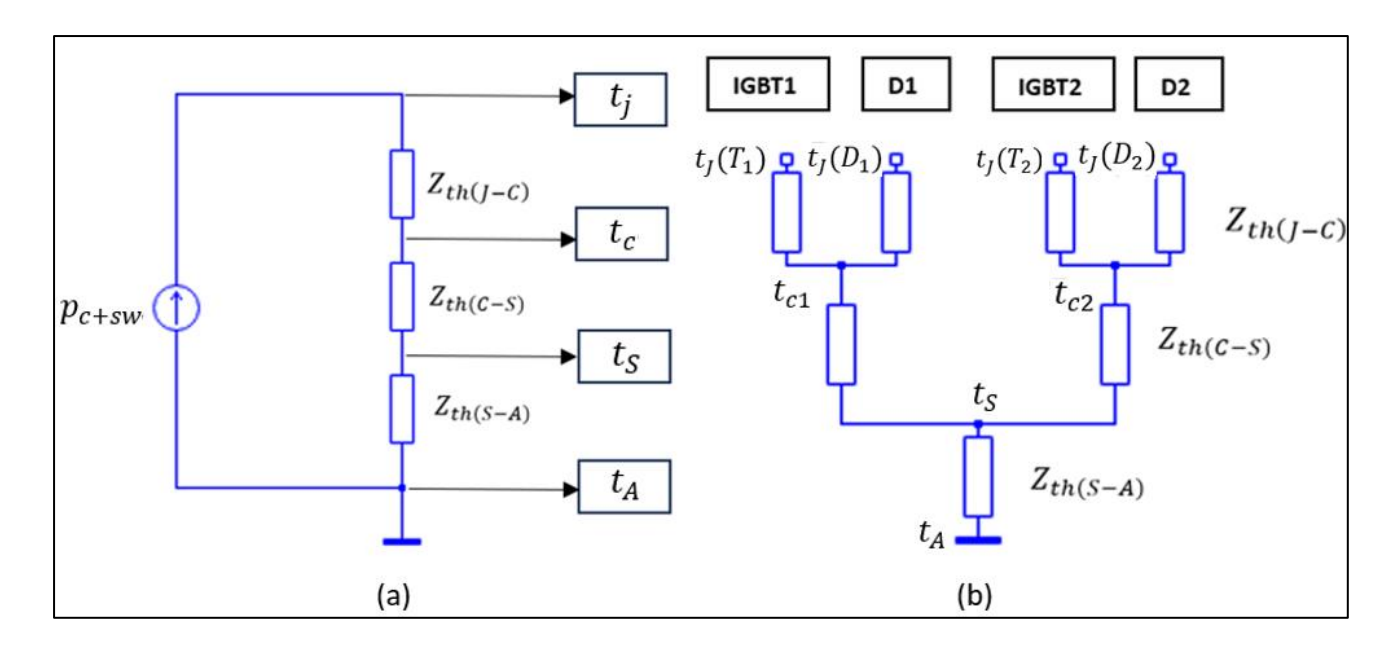

<span id="page-87-0"></span>**Fig. 6.5: Diagrama esquemático con las impedancias térmicas entre la juntura y el ambiente.**

- **(a)** Impedancia térmica equivalente un dispositivo conmutador.
- **(b)** Impedancia térmica equivalente de un módulo de IGBT con diodos en antiparalelo.
- **(\*) J: Juntura, C: Carcaza, S:Disipador de calor, A:Ambiente.**

En el circuito térmico, las pérdidas térmicas de un componente fluyen siempre y cuando existen un gradiente de temperatura entre dos puntos, donde la impedancia térmica representa la oposición al flujo de calor, asímismo como se produce en el caso eléctrico. El dispositivo semiconductor se divide principalmente en la juntura, la carcaza y el disipador de calor que se encuentra en contacto con el ambiente y que permiten relacionar los fenómenos térmicos como

$$
t_j - t_A = Z_{th(j-A)} p_{c+sw}, \t\t(6.10)
$$

donde,

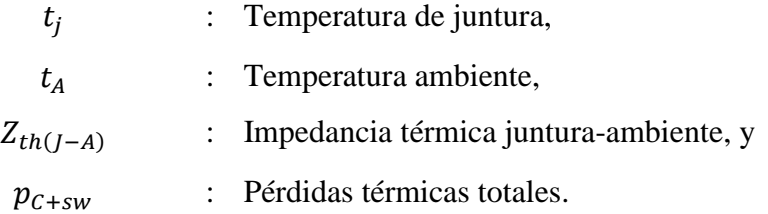

En PLECS es posible ingresar la impedancia térmica directamente de las gráficas del *datasheet*, o bien, mediante dos modelos núméricos, el Cauer y el Foster [\[38\].](#page-106-8) El primero consiste de cadenas de  $R_n$  resistencias térmicas (en  $K/W$ ) y de  $C_n$  Capacitores térmicos (en  $J/W$ ), tal como se

dispone en la [Fig. 6.6.](#page-88-0) Por otro lado, el modelo Foster a diferencia del anterior, el capacitor queda sujeto a la resistencia del elemento y la constante de temperatura  $\tau$ , además es posible obtener la impedancia térmica equivalente mediante

$$
Z_{th(j-c)}(t) = \sum_{i=1}^{n} R_i \left( 1 - e^{-\frac{t}{\tau_i}} \right), y \tag{6.11}
$$

$$
\tau_i = R_i C_i. \tag{6.12}
$$

<span id="page-88-0"></span>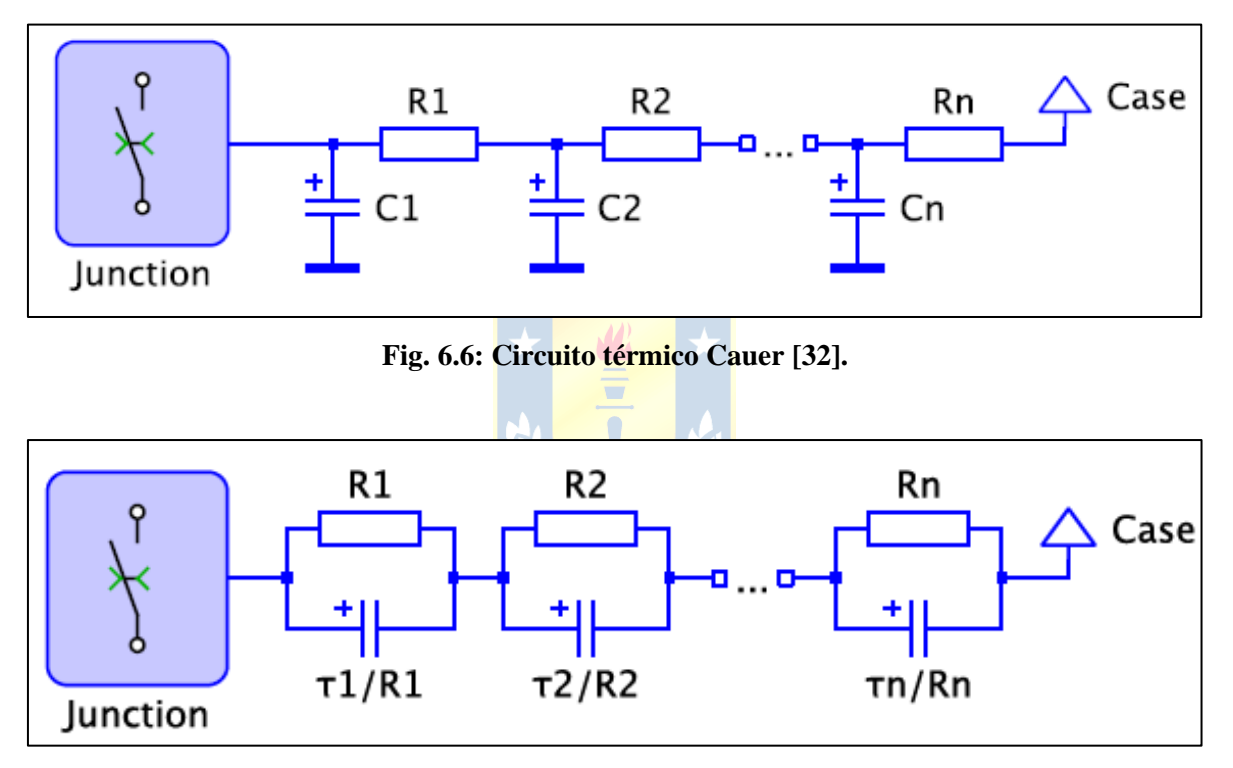

**Fig. 6.7: Circuito térmico Foster [32].**

Para efectos de la simulación se ingresan los valores numéricos del modelo Foster, pues poseen mayor exactitud que ingresarlo de manera gráfica [\(Fig. 6.8\)](#page-89-0).

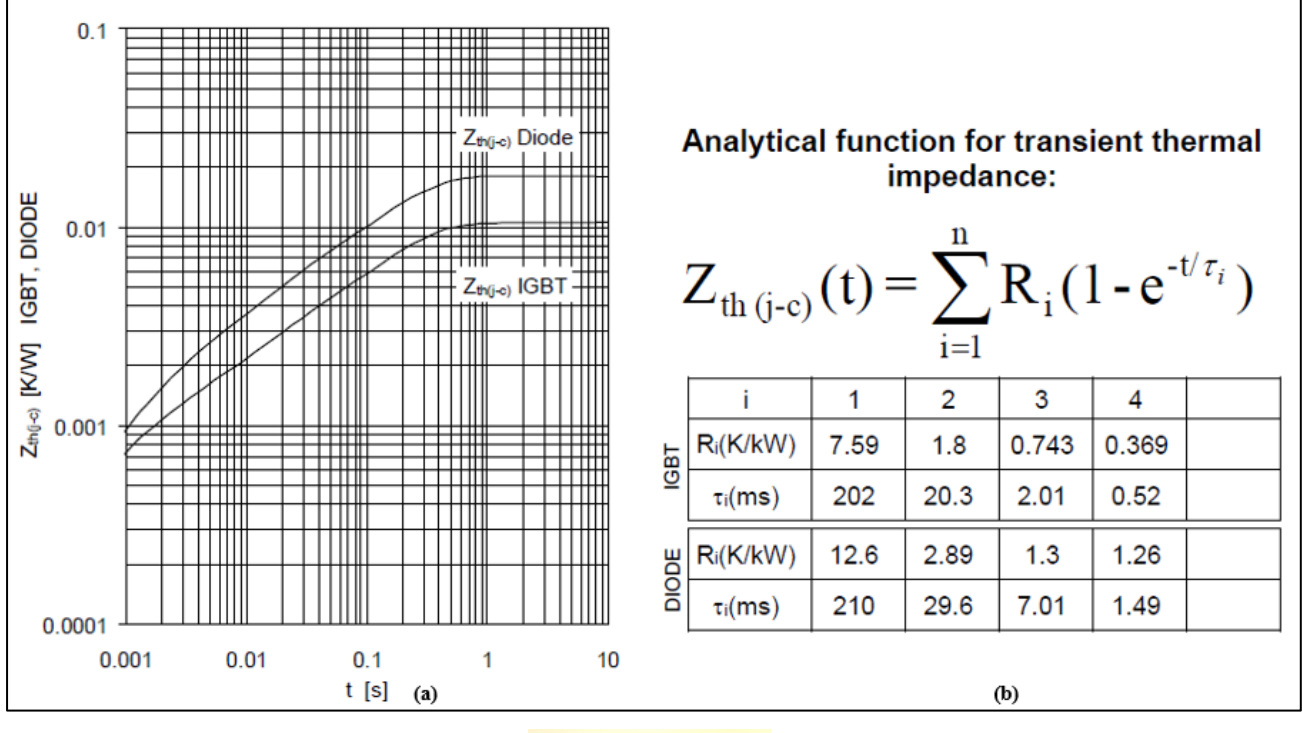

**Fig. 6.8: Impedancia térmica juntura-carcaza diodo y IGBT**

 **(a)** Diagrama de impedancia térmica juntura-carcaza diodo y IGBT en el tiempo

**(b)** Coeficientes de Foster juntura-carcaza diodo y IGBT.

<span id="page-89-0"></span>Finalmente, para completar el modelado térmico, los *switches* que componen el convertidor deben ser encerrados por el disipador térmico, el cual se encuentra encargado de absorber las pérdidas térmicas, define un entorno isotérmico y propaga su temperatura a los componentes que encierra [\[33\].](#page-106-3) Por otro lado, debe ingresarse de manera manual la impedancia térmica entre la juntura y el disipador de potencia, así como la temperatura inicial del semiconductor. Sumado a lo anterior, es necesario incorporar en serie al disipador una impedancia térmica aterrizada a una fuente de temperatura constante que representan la interacción entre el disipador térmico y el medioambiente. Para efectos de la simulaciones se considero una impedancia térmica de  $10K/kW$  (tal como se indica en [\[38\]\)](#page-106-8). Lo mencionado previamente puede ser visualizado en las [Fig. 6.9](#page-90-0) y [Fig. 6.10.](#page-90-1)

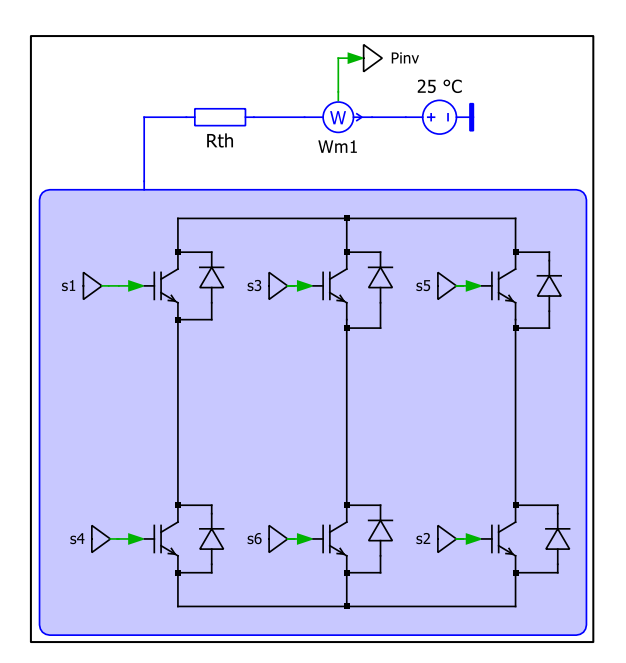

**Fig. 6.9: Circuito térmico.**

<span id="page-90-0"></span>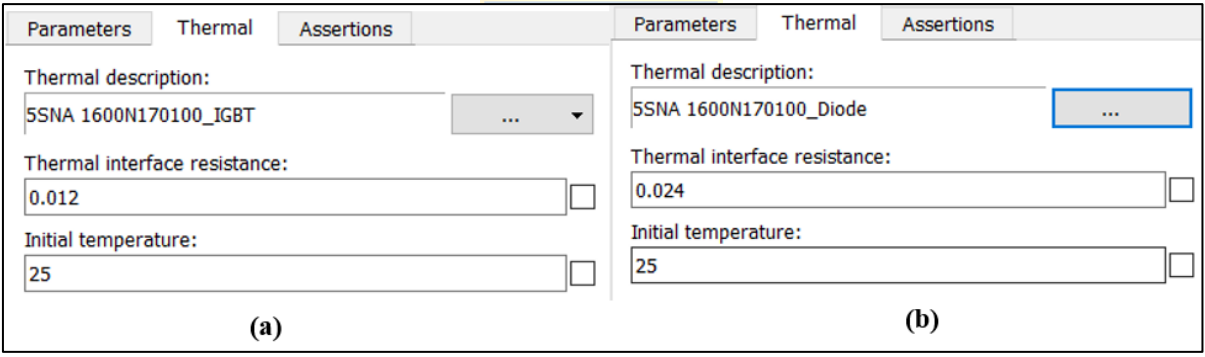

#### **Fig. 6.10: Propiedades térmicas**

 **(a)** Interfaz IGBT 5SNA1600N170100.

 **(b)** Interfaz diodo del IGBT 5SNA1600N170100.

### <span id="page-90-1"></span>**6.5 Simulación VSI**

Las simulaciones fueron divididas en dos escenarios, señalando con una letra A las pruebas efectuadas con el IGBT 5SNA1600N170100 de la empresa ABB y con una letra B el IGBT DIM1600FSM17-A000 de DYNEX. El primer escenario consiste en el convertidor operando a máxima potencia, mientras que en el segundo, el inversor opera con un 95% de la potencia instalada. En ambos casos se considera un factor de potencia unitario y condiciones STC en el arreglo fotovoltaico.

Los gráficas pertenecientes al escenario dos, se encuentran presentes en el [Anexo I:](#page-129-0)  [Simulaciones Escenario 2A y 2B.](#page-129-0)

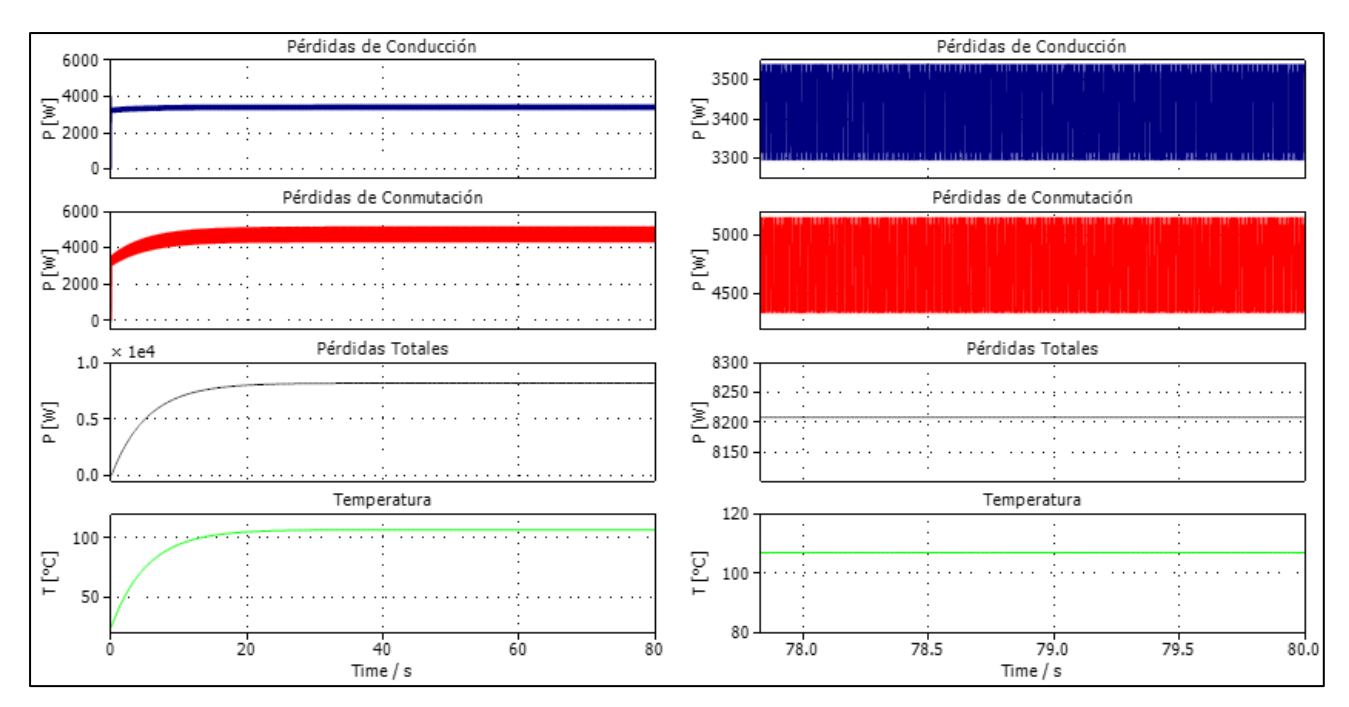

**Fig. 6.11: Pérdidas Térmicas VSI, modulación SPWM – Escenario 1A.**

- **(a)** Gráficas de temperatura, pérdidas de conducción, pérdidas por conmutación y pérdidas totales.
- **(b)** Zoom de las gráficas de (a) focalizadas en la región de estado estacionario.

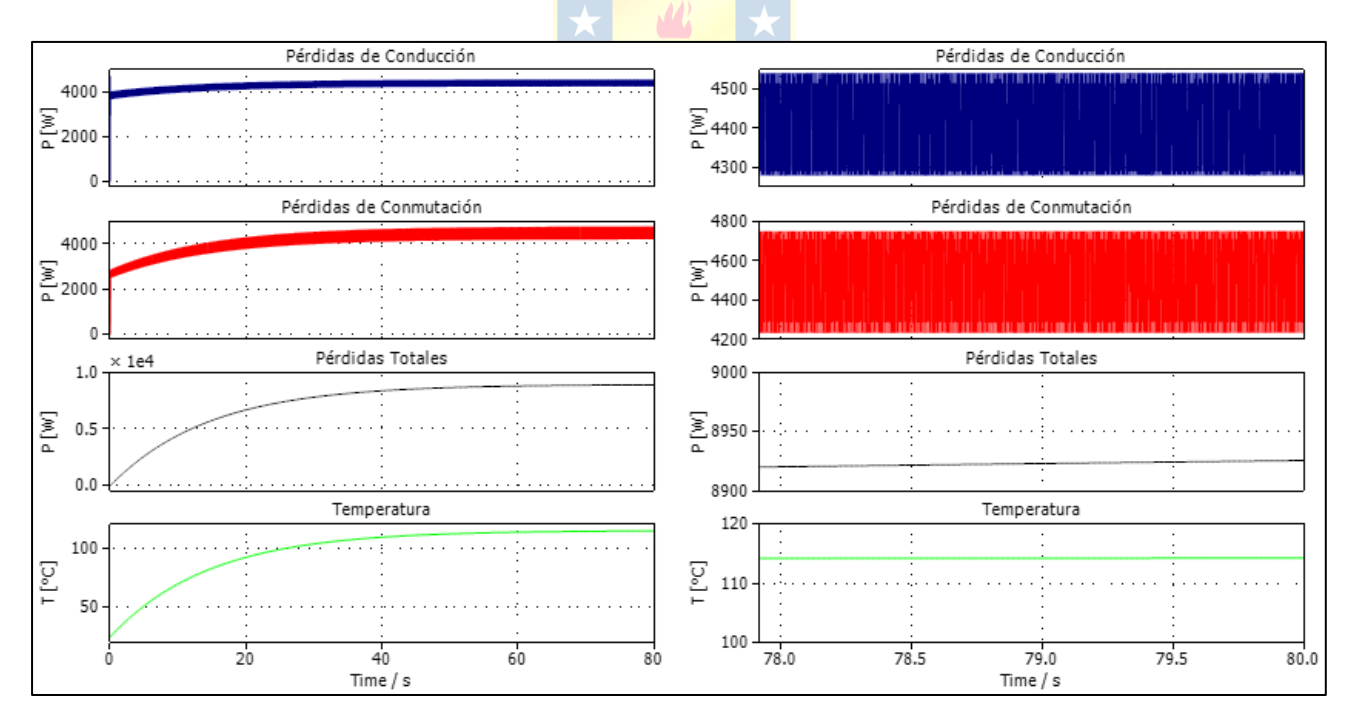

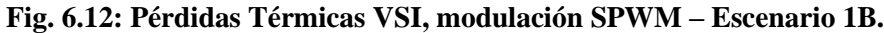

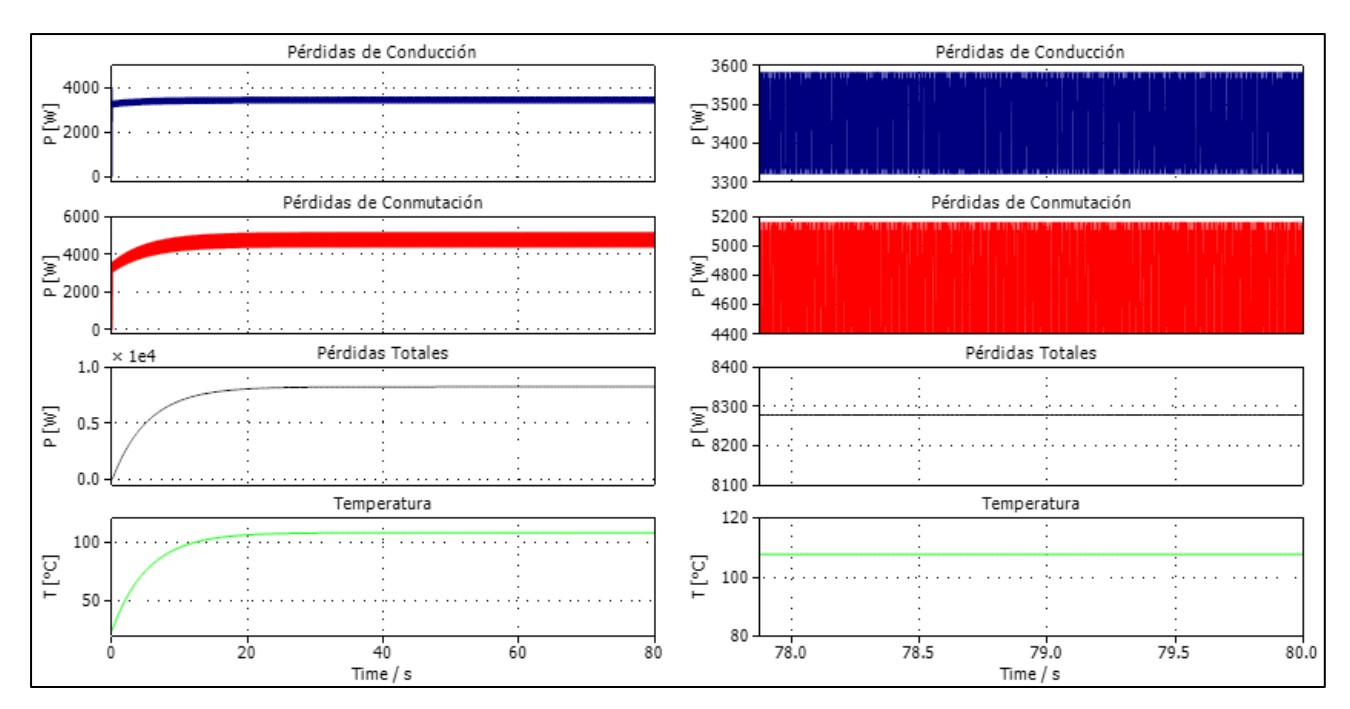

**Fig. 6.13: Pérdidas Térmicas VSI, modulación THIPWM – Escenario 1A.**

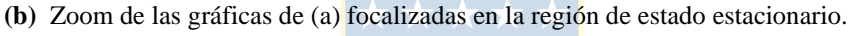

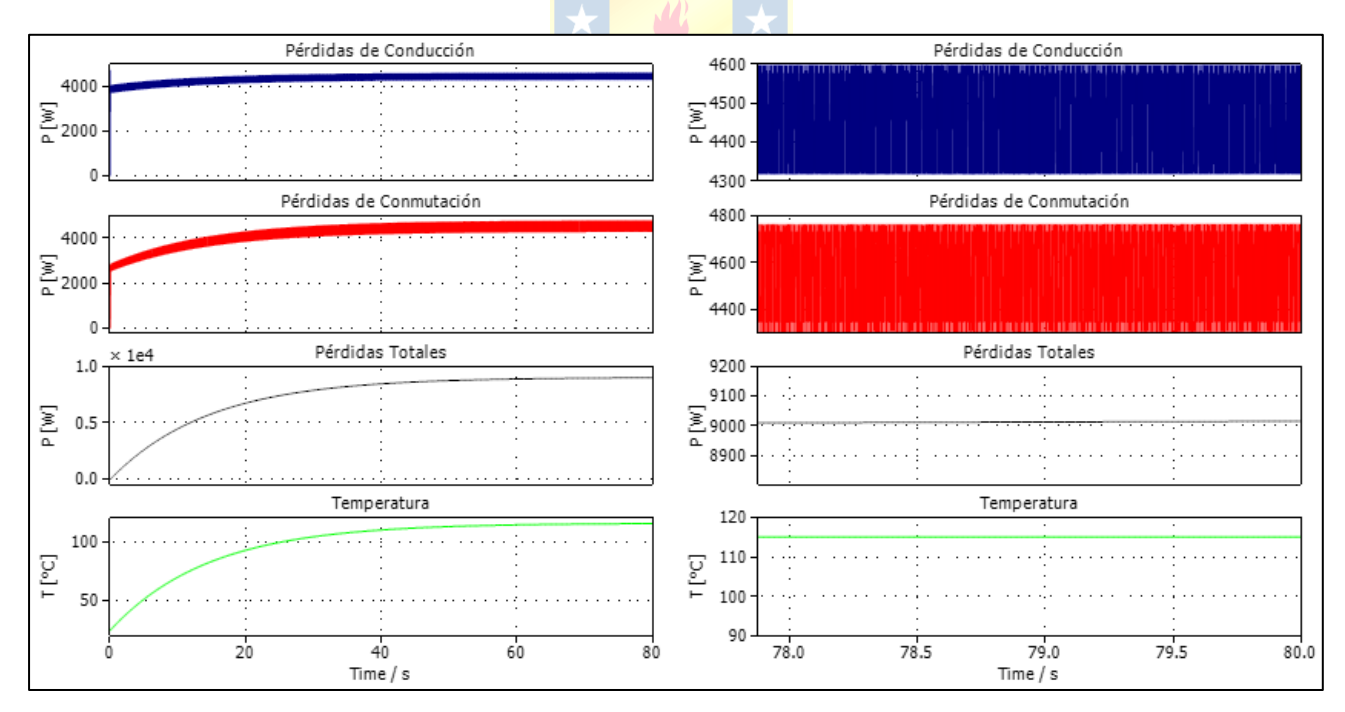

**Fig. 6.14: Pérdidas Térmicas VSI, modulación THIPWM – Escenario 1B.**

 **(a)** Gráficas de temperatura, pérdidas de conducción, pérdidas por conmutación y pérdidas totales.

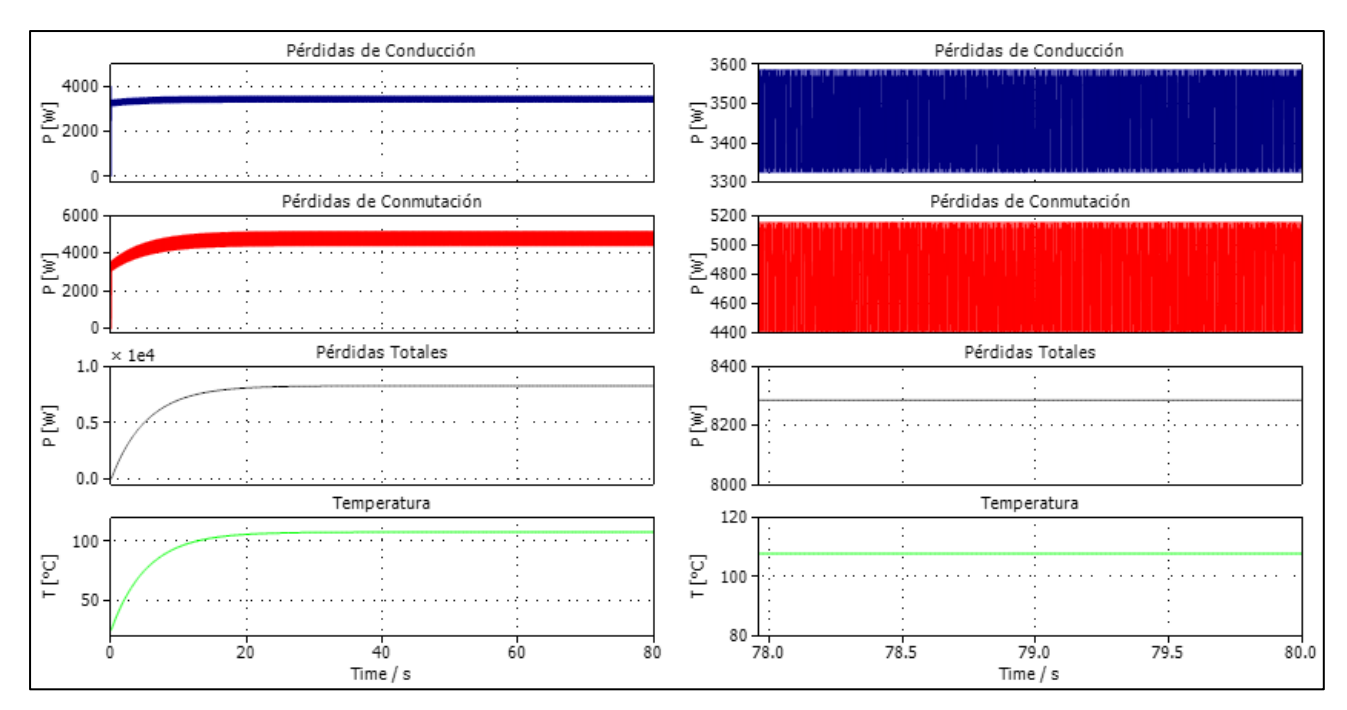

**Fig. 6.15: Pérdidas Térmicas VSI, modulación THIPWM optimizado – Escenario 1A.**

- **(a)** Gráficas de temperatura, pérdidas de conducción, pérdidas por conmutación y pérdidas totales.
- **(b)** Zoom de las gráficas de (a) focalizadas en la región de estado estacionario.

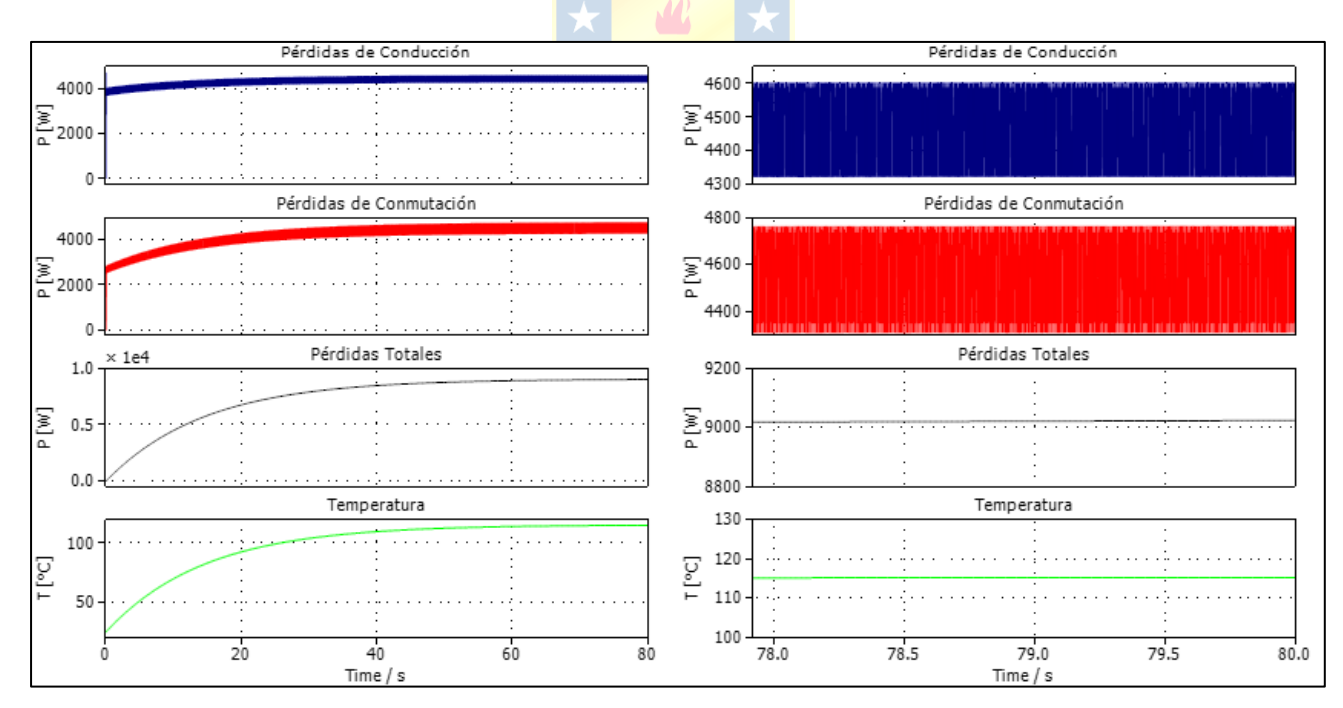

**Fig. 6.16: Pérdidas Térmicas VSI, modulación THIPWM optimizado – Escenario 1B.**

- **(a)** Gráficas de temperatura, pérdidas de conducción, pérdidas por conmutación y pérdidas totales.
- **(b)** Zoom de las gráficas de (a) focalizadas en la región de estado estacionario.

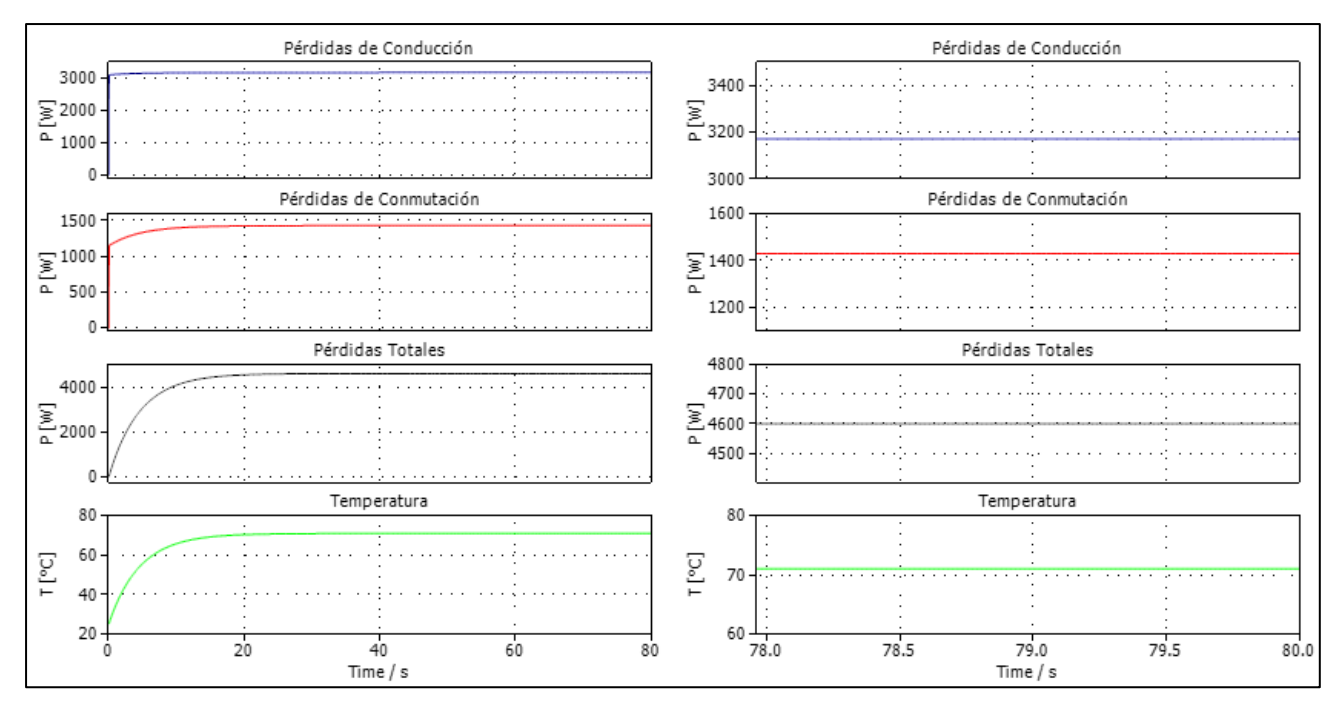

**Fig. 6.17: Pérdidas Térmicas VSI, modulación SHEPWM – Escenario 1A.**

- **(a)** Gráficas de temperatura, pérdidas de conducción, pérdidas por conmutación y pérdidas totales.
- **(b)** Zoom de las gráficas de (a) focalizadas en la región de estado estacionario.

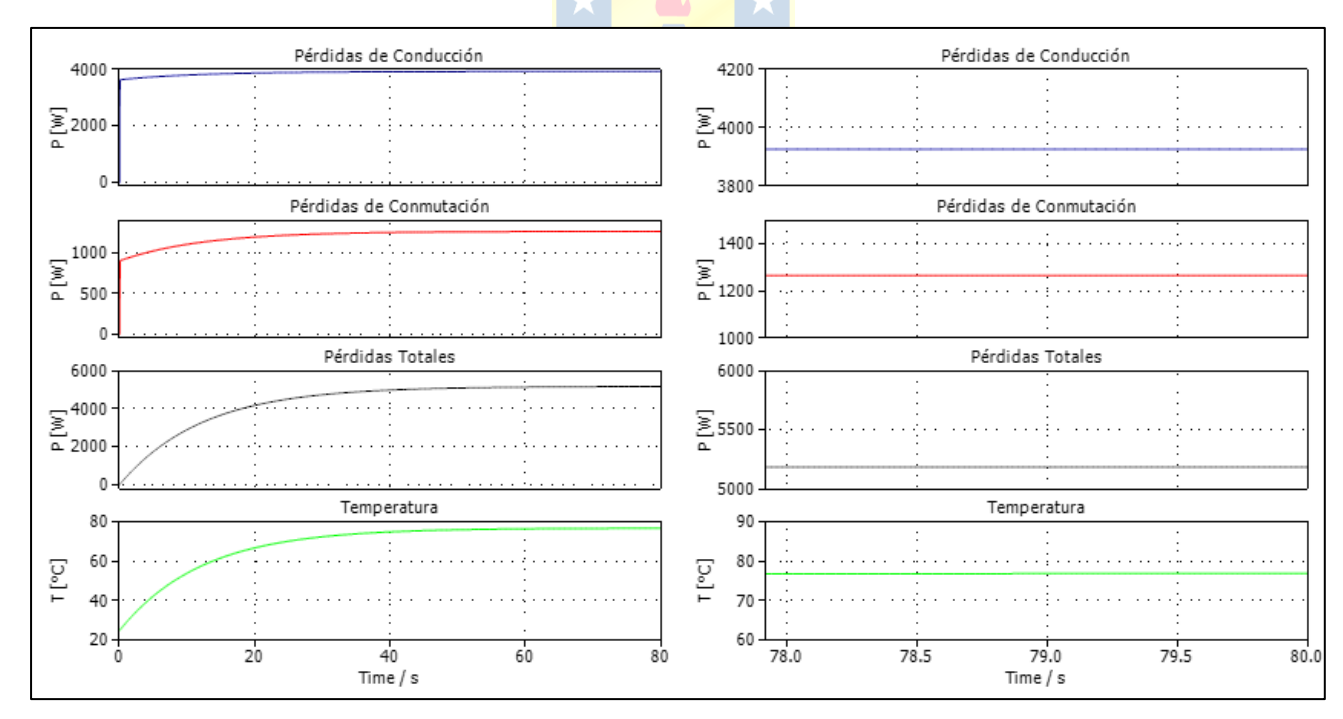

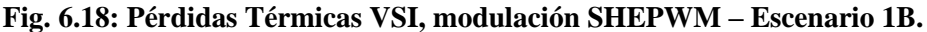

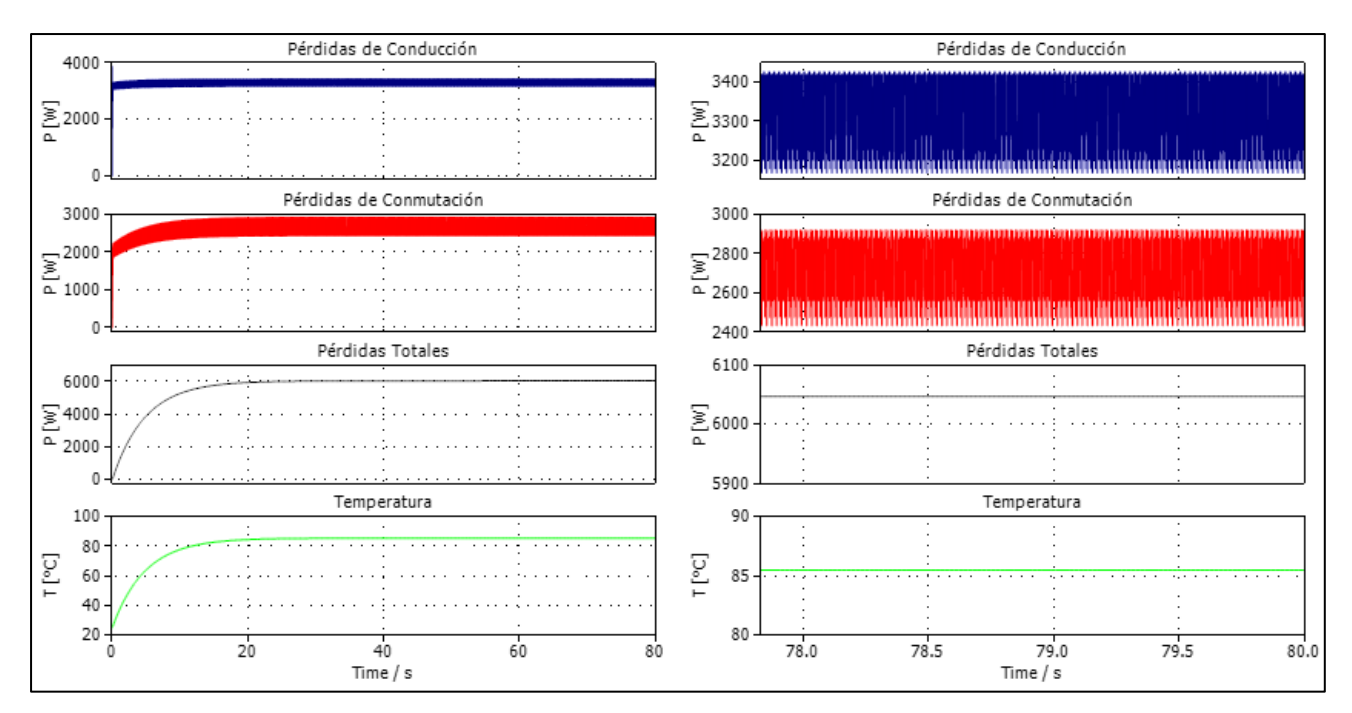

**Fig. 6.19: Pérdidas Térmicas VSI, modulación SVPWM – Escenario 1A.**

- **(a)** Gráficas de temperatura, pérdidas de conducción, pérdidas por conmutación y pérdidas totales.
- **(b)** Zoom de las gráficas de (a) focalizadas en la región de estado estacionario.

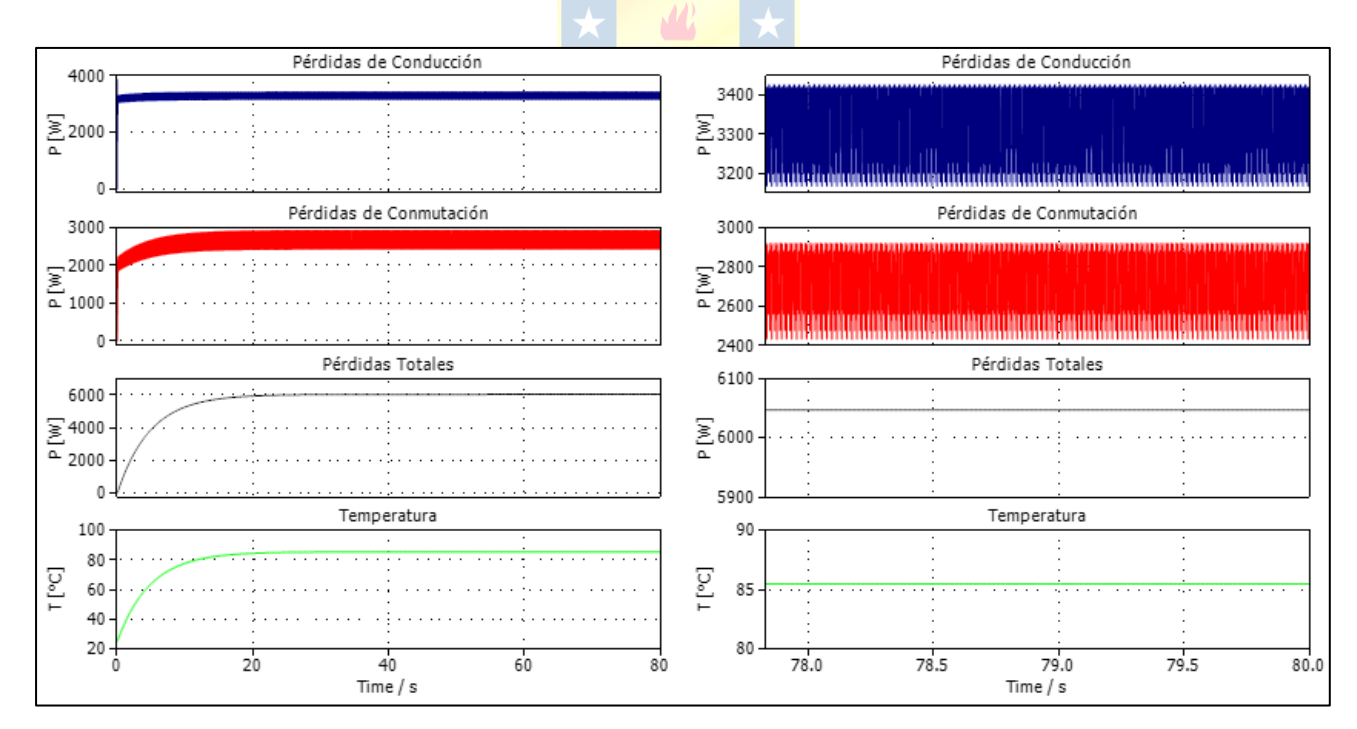

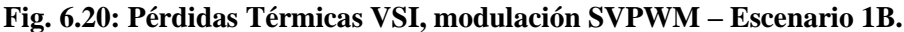

#### **6.6 Simulación CSI**

Análogamente a las simulaciones previas, se adecuó el convertidor para operar en las potencias del escenario 1 y 2.

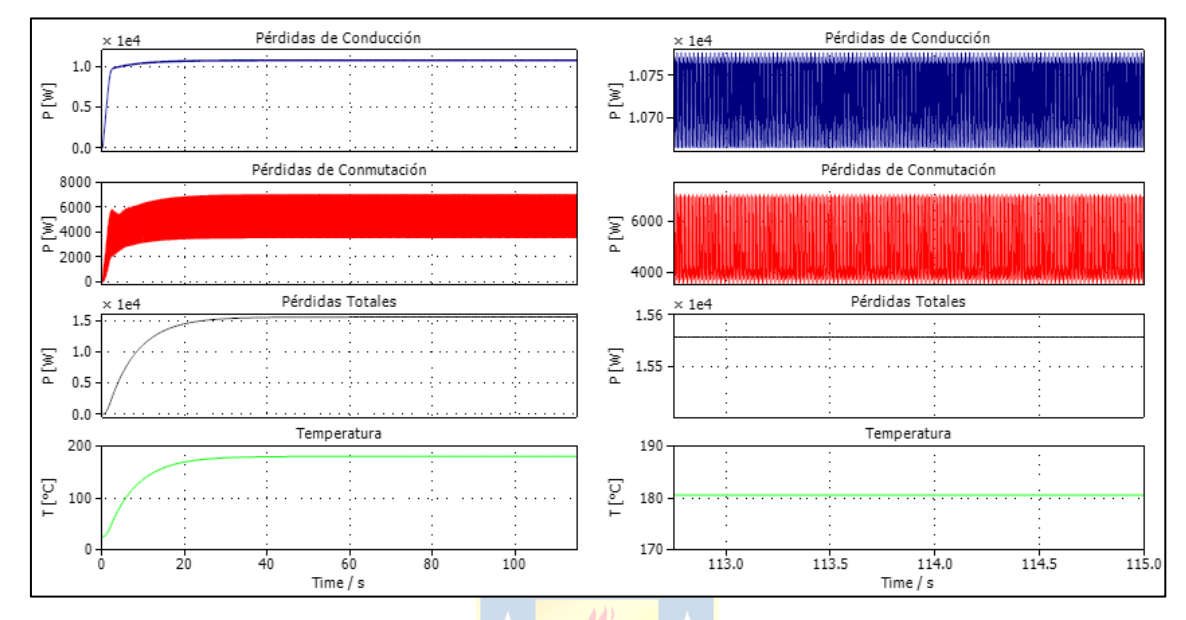

**Fig. 6.21: Pérdidas Térmicas CSI, modulación SPWM – Escenario 1A.**

- **(a)** Gráficas de temperatura, pérdidas de conducción, pérdidas por conmutación y pérdidas totales.
- **(b)** Zoom de las gráficas de (a) focalizadas en la región de estado estacionario.

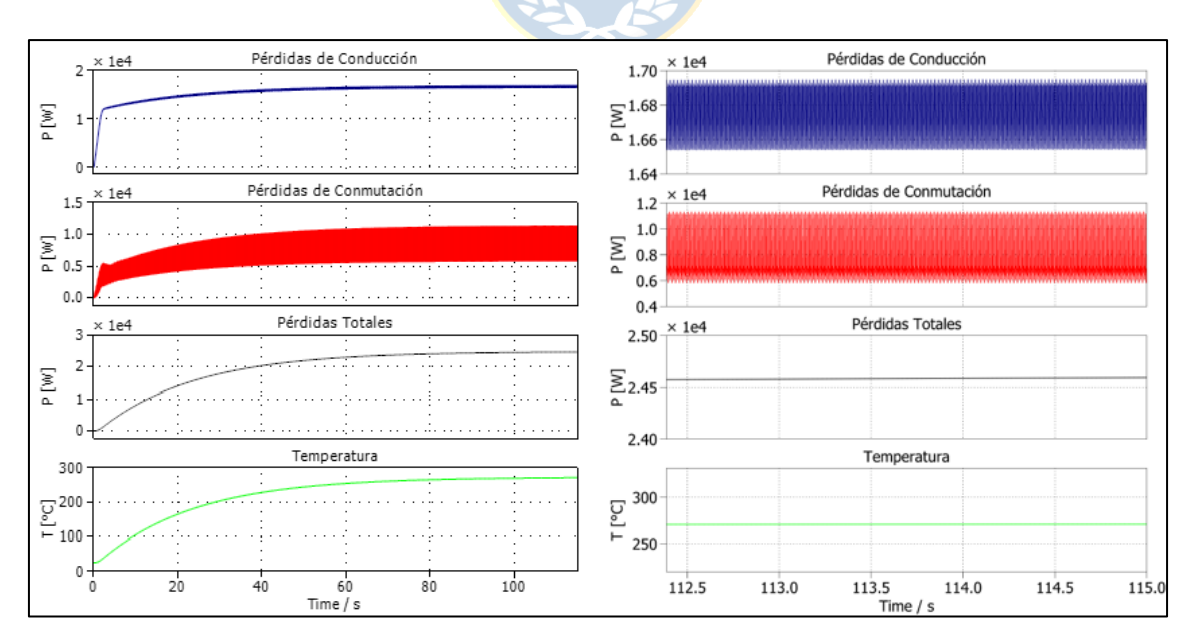

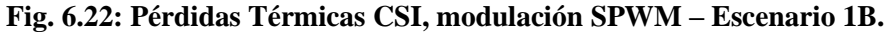

 **(a)** Gráficas de temperatura, pérdidas de conducción, pérdidas por conmutación y pérdidas totales.  **(b)** Zoom de las gráficas de (a) focalizadas en la región de estado estacionario

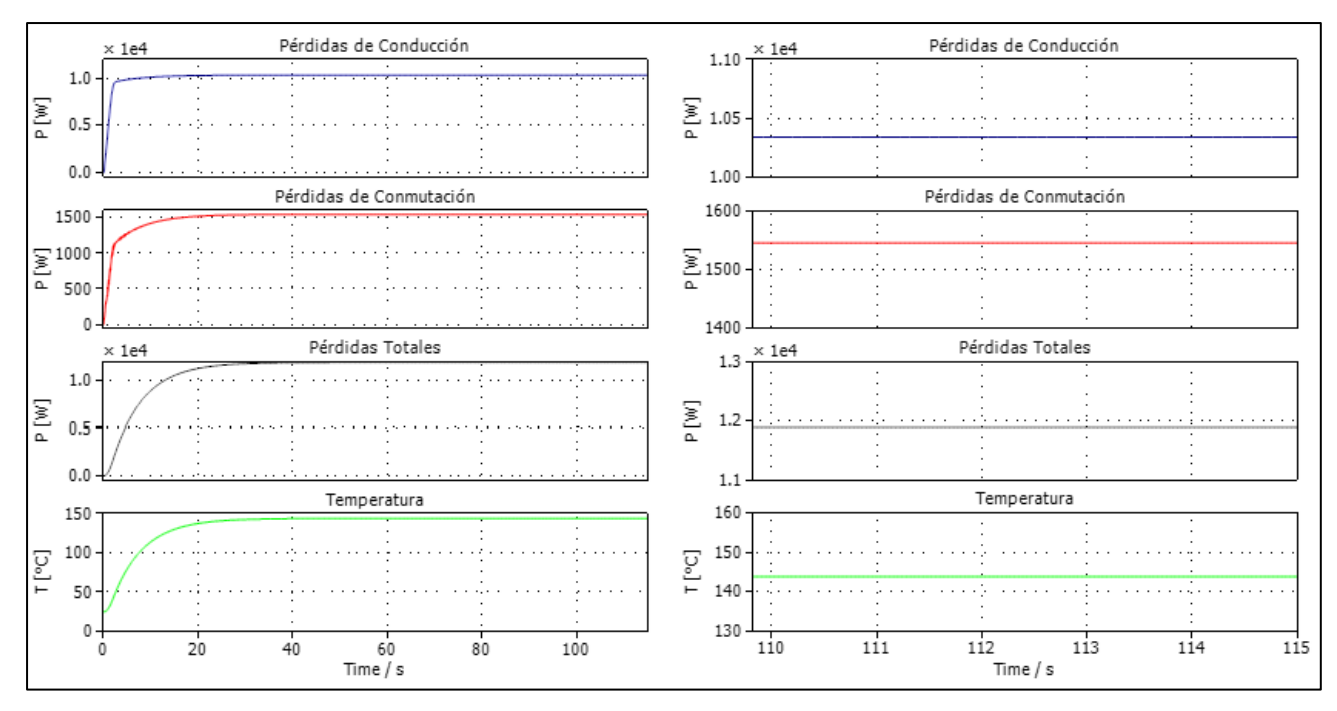

**Fig. 6.23: Pérdidas Térmicas CSI, modulación SHEPWM – Escenario 1A.**

 **(a)** Gráficas de temperatura, pérdidas de conducción, pérdidas por conmutación y pérdidas totales.  **(b)** Zoom de las gráficas de (a) focalizadas en la región de estado estacionario.

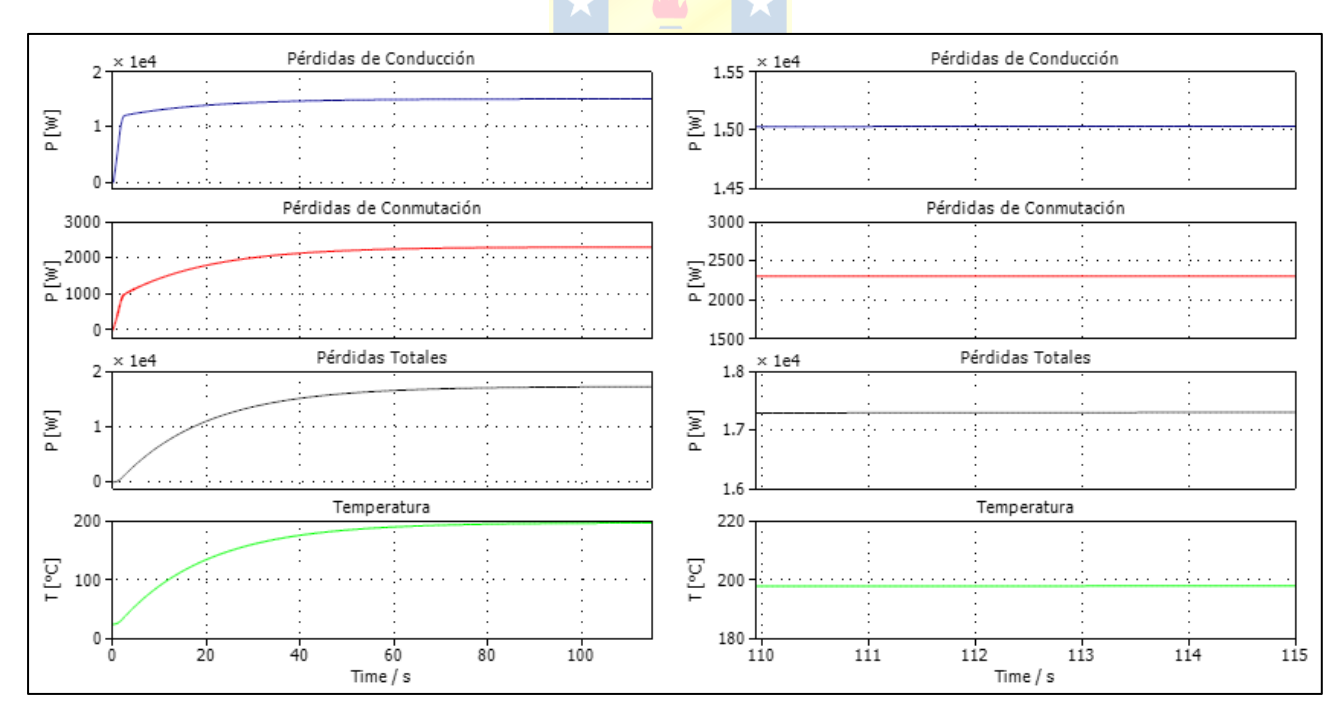

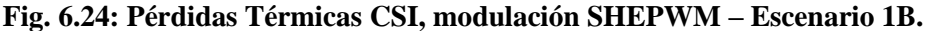

 **(a)** Gráficas de temperatura, pérdidas de conducción, pérdidas por conmutación y pérdidas totales.

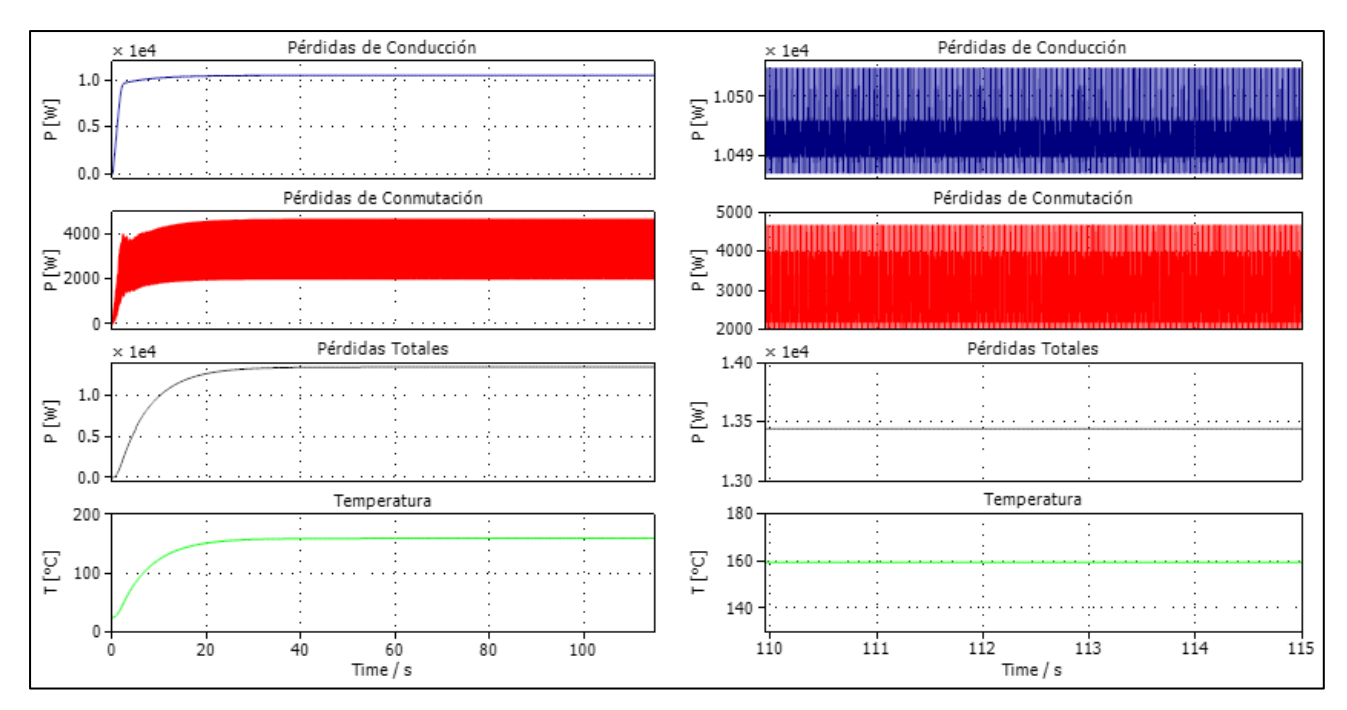

**Fig. 6.25: Pérdidas Térmicas CSI, modulación SVPWM – Escenario 1A.**

- **(a)** Gráficas de temperatura, pérdidas de conducción, pérdidas por conmutación y pérdidas totales.
- **(b)** Zoom de las gráficas de (a) focalizadas en la región de estado estacionario.

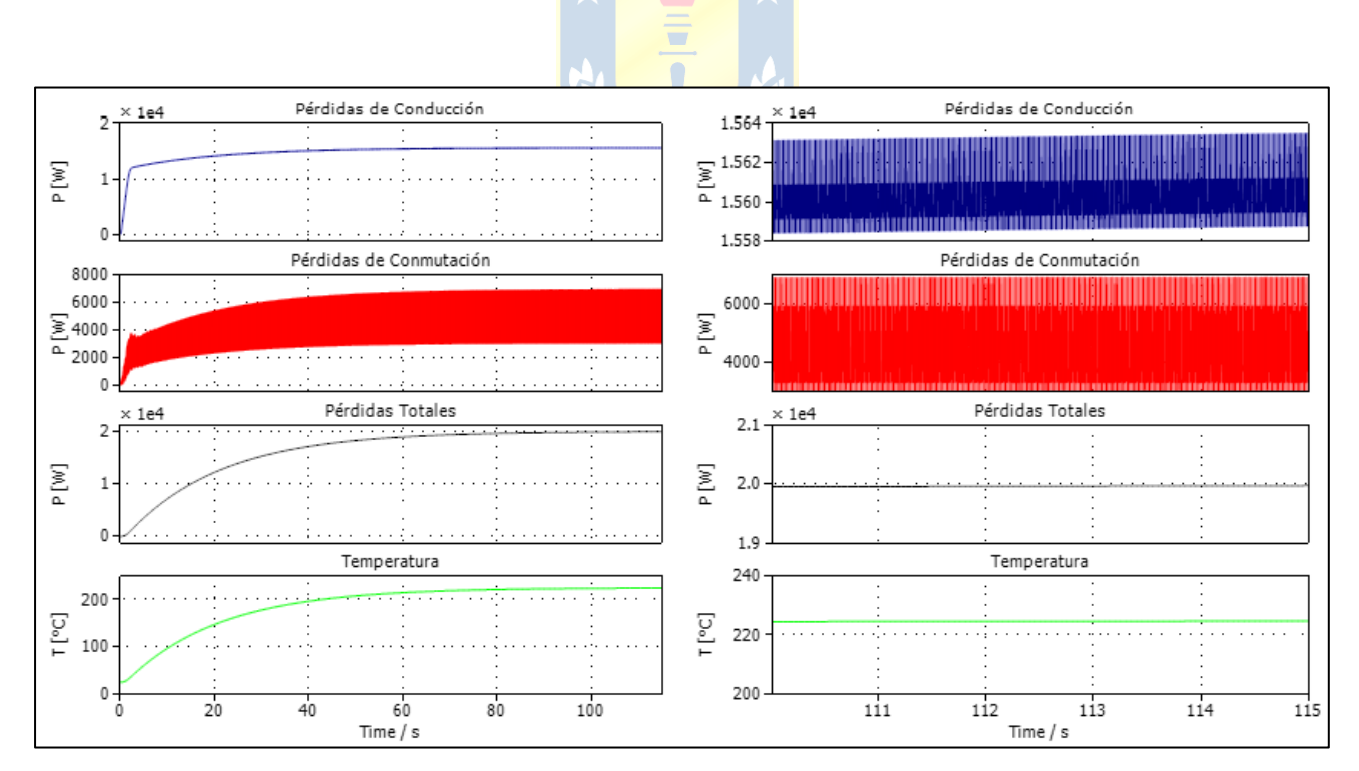

**Fig. 6.26: Pérdidas Térmicas CSI, modulación SVPWM – Escenario 1B.**

En la [Tabla 6.2](#page-99-0) se presenta un resumen con las eficiencias obtenidas para cada modulación. Esta se obtiene a partir de librerias presentes en las referencias técnicas de PLECS, donde se introduce la potencia de la fuente que alimenta el convertidor DC/AC y las pérdidas totales medidas con el medidor de flujo de calor.

| Convertidor | Técnica de<br>Modulación | Eficiencia | Eficiencia | Eficiencia | Eficiencia |  |
|-------------|--------------------------|------------|------------|------------|------------|--|
|             |                          | escenario  | escenario  | escenario  | escenario  |  |
|             |                          | 1A(%)      | 1B $(%)$   | 2A(%)      | 2B(%)      |  |
| <b>VSI</b>  | <b>SPWM</b>              | 98.31      | 98.17      | 98.28      | 98.17      |  |
|             | <b>THIPWM</b>            | 98.31      | 98.16      | 98.27      | 98.15      |  |
|             | THIPWM Optimizada        | 98.31      | 98.16      | 98.26      | 98.15      |  |
|             | <b>SHEPWM</b>            | 99.01      | 98.88      | 99.01      | 98.90      |  |
|             | <b>SVPWM</b>             | 98.73      | 98.60      | 98.71      | 98.58      |  |
| <b>CSI</b>  | <b>SPWM</b>              | 96.86      | 95.03      | 96.62      | 94.55      |  |
|             | <b>SHEPWM</b>            | 97.60      | 96.50      | 97.37      | 96.12      |  |
|             | <b>SVPWM</b>             | 97.28      | 95.96      | 97.08      | 95.61      |  |
|             |                          |            |            |            |            |  |

<span id="page-99-0"></span>**Tabla 6.2: Resumen de eficiencias obtenidas para cada escenario en los convertidor VSI y CSI.**

# **Capítulo 7. Conclusiones**

### **7.1 Sumario**

En la presente Memoria de Título se llevó a cabo un estudio comparativo de las pérdidas térmicas de un sistema fotovoltaico acoplado a la red eléctrica mediante un convertidor fuente de tensión y fuente de corriente según la técnica de modulación empleada para diferentes niveles de potencia y dispositivos conmutadores.

En primer lugar, se entregaron los fundamentos fotovoltaicos y ecuaciones que permiten modelar el funcionamiento de un sistema fotovoltaico, así como expresiones que permitan adecuar y facilitar la implementación del modelo del arreglo fotovoltaico en PLECS a partir del tipo de convertidor de electrónica de potencia a utilizar en el sistema.

En segundo lugar, se detalló la teoría de las técnicas de modulación SPWM, THIPWM, SHEPWM y SVPWM, tanto para su uso en convertidores fuente de tensión, como de corriente. En ambos casos se señaló meticulosamente la implementación en PLECS.

A continuación, se desarrollaron las ecuaciones dinámicas que modelan el sistema fotovoltaico acoplado a la red eléctrica en su totalidad en ejes abc. El sistema de ecuaciones luego fue transformado a ejes dq0, posibilitando así la obtención del punto de equilibrio del sistema, así como la magnitud y fase de las moduladoras necesarias para los dos puntos de operación estudiados.

Posteriormente, se indicó el origen de las pérdidas térmicas en convertidores de electrónica de potencia y se mencionó a cabalidad como incorporar las pérdidas de conmutación y conducción de un dispositivo conmutador en el sofware de simulación PLECS a partir de información extraída del *datasheet* del componente. Finalmente, se simularon dos escenarios para los dispositivos semiconductores IGBT 5SNA1600N170100 de la empresa ABB y el IGBT DIM1600FSM17-A000 de DYNEX. El primer escenario consiste de ambos convertidores operando a la potencia máxima del VSI, mientras que en el segundo, los inversores operan con un 95% de la potencia instalada. En cada caso se midió las pérdidas de conmutación, las pérdidas de conducción, las pérdidas totales, la temperatura y la eficiencia. Esta última, fue expuesta en un cuadro resumen que permite comparar los diferentes resultados.

#### **7.2 Conclusiones**

El convertidor fuente de tensión demuestra superioridad en cuanto a la eficiencia respecto al convertidor fuente de corriente cuando se utiliza en una topología de inversor central en un sistema fotovoltaico acoplado a la red eléctrica, para cada una de las técnicas de modulación estudiadas. Esto se debe en gran medida a que el CSI opera en niveles de corriente más alto para la misma potencia y al encontrase el IGBT y el diodo de bloqueo en serie, aumenta considerablemente las pérdidas de conducción, y con ello las pérdidas totales. Por otro lado, la eficiencia varía según las características intrínsicas del convertidor de electrónica de potencia, así como del nivel de potencia al que se encuentre trabajando. En el escenario uno, la eficiencia varía para las diferentes técnicas de modulación entre 1.41% − 1.45% para el dispositivo conmutador de ABB, mientras que para el *switch* de DYNEX se acrecenta la diferencia con 2.38% − 3.14%. En el caso del escenario dos, incrementa ligeramente el cambio, llegando a 1.63% − 1.66% y 2.78% − 3.62% para cada dispositivo semiconductor respectivamente.

En cuanto a las técnicas de modulación, se observa que ambas topologías presentan un mismo orden de eficiencia, siendo de mayor a menor de la siguiente forma: SHEPWM, SVPWM y SPWM. Por otro lado, en el caso del inversor fuente de tensión, la implementación de THIPWM y THIPWM optimizado poseen un comportamiento similar al SPWM en términos de eficiencia. El rendimiento máximo del convertidor fuente de tensión se observó en el escenario 1A, alcanzando una eficiencia del 99.01%. Similar al caso del convertidor fuente de corriente, donde en el mismo escenario se obtuvo una eficiencia del %97.60.

En relación a la temperatura del convertidor, esta se encuentra estrechamente relacionada con la técnica de modulación que se utilice, ya que varía en función de las pérdidas térmicas. Se observa una notable diferencia entre la temperatura del convertidor fuente de tensión y de corriente para una misma impedancia térmica del disipador. El CSI alcanza valores incluso sobre los límites permitidos por los componentes, por lo que en este caso es necesario aumentar la capacidad de transferencia de calor del disipador térmico.

#### **7.3 Trabajo Futuro**

A continuación se presenta un listado de temas que subyacen de esta Memoria de Título:

- **Estudio de Eficiencia de un Sistema Fotovoltaico Acoplado a la Red Eléctrica mediante un Inversor Central con un Sistema de Almacenamiento Integrado**: Una de las principales desventajas de los sistemas fotovoltaicos es que la energía solar es intermitente y dependiente de las condiciones atmosféricas. Los sistemas de baterías nacen a partir de esta problemática, permitiendo guardar el exceso de energía en el día para ser aprovechado en la noche o en momentos de baja irradiancia solar. Sería de gran relevancia estudiar el impacto que posee el sistema de almacenamiento en la eficiencia global de un arreglo fotovoltaico.
- **Estudio de Eficiencia de un Sistema Fotovoltaico de Dos etapas de Baja Potencia**: Los sistemas compuestos por un convertidor DC/DC seguido de uno DC/AC suelen utilizarse en niveles de baja potencia producto de que al existir dos dispositivos electrónicos aumentan las pérdidas y disminuye la confiabilidad. Sin embargo, esta disposición permite una mayor flexibilidad en el control y adaptabilidad frente a diferentes condiciones de funcionamiento. Por lo que es importante realizar un análisis comparativo de las técnicas de modulación en diferentes topologías y como influyen las pérdidas térmicas en la interacción de ambos convertidores en distintas condiciones de trabajo.
- **Comparación de las Pérdidas Térmicas asociadas a las Técnicas de Modulación en Convertidores Multinivel en un Sistema Fotovoltaico**: Los convertidores multinivel, a diferencia de las topologías estudiadas se caracterizan por poseer una menor distorsión armónica, someter a los dispositivos conmutadores a un menor nivel de tensión y una mayor eficiencia a altas frecuencias de conmutación. Resulta de gran interés realizar un análisis comparativo de la eficiencia en diferentes topologías aplicadas a un sistema fotovoltaico acoplado a la red eléctrica, tales como el NPC, puente-H, *Flying Capacitor*, Modular, etc.

## **Referencias Bibliográficas**

- [1] Ministerio de Energía, Gobierno de Chile. "Transición Energética de Chile, Política Energética Nacional", febrero 2022.
- [2] Coordinador Eléctrico Nacional, "Reporte Energético", agosto 2023.
- [3] Felix A. Farret; M. Godoy Simões, *"Photovoltaic Power Plants"*, in *Integration of Alternative Sources of* Energy , IEEE, 2006, pp.129-158.
- [4] Gilbert M. Masters, "*Photovoltaic Systems*", in *Renewable and Efficient Electric Power Systems* , IEEE, 2004, pp.505-604.
- [5] J. Urrutia, *"Generación de Potencia Controlado orientada a Servicios Auxiliares en Convertidores Fotovoltaicos Conectados a la Red"*, Tesis de Pregrado, 2017, Departamento de Electrónica, Universidad Técnica Federico Santa María.
- [6] M. G. Villalva, J. R. Gazoli and E. R. Filho, *"Modeling and circuit-based simulation of photovoltaic arrays"*, 2009 Brazilian Power Electronics Conference, Bonito-Mato Grosso do Sul, Brazil, 2009, pp. 1244-1254.
- [7] F. Larenas, "*Simulación en Tiempo Real de Topologías de Convertidores Estáticos para Paneles Solares Fotovoltaicos en el Equipo OPAL-RT*®", Memoria de Título, abril 2018, Ingeniero Civil Electrónico, Departamento de Ingeniería Eléctrica, Facultad de Ingeniería, Universidad de Concepción.
- [8] J. Carlos, "*Despacho estocástico en sistemas eléctricos de potencia considerando centrales fotovoltaicas con respuesta rápida de frecuencia*", Tesis de Postgrado, 2018, Departamento de Ingeniería Eléctrica, Facultad de Ciencias Físicas y Matemáticas, Universidad de Chile.
- [9] P. Andres, and P. Sarmiento, "*Diseño y Simulación de un Sistema Fotovoltaico de Dos Etapas Acoplado a la Red Eléctrica Trifásica*", Tesis de Pregrado, Ingeniero en Electrónica y Control, octubre 2022, Facultad de Ingeniería Eléctrica y Electrónica, Escuela Politécnica Nacional.
- [10] L. Assiya, D. Aziz and H. Ahmed, *"Comparative study of P&O and INC MPPT algorithms for DC-DC Converter Based PV System on MATLAB/SIMULINK"*, 2020 IEEE 2nd International Conference on Electronics, Control, Optimization and Computer Science (ICECOCS), Kenitra, Morocco, 2020, pp. 1-5.
- [11] A. Khan, H. Liu, Z. Yang, and Y. Xing, "*A Comprehensive Review on Grid Connected Photovoltaic Inverters, Their Modulation Techniques, and Control Strategies*", Energies, vol. 13, no. 16, pp. 4185–4185, agosto 2020.
- [12] H. AbdEl-Gawad and V. K. Sood, *"Overview of connection topologies for grid-connected PV systems"*, 2014 IEEE 27th Canadian Conference on Electrical and Computer Engineering (CCECE), Toronto, ON, Canada, 2014, pp. 1-8.
- [13] H. Tian, F. Mancilla, K. Ellis, P. Jenkins, E. Muljadi, "*A Detailed Performance Model for Photovoltaic Systems*", NREL/JA-5500-54601, julio 2012.
- [14] J. Posada, "*Modulación por ancho de pulso (PWM) y modulación vectorial (SVM). Una introducción a las técnicas de modulación"*, GIEN, Departamento de Automática y Electrónica, Universidad Autónoma de Occidente, julio 2005.
- [15] Khan, M. M. M., & Uddin, S. M. "*Analysis of Sine Pulse width Modulation (SPWM) and Third Harmonic Pulse Width Modulation (THPWM) with Various Amplitude and Frequency Modulation of Three Phase Voltage Source Inverter"*, IRJET, vol. 05, no. 12, pp. 1312–1318, diciembre 2018.
- [16] J. H. Gómez, "*Análisis de las Modulaciones SPWM y SHE en Convertidores Fuente de Corriente Multinivel y Control De Corriente DC* ", Memoria de Título, diciembre 2014, Ingeniero Civil Electrónico, Departamento de Ingeniería Eléctrica, Facultad de Ingeniería, Universidad de Concepción.
- [17] W. Wang, X. Li, S. Rui, and X. Xia, *"Three-phase boost-stage coupled current source inverter concept and its space vector modulation"*, Frontiers in Energy Research, vol. 10, enero 2023.
- [18] Z. Bin, Md. Liton, I. Bin, N. Munaji, A. Shukri, A. Hasim, "*Simulation Investigation of SPWM, THIPWM and SVPWM Techniques for Three Phase Voltage Source Inverter*". ". International Journal of Power Electronics and Drive System (IJPEDS), vol. 4, no. 2, pp. 223- 232, junio 2014.
- [19] F. Fatima, B. Noureddine, "*Harmonic elimination by SPWM and THIPWM techniques applied in photovoltaic inverters*". International Journal of Applied Power Engineering, vol. 10, no 2, pp 159-172, junio 2021.
- [20] Bin Wu; Mehdi Narimani, *"Two‐Level Voltage Source Inverter"* and *"PWM Current Source Inverters"*, in *High-Power Converters and AC Drives* , IEEE, 2017, pp.93-117 and pp.259- 348.
- [21] D. Grahame Holmes; Thomas A. Lipo, *"Zero Space Vector Placement Modulation Strategies"*, in *Pulse Width Modulation for Power Converters: Principles and Practice*, IEEE, 2003, pp.93-117.
- [22] J. Sun and H. Grotstollen, *"Solving nonlinear equations for selective harmonic eliminated PWM using predicted initial values"*, Proceedings of the 1992 International Conference on Industrial Electronics, Control, Instrumentation, and Automation, San Diego, CA, USA, 1992, pp. 259-264 vol.1.
- [23] J. R. Espinoza, G. Joos, J. I. Guzman, L. A. Moran and R. P. Burgos, *"Selective harmonic elimination and current/voltage control in current/voltage-source topologies: a unified approach"*, in IEEE Transactions on Industrial Electronics, vol. 48, no. 1, pp. 71-81, Feb. 2001.
- [24] D. Rathnakumar, J. LakshmanaPerumal and T. Srinivasan, *"A new software implementation*  of space vector PWM", Proceedings. **IEEE SoutheastCon**, 2005., Ft. Lauderdale, FL, USA, 2005, pp. 131-136.
- <span id="page-105-0"></span>[25] P. H. Tran, "*Matlab/Simulink Implementation and Analysis of Three Pulse-Width-Modulation (PWM) Techniques*", Tesis de Postgrado, mayo 2012, Electrical and Computer Engineering, Boise State University.
- <span id="page-105-1"></span>[26] Ali Kurt , *"Integrated Voltage Current Converter and Current Source Inverter Drive System for Three Phase AC Machines*", Tesis de Postgrado, 2019, School of Engineering Science Faculty of Applied Sciences , Simon Fraser University.
- [27] D. C. Pham, S. Huang and K. Huang, *"Modeling and simulation of current source inverters with space vector modulation"*, 2010 International Conference on Electrical Machines and Systems, Incheon, Korea (South), 2010, pp. 320-325.
- [28] Convertidores Estáticos Multinivel, apuntes de clases de 543811 CEM, Departamento de Ingeniería Eléctrica, Universidad de Concepción (2022).
- [29] R. Vergara, "*Topologías Fuente de Corriente para Aplicaciones de Paneles Fotovoltaicos*", Memoria de Título, Ingeniero Civil Eléctrico, enero 2023, Departamento de Ingeniería Eléctrica, Facultad de Ingeniería, Universidad de Concepción.
- <span id="page-106-0"></span>[30] K. Rouzbehi et al., *"Comparative efficiency study of single phase photovoltaic grid connected inverters using PLECS®"*, 2015 International Congress on Technology, Communication and Knowledge (ICTCK), Mashhad, Iran, 2015, pp. 536-541.
- <span id="page-106-1"></span>[31] J. S. Artal, J. M. Lujano, *"Análisis de Pérdidas de Potencia en un Inversor Trifásico 3L – NPC. Comparación con diferentes Técnicas de Modulación PWM"*, junio 2018, TAEE 2018, Tenerife.
- <span id="page-106-2"></span>[32] H. Rezaei and A. Babaei, *"Thermal analysis of inverters and high frequency transformers in the DC-DC converters"*, 2017 IEEE 4th International Conference on Knowledge-Based Engineering and Innovation (KBEI), Tehran, Iran, 2017, pp. 0125-0130.
- <span id="page-106-3"></span>[33] Plexim GmbH, *"PLECS User Manual Version 4.7"*, septiembre 2023.
- <span id="page-106-4"></span>[34] J. A. Villablanca, "*Estudio de Eficiencia de Circuitos de Electrónica de Potencia en el Software PLECS*", Memoria de Título, Ingeniero Civil Eléctrico, septiembre 2023, Departamento de Ingeniería Eléctrica, Facultad de Ingeniería, Universidad de Concepción.
- <span id="page-106-5"></span>[35] H. G. Pereira, "*Desarrollo y Validación de un Modelo Eléctrico y Térmico de un Convertidor de Electrónica de Potencia*", Tesis de Pregrado, Ingeniero en Tecnologías Industriales, octubre 2018, Departamento de Automática, Ingeniería Eléctrica y Electrónica e Informática Industrial, Universidad Politécnica de Madrid.
- <span id="page-106-6"></span>[36] M. Ivanova, "*Análisis de las prestaciones de simuladores para estudio de pérdidas y modelado térmico de convertidores de potencia*", Tesis de Postgrado, julio 2021, Escuela Politécnica Superior, Departamento de Electrónica, Universidad de Alcalá.
- <span id="page-106-7"></span>[37] B. Backlund, R Schnell, U. Schlapbach, R. Fischer, E. Tsyplakov, "*Application Note Applying IGBTs (Doc. No. 5SYA2053-03 Apr 09)*", 2007.
- <span id="page-106-8"></span>[38] B. Backlund, R Schnell, U. Schlapbach, R. Fischer, E. Tsyplakov, "*Application Note Applying IGBTs, (Doc. No 5SYA 2093-00) Thermal design of IGBT Modules*", 2007.

La ecuación del modelo de un solo diodo se obtiene al realizar un LCK en el circuito equivalente,

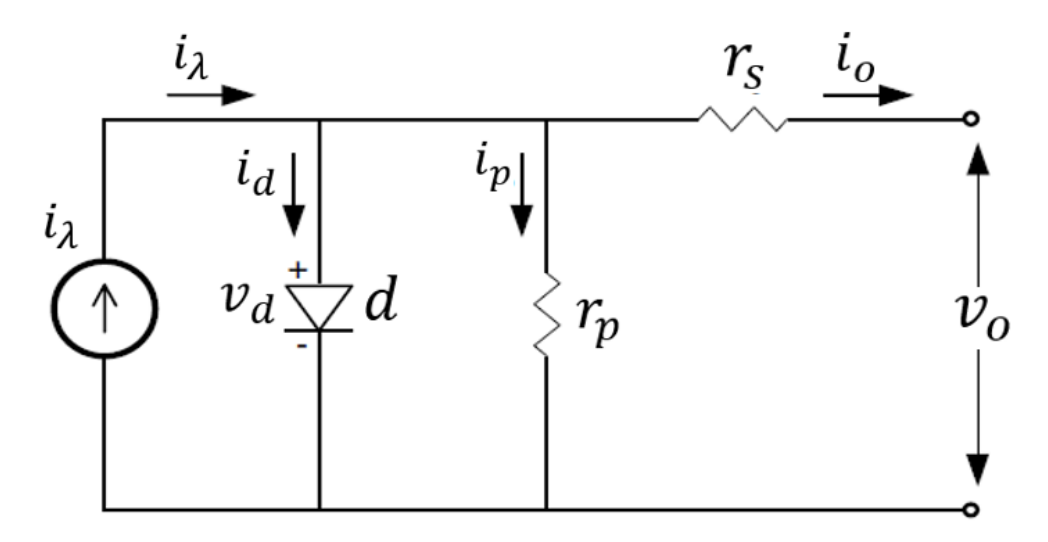

**Fig. A.1: Circuito equivalente de una celda solar [3].**

$$
i_o = i_{\lambda} - i_{S} \left( e^{\frac{v_o + r_S i_o}{\eta v_t}} - 1 \right) - \frac{v_o + r_S i_o}{r_p}.
$$
\n(A.1)

Considerando que  $r_s \ll r_p$  y que  $r_s \approx 0$ , la corriente *shunt* se desprecia resultando en

<span id="page-107-0"></span>
$$
i_o = i_{\lambda} - i_{S} \left( e^{\frac{qv_o}{\eta v_t}} - 1 \right). \tag{A.2}
$$

Por otra parte, reemplanzando los valores obtenidos de la prueba de cortocircuito y circuito abierto en [\(A.1\),](#page-107-0) se obtiene [\(A.5\).](#page-107-1) Posteriormente reagrupando términos se logra [\(A.6\),](#page-107-2)

<span id="page-107-2"></span><span id="page-107-1"></span>
$$
i_{\lambda} = i_{sc}, \tag{A.3}
$$

$$
i_S = \frac{i_{sc}}{\frac{v_{oc}}{\text{me}}}
$$
\n(A.4)

$$
i_o = i_{sc} - \frac{i_{sc}^{ov}}{e^{\frac{v_{oc}}{\eta v_t}} - 1} \left(e^{\frac{qv_o}{\eta v_t}} - 1\right), y \tag{A.5}
$$

$$
i_o = i_{sc} \left( 1 - \frac{e^{\frac{v_o}{\eta v_t}}}{e^{\frac{v_{oc}}{\eta v_t}} - 1} - \frac{1}{e^{\frac{v_{oc}}{\eta v_t}} - 1} \right).
$$
 (A.6)
Finalmente, considerando el hecho de que e  $v_{oc}$  $\eta v_t \gg 1$ , es posible eliminar los uno que encuentra restando, y es despreciable el último término, obteniendo así el modelo simplificado para un arreglo fotovoltaico como

$$
i_o = i_{sc} \left( 1 - e^{\frac{v_o - v_{oc}}{\eta v_t}} \right),\tag{A.7}
$$

$$
i_o = n_p i_{sc} \left( 1 - e^{\frac{v_o}{k_{pv}} - v_{oc}} \right),
$$
 (A.8)

$$
v_o = n_s k_{pv} \ln \left( 1 - \frac{i_o}{n_p i_{sc}} \right) + n_s v_{oc}.
$$
 (A.9)

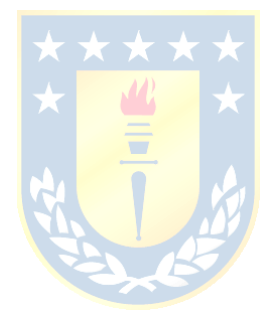

# Anexo B: Datasheet Módulo CanadianSolar-TOPHiKu6

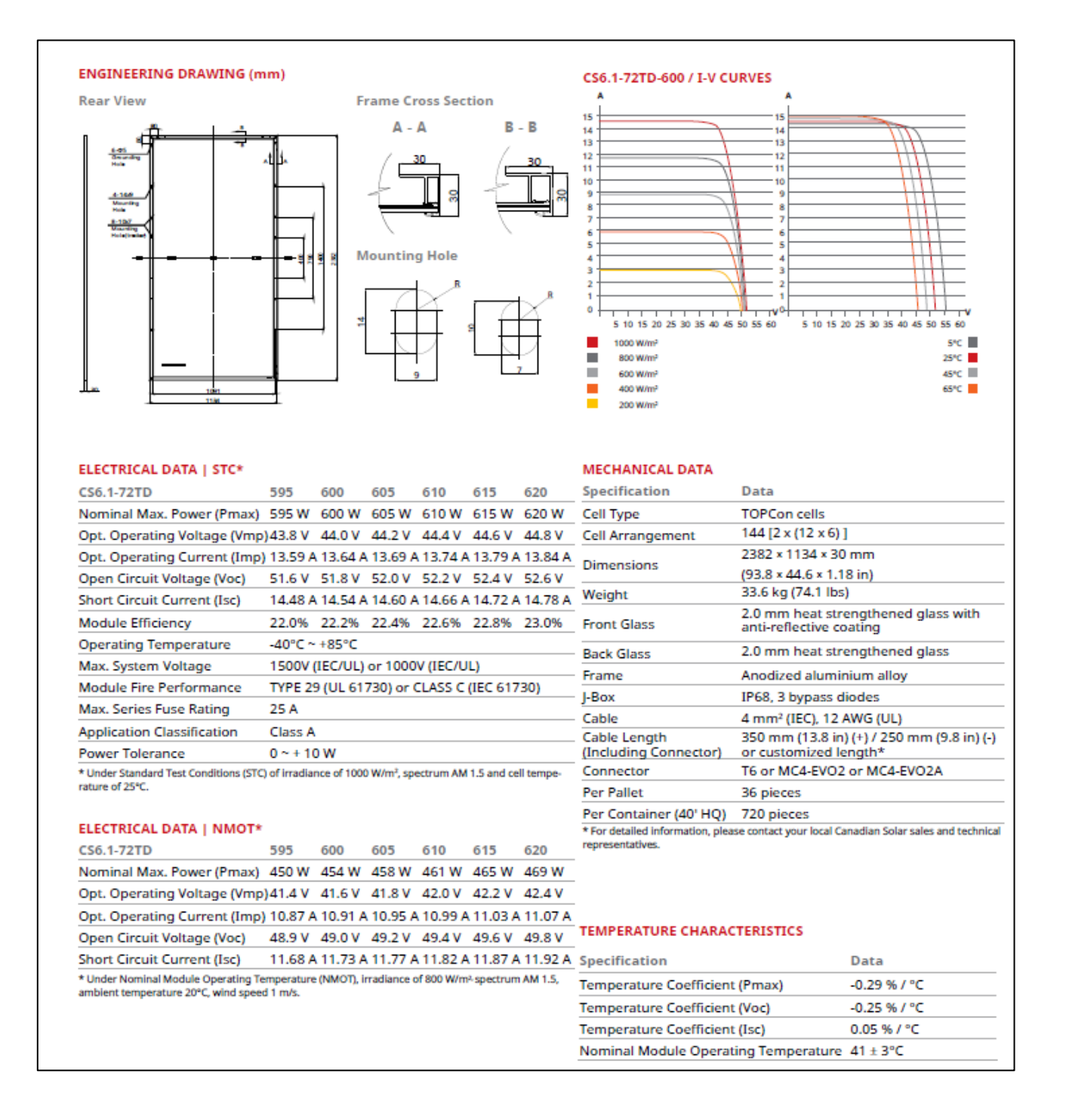

# **Anexo C: Datasheets IGBTs**

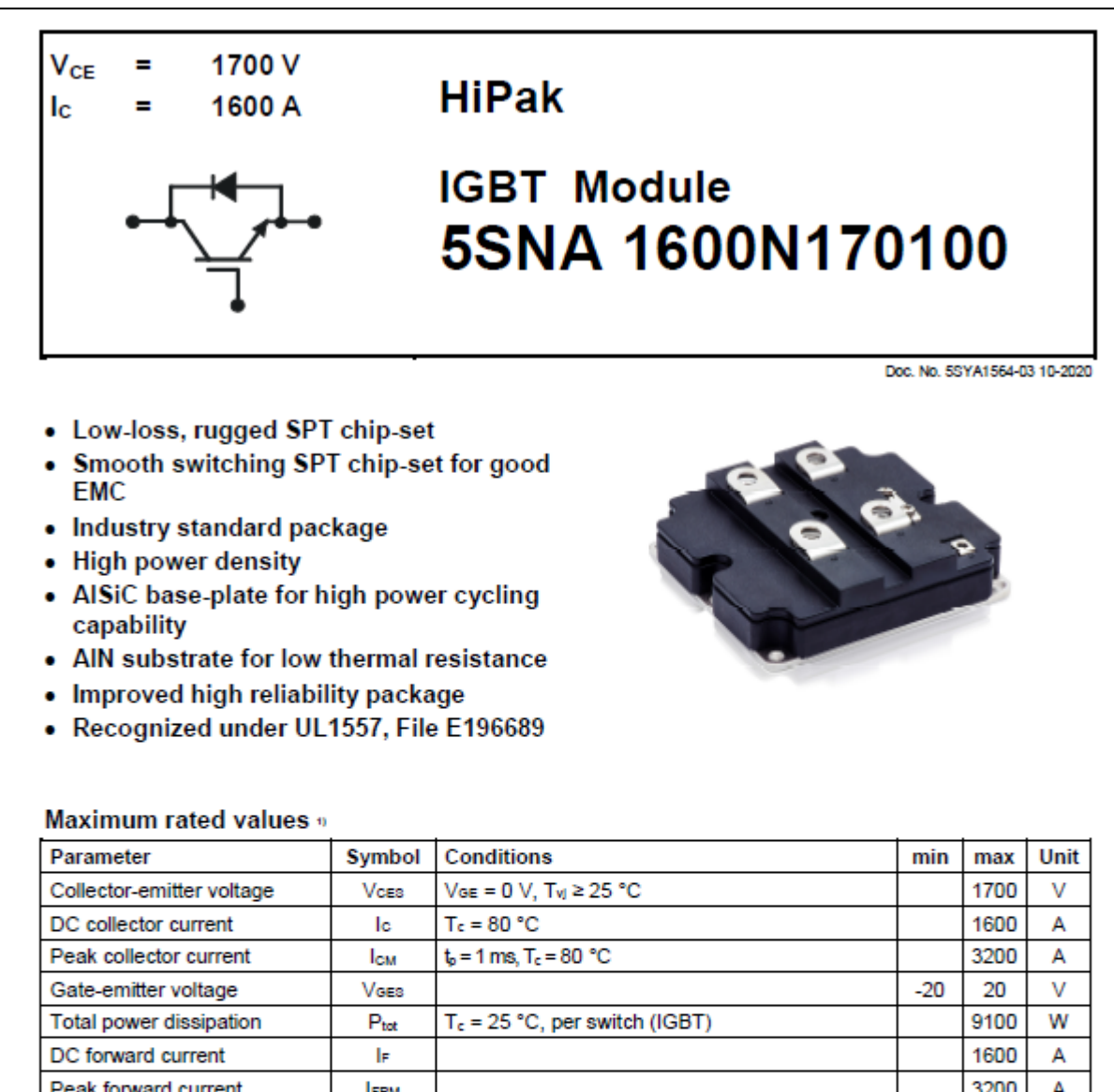

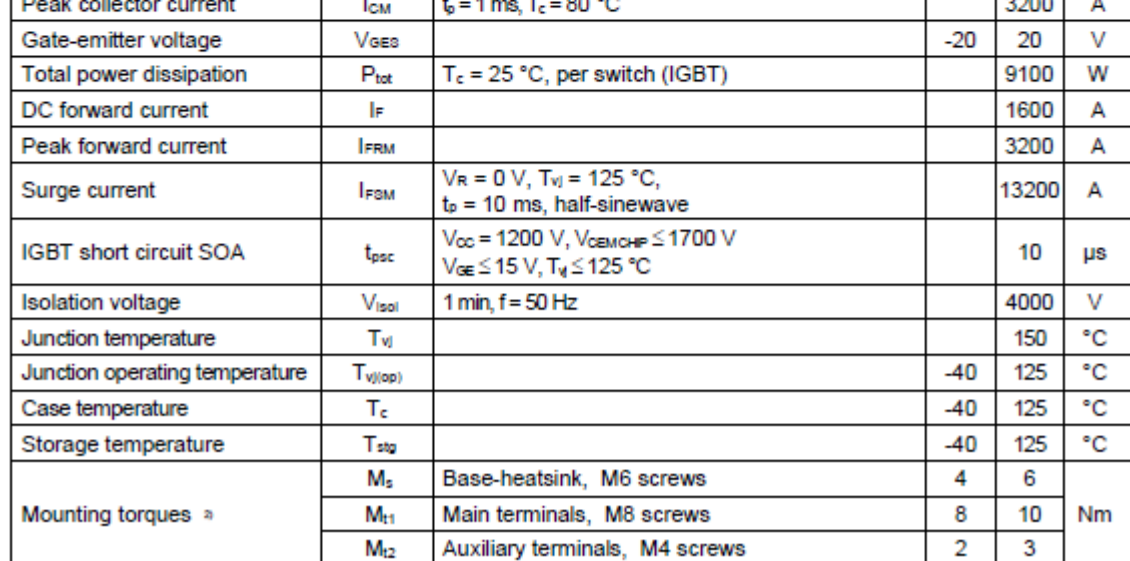

<sup>1)</sup> Maximum rated values indicate limits beyond which damage to the device may occur per IEC 60747<br><sup>2)</sup> For detailed mounting instructions refer to document no. 5SYA 2039 - 01

#### 5SNA 1600N170100

# **IGBT** characteristic values »

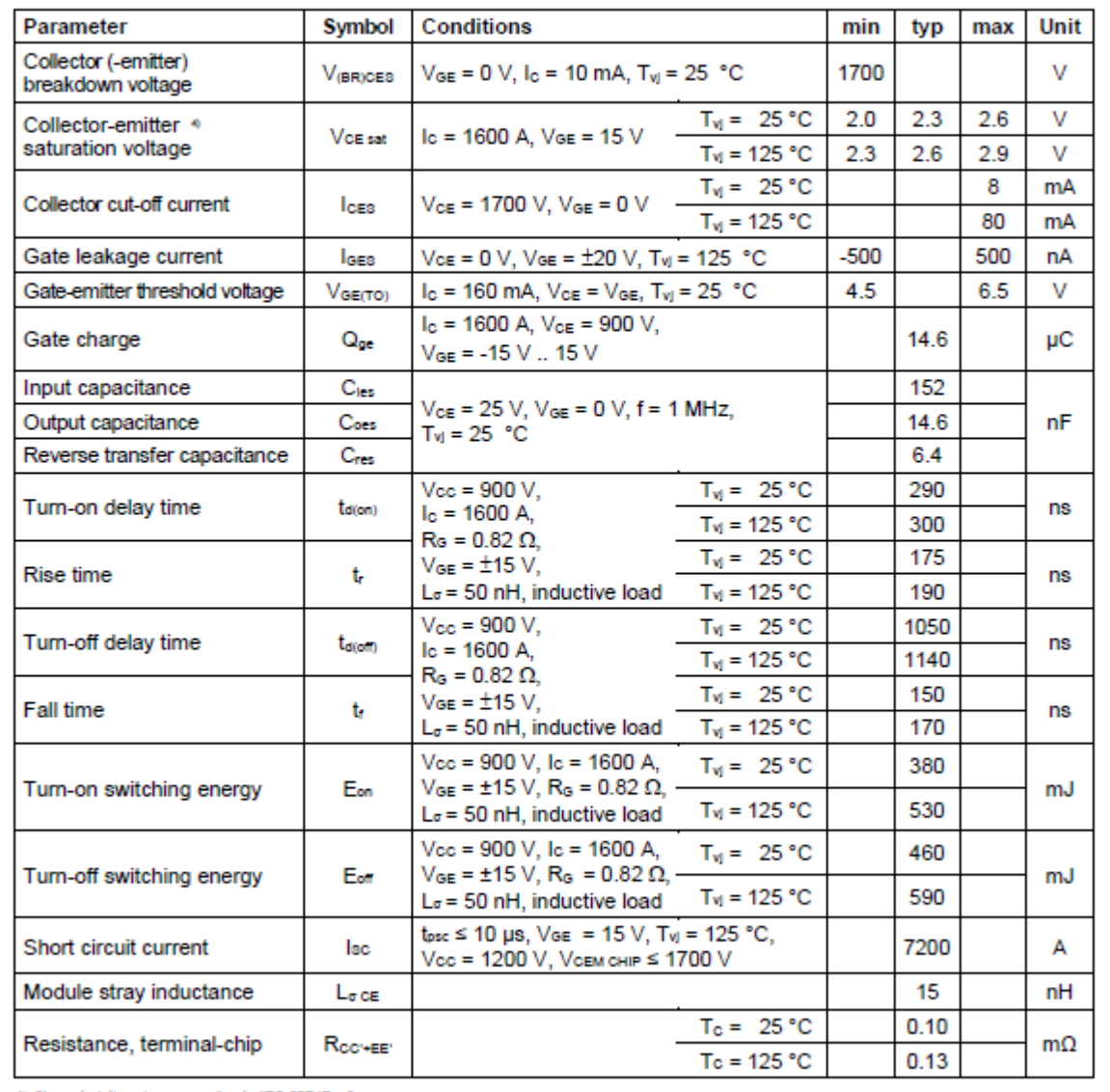

<sup>3)</sup> Characteristic values according to IEC 60747 - 9<br><sup>4)</sup> Collector-emitter saturation voltage is given at chip level

### 5SNA 1600N170100

#### Diode characteristic values «

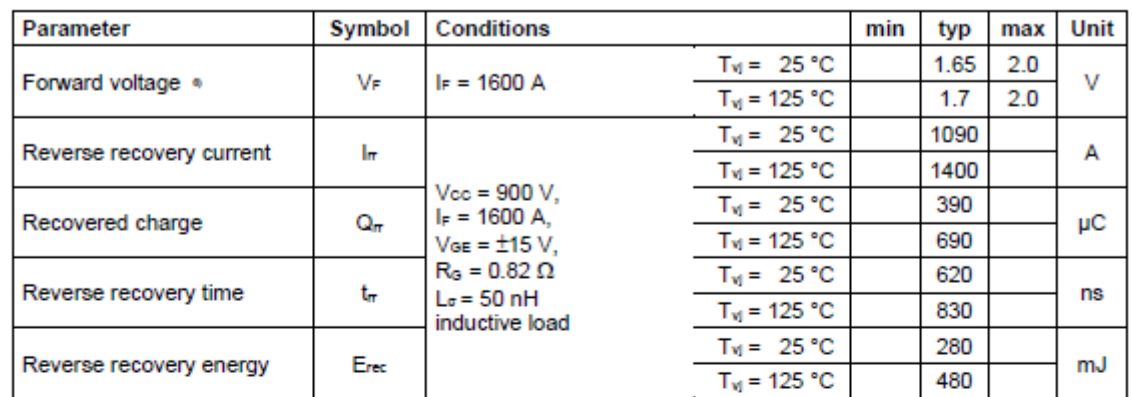

% Characteristic values according to IEC 60747 - 2<br>% Forward voltage is given at chip level

# Thermal properties  $\eta$

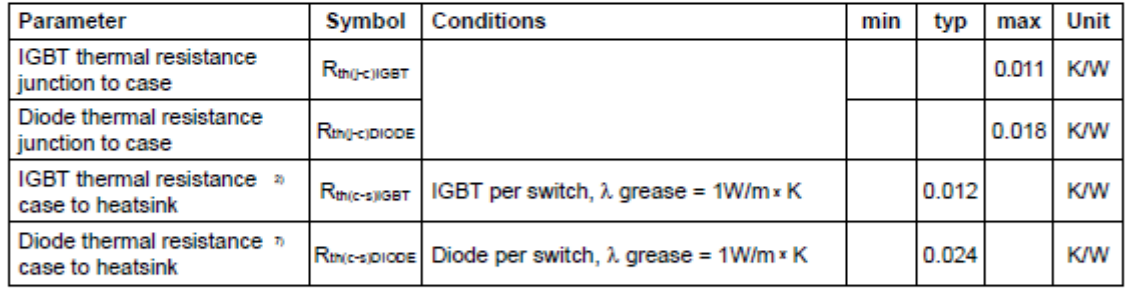

2) For detailed mounting instructions refer to ABB document no. 5SYA 2039 - 01

#### **Mechanical properties** »

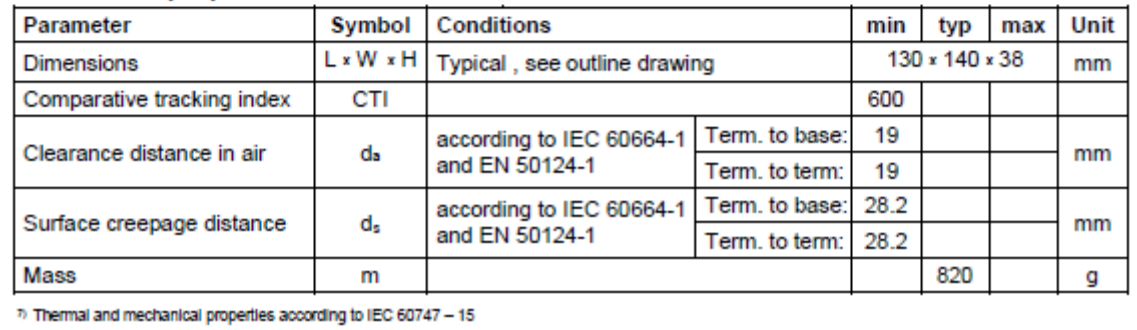

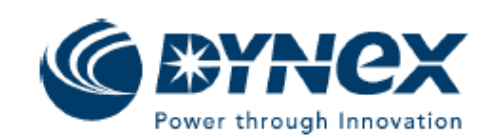

# DIM1600FSM17-A000

## **Single Switch IGBT Module**

DS5455-5 October 2021 (LN41241)

#### **FEATURES**

Replaces DS5455-4

- 10µs Short Circuit Withstand
- **High Thermal Cycling Capability**
- Non Punch Through Silicon  $\bullet$
- Isolated AISiC Base with AIN Substrates
- Lead Free construction

#### **APPLICATIONS**

- **High Reliability Inverters**
- **Motor Controllers**
- **Traction Drives**

The Powerline range of high power modules includes half bridge, chopper, dual, single and bi-directional switch configurations covering voltages from 1200V to 6500V and currents up to 2400A.

The DIM1600FSM17-A000 is a single switch 1700V, n-channel enhancement mode, insulated gate bipolar transistor (IGBT) module. The IGBT has a wide reverse bias safe operating area (RBSOA) plus 10µs short circuit withstand. This device is optimised for traction drives and other applications requiring high thermal cycling capability.

The module incorporates an electrically isolated base plate and low inductance construction enabling circuit designers to optimise circuit layouts and utilise grounded heat sinks for safety.

#### **ORDERING INFORMATION**

Order As:

DIM1600FSM17-A000

Note: When ordering, please use the complete part number

#### **KEY PARAMETERS**

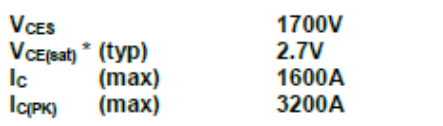

\* Measured at the power busbars, not the auxiliary terminals

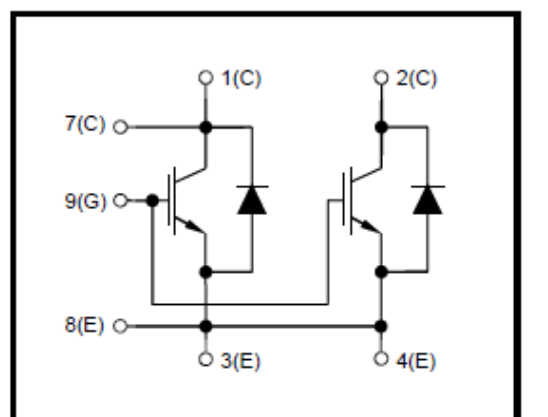

Fig. 1 Circuit configuration

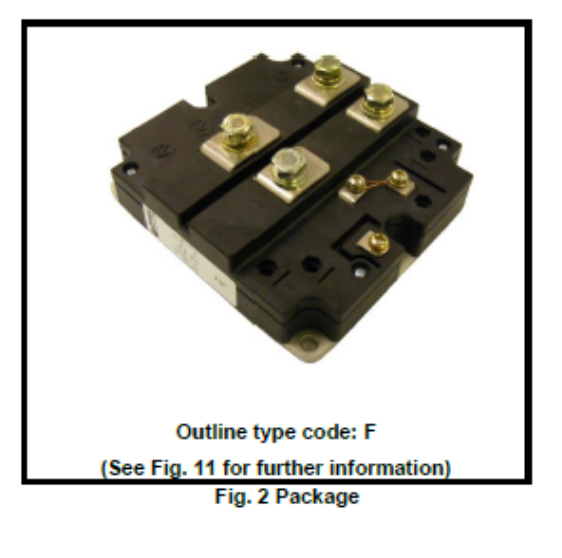

#### **ABSOLUTE MAXIMUM RATINGS**

Stresses above those listed under 'Absolute Maximum Ratings' may cause permanent damage to the device. In extreme conditions, as with all semiconductors, this may include potentially hazardous rupture of the package.<br>Appropriate safety precautions should always be followed. Exposure to Absolute Maximum Ratings may affect device reliability.

#### $T<sub>oasc</sub> = 25°C$  unless stated otherwise

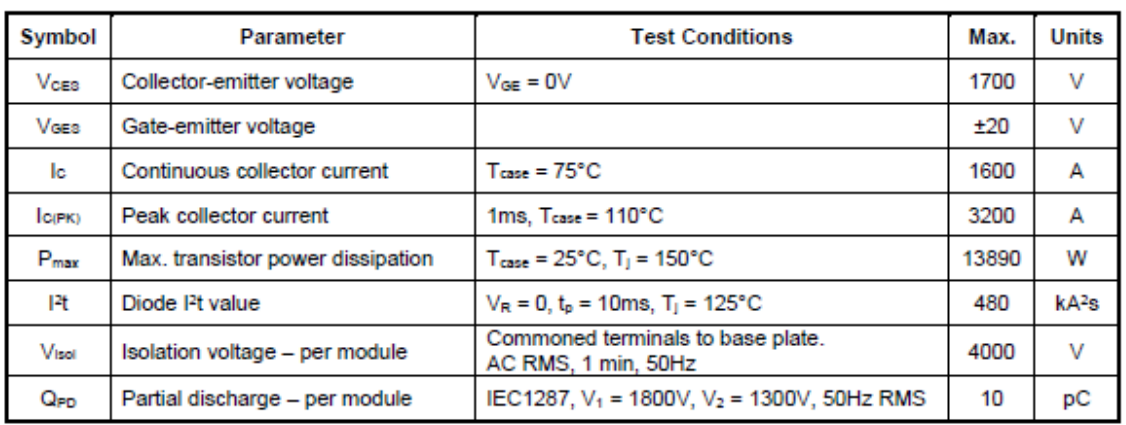

#### THERMAL AND MECHANICAL RATINGS

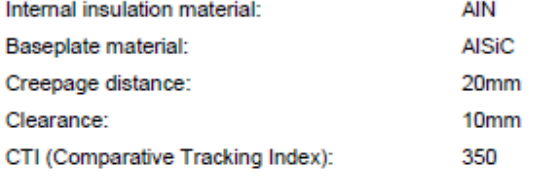

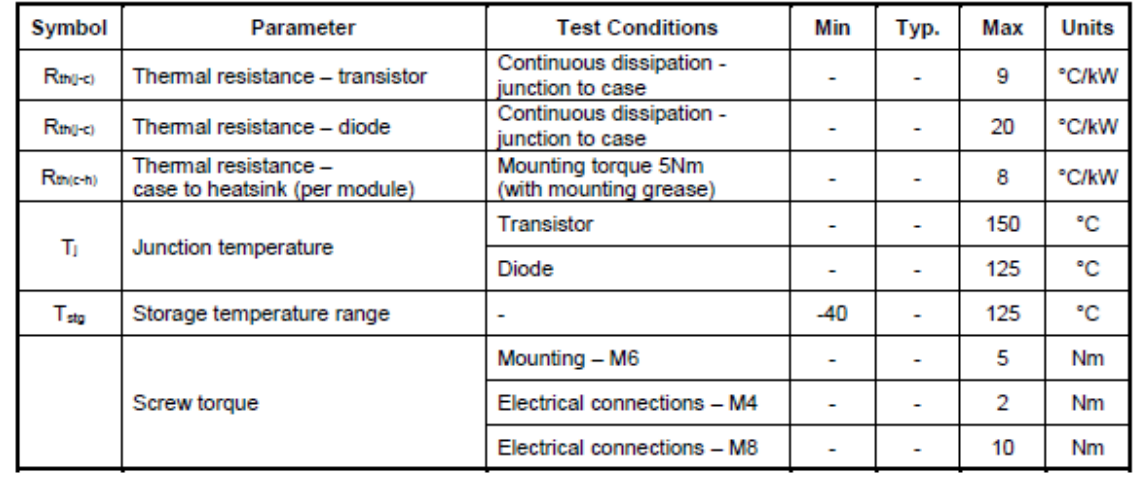

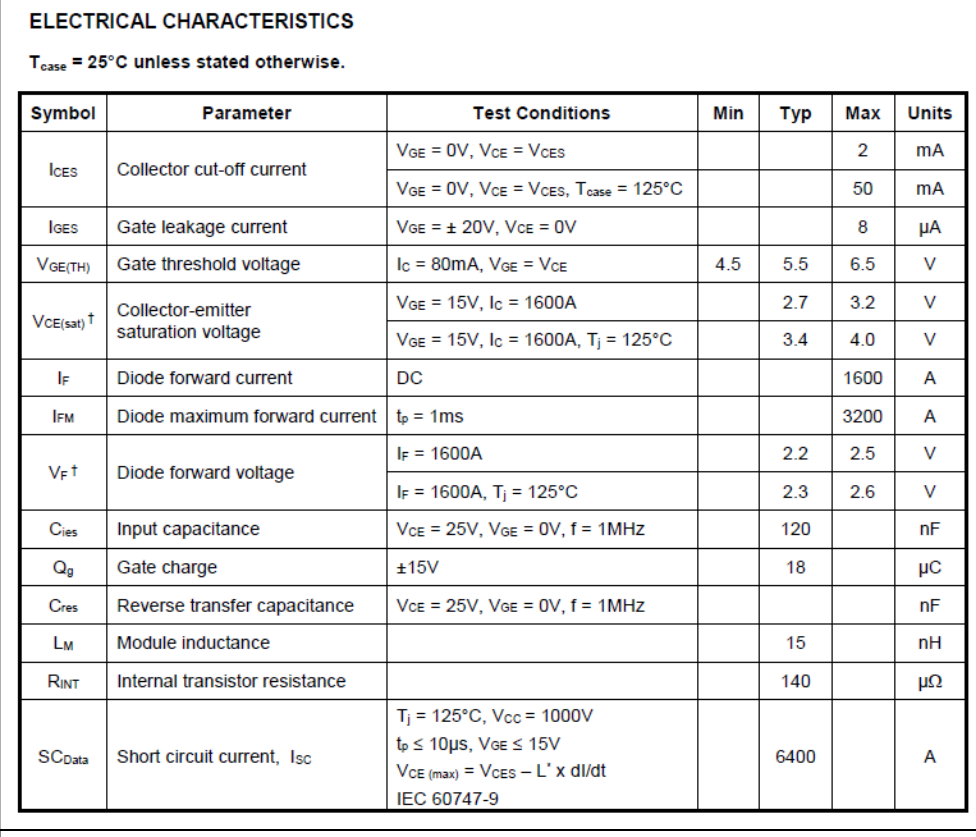

#### ELECTRICAL CHARACTERISTICS

#### $T_{\text{case}}$  = 25°C unless stated otherwise

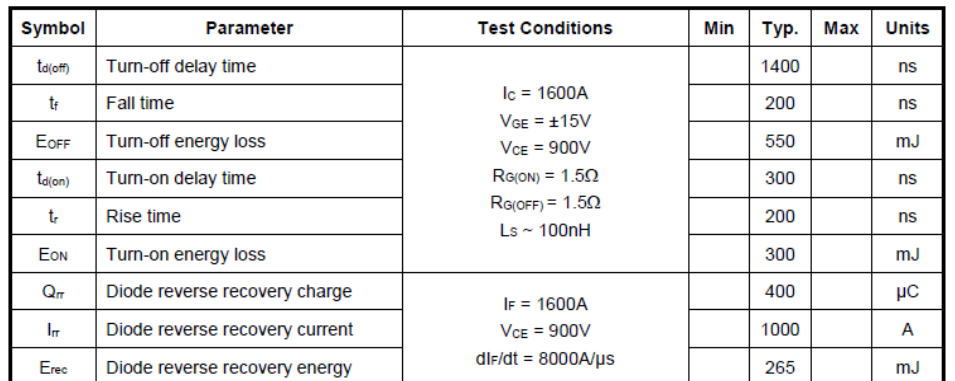

#### $T_{\text{case}}$  = 125°C unless stated otherwise

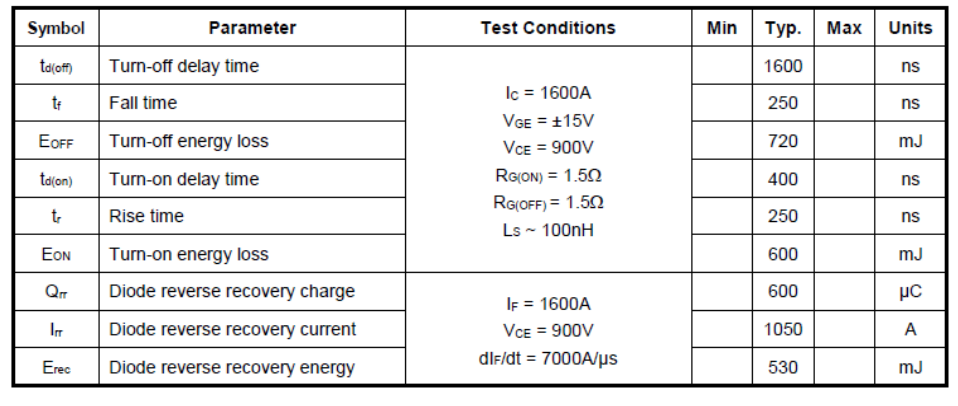

# **Anexo D: Algoritmo SHEPWM**

# **D.1 Algoritmo VSI**

```
%Condiciones Iniciales
x0=[10*pi/180;15*pi/180;20*pi/180;30*pi/180;40*pi/180;60*pi/180;70*pi/180];
%Tolerancia
maxIter=100;
tolX=1e-6;X=x0:
Xold=x0;
%Newton Raphson
for i=1:maxIter
  [f,j] = g_NR_5(X);X=X-inv(j)*f;err(:,i)=abs(X-Xold); Xold=X;
  if(err(:,i) < tolX) break;
   end
end
%Ángulos
Xgrados=X*180/pi;
function [fval J]=g_NR_5(X)
x1 = X(1);x2=X(2);x3=X(3);x4 = X(4);x5=X(5);
x6=X(6);x7 = X(7);M=0.9726;
fval(1,1)=-1+2*(cos(x1)-cos(x2)+cos(x3)-cos(x4)+cos(x5)-cos(x6)+cos(x7))-M*pi/4;
fval(2,1)=-1+2*(cos(5*x1)-cos(5*x2)+cos(5*x3)-cos(5*x4)+cos(5*x5)-cos(5*x6)+cos(5*x7));
fval(3,1)=-1+2*(cos(7*x1)-cos(7*x2)+cos(7*x3)-cos(7*x4)+cos(7*x5)-cos(7*x6)+cos(7*x7));
fval(4,1)=-1+2*(cos(11*x1)-cos(11*x2)+cos(11*x3)-cos(11*x4)+cos(11*x5)-
\cos(11*x6) + \cos(11*x7);
fval(5,1)= -1+2*(\cos(13*x1)-\cos(13*x2)+\cos(13*x3)-\cos(13*x4)+\cos(13*x5)-\cos(13*x6) + \cos(13*x7);
fval(6,1)= -1+2*(\cos(17*x1)-\cos(17*x2)+\cos(17*x3)-\cos(17*x4)+\cos(17*x5)-\cos(17*x6) + \cos(17*x7);
fval(7,1)= -1+2*(\cos(19*x1)-\cos(19*x2)+\cos(19*x3)-\cos(19*x4)+\cos(19*x5)-\cos(19*x6) + \cos(19*x7);
J=2*[-sin(x1) sin(x2) -sin(x3) sin(x4) -sin(x5) sin(x6) -sin(x7)];
  -5*sin(5*x) 5*sin(5*x) -5*sin(5*x) 5*sin(5*x) -5*sin(5*x) 5*sin(5*x) -5*sin(5*x);
```

```
-7*sin(7*x) 7*sin(7*x) -7*sin(7*x) 7*sin(7*x) -7*sin(7*x) 7*sin(7*x) -7*sin(7*x).
  -11*sin(11*x) 11*sin(11*x) -11*sin(11*x3) 11*sin(11*x4) -11*sin(11*x5) 11*sin(11*x6) -
11*sin(11*x7);
  -13*sin(13*x1) 13*sin(13*x2) -13*sin(13*x3) 13*sin(13*x4) -13*sin(13*x5) 13*sin(13*x6) -13*sin(13*x7)13*sin(13*x7):
  -17*sin(17*x1) 17*sin(17*x2) -17*sin(17*x3) 17*sin(17*x4) -17*sin(17*x5) 17*sin(17*x6) -17*sin(17*x7)17*sin(17*x7):
  -19*sin(19*x1) 19*sin(19*x2) -19*sin(19*x3) 19*sin(19*x4) -19*sin(19*x5) 19*sin(19*x6)19*sin(19*x7):
end
```
## **D.2 Algoritmo CSI**

```
%Condiciones Iniciales
x0=[10*pi/180;15*pi/180;20*pi/180;30*pi/180;40*pi/180;60*pi/180;70*pi/180];
%Tolerancia
maxIter=100:
tolX=1e-6;X=x0:
Xold=X0;
%Newton Raphson
for i=1: maxIter
  [f,j]=g_NR_5(X);X=X-inv(j)*f;err(:,i) = abs(X-Xold);Xold=X;if(err(:,i) < tolX)break;
  end
end
% Ángulos
Xgrados=X*180/pi;
function [fval J]=g_NR_5(X)x1 = X(1);x2=X(2);
x3=X(3);x4 = X(4);x5=X(5);x6 = X(6);x7 = X(7);M=0.9424;
fval(1,1)=-1+2*(cos(x1)-cos(x2)+cos(x3)-cos(x4)+cos(x5)-cos(x6)+cos(x7))-M*pi/4;
fval(2,1)=-1+2*(cos(5*x1)-cos(5*x2)+cos(5*x3)-cos(5*x4)+cos(5*x5)-cos(5*x6)+cos(5*x7));fval(3,1)=-1+2*(cos(7*x1)-cos(7*x2)+cos(7*x3)-cos(7*x4)+cos(7*x5)-cos(7*x6)+cos(7*x7));
fval(4,1) = -1 + 2*(cos(11*x1) - cos(11*x2) + cos(11*x3) - cos(11*x4) + cos(11*x5) -cos(11*x6)+cos(11*x7));
```

```
fval(5,1)=-1+2*(\cos(13*x1)-\cos(13*x2)+\cos(13*x3)-\cos(13*x4)+\cos(13*x5)-\cos(13*x6) + \cos(13*x7);
fval(6,1)= -1+2*(\cos(17*x_1)-\cos(17*x_2)+\cos(17*x_3)-\cos(17*x_4)+\cos(17*x_5)-\cos(17*x6) + \cos(17*x7);
fval(7,1)= -1+2*(\cos(19*x1)-\cos(19*x2)+\cos(19*x3)-\cos(19*x4)+\cos(19*x5)-\cos(19*x6) + \cos(19*x7);
J=2*[-sin(x1) sin(x2) -sin(x3) sin(x4) -sin(x5) sin(x6) -sin(x7)];
   -5*sin(5*x1) 5*sin(5*x2) -5*sin(5*x3) 5*sin(5*x4) -5*sin(5*x5) 5*sin(5*x6) -5*sin(5*x7);
   -7*sin(7*x1) 7*sin(7*x2) -7*sin(7*x3) 7*sin(7*x4) -7*sin(7*x5) 7*sin(7*x6) -7*sin(7*x7);
  -11*sin(11*x1) 11*sin(11*x2) -11*sin(11*x3) 11*sin(11*x4) -11*sin(11*x5) 11*sin(11*x6) -11*sin(11*x7)11*sin(11*x7);
   -13*sin(13*x1) 13*sin(13*x2) -13*sin(13*x3) 13*sin(13*x4) -13*sin(13*x5) 13*sin(13*x6) -
13*sin(13*x7);
   -17*sin(17*x1) 17*sin(17*x2) -17*sin(17*x3) 17*sin(17*x4) -17*sin(17*x5) 17*sin(17*x6) -
17*sin(17*x7);
   -19*sin(19*x1) 19*sin(19*x2) -19*sin(19*x3) 19*sin(19*x4) -19*sin(19*x5) 19*sin(19*x6) -
19*sin(19*x7)];
```

```
end
```
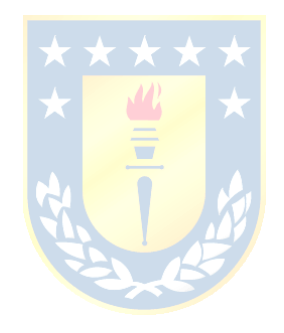

# **Anexo E: Transformada Clark y Park**

## **E.1 Transformada Clark**

La transformada Clark permite convertir las variables de un sistema trifásico abc en dos componentes insertas en marco estacionario ortogonal  $\alpha\beta$ . Los vectores de ambos sistemas se relacionan de la siguiente forma,

$$
\mathbf{v}^{\alpha\beta} = \mathbf{T}_{abc-\alpha\beta} \, \mathbf{v}^{abc},\tag{E.1}
$$

$$
\mathbf{v}^{\text{abc}} = \mathbf{T}_{\alpha\beta-\text{abc}} \, \mathbf{v}^{\alpha\beta},\tag{E.2}
$$

donde, la transformada Clark y su inversa corresponde respectivamente a

$$
T_{abc-\alpha\beta} = \frac{2}{3} \begin{pmatrix} 1 & -\frac{1}{2} & -\frac{1}{2} \\ \frac{\sqrt{3}}{2} & -\frac{\sqrt{3}}{2} \\ 0 & \frac{\sqrt{3}}{2} & -\frac{\sqrt{3}}{2} \end{pmatrix}, y
$$
(E.3)  

$$
T_{\alpha\beta - abc} = \begin{pmatrix} 1 & 0 & 0 \\ -\frac{1}{2} & \frac{\sqrt{3}}{2} \\ -\frac{1}{2} & -\frac{\sqrt{3}}{2} \end{pmatrix}.
$$
(E.4)

#### **E.2 Transformada Park**

La transformada Park convierte las componentes del marco estacionario  $\alpha\beta$  a un marco de referencia ortogonal rotatorio dq. Las variables de los diferentes ejes de referencia se vinculan de la siguiente manera

$$
\mathbf{v}^{\alpha\beta} = \mathbf{T}_{\mathbf{dq}-\alpha\beta} v^{dq},\tag{E.5}
$$

$$
\mathbf{v}^{\mathbf{dq}} = \mathbf{T}_{\alpha\beta - \mathbf{dq}} \, v^{\alpha\beta},\tag{E.6}
$$

donde, la transformada Park y su inversa corresponden respectivamente a

$$
\mathbf{T}_{abc-\alpha\beta} = \begin{pmatrix} \cos(\theta) & -\sin(\theta) \\ \sin(\theta) & \cos(\theta) \end{pmatrix}, \mathbf{y}
$$
 (E.7)

$$
\mathbf{T}_{\alpha\beta-\text{abc}} = \begin{pmatrix} \cos(\theta) & \sin(\theta) \\ -\sin(\theta) & \cos(\theta) \end{pmatrix}.
$$
 (E.8)

La [Fig. E.1](#page-120-0) permite visualizar de mejor manera el sistema trifásico abc, el marco estacionario ortogonal  $\alpha\beta$  y el marco de referencia ortogonal rotatorio  $dq$ , así como su evolución en función del tiempo.

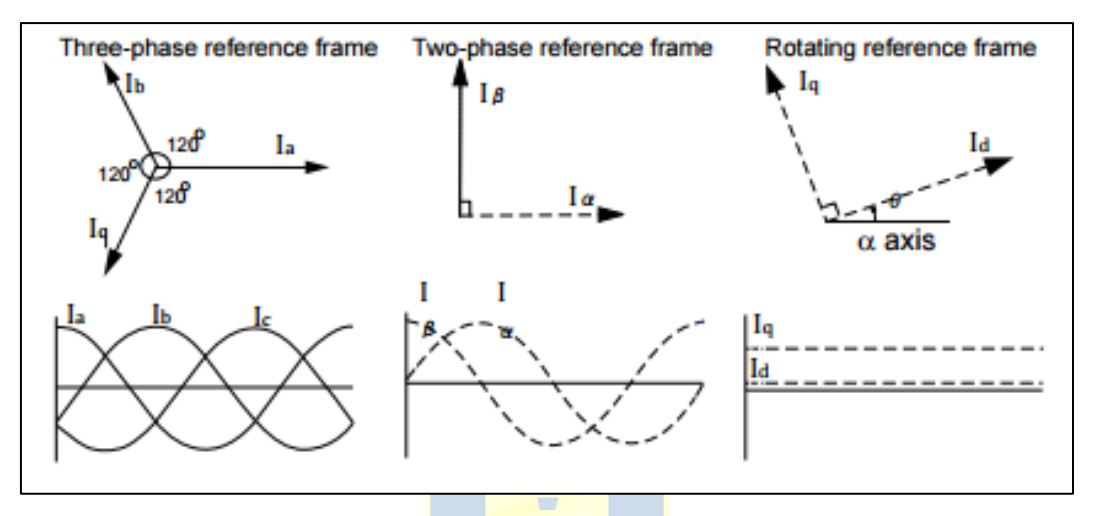

<span id="page-120-0"></span>**Fig. E.1: Comparación de las componentes en los diferentes ejes de referencia.**

# **Anexo F: Tiempos de los Vectores Espaciales**

Los tiempos de los vectores espaciales en su conjunto representan el ciclo de trabajo de los *switches* en un periodo de muestreo . Estos se basan en el principio de que la tensión de referencia  $\overrightarrow{v_{ref}}$  multiplicado por el periodo de muestro es equivalente a la suma de la multiplicación de cada vector espacial con su respectivo intervalo de tiempo. Por ejemplo, para el sector I se cumple que

$$
\overrightarrow{\mathbf{v_{ref}}}T_s = \overrightarrow{\mathbf{v_1}}T_a + \overrightarrow{\mathbf{v_2}}T_b + \overrightarrow{\mathbf{v_0}}T_0, \mathbf{y}
$$
\n(F.1)

$$
T_s = T_a + T_b + T_0. \tag{F.2}
$$

Ahora bien, sustituyendo la ecuación F.1 por la definición del vector espacial resulta

÷

$$
\overrightarrow{\mathbf{v}_{ref}}T_s = \frac{2}{3}v_{dc}e^{j0}T_a + \frac{2}{3}v_{dc}e^{j\frac{\pi}{3}}T_b + 0\,T_0\,,\tag{F.3}
$$

además, si se utiliza la fórmula de Euler es posible llegar a

$$
\overrightarrow{\mathbf{v_{ref}}}[\cos(\theta) + j\sin(\theta)]T_s = \frac{2}{3}v_{dc}T_a + \frac{2}{3}v_{dc}[\cos(\frac{\pi}{3}) + j\sin(\frac{\pi}{3})]T_b.
$$
 (F.4)

Dividiendo en parte real e imaginaria se llega a

$$
Re: \quad |\overrightarrow{\mathbf{v}_{ref}}| \left[\cos(\theta)\right] T_s = \frac{2}{3} v_{dc} T_a + \frac{1}{3} v_{dc} T_b, \tag{F.5}
$$

*Im*: 
$$
|\overrightarrow{\mathbf{v_{ref}}}|[sen(\theta)]T_s = \frac{1}{\sqrt{3}}v_{dc}T_b.
$$
 (F.6)

Utilizando la ecuación G.2 , G.5 y G.6 se obtiene

$$
T_a = \sqrt{3}T_s \frac{\overrightarrow{|\mathbf{V}_{ref}|}}{v_{dc}} \operatorname{sen} \left(\frac{\pi}{3} - \theta\right),\tag{F.7}
$$

$$
T_b = \sqrt{3}T_s \frac{|\mathbf{v}_{\text{ref}}|}{v_{dc}} \text{sen}(\theta), \mathbf{y}
$$
 (F.8)

$$
T_0 = T_s - T_a - T_b. \tag{F.9}
$$

Para extrapolar la ecuación al resto de cuadrantes, se debe desplazar el ángulo al sector I, esto se puede realizar sustituyendo  $\theta$  por  $\theta'$ , el cual corresponde a

$$
\theta' = \theta - \frac{\pi}{3}(k-1). \tag{F.10}
$$

#### **G.1 Matrices dq0**

Se definen las matrices  $T_{abc-dq0}$  y  $T_{dq0-abc}$  como

$$
\mathbf{T}_{abc-dq0} = \sqrt{\frac{2}{3}} \begin{pmatrix} \text{sen}(\omega t) & \text{sen}(\omega t - 120^{\circ}) & \text{sen}(\omega t + 120^{\circ}) \\ \text{cos}(\omega t) & \text{cos}(\omega t - 120^{\circ}) & \text{cos}(\omega t + 120^{\circ}) \\ \frac{1}{\sqrt{2}} & \frac{1}{\sqrt{2}} & \frac{1}{\sqrt{2}} \end{pmatrix}, \text{y} \qquad (G.1)
$$
\n
$$
\mathbf{T}_{dq0-abc} = \sqrt{\frac{2}{3}} \begin{pmatrix} \text{sen}(\omega t) & \text{cos}(\omega t) & \frac{1}{\sqrt{2}} \\ \text{sen}(\omega t - 120^{\circ}) & \text{cos}(\omega t - 120^{\circ}) & \frac{1}{\sqrt{2}} \\ \text{sen}(\omega t + 120^{\circ}) & \text{cos}(\omega t + 120^{\circ}) & \frac{1}{\sqrt{2}} \end{pmatrix} . \qquad (G.2)
$$

Cabe recalcar que la matriz  $T_{abc-dq0}$  es ortogonal, es decir,  $T_{abc-dq0}^T = T_{abc-dq0}^{-1} = T_{dq0-abc}$ .

H.

# **G.2 Transformación a dq0**

Los vectores son transformados directamente a dq0 mediante el uso de la matriz  $T_{abc-dq0}$  y a abc utilizando  $T_{dq0-abc}$  de la siguiente forma

 $\frac{1}{\sqrt{2}}$ 

$$
\mathbf{x}_{\mathbf{dq0}} = \mathbf{T}_{\mathbf{a}\mathbf{b}\mathbf{c}-\mathbf{dq0}} \mathbf{x}_{\mathbf{a}\mathbf{b}\mathbf{c}}, \mathbf{y} \tag{G.3}
$$

$$
\mathbf{x}_{abc} = \mathbf{T}_{dq0-abc} \mathbf{x}_{dq0}.
$$
 (G.4)

En el caso de un vector de derivada existe un previo trabajo matemático, para ello se aplica el operador derivada en ambos lados de la ecuación como se observa a continuación

$$
\frac{dx_{abc}}{dt} = \frac{d(T_{dq0-abc}x_{dq0})}{dt}, y
$$
 (G.5)

$$
\frac{dx_{abc}}{dt} = \frac{\ddot{d}T_{dq0-abc}}{dt}x_{dq0} + T_{dq0-abc}\frac{dx_{dq0}}{dt}.
$$
 (G.6)

Multiplicando por  $(T_{dq0-abc}T_{abc-dq0})$  el primer término de la ecuación (G.4) y considerando que

$$
\mathbf{W} = \mathbf{T}_{abc-dq0} \frac{\mathbf{d}(\mathbf{T}_{dq0-abc})}{\mathbf{dt}} = \begin{pmatrix} 0 & -\omega & 0 \\ \omega & 0 & 0 \\ 0 & 0 & 0 \end{pmatrix},\tag{G.7}
$$

es posible llegar mediante reordenamiento y factorización a las siguientes expresiones:

$$
\frac{d\mathbf{x}_{abc}}{dt} = \left(\mathbf{T}_{dq0-abc}\mathbf{T}_{abc-dq0}\right)\frac{d\mathbf{T}_{dq0-abc}}{dt}\mathbf{x}_{dq0} + \mathbf{T}_{dq0-abc}\frac{d\mathbf{x}_{dq0}}{dt},\tag{G.8}
$$

$$
\frac{dx_{abc}}{dt} = T_{dq0-abc}Wx_{dq0} + T_{dq0-abc}\frac{dx_{dq0}}{dt}, y
$$
 (G.9)

$$
\frac{dx_{abc}}{dt} = T_{dq0-abc} \left( Wx_{dq0} + \frac{dx_{dq0}}{dt} \right).
$$
 (G.10)

Cabe recalcar que finalmente en las ecuaciones de estado al aplicar la transformada dq0 es posible simplificar el término  $T_{dq0-abc}$ , por lo cual los vectores abc se transforman directamente como  $x_{dq0}$  y los vectores derivadas abc en  $Wx_{dq0} + \frac{dx_{dq0}}{dt}$ .

## **G.3** Propiedad Matriz  $T_{ln}$  en dq0

Es posible realizar un reordenamiento matemático en el caso de la multiplicación de la matriz  $T_{ln}$  con el vector de moduladoras, pues

$$
\mathbf{T}_{\mathbf{ln}} \mathbf{m}_{\mathbf{i}\mathbf{v}} = \frac{1}{3} \begin{pmatrix} 2m_{iv}^a - m_{iv}^b - m_{iv}^c \\ 1m_{iv}^a + 2m_{iv}^b - m_{iv}^c \\ -m_{iv}^a - m_{iv}^b + 2m_{iv}^c \end{pmatrix} .
$$
 (G.11)

Sumando y restando la moduladora que se repite en cada fila

$$
\mathbf{T}_{\mathbf{ln}} \mathbf{m}_{\mathbf{i}\mathbf{v}} = \frac{1}{3} \begin{pmatrix} 2m_{iv}^a - m_{iv}^b - m_{iv}^c + m_{iv}^a - m_{iv}^a \\ -m_{iv}^a + 2m_{iv}^b - m_{iv}^c + m_{iv}^b - m_{iv}^b \\ -m_{iv}^a - m_{iv}^b + 2m_{iv}^c + m_{iv}^c - m_{iv}^c \end{pmatrix}, \mathbf{y}
$$
(G.12)

considerando el de que  $-m_{iv}^b - m_{iv}^c - m_{iv}^a = 0$  se obtiene

$$
\mathbf{T}_{\mathbf{ln}}\mathbf{m}_{\mathbf{i}\mathbf{v}} = \frac{1}{3} \begin{pmatrix} 3m_{iv}^a \\ 3m_{iv}^b \\ 3m_{iv}^c \end{pmatrix} .
$$
 (G.13)

Por otra parte, simplificando se llega a la siguiente propiedad, siempre que las moduladoras sean balanceadas,

$$
\mathbf{T}_{\mathbf{ln}} \mathbf{m}_{\mathbf{i}\mathbf{v}} = \mathbf{m}_{\mathbf{i}\mathbf{v}}.\tag{G.14}
$$

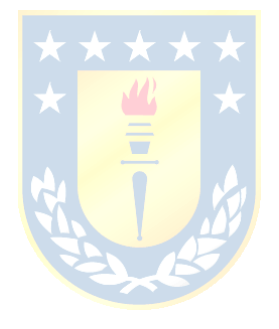

# **Anexo H: Código de Simulación de Matlab**

# **H.1 Punto de operación**

## %Datasheet

Vmp=44.8; Imp=13.84; Pmax=Vmp\*Imp; Voc=52.6; Isc=14.78; ns=144; kpv=(Vmp-Voc)/log(1-Imp/Isc); %2.7655

# %Curva I-V arreglo VSI

V=0:0.0001:Voc;  $Ns=21$ ; Np=38;  $P1=(Ns*Np).*Ipv.*V;$ plot(Ipv,P1) hold on

### %Curva I-V arreglo CSI

Nss=9; Npp=90; I=0:0.0001:Isc; Vpv=kpv\*log(1-I./Isc)+Voc; P2=(Nss\*Npp).\*I.\*Vpv; plot(I,P2)

# %Op

 $M1 = max(P1);$  $M2 = max(P2);$ M3=M1\*0.95

# **H.2 Cálculo punto de equilibrio VSI**

%Datasheet Módulo Canadian 620 [W] Vmp=44.8; Imp=13.84; Pmax=Vmp\*Imp; Voc=52.6; Isc=14.78;

### %Arreglo

Ns=21; Np=38;

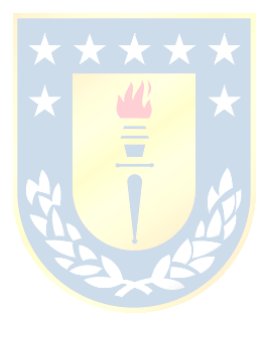

I\_arreglo=Np\*Imp; V string=Ns\*Vmp;

#### %Parámetros sistema

Cdc= $500*10^{\circ}(-6)$ ; Rout= $1*10^(-3)$ ; Lout= $1*10^(-3)$ ;

#### %Tensión de la red

 $vsd=220*sqrt(3)*1;$  $vsq=220*sqrt(3)*0;$ 

#### %STC

Tnom=25; Gnom=1000;

#### %Constantes de cálculo

 $q=1.6*10\text{(-19)}$ ;  $k=1.38*10^{\circ}(-23);$  $w=2*pi*50;$  $t=0$ ;  $Tdq0_abc = sqrt(2/3)*[simd(w*t) cosd(w*t) 1/sqrt(2);simd(w*t-120) cosd(w*t-120)$  $1/\sqrt{sqrt(2)}$ ;sind(w\*t-240) cosd(w\*t-240)  $1/\sqrt{sqrt(2)}$ ;

### %Cálculo kpv

 $kpv=(Vmp-Voc)/log(1-Imp/Isc); % 2.8311$ 

### %Modelo Simplificado VSI MP un Módulo  $Ipv=Isc*(1-exp((Vmp-Voc)/kpv));$

```
%Sistema de ecuaciones
```

```
syms ild ilq mrd mrq Vdc 
ec1 = (Np*Isc*(1-exp((Vdc/Ns-Voc)/kpv)))/Cdc-(mrd*ild+mrq*ild)/Cdc=0;
```

```
ec2 = mrd*Vdc/Lout-id4*Rout/Lout-vsd/Lout+w*ilq=0;
```

```
ec3 = mrq*Vdc/Lout-ilq*Rout/Lout-vsq/Lout-w*ild==0;
```

```
ec4 = ilq == 0;
```

```
%ec5 = Np*Isc*(1-exp((Vdc/Ns-Voc)/kpv))*Vdc=494859; %100 VSI
```

```
ec5 = Np*Isc*(1-exp((Vdc/Ns-Voc)/kpv))*Vdc = 470116; %95 VSI
```

```
%ec5 =Np*Isc*(1-exp((Vdc/Ns-Voc)/kpv))-Vdc*Np*Isc*exp((Vdc/Ns-Voc)/kpv)*1/(Ns*kpv)==0 
%dP/dV
```
Sol=vpasolve(ec1,ec2,ec3,ec4,ec5,[ild ilq mrd mrq Vdc],[500 500 0 0 1100]);

### %Sol

 $ildss = Sol.$ ild;  $ilqss = Sol.$ ilq;  $mrdss = Sol.mrd$ ;  $mrgss = Sol.mrq;$  $V$ d $\csc$ s = Sol. $V$ d $\csc$ 

ma=double( $2*sqrt(2/3)*sqrt(mrdss^2+mrqss^2)$ ) phi=atand(double(mrqss)/double(mrdss))

# **H.3 Cálculo punto de equilibrio CSI**

# %Datasheet Módulo TSM-DE21 670 [W]

Vmp=44.8; Imp=13.84; Pmax=Vmp\*Imp; Voc=52.6; Isc=14.78; ns=144;

# %Arreglo

Ns=9; Np=90; I\_arreglo=Np\*Imp V\_string=Ns\*Vmp

# %Parámetros sistema

Cout= $500*10^{\circ}(-6)$ ; Rout= $1*10^(-3)$ ; Lout= $1*10^(-3)$ ; Lin= $100*10^(-3);$ 

# %STC

Tnom=25+273; Gnom=1000;

## %Constantes de cálculo  $q=1.6*10^{\circ}(-19);$  $k=1.38*10^{\circ}(-23);$ w=2\*pi\*50;

%Cálculo kpv kpv=(Vmp-Voc)/log(1-Imp/Isc); %2.8311

# %Modelo Simplificado CSI MP un Módulo Vpv=kpv\*log(1-Imp/Isc)+Voc;

%Tensión de la red  $vsd = 220 * sqrt(3) * 1;$  $vsq=220*sqrt(3)*0;$ 

# %Sistema de ecuaciones syms Idc Vod Voq mrd mrq Ild Ilq  $ec1 = (Ns*kpv*log(1-Idc/(Np*Isc))+Ns*Voc)/Lin-(Vod*mrd+Voq*mrq)/Lin==0;$  $ec2 = (mrd*Idc)/Cout-Id/Cout+w*Voq==0;$

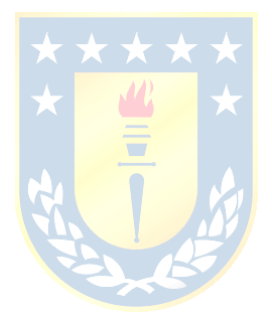

```
ec3 = (mrq*Idc)/Cout-IIq/Cout-w*Vod==0;ec4 = Vod/Lout-Id*Rout/Lout-vsd/Lout+w*IIq=0;ec5 =Voq/Lout-Ilq*Rout/Lout-vsq/Lout-w*Ild==0;
ec6 =Ilq==0;
ec7=Idc*(Ns*Voc+Ns*kpv*log(1-Idc/(Isc*Np)))==470116; %95 VSI
%ec7=Idc*(Ns*Voc+Ns*kpv*log(1-Idc/(Isc*Np)))==494859; %100 VSI
%ec7 =Ns*Voc+Ns*kpv*log(1-Idc/(Isc*Np))+Idc*Ns*kpv/(Isc*Np*(Idc/(Isc*Np)-1))==0; %dP/dV
Sol=vpasolve(ec1,ec2,ec3,ec4,ec5,ec6,ec7,[Idc Vod Voq mrd mrq Ild Ilq],[1300 1000 1000 0 0 700 
700])
```
## %Sol

 $idess = Sol.Idc;$  $Vods = Sol.Vod;$ Voqs = Sol.Voq;  $mrdss = Sol.mrd;$  $mrgss = Sol.mrq;$ Ildss=Sol.Ild; Ilqss=Sol.Ilq;  $ma = double((2/sqrt(3)) * sqrt(2/3) * sqrt(mrdss^2+mrqss^2))$ phi=atand(double(mrqss)/double(mrdss))

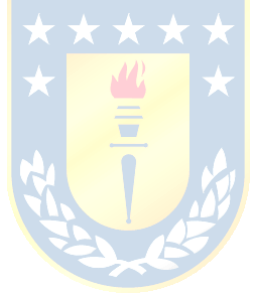

# **Anexo I: Simulaciones Escenario 2A y 2B**

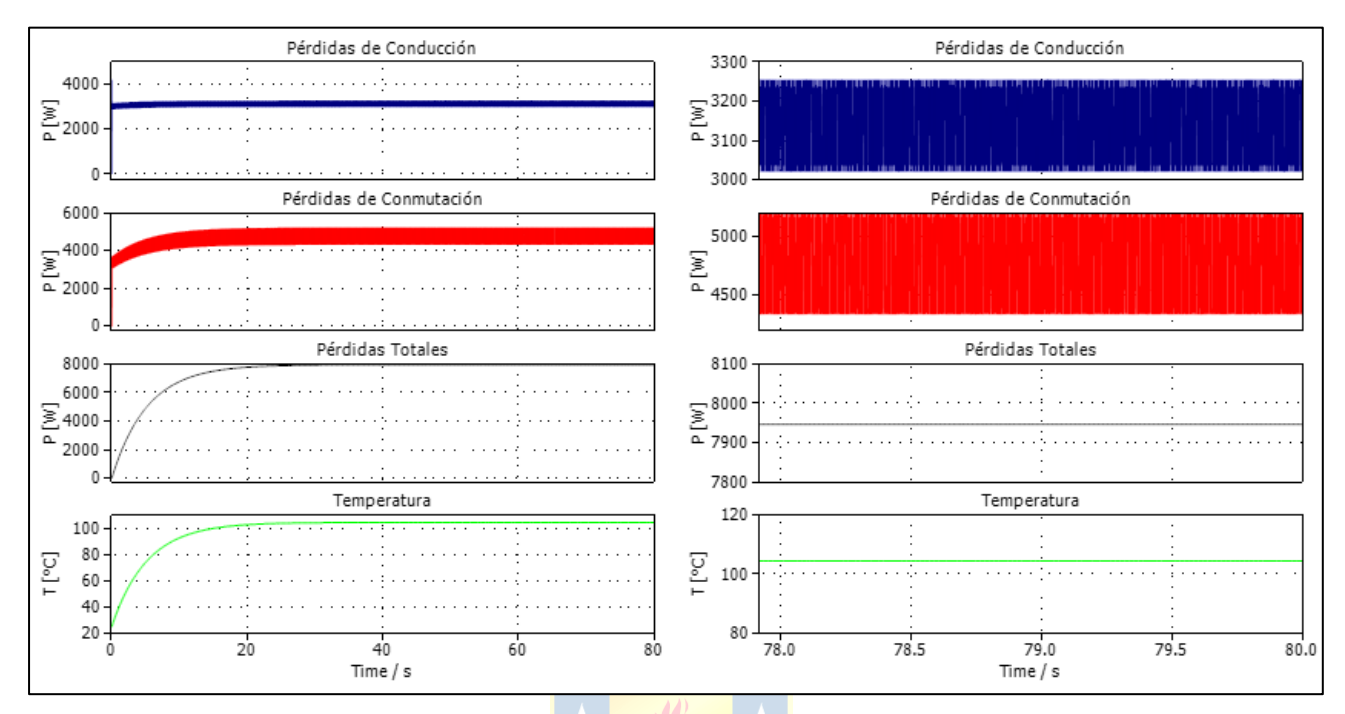

**Fig. I.1: Pérdidas Térmicas VSI, modulación SPWM – Escenario 2A.**

 **(a)** Gráficas de temperatura, pérdidas de conducción, pérdidas por conmutación y pérdidas totales.  **(b)** Zoom de las gráficas de (a) focalizadas en la región de estado estacionario.

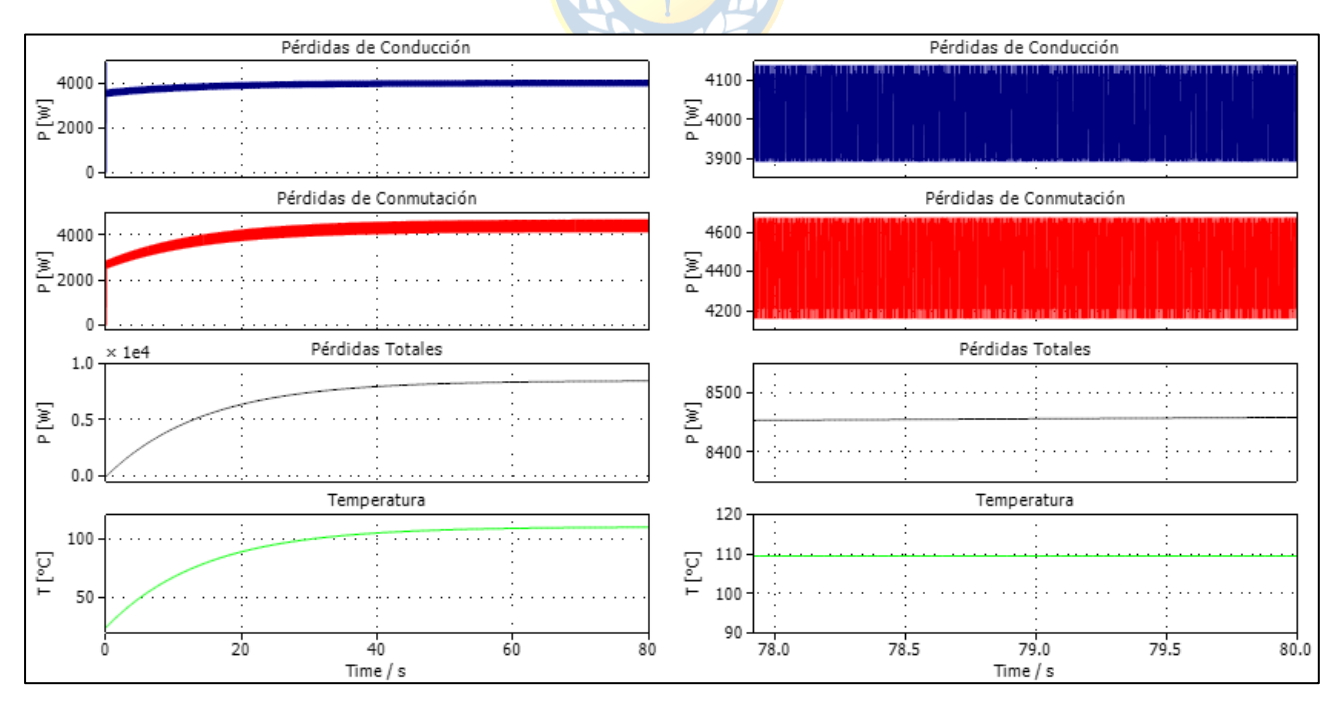

**Fig. I.2: Pérdidas Térmicas VSI, modulación SPWM – Escenario 2B.**

 **(a)** Gráficas de temperatura, pérdidas de conducción, pérdidas por conmutación y pérdidas totales.  **(b)** Zoom de las gráficas de (a) focalizadas en la región de estado estacionario.

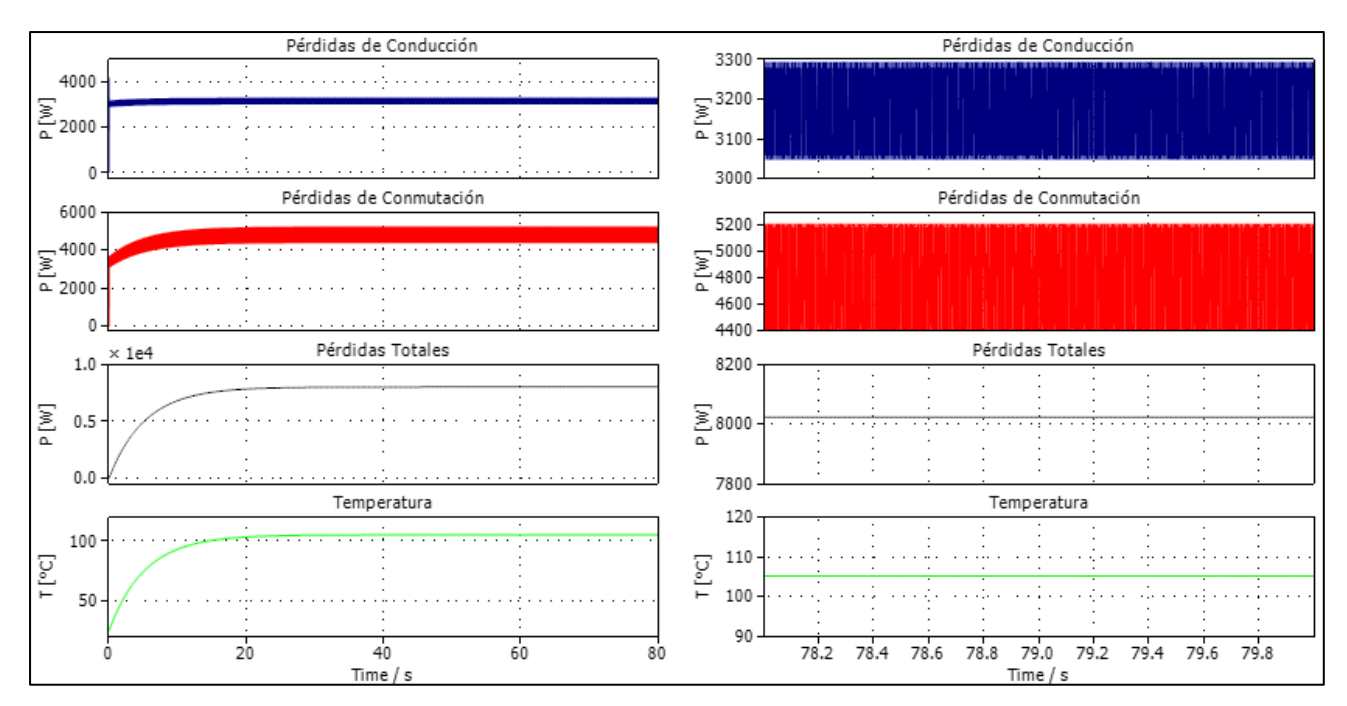

**Fig. I.3: Pérdidas Térmicas VSI, modulación THIPWM – Escenario 2A.**

- **(a)** Gráficas de temperatura, pérdidas de conducción, pérdidas por conmutación y pérdidas totales.
- **(b)** Zoom de las gráficas de (a) focalizadas en la región de estado estacionario.

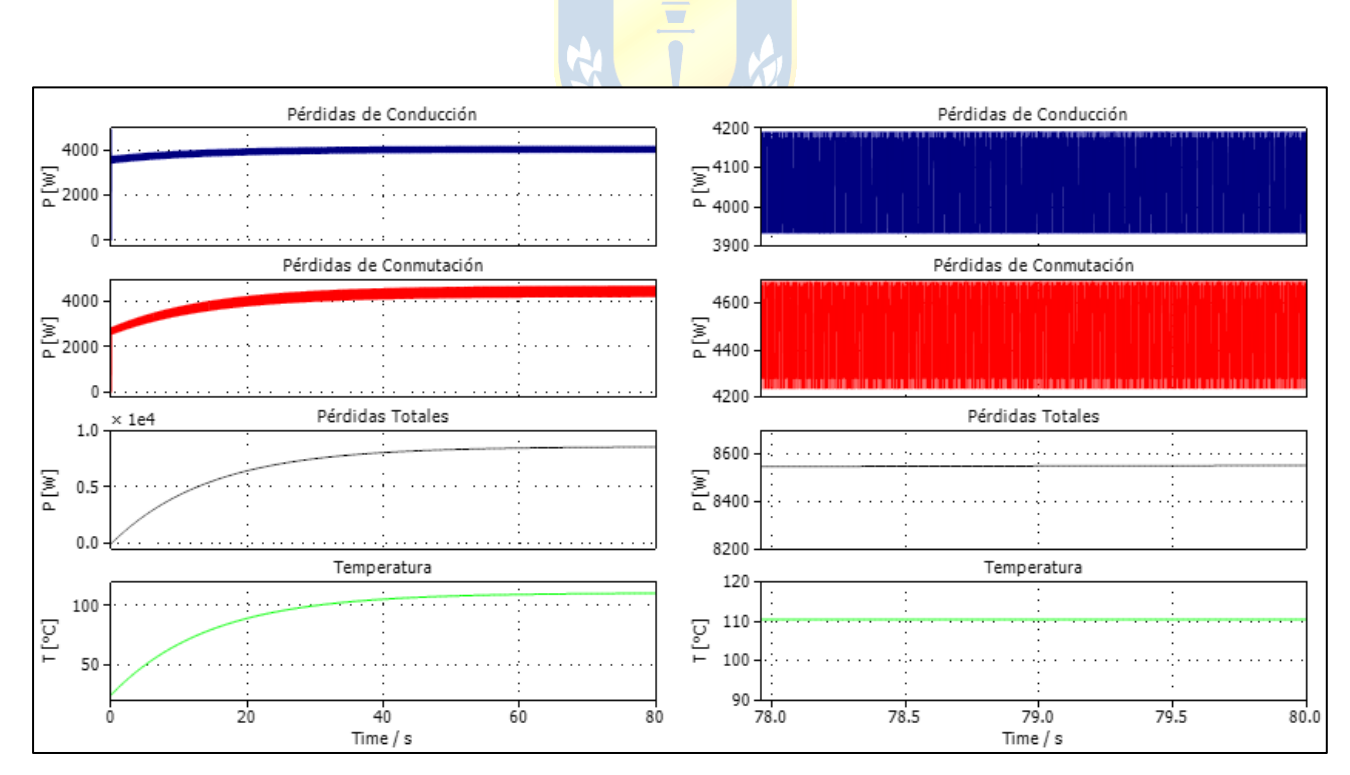

#### **Fig. I.4: Pérdidas Térmicas VSI, modulación THIPWM – Escenario 2B.**

 **(a)** Gráficas de temperatura, pérdidas de conducción, pérdidas por conmutación y pérdidas totales.  **(b)** Zoom de las gráficas de (a) focalizadas en la región de estado estacionario.

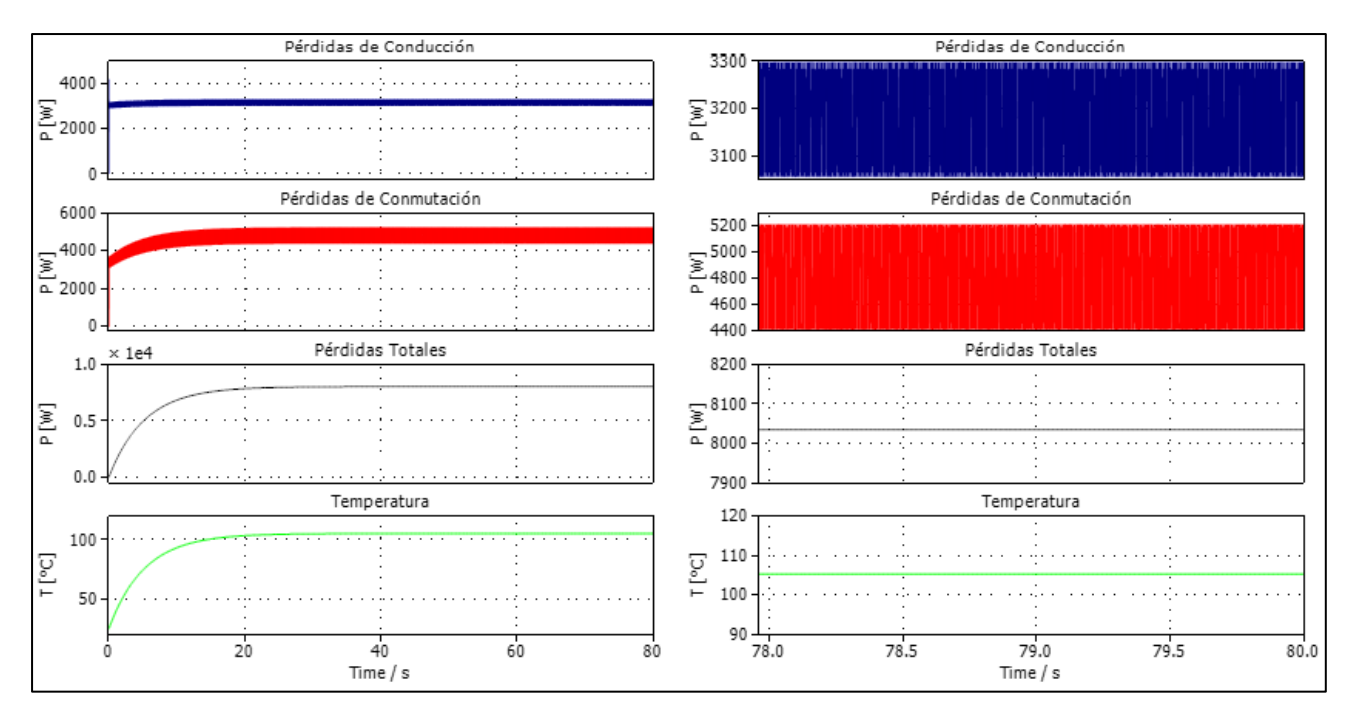

#### **Fig. I.5: Pérdidas Térmicas VSI, modulación THIPWM optimizado – Escenario 2A.**

- **(a)** Gráficas de temperatura, pérdidas de conducción, pérdidas por conmutación y pérdidas totales.
- **(b)** Zoom de las gráficas de (a) focalizadas en la región de estado estacionario.

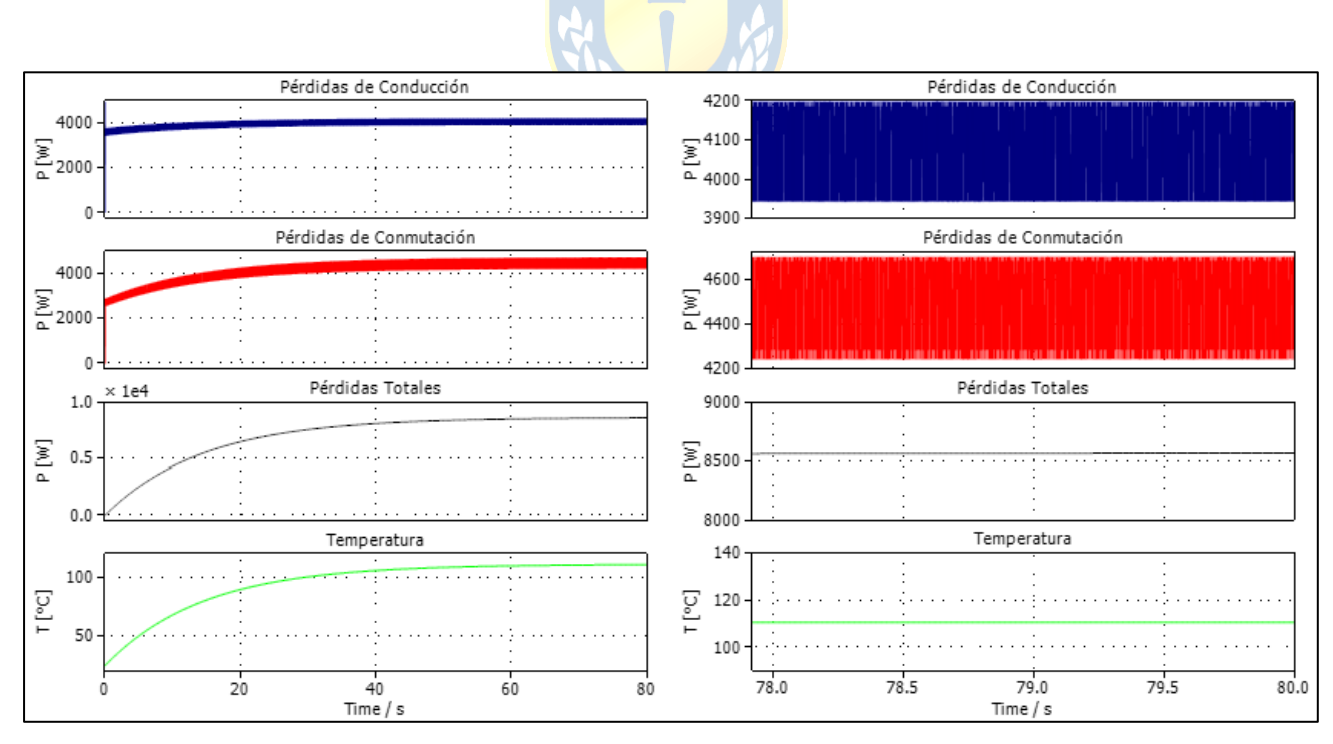

#### **Fig. I.6: Pérdidas Térmicas VSI, modulación THIPWM optimizado – Escenario 2B.**

- **(a)** Gráficas de temperatura, pérdidas de conducción, pérdidas por conmutación y pérdidas totales.
- **(b)** Zoom de las gráficas de (a) focalizadas en la región de estado estacionario

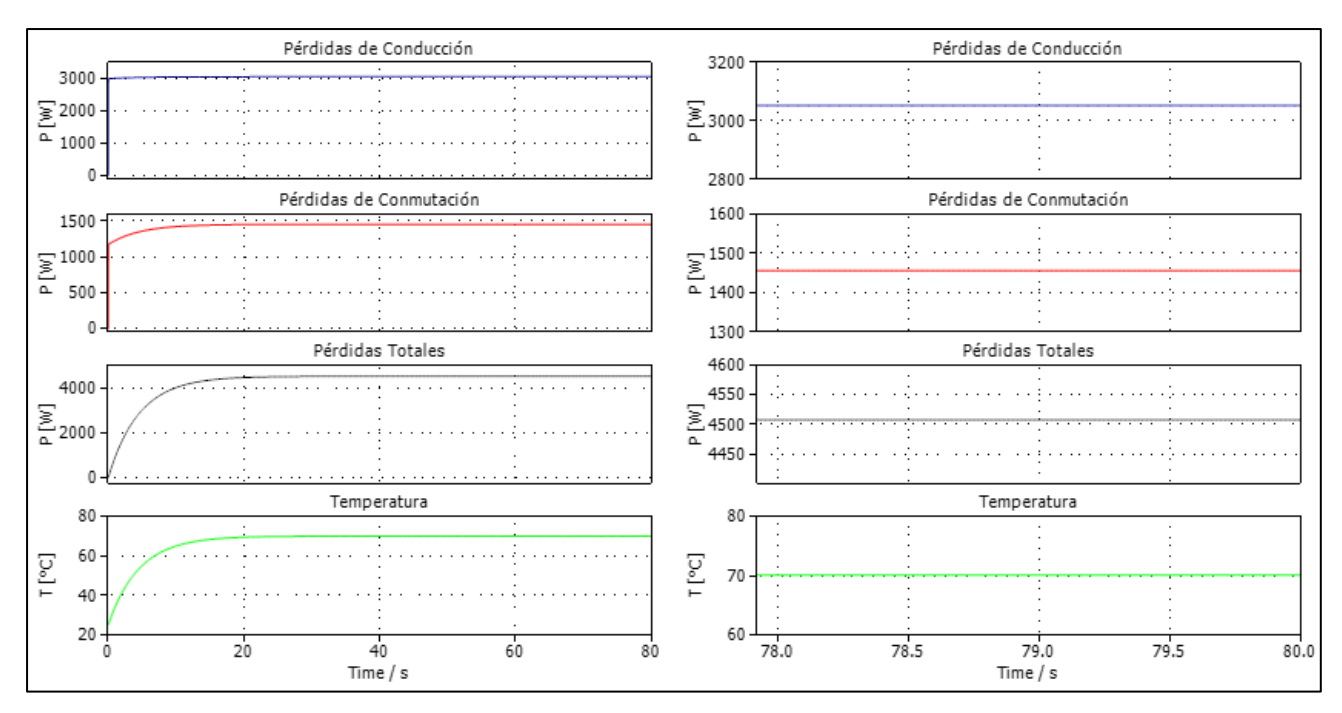

**Fig. I.7: Pérdidas Térmicas VSI, modulación SHEPWM – Escenario 2A.**

 **(a)** Gráficas de temperatura, pérdidas de conducción, pérdidas por conmutación y pérdidas totales.

 **(b)** Zoom de las gráficas de (a) focalizadas en la región de estado estacionario.

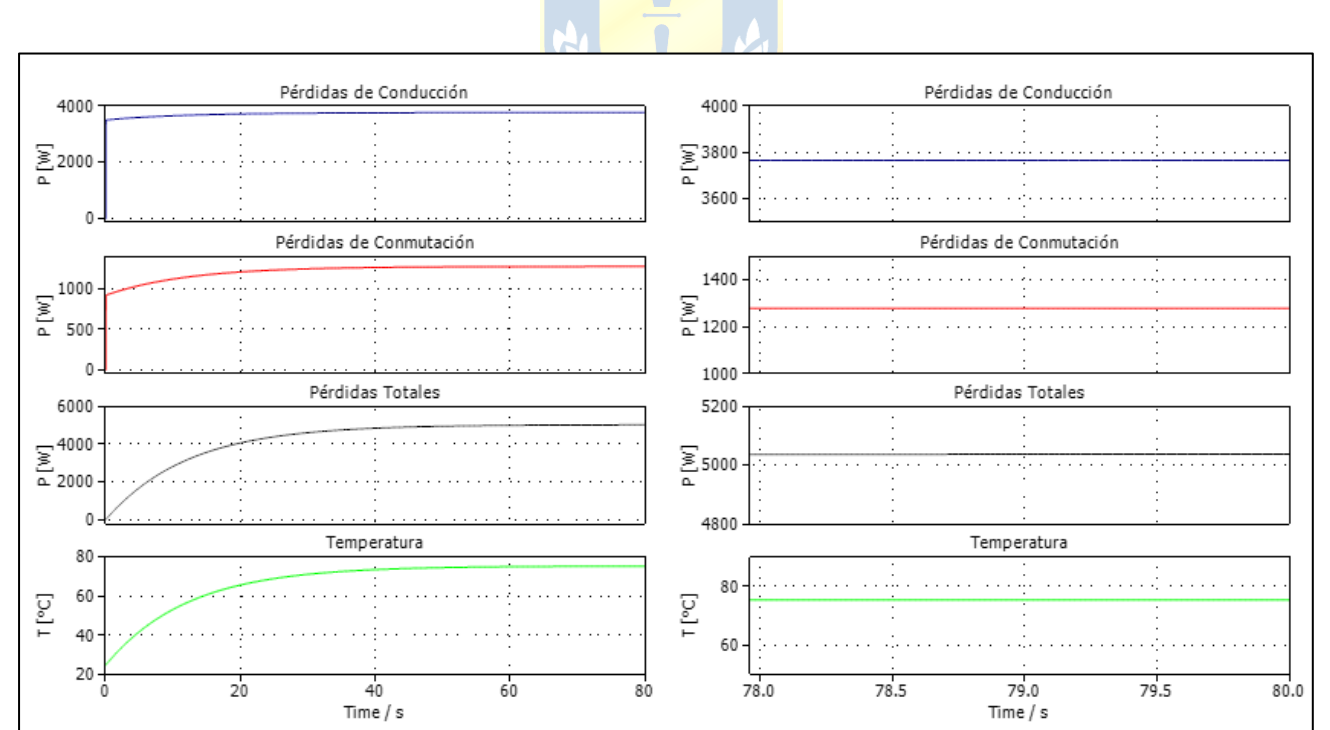

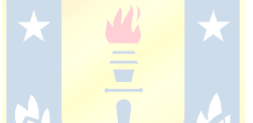

#### **Fig. I.8: Pérdidas Térmicas VSI, modulación SHEPWM – Escenario 2B.**

 **(a)** Gráficas de temperatura, pérdidas de conducción, pérdidas por conmutación y pérdidas totales.  **(b)** Zoom de las gráficas de (a) focalizadas en la región de estado estacionario.

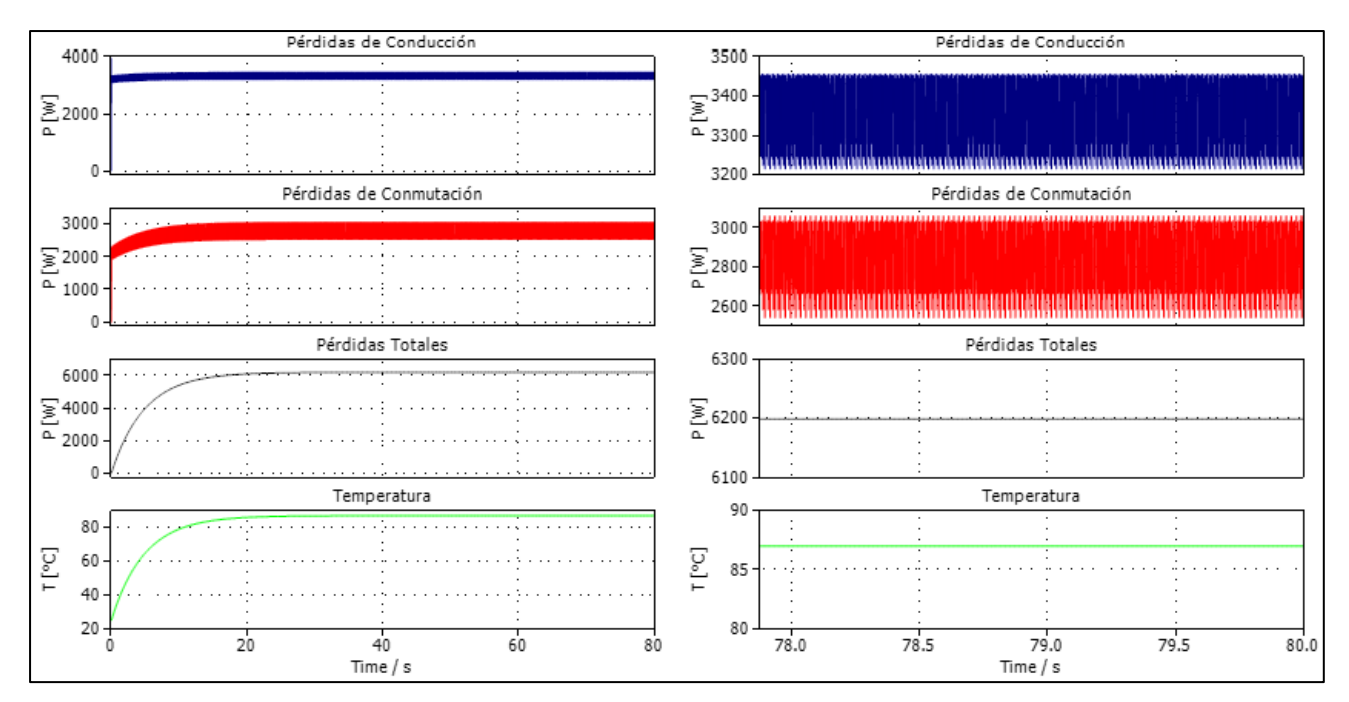

**Fig. I.9: Pérdidas Térmicas VSI, modulación SVPWM – Escenario 2A.**

- **(a)** Gráficas de temperatura, pérdidas de conducción, pérdidas por conmutación y pérdidas totales.
- **(b)** Zoom de las gráficas de (a) focalizadas en la región de estado estacionario.

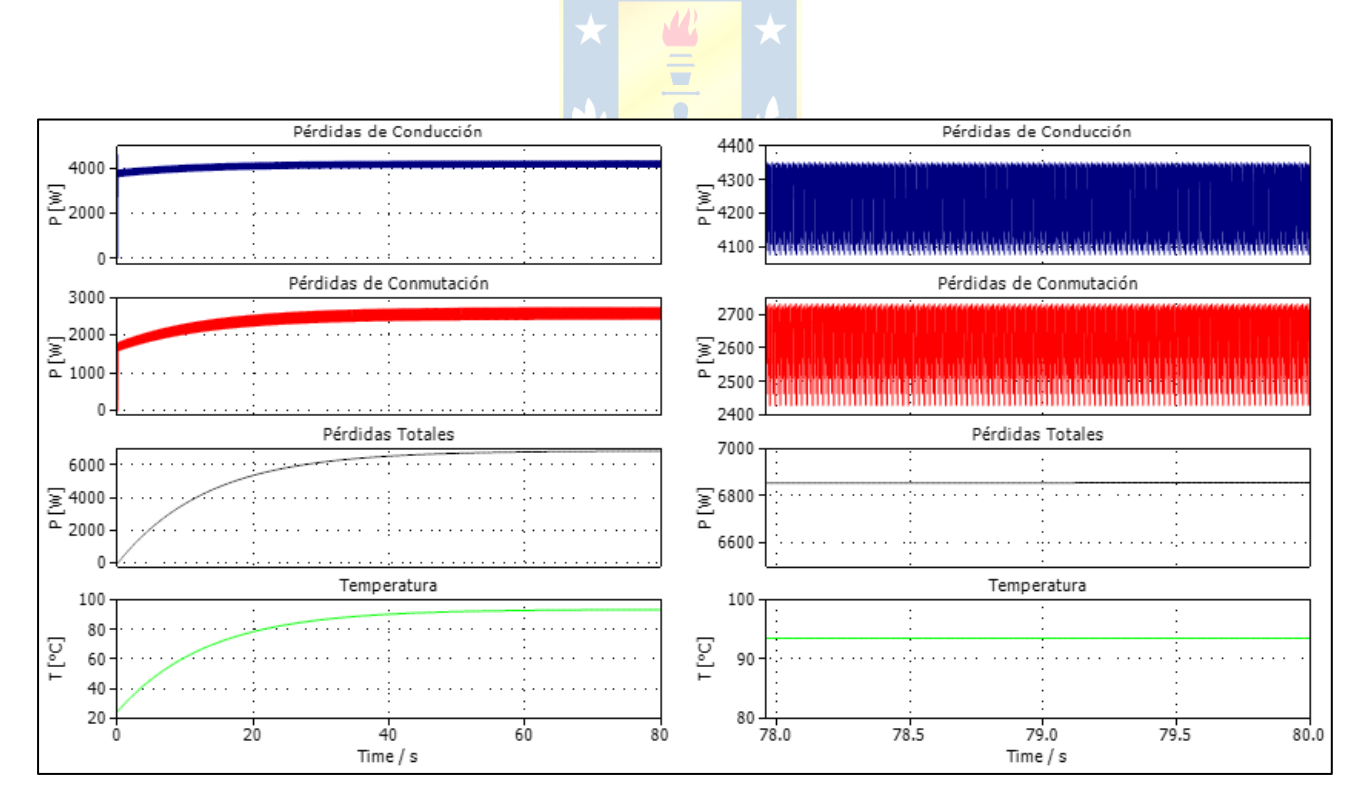

#### **Fig. I.10: Pérdidas Térmicas VSI, modulación SVPWM – Escenario 2B.**

- **(a)** Gráficas de temperatura, pérdidas de conducción, pérdidas por conmutación y pérdidas totales.
- **(b)** Zoom de las gráficas de (a) focalizadas en la región de estado estacionario.

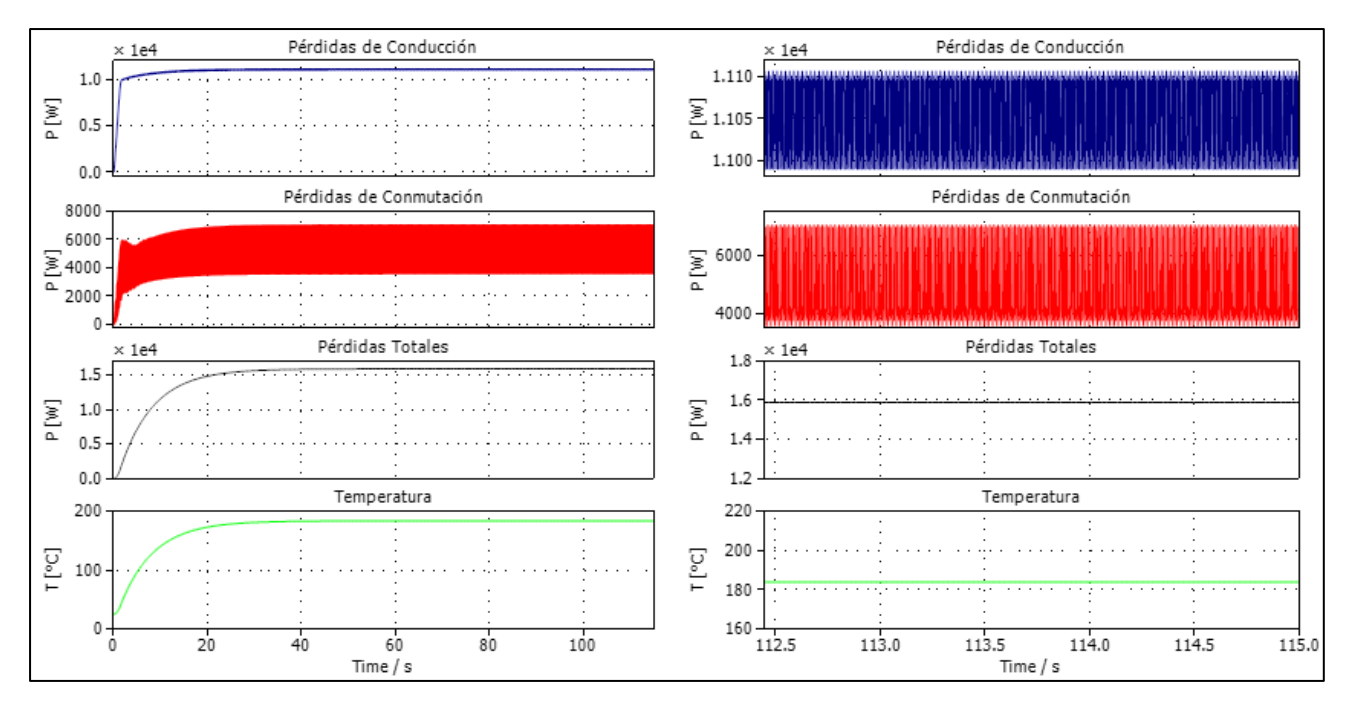

**Fig. I.11: Pérdidas Térmicas CSI, modulación SPWM – Escenario 2A.**

- **(a)** Gráficas de temperatura, pérdidas de conducción, pérdidas por conmutación y pérdidas totales.
- **(b)** Zoom de las gráficas de (a) focalizadas en la región de estado estacionario.

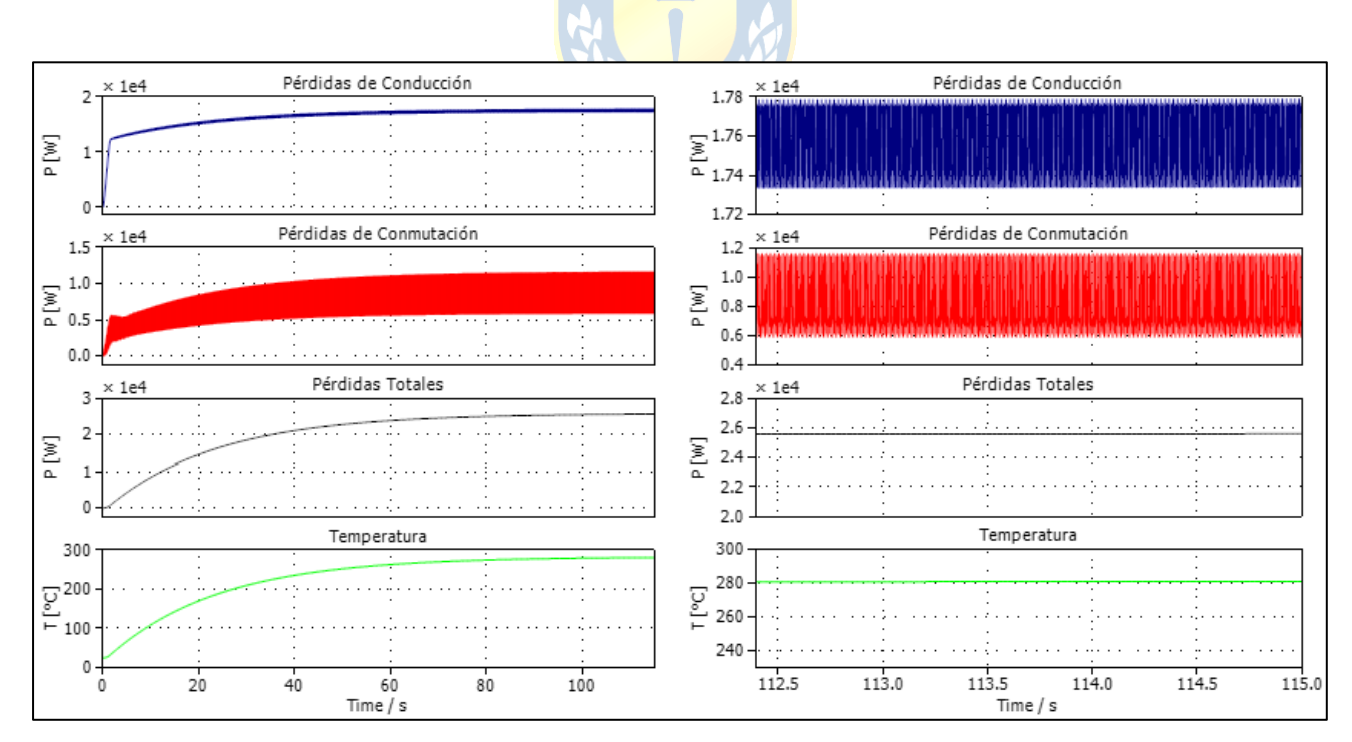

#### **Fig. I.12: Pérdidas Térmicas CSI, modulación SPWM – Escenario 2B.**

 **(a)** Gráficas de temperatura, pérdidas de conducción, pérdidas por conmutación y pérdidas totales.

 **(b)** Zoom de las gráficas de (a) focalizadas en la región de estado estacionario.

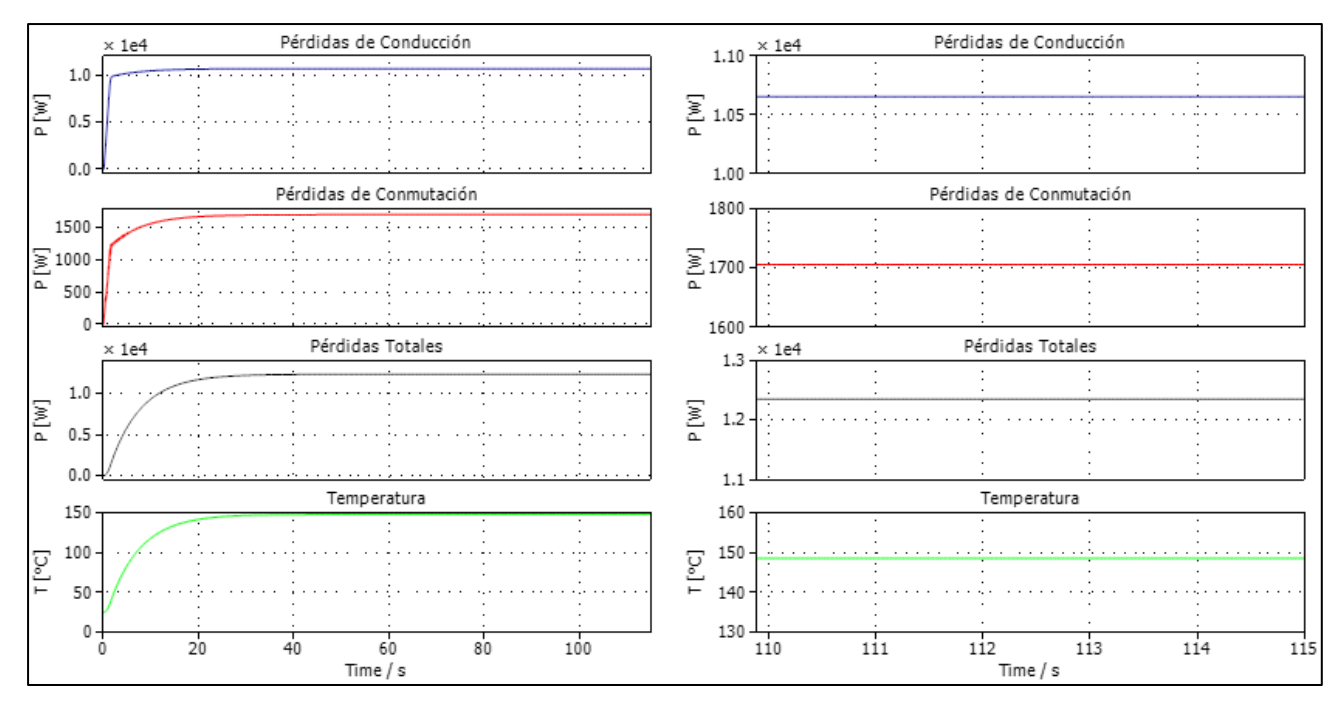

**Fig. I.13: Pérdidas Térmicas CSI, modulación SHEPWM – Escenario 2A.**

 **(a)** Gráficas de temperatura, pérdidas de conducción, pérdidas por conmutación y pérdidas totales.

 **(b)** Zoom de las gráficas de (a) focalizadas en la región de estado estacionario.

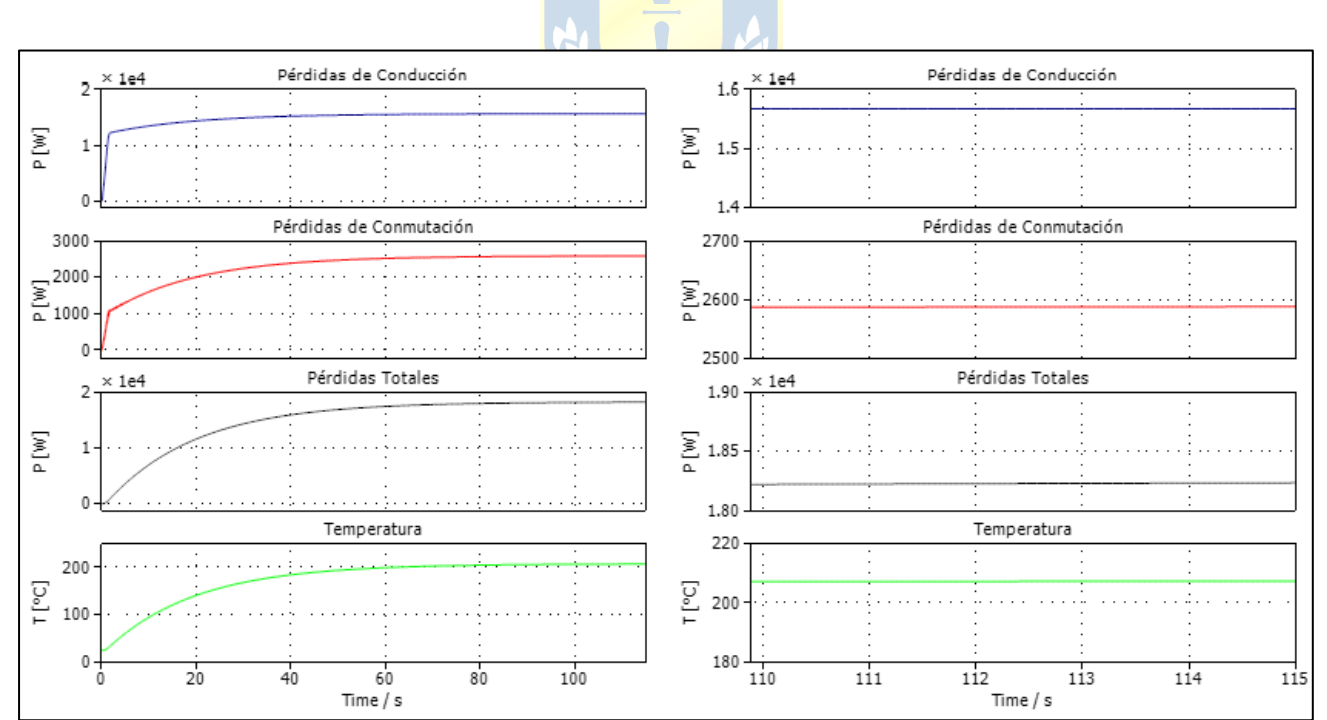

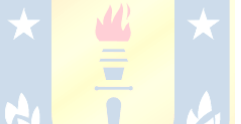

### **Fig. I.14: Pérdidas Térmicas CSI, modulación SHEPWM – Escenario 2B.**

 **(a)** Gráficas de temperatura, pérdidas de conducción, pérdidas por conmutación y pérdidas totales.

 **(b)** Zoom de las gráficas de (a) focalizadas en la región de estado estacionario.

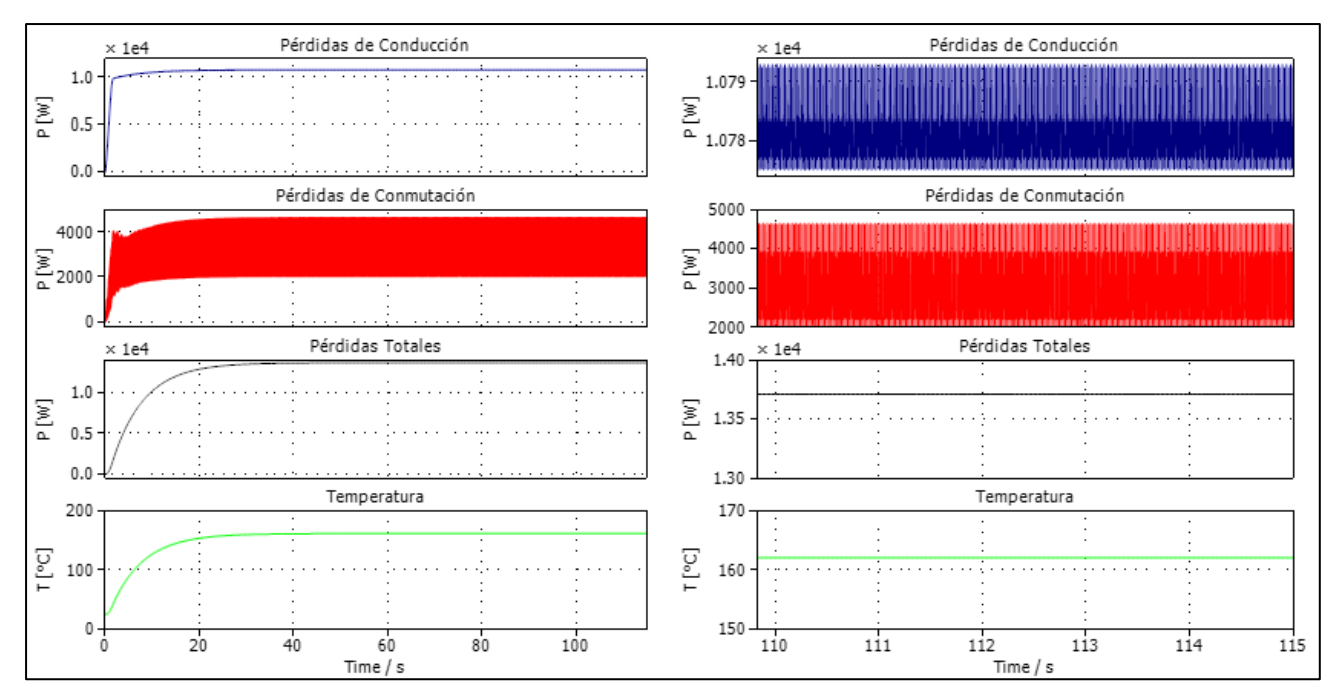

**Fig. I.15: Pérdidas Térmicas CSI, modulación SVPWM – Escenario 2A.**

- **(a)** Gráficas de temperatura, pérdidas de conducción, pérdidas por conmutación y pérdidas totales.
- **(b)** Zoom de las gráficas de (a) focalizadas en la región de estado estacionario.

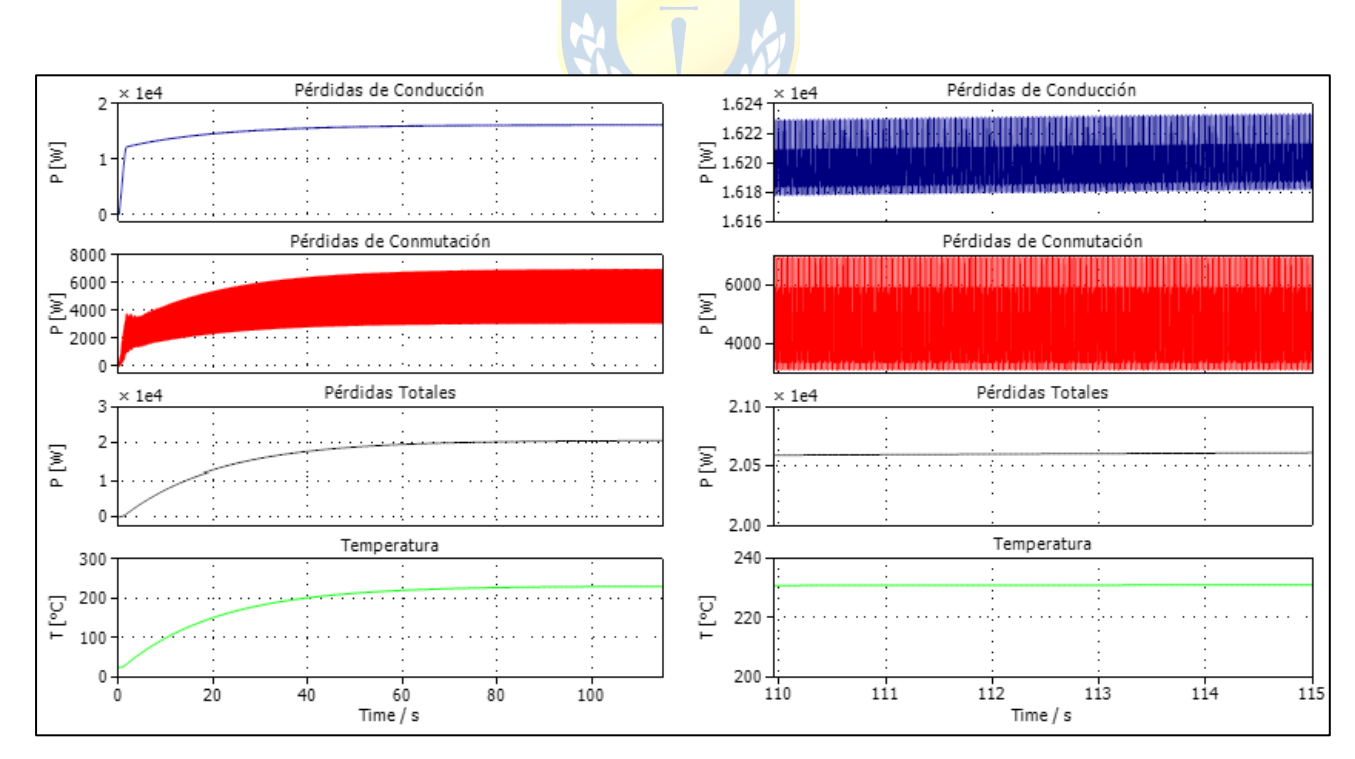

#### **Fig. I.16: Pérdidas Térmicas CSI, modulación SVPWM – Escenario 2B.**

- **(a)** Gráficas de temperatura, pérdidas de conducción, pérdidas por conmutación y pérdidas totales.
- **(b)** Zoom de las gráficas de (a) focalizadas en la región de estado estacionario.